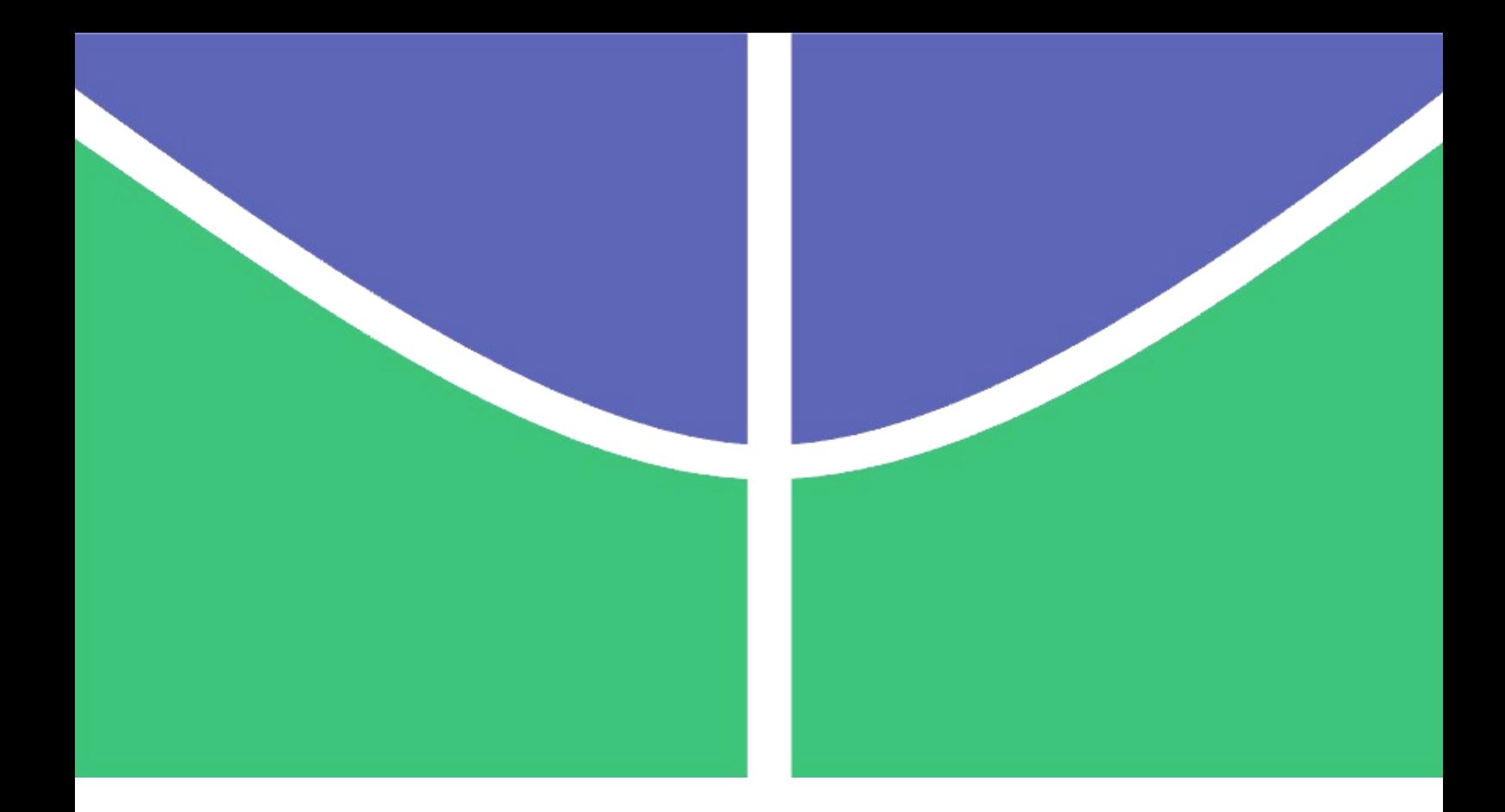

# **CONTRIBUIÇÃO CONCEITUAL E METODOLÓGICA À DETERMINAÇÃO DE TARIFAS NO TRANSPORTE RODOVIÁRIO DE PASSAGEIROS**

**ELAINE RADEL**

# **DISSERTAÇÃO DE MESTRADO EM TRANSPORTES DEPARTAMENTO DE ENGENHARIA CIVIL E AMBIENTAL**

**FACULDADE DE TECNOLOGIA**

**UNIVERSIDADE DE BRASÍLIA**

# **UNIVERSIDADE DE BRASÍLIA FACULDADE DE TECNOLOGIA DEPARTAMENTO DE ENGENHARIA CIVIL E AMBIENTAL**

# **CONTRIBUIÇÃO CONCEITUAL E METODOLÓGICA À DETERMINAÇÃO DE TARIFAS NO TRANSPORTE RODOVIÁRIO DE PASSAGEIROS**

**ELAINE RADEL**

# **ORIENTADOR: SÉRGIO RONALDO GRANEMANN DISSERTAÇÃO DE MESTRADO EM TRANSPORTES**

**PUBLICAÇÃO: T.DM – 007A/2014 BRASÍLIA/DF: JULHO – 2014**

# **UNIVERSIDADE DE BRASÍLIA FACULDADE DE TECNOLOGIA DEPARTAMENTO DE ENGENHARIA CIVIL E AMBIENTAL**

## **CONTRIBUIÇÃO CONCEITUAL E METODOLÓGICA À DETERMINAÇÃO DE TARIFAS NO TRANSPORTE RODOVIÁRIO DE PASSAGEIROS**

**ELAINE RADEL**

**DISSERTAÇÃO SUBMETIDA AO DEPARTAMENTO DE ENGENHARIA CIVIL E AMBIENTAL DA FACULDADE DE TECNOLOGIA DA UNIVERSIDADE DE BRASÍLIA COMO PARTE DOS REQUISITOS NECESSÁRIOS PARA A OBTENÇÃO DO GRAU DE MESTRE EM TRANSPORTES**

**APROVADA POR:**

**Prof. Sérgio Ronaldo Granemann, Dr. (PPGT/FT-UnB) (Orientador)**

**\_\_\_\_\_\_\_\_\_\_\_\_\_\_\_\_\_\_\_\_\_\_\_\_\_\_\_\_\_\_\_\_\_\_\_\_\_\_\_\_\_\_\_\_\_\_\_\_\_**

**\_\_\_\_\_\_\_\_\_\_\_\_\_\_\_\_\_\_\_\_\_\_\_\_\_\_\_\_\_\_\_\_\_\_\_\_\_\_\_\_\_\_\_\_\_\_\_\_\_**

**\_\_\_\_\_\_\_\_\_\_\_\_\_\_\_\_\_\_\_\_\_\_\_\_\_\_\_\_\_\_\_\_\_\_\_\_\_\_\_\_\_\_\_\_\_\_\_\_\_**

**Prof. Carlos Henrique Marques da Rocha, Dr. (PPGT/FT-UnB) (Examinador Interno)**

**Prof.ª Giovanna Megumi Ishida Tedesco, Dra. (IFB) (Examinadora Externa)**

**BRASÍLIA/DF, 7 DE JULHO DE 2014**

## **FICHA CATALOGRÁFICA**

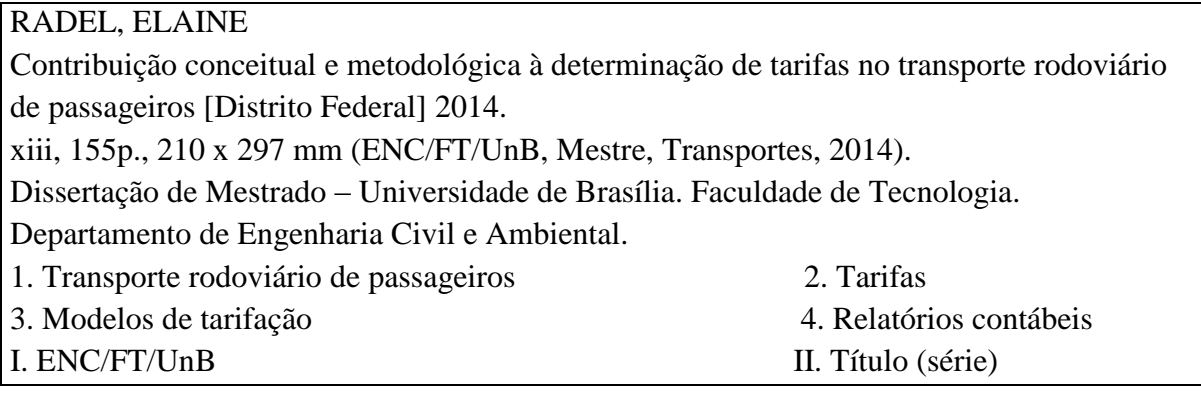

## **REFERÊNCIA BIBLIOGRÁFICA**

RADEL, ELAINE. (2014). Contribuição conceitual e metodológica à determinação de tarifas no transporte rodoviário de passageiros. Dissertação de Mestrado em Transportes, Publicação T.DM – 007A/2014, Departamento de Engenharia Civil e Ambiental, Universidade de Brasília, Brasília, DF, 155p.

## **CESSÃO DE DIREITOS**

AUTOR: Elaine Radel.

TÍTULO: Contribuição conceitual e metodológica à determinação de tarifas no transporte rodoviário de passageiros.

GRAU: Mestre ANO: 2014

É concedida à Universidade de Brasília permissão para reproduzir cópias desta dissertação de mestrado e para emprestar ou vender tais cópias somente para propósitos acadêmicos e científicos. O autor reserva outros direitos de publicação e nenhuma parte dessa dissertação de mestrado pode ser reproduzida sem autorização por escrito do autor.

\_\_\_\_\_\_\_\_\_\_\_\_\_\_\_\_\_\_\_\_\_\_\_\_\_\_\_\_\_\_\_\_\_\_\_\_\_\_\_\_\_\_\_\_\_

### **AGRADECIMENTOS**

Aos professores, servidores e colegas do Programa de Pós-Graduação em Transportes da Universidade de Brasília (PPGT/UnB), que de alguma forma me ajudaram durante o período do mestrado.

Ao meu orientador e grande incentivador, professor Sérgio Granemann, por me trazer para a área de transportes, acreditar no meu trabalho e me dar a oportunidade de participar de grandes projetos nessa jornada.

Aos professores da banca, pelas contribuições que enriqueceram este trabalho.

Aos antigos colegas de pesquisa, em especial à Giovanna e à Thaís, minhas primeiras mentoras e, certamente, meus maiores exemplos de pesquisadoras.

À minha grande amiga Elis, que sempre guiou meus passos com o carinho de uma verdadeira irmã.

Aos amigos de longa data, em especial às meninas do agronegócio, Daylyne, Alinne e Angélica, verdadeiras companheiras de jornada; à Débora, ao Deusdete, à Dayara e ao Thiago, que tão pacientemente entenderam a minha ausência nas épocas mais atribuladas; à Venina, ao Fred, ao Cícero e à Graziella que, de colegas de trabalho, se tornaram grandes amigos e confidentes; e ao Jow, pelos cafés, artigos, aulas de Excel, conversas e risadas.

Aos antigos e atuais colegas de trabalho, em especial aos parceiros de sala, Aline, Graziella e Tiago, por terem me ajudado a *segurar a barra* de dividir Mestrado e trabalho.

Ao Tayrone, por todo amor, companheirismo, carinho e paciência infindáveis.

À minha família, em especial à minha irmã, por ser tão incrivelmente parceira e amiga, sempre; ao meu cunhado, pelo apoio; e à minha sobrinha, por ser a alegria dos meus dias.

Por fim, aos meus pais, que sempre foram a razão dos meus esforços para chegar até aqui. Por todo amor, carinho e cuidado que dedicaram a mim. Vocês são os responsáveis por cada uma das minhas vitórias. Nenhuma teria sentido se não pudesse dividi-la com vocês. Obrigada por estarem sempre ao meu lado. Amo vocês!

### **RESUMO**

# **CONTRIBUIÇÃO CONCEITUAL E METODOLÓGICA À DETERMINAÇÃO DE TARIFAS NO TRANSPORTE RODOVIÁRIO DE PASSAGEIROS**

A cobrança de tarifas é essencial à sustentabilidade dos sistemas de transporte público de passageiros, responsável pela garantia da cobertura dos gastos e da remuneração do operador, bem como pelo incentivo à utilização do serviço. Em geral, elas são determinadas por meio de modelos tarifários estabelecidos e regulados pelo Poder Público. No Brasil, o modelo Geipot representa a principal referência de tarifação nesse segmento. Entretanto, ele apresenta inconsistências conceituais e metodológicas que prejudicam a apuração dos componentes tarifários e, deste modo, a determinação de tarifas condizentes com a realidade do setor. Diante disso, o presente estudo traz uma análise dos modelos de tarifação vigentes, notadamente o modelo Geipot, a proposição de um método tarifário revisado e sua integração a dois dos principais relatórios contábeis empresariais – a Demonstração dos Resultados do Exercício e a Demonstração dos Fluxos de Caixa –, que permitem identificar como o coeficiente tarifário calculado influencia na determinação do lucro e do retorno do investimento realizado pelo operador. A viabilidade da utilização da metodologia é verificada por meio de sua aplicação em estudo de caso no Transporte Rodoviário Intermunicipal de Passageiros do Estado de Goiás. Os resultados obtidos indicam que o método propicia coeficientes tarifários inferiores aos calculados por meio do modelo Geipot. Quanto ao cálculo da Taxa Interna de Retorno, por meio da integração da planilha ao sistema proposto, ele indicou um retorno positivo, mas também a necessidade do uso de ferramentas adicionais para a análise da atratividade do investimento para o operador. Como resultado final, a metodologia estruturada mostrou-se adequada para o tipo de análise proposta. Dessa forma, ela poderá subsidiar o Poder Público na determinação de tarifas mais condizentes com a realidade operacional do serviço e melhor fundamentadas tecnicamente, contribuindo para a compreensão e consequente confiabilidade do modelo perante usuários, operadores, Poder Público e sociedade.

### **ABSTRACT**

## **CONCEPTUAL AND METHODOLOGICAL CONTRIBUTION TO THE DETERMINATION OF FARES IN ROAD TRANSPORT OF PASSENGERS**

The collection of fares is essential to the sustainability of public passenger transport system, responsible for ensuring the coverage of expenses and remuneration of the operator, as well as for encouraging the use of the service. In general they are determined through fares models established and regulated by the Government. In Brazil, the Geipot model is the main pricing reference in this segment. However, it presents conceptual and methodological inconsistencies that undermine the determination of fares components and thus the determination of fares consistent with the reality of the sector. Therefore, this study presents an analysis of existing pricing models, notably Geipot model, with the proposal of a revised fares method and its integration to two major corporate accounting reports - Income Statement for the Fiscal Year and Cash Flow Statements - identifying how the fare coefficient calculated influences the determination of profit and return on investment made by the operator. The feasibility of the use of the methodology is verified by its application on a case study of the Intercity Passenger Transport of the State of Goiás. The results indicate that the method provides fares coefficients lower than those calculated using the model Geipot. Regarding the calculation of the Internal Rate of Return, by integrating the method proposed in the system, it indicated a positive return, but also the need to use additional tools for analysis of the attractiveness of the investment for the operator. As a final result, a structured methodology was adequate for the type of analysis proposed. Thus, it can support the Government in determining more consistent with the operational reality of the service and better substantiated technically fares, contributing to the understanding and consequent reliability of the model before users, operators, Government and society.

## **LISTA DE FIGURAS**

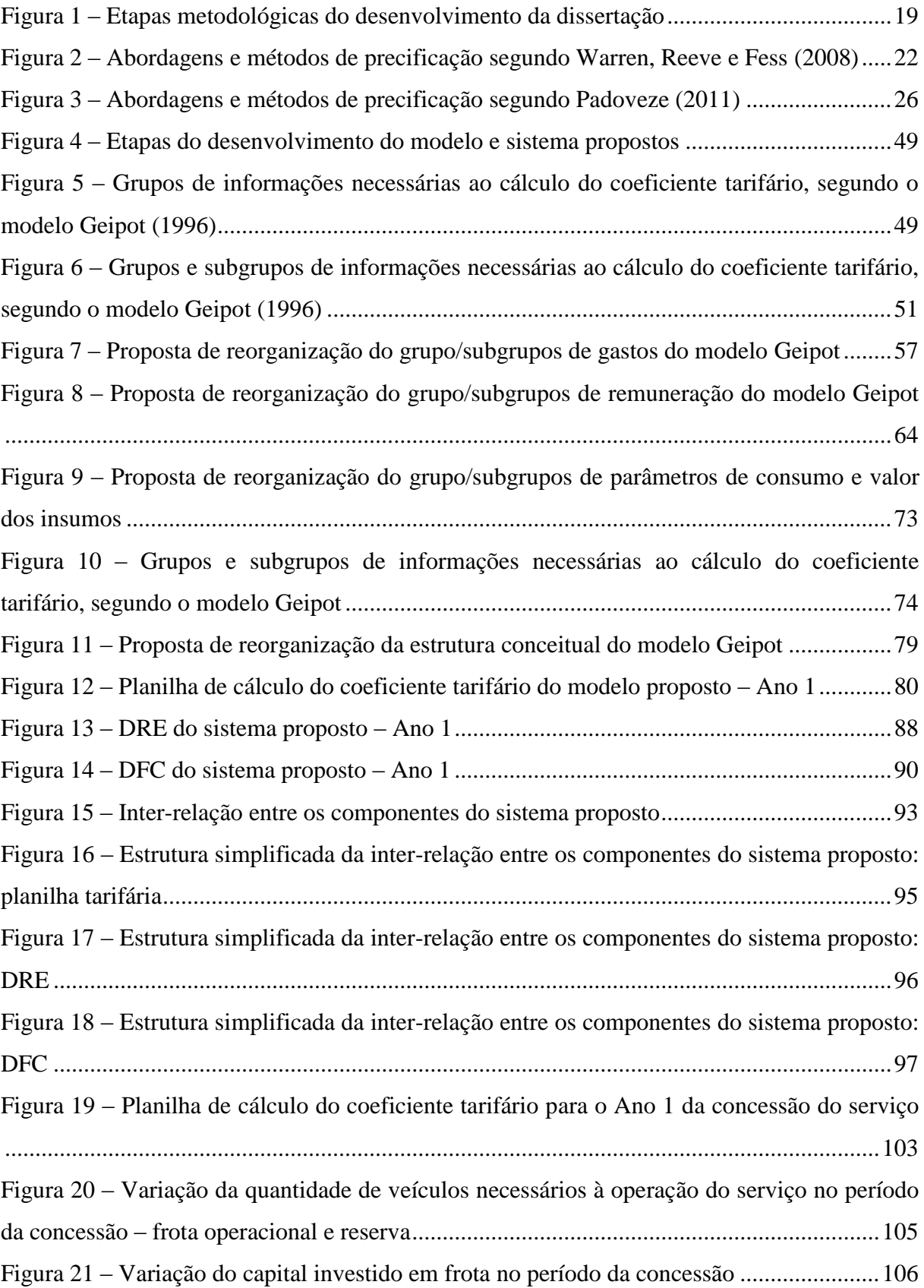

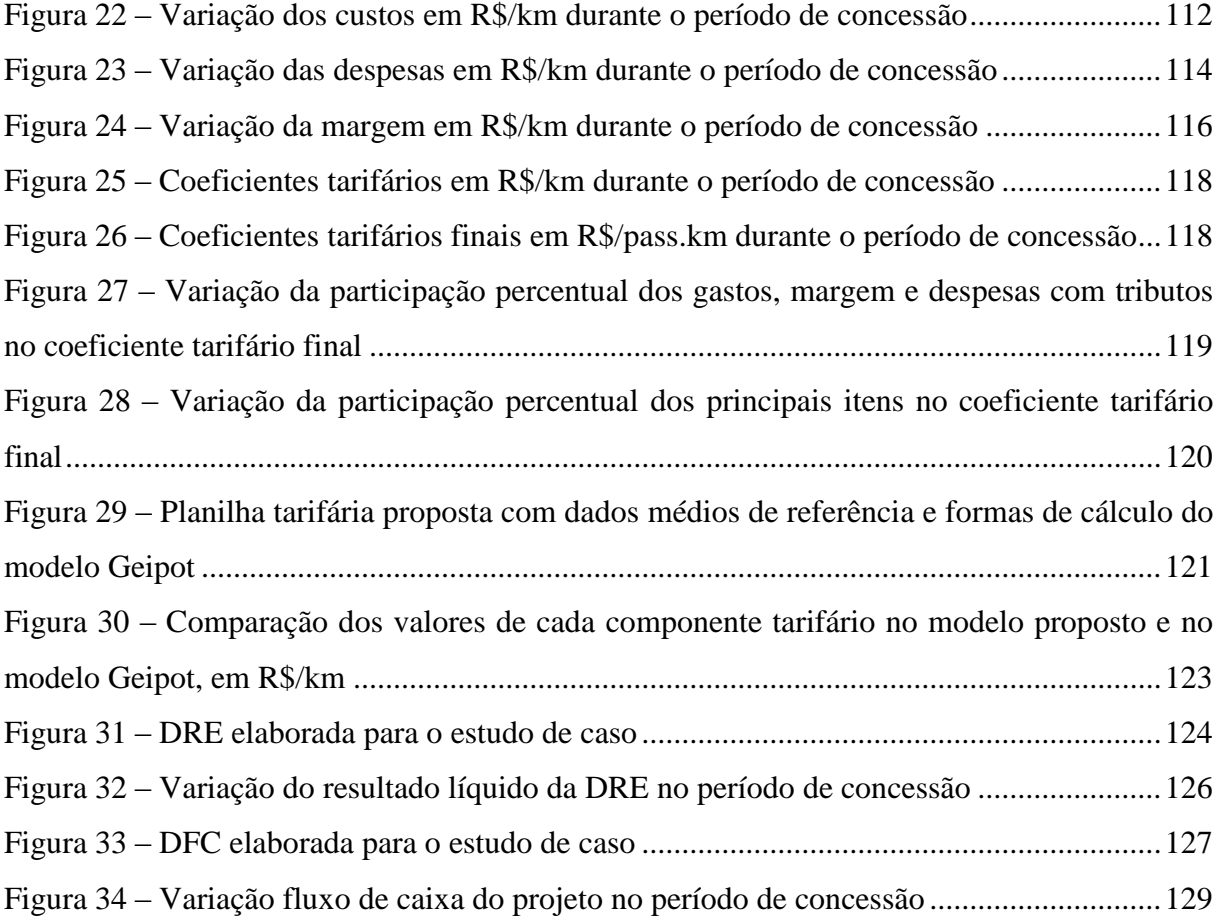

# **LISTA DE QUADROS**

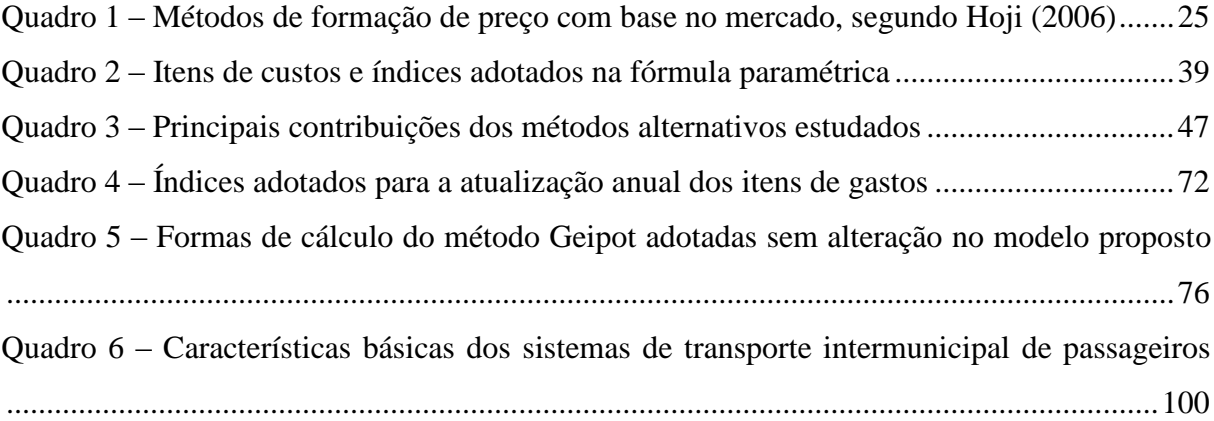

## **LISTA DE TABELAS**

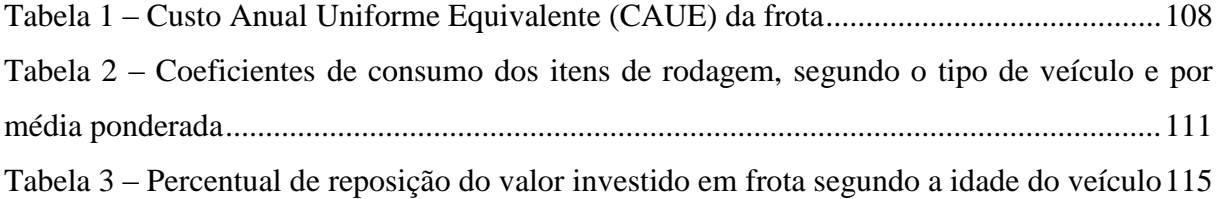

# **SUMÁRIO**

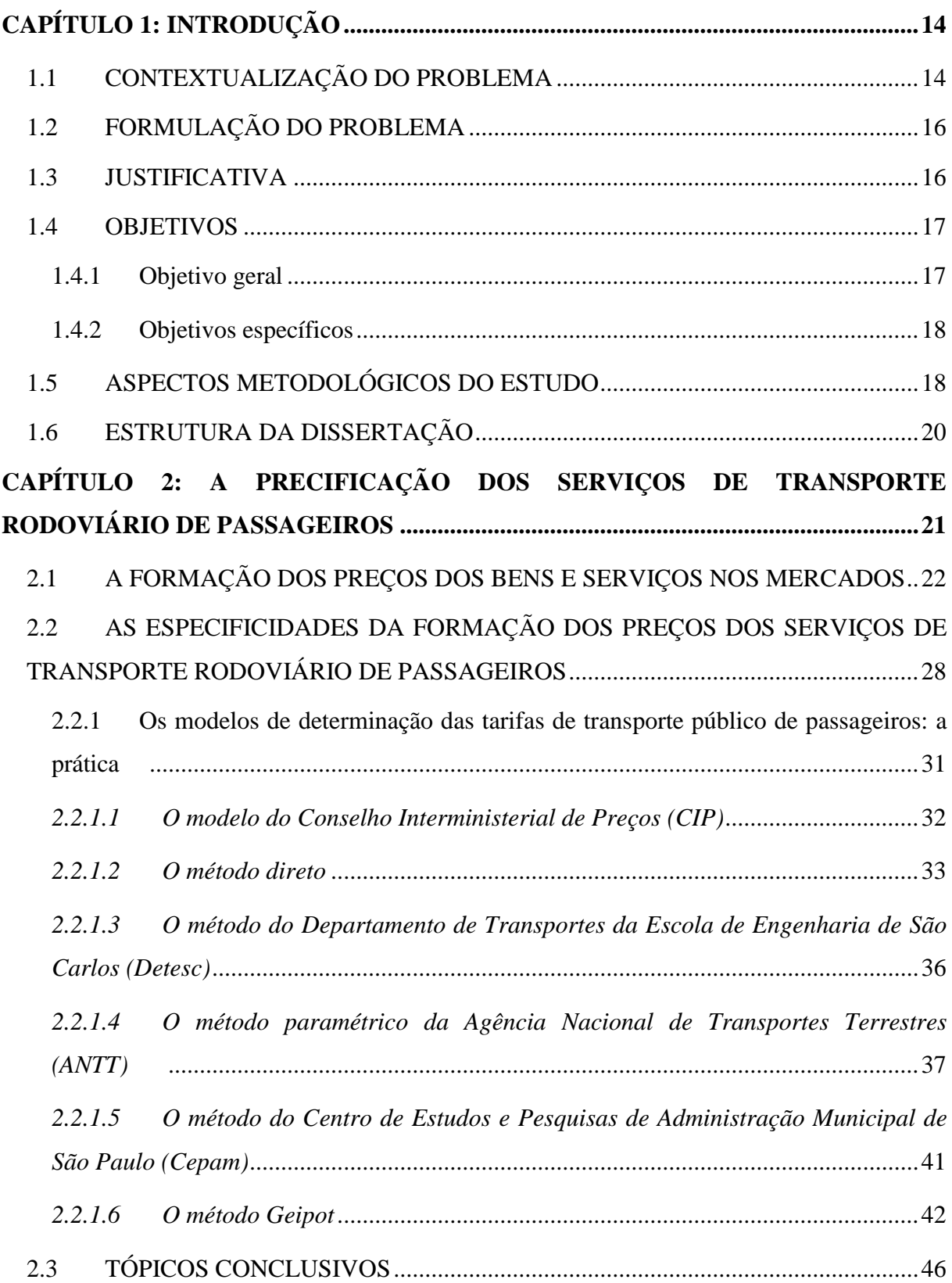

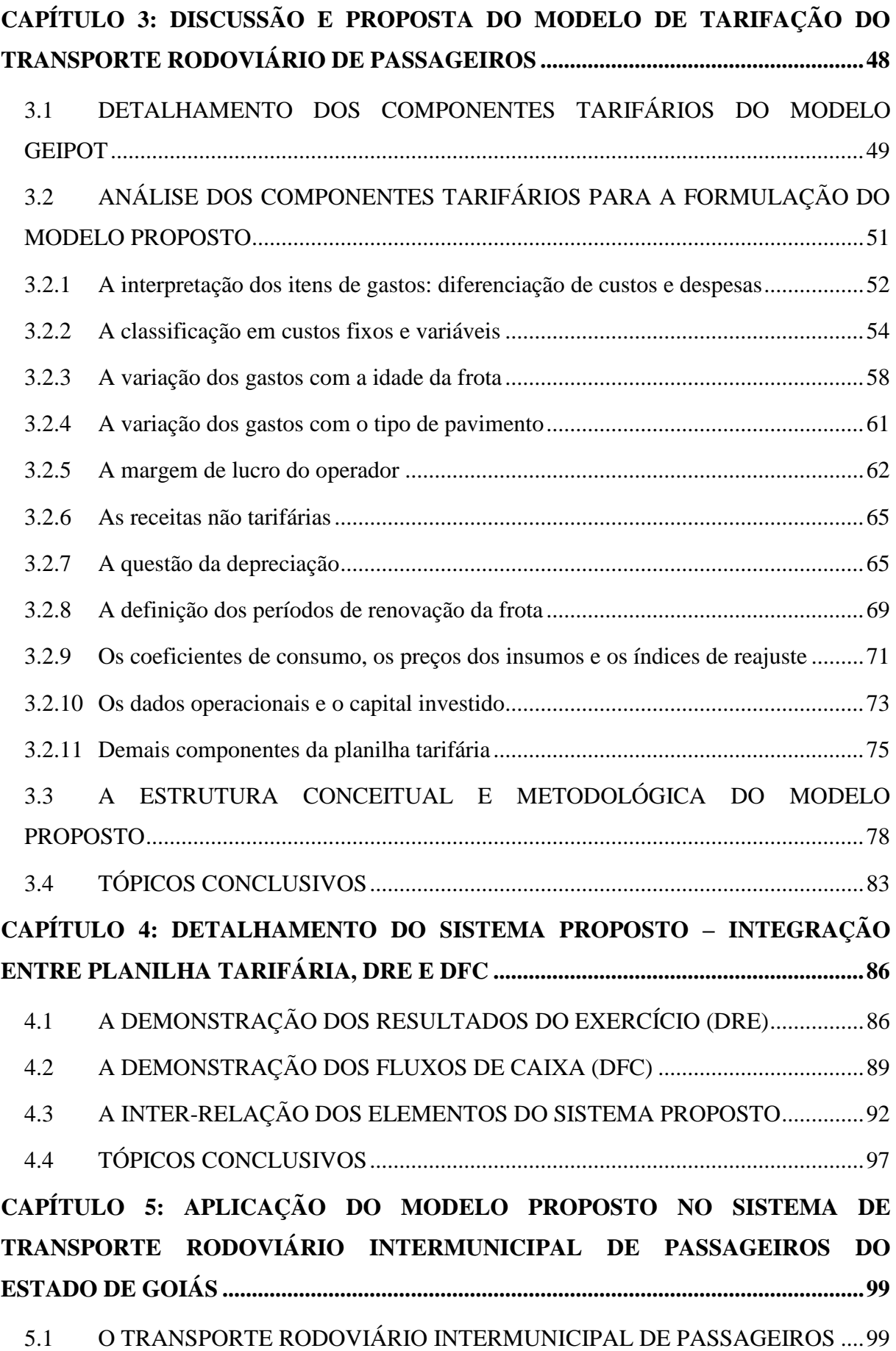

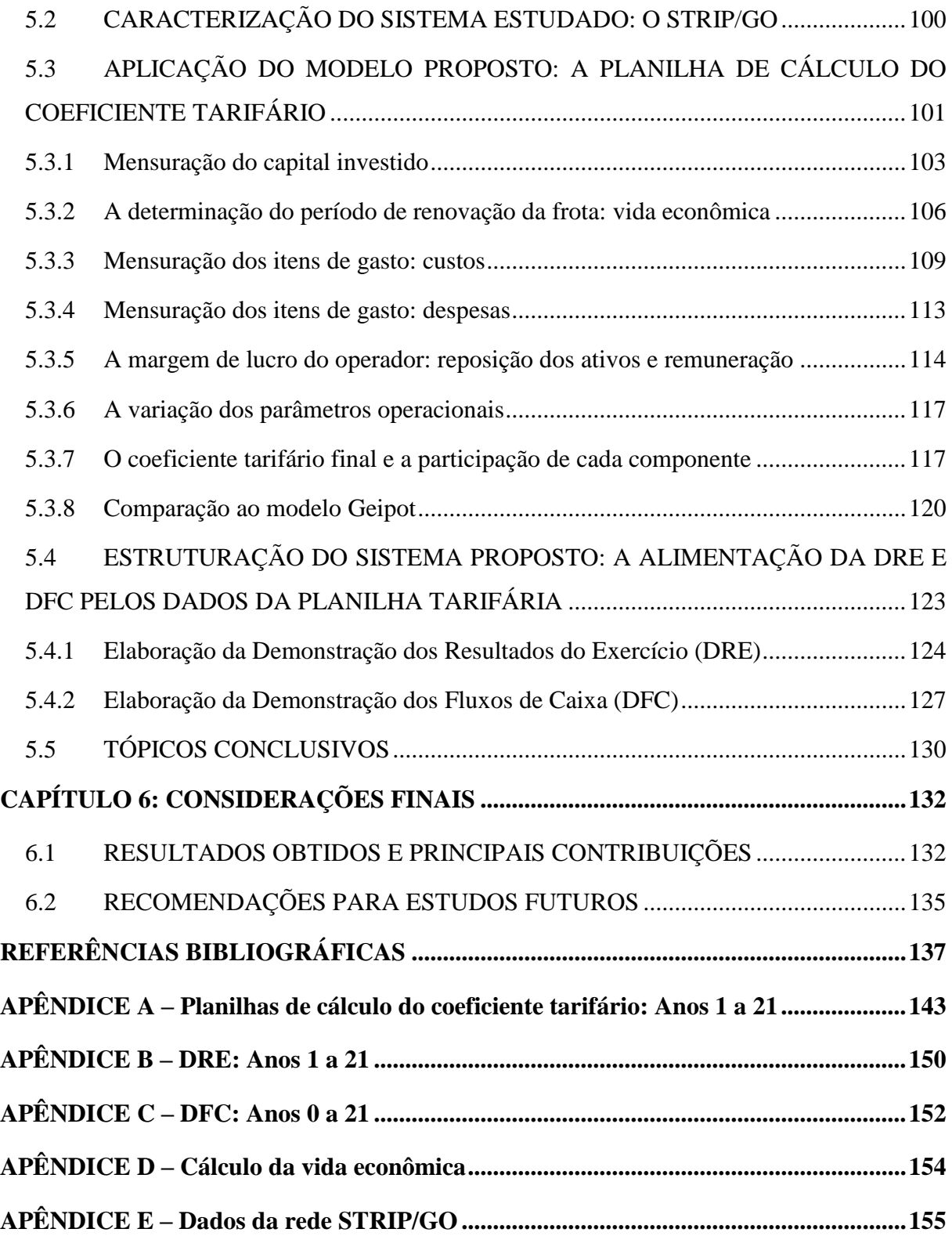

## **CAPÍTULO 1: INTRODUÇÃO**

<span id="page-14-0"></span>O presente capítulo contextualiza o objeto de investigação deste estudo, delimitando o problema e apresentando a justificativa, os objetivos, os aspectos metodológicos das análises empreendidas e, também, a estrutura da dissertação.

#### <span id="page-14-1"></span>**1.1 CONTEXTUALIZAÇÃO DO PROBLEMA**

Os sistemas de transporte de passageiros têm importante papel econômico e social, atuando no suporte ao desenvolvimento e integração nacional, possibilitando o acesso aos diversos bens e serviços produzidos na economia, ampliando as relações dos indivíduos com o espaço e encurtando as distâncias entre a origem e o destino das viagens (GOMIDE, 1998; PEREIRA, 2008; SANTOS, 2002).

Ademais, os serviços de transporte de passageiros se constituem em um *bem público* ou uma *necessidade social básica*. Por isso, é um dos ramos da atividade econômica que apresentam, mais intensa e continuadamente (SANTOS; ORRICO FILHO, 1996). Outras justificativas para a intervenção do Estado no setor, que atua sobretudo por meio da regulação, estão relacionadas à existência de falhas de mercado (identificadas quando o mercado é incapaz, por suas livres forças, de prover uma solução ótima do ponto de vista econômico e social) e à necessidade de coordenação entre os operadores e de subsídios cruzados para viabilizar serviços não rentáveis (GOMIDE, 1998). Assim, a regulação representa a forma de o Estado garantir que os serviços de transporte coletivo sejam verdadeiramente públicos e eficientes, cumprindo suas finalidades sociais. Ela exerce, portanto, papel fundamental na estruturação do sistema de transporte, propiciando suas condições básicas de funcionamento (SIQUEIRA, 1998).

Para tanto, o Estado intervém, segundo Estache e Rus (2000), na entrada dos operadores nos mercados, nos preços cobrados e na qualidade dos serviços. Porém, o objeto primordial da regulação do setor é o preço. Logo, o foco dos mecanismos de regulação é, quase que exclusivamente, sobre as regras de tarifação (GOMIDE, 1998). E um dos grandes desafios do planejamento e gestão do transporte público de passageiros se refere justamente à questão dos preços: promover o equilíbrio entre a qualidade na prestação de serviços, a modicidade das

tarifas aos usuários do sistema e a remuneração das operadoras pelos gastos incorridos. Tal dilema existe porque, de um lado, o transporte de passageiros é considerado um serviço básico e público, obrigado à prática de preços capazes de serem suportados pela maioria dos utilizadores. Por outro lado, apresenta elevados custos de produção que, por vezes, tornam o sistema não autossustentável.

Nesse contexto, a definição das tarifas desempenha um papel essencial e está diretamente associada à sustentabilidade dos sistemas de transporte de passageiros, sendo responsável pela cobertura dos gastos e pela remuneração dos operadores, bem como pelo incentivo à utilização do serviço. Por isso, os modelos de definição das tarifas devem ser capazes de apurar adequadamente os reais gastos e a margem ao operador na rede de transporte em que foram implantados.

Apesar de sua relevância, vários estudos apontam a existência de problemas de organização, interpretação e cálculo nos modelos tarifários atualmente utilizados nos sistemas de transporte de passageiros no Brasil, como em Netto (1983), Orrico Filho, Brasileiro e Sá Fortes (1996), Couto e Pereira (1998), Santos (2002), Feriancic, Verroni e Feriancic (2003), Moura (2005), Verroni (2006), Soares (2009), Bastos (2012), bem como em documento do Ministério das Cidades (BRASIL, 2006). Além disso, a análise histórica da formação e reprodução dos modelos de tarifação mostra que seu desenvolvimento ocorreu a partir de uma visão mais prática do que teórica, sem maior preocupação com a clara definição e utilização dos conceitos econômicos, financeiros e contábeis referentes à precificação de bens e serviços.

Essas constatações apontam para a necessidade de se empreender pesquisas que promovam a reflexão crítica e a revisão dos modelos adotados, de modo a propiciar uma tarifação mais adequada do ponto de vista conceitual e metodológico. Tal prática contribui para um processo de planejamento e gestão tarifária mais transparente, compreensível e melhor fundamentado tecnicamente e favorece a legitimidade do sistema de tarifação perante usuários, operadores, Poder Público e sociedade, como um todo.

Diante disso, o presente estudo busca revisar os atuais modelos de cálculo tarifário do transporte público de passageiros e propor uma nova forma de organização conceitual e metodológica de seus principais componentes, fundamentada em aspectos técnicos e refletindo a realidade econômica e operacional do sistema, com foco no segmento rodoviário interurbano (deslocamentos entre duas cidades distintas, em geral de média e longa distâncias, a exemplo do transporte intermunicipal, interestadual e mesmo internacional). A revisão do modelo se apoia na análise dos conceitos econômicos, financeiros, contábeis e operacionais relacionados à precificação do serviço de transporte, de modo a contribuir para a eficiência na organização e consequente compreensão das informações que subsidiam a definição das tarifas. Como afirmam Couto e Pereira (1998), a correta e clara definição dos conceitos é fundamental ao se iniciar qualquer discussão acerca da questão tarifária, para que não se estabeleçam confusões que dificultem a coleta e análise das informações que subsidiam a sua determinação.

A partir da definição do modelo proposto, é analisada sua integração com relatórios contábeis empresariais, permitindo verificar as implicações do coeficiente tarifário na situação econômica e financeira do operador. Por fim, a viabilidade da utilização do modelo e do sistema tarifários é verificada por meio de estudo de caso do Transporte Rodoviário Intermunicipal de Passageiros do Estado de Goiás (STRIP/GO).

### <span id="page-16-0"></span>**1.2 FORMULAÇÃO DO PROBLEMA**

Diante do contexto apresentado, este estudo busca responder à seguinte questão: "como aprimorar os modelos de cálculo tarifário do transporte rodoviário de passageiros, tornando-os mais adequados à realidade operacional e melhor fundamentados conceitual e metodologicamente?".

#### <span id="page-16-1"></span>**1.3 JUSTIFICATIVA**

A tarifa é o preço pago pelo uso dos serviços públicos e é a base de remuneração das empresas operadoras. De modo geral, ela é definida e reajustada no âmbito do modelo tarifário vigente, estabelecido e disciplinado pelo Poder Público, com base na apuração dos gastos operacionais incorridos na realização do serviço e na definição da margem de lucro a ser recebida pelo operador.

Tarifas destoantes da realidade do serviço podem resultar em grandes perdas ou ganhos para as empresas operadoras e, também, afetar diretamente os usuários. Por isso, é essencial que as tarifas cobradas sejam determinadas por meio de um modelo tarifário adequado, transparente e compreensível, além de tecnicamente fundamentado, de modo a propiciar a legitimidade do sistema de tarifação.

No Brasil, um dos modelos mais utilizados na determinação de tarifas é a *planilha tarifária* desenvolvida pela Empresa Brasileira de Planejamento de Transportes (Geipot) no início da década de 1980 e revisada em meados de 1990. Na maioria dos sistemas em funcionamento no território nacional, o cálculo preconizado pelo Geipot é utilizado em sua forma original ou adaptado às especificidades locais; naqueles em que a metodologia não é utilizada, em geral, as tarifas são definidas em função de valores praticados em sistemas semelhantes ou próximos, sem maior consistência técnica (MOURA, 2005).

Apesar de ser amplamente utilizada, a metodologia do Geipot apresenta algumas limitações, tais como o uso inadequado de conceitos contábeis e econômicos, o fato de não contemplar o horizonte de planejamento como variável determinante das tarifas, a forma de tratamento da depreciação e da remuneração do capital, a desconsideração da variação dos custos com a idade da frota, a defasagem dos coeficientes de consumo utilizados, entre outros.

Algumas dessas falhas foram analisadas por autores como Santos (2002), Moura (2005), Verroni (2006) e Soares (2009). No entanto, embora os estudos na área tenham trazido avanços em relação ao modelo Geipot e suas variações, diversas inconsistências ainda não foram discutidas e solucionadas, tanto do ponto de vista dos conceitos técnicos utilizados quando da abordagem metodológica. Ademais, o foco dos estudos realizados quase sempre é o ambiente urbano, sendo poucas as análises relativas a deslocamentos interurbanos, de média e longa distâncias. Os sistemas interurbanos, ainda pouco estudados em documentos e publicações acadêmicas, também fazem uso da metodologia Geipot e de suas variações, enfrentando dificuldades semelhantes às encontradas na aplicação dos modelos atuais no contexto urbano.

### <span id="page-17-0"></span>**1.4 OBJETIVOS**

#### <span id="page-17-1"></span>**1.4.1 Objetivo geral**

 Estruturar um modelo de cálculo do coeficiente tarifário para o transporte rodoviário de passageiros, a partir da proposição de adequações na organização, no uso dos conceitos técnicos e nas formas de cálculo dos modelos atuais e aplicá-lo em estudo de caso, de modo a possibilitar a análise de sua viabilidade e suas implicações para o sistema de transporte.

### <span id="page-18-0"></span>**1.4.2 Objetivos específicos**

- Realizar revisão bibliográfica dos modelos tarifários vigentes e métodos alternativos, identificando suas possíveis inconsistências ou incorreções;
- Revisar os conceitos técnicos e metodologias de cálculo referentes à definição dos componentes tarifários;
- Elaborar sistema que integre o método tarifário, a Demonstração dos Resultados do Exercício (DRE) e a Demonstração dos Fluxos de Caixa (DFC) do projeto, evidenciando como as informações da planilha tarifária subsidiam a elaboração dos relatórios contábeis da empresa operadora.

## <span id="page-18-1"></span>**1.5 ASPECTOS METODOLÓGICOS DO ESTUDO**

Para o alcance dos objetivos propostos, o estudo foi desenvolvido em cinco etapas: i) estruturação do problema; ii) revisão bibliográfica sobre a temática estudada; iii) estruturação do modelo de tarifação; iv) elaboração do sistema composto pela planilha tarifária, DRE e DFC; e v) aplicação e avaliação do modelo e do sistema propostos no estudo de caso [\(Figura](#page-19-0)  [1\)](#page-19-0).

<span id="page-19-0"></span>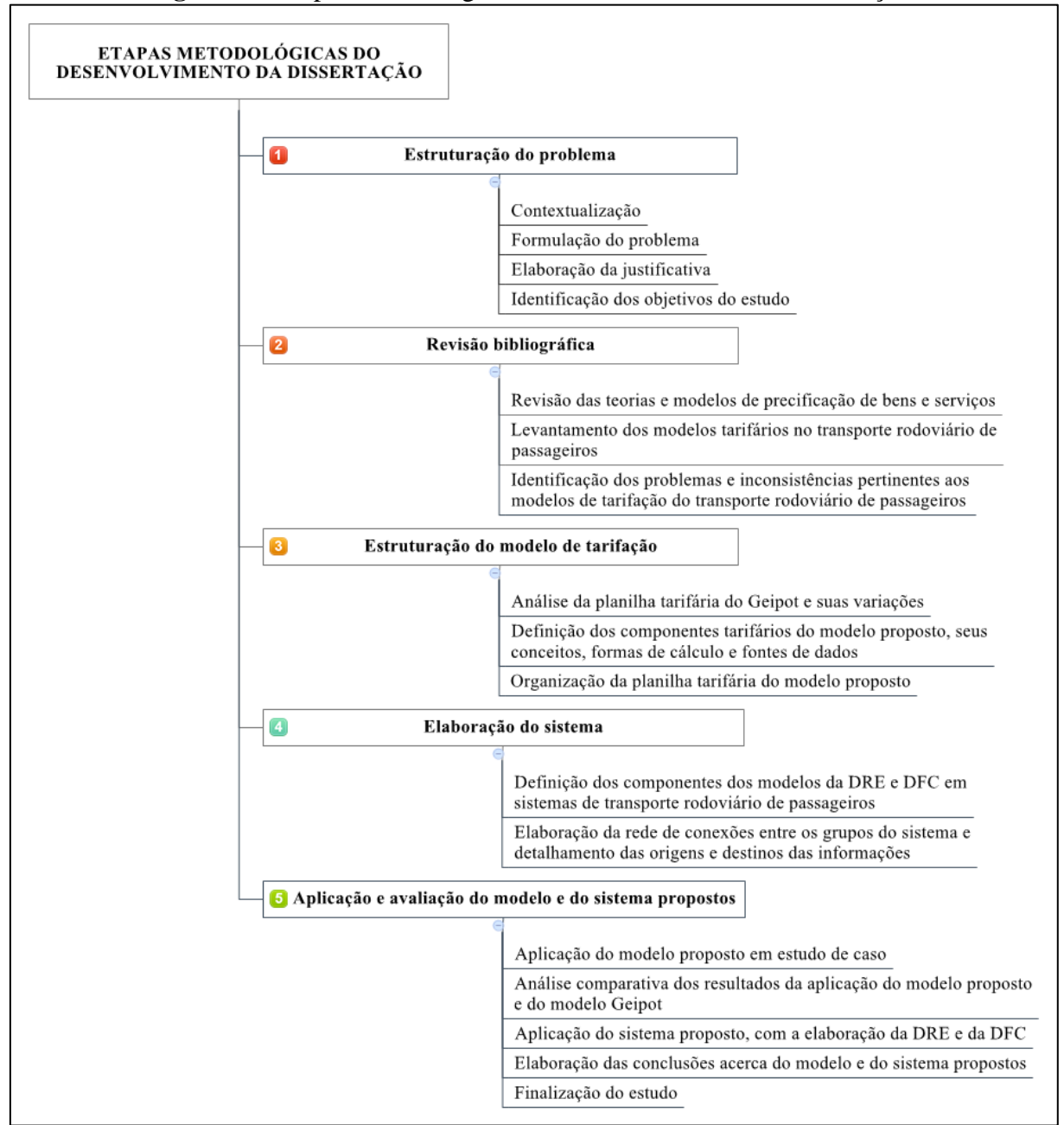

**Figura 1** – Etapas metodológicas do desenvolvimento da dissertação

**Fonte:** Elaboração própria

Conforme detalhado na [Figura 1,](#page-19-0) o desenvolvimento desta dissertação é iniciado com a estruturação do problema, que envolve a contextualização do tema, a formulação do problema a ser estudado, a elaboração da justificativa e a identificação dos objetivos a serem alcançados por meio do estudo.

A segunda etapa corresponde à revisão bibliográfica sobre a temática estudada, abrangendo as teorias pertinentes à precificação de bens e serviços, bem como os modelos de determinação de preços utilizados em mercados, de modo geral. Ainda, contempla o levantamento dos modelos tarifários do transporte rodoviário de passageiros, suas características e seus aspectos positivos e negativos mais relevantes.

O modelo de tarifação é estruturado na terceira etapa, a partir da análise e revisão dos conceitos técnicos, parâmetros, coeficientes e formas de cálculo que compõem os métodos tarifárias vigentes (Geipot e suas variações), possibilitando o estabelecimento dos seus componentes, à luz das teorias pertinentes. Posteriormente, a planilha tarifária do modelo proposto é organizada, com base nos conceitos revisados e elementos inseridos e/ou excluídos.

A etapa seguinte contempla a integração da planilha tarifária do modelo proposto à DRE e à DFC, juntamente com o detalhamento das conexões e inter-relações existentes entre cada um de seus componentes. Também são identificadas as origens e destinos de cada uma das informações necessárias para a elaboração desses grupos de informações.

A quinta etapa corresponde à aplicação do modelo proposto em estudo de caso do Sistema de Transporte Rodoviário Intermunicipal de Passageiros do Estado de Goiás (STRIP/GO), bem como uma análise comparativa ao modelo Geipot, propiciando a identificação dos resultados da utilização de cada método. Ainda, são estruturadas a DRE e a DFC para o caso analisado, compondo o sistema proposto. Ao final da dissertação, são elaboradas as conclusões acerca do modelo e do sistema propostos.

#### <span id="page-20-0"></span>**1.6 ESTRUTURA DA DISSERTAÇÃO**

Considerando o objetivo do estudo e suas etapas metodológicas, a dissertação está estruturada em seis capítulos. O presente capítulo contextualiza o problema estudado. O Capítulo 2 aborda a teoria da formação de preços de bens e serviços e os modelos tarifários do transporte rodoviário de passageiros. O Capítulo 3 trata da elaboração do modelo proposto, com a revisão conceitual e a discussão dos seus componentes. O Capítulo 4 apresenta o desenvolvimento do sistema, com o detalhamento da DRE e da DFC. O Capítulo 5 traz a aplicação do modelo e do sistema propostos em estudo de caso, o STRIP/GO, e aspectos comparativos em relação às metodologias vigentes. Por fim, o Capítulo 6 contempla as principais conclusões do estudo, bem como as recomendações para pesquisas futuras.

# <span id="page-21-0"></span>**CAPÍTULO 2: A PRECIFICAÇÃO DOS SERVIÇOS DE TRANSPORTE RODOVIÁRIO DE PASSAGEIROS**

A determinação do preço de venda de um produto é uma das mais relevantes e complexas decisões no âmbito empresarial. Primeiramente, porque os resultados econômicos e financeiros da empresa dependem, de modo fundamental, de um preço de venda adequado: se ela praticar um preço muito alto, inibirá as vendas; se o preço for muito baixo, poderá não cobrir os custos e despesas. Segundo, porque a precificação de um produto envolve inúmeros componentes, tais como a estrutura de custos, a demanda e as ações do governo (BERTÓ, BEULKE apud ROMÃO, 2007; HOJI, 2006). Martins (2009) cita, ainda, a necessidade de considerar os preços dos produtos concorrentes e substitutos, a estrutura do mercado em que o produto está inserido e sua função social.

No setor de transporte público de passageiros, o preço do serviço é cobrado em forma de tarifa e sua definição é particularmente complexa e dotada de especificidades, a exemplo do elevado número de fatores exógenos, de graus diferenciados de participação na composição dos gastos. Ademais, por se tratar de um serviço público*,* há regulação por parte do Estado, de modo que a fixação das tarifas deve considerar tanto aspectos econômicos, com a garantia de remuneração para o operador, quanto as questões sociais envolvidas. Diante do caráter social, básico e público do serviço, cabe ao Estado garantir a modicidade das tarifas aos usuários, dado que a apropriação inadequada dos gastos da prestação do serviço onera a população em termos de comprometimento de sua renda e/ou com a oferta de um serviço inadequado. Por isso, a tarifação é, também, vista como importante instrumento na formulação de políticas públicas, sobretudo quando se refere aos deslocamentos urbanos (ROCHA, 1982; VASCONCELLOS; CARVALHO; PEREIRA, 2011).

Considerando esses aspectos, o presente capítulo apresenta as abordagens da formação de preço nos mercados em geral, de modo a fornecer uma base teórica para a análise dos métodos utilizados para a precificação dos serviços de transporte, isto é, seus modelos tarifários.

### <span id="page-22-1"></span>**2.1 A FORMAÇÃO DOS PREÇOS DOS BENS E SERVIÇOS NOS MERCADOS**

Segundo Churchill e Peter (2000, p. 314), "preço é a quantidade de dinheiro, bens ou serviços que deve ser dada para se adquirir a propriedade ou uso de um produto". Em uma empresa típica, os objetivos das decisões referentes à definição dos preços estão relacionados a criar valor para os acionistas via retorno sobre o investimento, expandir as vendas e o mercado, evitar a competição e garantir a sobrevivência.

Existem diversas técnicas que podem ser utilizadas para a definição dos preços a serem cobrados dos consumidores de produtos ou usuários de serviços, no âmbito dos mercados. Há, também, divergências quanto à importância de cada uma delas. Padoveze (2008), por exemplo, ressalta que qualquer que seja a técnica de precificação utilizada, o cálculo sobre os gastos – custos e despesas – é um parâmetro inicial ou de referência para a formação dos preços, não podendo ser abandonado. Já Waller, Shapiro e Sevcik (1999 apud ROMÃO, 2007) defendem que, apesar de, historicamente, os preços dos produtos serem determinados a partir do custo para produzi-los, cada vez mais tem aumentado a influência do mercado nesse processo.

Para Warren, Reeve e Fess (2008), existem duas abordagens básicas para a definição do preço de um produto, baseadas nos métodos de mercado ou nos métodos de *cost plus* – que, embora identificada como abordagem dos *custos,* contempla os gastos, tanto custos quanto despesas. Cada abordagem é composta de métodos de precificação distintos, conforme apresentado na [Figura 2.](#page-22-0)

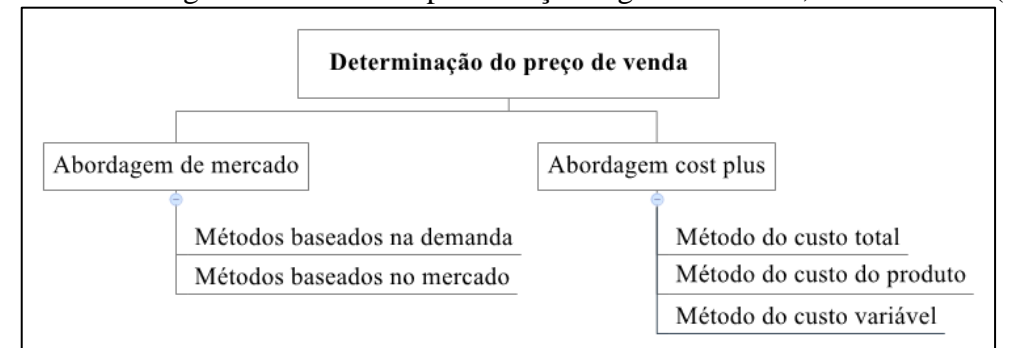

<span id="page-22-0"></span>**Figura 2 –** Abordagens e métodos de precificação segundo Warren, Reeve e Fess (2008)

**Fonte:** Elaborado a partir de Warren, Reeve e Fess (2008)

Na abordagem dos métodos de mercado, consultam-se os mercados externos para determinar o preço de venda do produto, que pode ser baseado na demanda ou na concorrência. Nos métodos baseados na demanda, o preço do produto é estabelecido de acordo com sua demanda; se a demanda for alta, o preço a ser fixado será alto; se for baixa, provavelmente o preço a ser fixado também o será (WARREN; REEVE; FESS, 2008). No setor de transporte público de passageiros, esse método corresponderia, por exemplo, à cobrança de tarifas diferenciadas por horário, mais altas em horários de *pico* e mais baixas em horários de *entrepico*.

Nos métodos baseados na concorrência, por sua vez, o preço é estabelecido de acordo com os valores praticados pelos concorrentes. Se os concorrentes reduzem o preço dos seus produtos, a empresa também o faz. É um comportamento baseado em estratégias de *marketing*.

Já na segunda abordagem, dos métodos de *cost plus*, o produto é precificado visando ao alcance de um lucro-meta. Para isso, o preço é baseado nos gastos adicionados de um montante denominado *mark up* (percentual de lucro adicionado sobre os gastos), de forma que todos os custos, despesas e o lucro estejam incluídos no preço de venda do produto. Os três principais e mais utilizados métodos de *cost plus* são, segundo os autores, o custo total, o custo do produto e o custo variável (WARREN; REEVE; FESS, 2008)*.*

No método do custo total, todos os custos para a fabricação do produto e as despesas de venda e administrativas são incluídos no seu custo total, ao qual é adicionado o *mark up.* Para tanto, segundo os autores, é necessário determinar os custos de materiais diretos e da mão de obra direta e os custos indiretos de fabricação e adicionar as despesas administrativas e de vendas estimadas. Assim, tem-se o custo total, que é dividido pelo total de unidades do produto, programadas para produção e venda, originando o custo por unidade. Dado o custo por unidade, é adicionado o *mark up,* expresso em termos de percentual dos custos. Essa é a forma mais usual de adição do *mark up.* A definição do *mark up* é dada pela Equação 1:

$$
M = \frac{LD}{CT} \tag{1}
$$

Em que:

 $M =$ *mark up* percentual;

 $LD =$ lucro desejado;  $CT =$  custo total.

Já pelo método do custo do produto, o *mark up* é calculado apenas sobre a soma dos custos diretamente relacionados à fabricação do produto. As despesas administrativas e de vendas são adicionadas ao lucro desejado. Na fórmula, o numerador é composto pelo lucro desejado mais as despesas administrativas. O denominador inclui os custos de materiais diretos e mão de obra direta e os custos indiretos de fabricação (Equação 2).

$$
M = \frac{LD + D}{cT} \tag{2}
$$

Em que:

 $M =$ *mark up* percentual;  $LD =$ lucro desejado;  $D =$  despesas administrativas e de venda;  $CT =$  custo total.

Por fim, o método do custo variável enfatiza a diferença entre os custos fixos e variáveis na determinação do preço do produto. Assim, apenas os custos e despesas variáveis são incluídos no montante ao qual o *mark up* é adicionado. Os custos e despesas fixos são incluídos no numerador da fórmula para o cálculo do *mark up* percentual, conforme apresentado na Equação 3:

$$
M = \frac{LD + Cf + Df}{cv + Dv} \tag{3}
$$

Em que:

 $M =$ *mark up* percentual;  $LD =$ lucro desejado;  $Cf$  = custos fixos;  $Df =$  despesas fixas;  $Cv =$ custos variáveis;

 $Dv =$  despesas variáveis.

Para Warren, Reeve e Fess (2008), a complexidade das estimativas e definições de custos e despesas deve ser considerada no processo de precificação. De modo geral, é necessário que a empresa adote uma adequada e abrangente sistemática de apuração dos gastos, que possa trazer informações úteis e aplicáveis.

Entretanto, por vezes, devido à dificuldade de obtenção de dados reais, é necessário utilizar valores de gastos estimados*.* Quando utilizadas, essas estimativas devem ser baseadas em níveis operacionais normais e não em níveis teóricos ideais de desempenho. Isso porque o uso de bases estimadas em níveis ideais pode fazer com que o preço do produto seja fixado em um nível muito baixo. No setor de transporte, como será explicitado adiante, o problema dos gastos estimados tem comportamento inverso: o padrão adotado é o da empresa mais ineficiente, o que tende a elevar o preço das tarifas cobradas dos usuários.

De modo semelhante ao proposto por Warren, Reeve e Fess (2008), Hoji (2006) também divide a precificação de bens e serviços em duas abordagens, uma relacionada ao custo e outra, ao mercado. Porém, enquanto a abordagem de custo contempla o *mark up* em termos semelhantes aos ressaltados pelos primeiros autores, a abordagem de mercado abrange métodos de formação de preços distintos, que incluem os métodos do preço corrente, de imitação de preços, de preços agressivos, de preços promocionais e de preços com base nas características do mercado, os quais são detalhados no [Quadro 1.](#page-25-0)

| Método                       | Características                                                     |
|------------------------------|---------------------------------------------------------------------|
| Método do preço corrente     | Método adotado quando os produtos vendidos em um                    |
|                              | determinado mercado são muito semelhantes e, por isso, seus         |
|                              | preços também o são. Neste caso, a empresa, isoladamente, não       |
|                              | tem poderes de alterar o preço praticado no mercado, por isso       |
|                              | simplesmente adota o preço corrente.                                |
| Método de imitação de preços | Método utilizado quando a empresa não dispõe de informações         |
|                              | suficientes sobre o mercado. Assim, ela seleciona algum produto     |
|                              | concorrente, de características similares e determina seu preço     |
|                              | com base nele.                                                      |
| Método de preços agressivos  | Método usado por empresas que desejam aumentar seu market           |
|                              | <i>share</i> e, por isso, praticam um preço muito inferior ao preço |
|                              | normal do mercado. Entretanto, quando essa política é adotada       |
|                              | com o objetivo de prejudicar a concorrência, torna-se uma prática   |
|                              | ilegal, denominada dumping.                                         |
|                              | Método utilizado para multiprodutos, no qual a empresa              |
| Método de preços             | estabelece preços promocionais sobre determinados produtos com      |
| promocionais                 | o objetivo de incentivar também a compra de outros. É               |
|                              | geralmente praticado por supermercados e lojas de departamento.     |

<span id="page-25-0"></span>**Quadro 1 –** Métodos de formação de preço com base no mercado, segundo Hoji (2006)

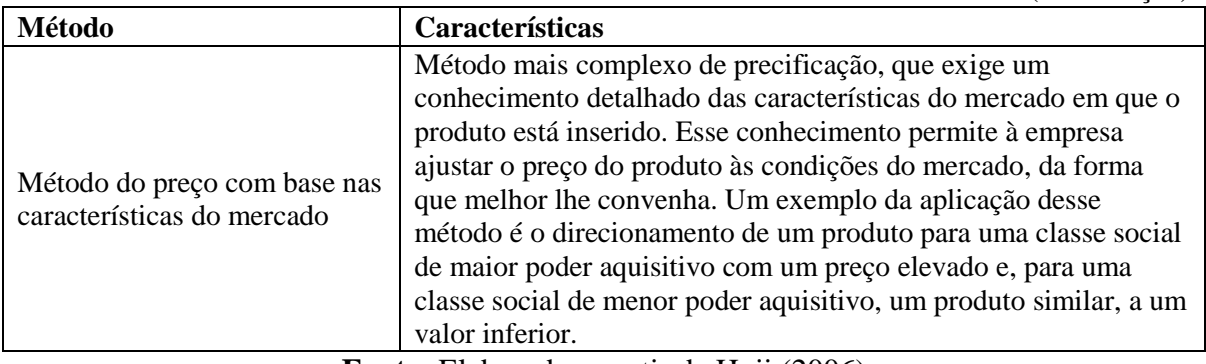

**Fonte:** Elaborado a partir de Hoji (2006)

Já Padoveze (2011) cita a existência de três grupos de *modelos de decisão* do preço de venda, orientados pela teoria econômica, pelo mercado ou pelos custos, conforme [Figura 3.](#page-26-0) Os modelos orientados pela teoria econômica têm como premissa básica o fato de que as empresas, agindo de forma racional, buscam maximizar seus lucros e conhecem seus custos de produção, a curva de demanda e a estrutura do mercado em que estão inseridas (concorrência perfeita, monopólio, oligopólio ou concorrência monopolística). Assim, elas têm consciência de que é o mercado quem faz os preços de venda, por meio das relações entre oferta e procura – com as devidas diferenciações diante de situações de monopólio, oligopólio, mercados cativos etc. – e, portanto, tomam suas decisões de preço com base nessas características.

<span id="page-26-0"></span>Determinação do preço de venda Modelos orientados pela teoria econômica Modelos orientados pelo mercado Modelos orientados pelos custos Margem de lucro Custo meta

**Figura 3 –** Abordagens e métodos de precificação segundo Padoveze (2011)

**Fonte:** Elaborado a partir de Padoveze (2011)

Valor percebido pelo consumidor

Nos modelos orientados pelo mercado, por sua vez, são considerados a demanda do produto, a ação da concorrência ou o valor percebido pelos clientes. Dadas essas características, caberia à empresa apenas abalizar corretamente o preço de mercado, fazendo considerações específicas sobre gastos em comissões, canais de distribuição, publicidade, localização da fábrica etc. Ocorreria, deste modo, uma situação inversa de formação do preço, em que o

(continuação)

mercado passaria a ser o balizador para a formação dos custos e despesas. Afirma Padoveze (2011):

> (...) parte-se do preço de venda, deduz-se a margem mínima que a empresa quer obter, assim como os custos financeiros de financiamento da produção e os efeitos monetários sobre o capital de giro, e obtém-se o valor máximo que pode custear internamente tal produto para a empresa. A partir da obtenção desse dado, se a empresa se vê em condições de produzir e vender o produto com o lucro desejado, o custo obtido passa a ser o custo padrão ideal ou o *custo meta* (PADOVEZE, 2011, p. 209).

O custo meta seria expresso, portanto, pela Equação 4.

$$
CM = PM - Mg \tag{4}
$$

Em que:

 $CM =$  custo meta:  $PM =$  preço de venda do produto no mercado;  $Mg =$  margem de lucro desejada ou necessária.

Contudo, o autor ressalta que, apesar de interessante, o conceito de custo meta apresenta problemas de aplicação prática, uma vez que ele parte do pressuposto de que o mercado já determinou um preço de venda unitário para o produto ou serviço, o qual não poderia ser alterado, restando à empresa administrar seus custos operacionais para obter a rentabilidade desejada. Considerando que o custo meta é um objetivo a ser alcançado, a empresa deveria reduzir custos se eles fossem superiores ou não faria esforços, caso estivessem dentro do intervalo estabelecido.

Existe, ainda, no âmbito dos métodos baseados no mercado, aquele que considera o valor percebido pelo consumidor. A fonte de referência para formação do preço é, portanto, a identificação antecipada do *grau de utilidade* ou o valor que um produto ou serviço tem para o consumidor. Em termos práticos, explica Padoveze (2011), a empresa tenta definir o maior preço de venda para o seu produto ou serviço, no limite do intervalo de preços que o consumidor está disposto a pagar. Isso só é possível se a empresa conhecer a utilidade do produto para o consumidor. Esse conceito é também denominado *preço-alvo* ou *target pricing.*

Por fim, nos modelos orientados pelos custos, semelhantes às abordagens anteriores, o preço do produto é dado por meio do cálculo dos gastos e dos investimentos realizados, adicionados de uma margem de lucro. Para esse cálculo, o autor indica o uso dos métodos tradicionais, baseados na separação dos custos e despesas relacionados ao produto dos custos e despesas associados ao período, de modo que os primeiros sejam tratados como custo unitário do produto e os demais, como *mark up,* isto é, como percentual multiplicador do custo unitário.

Em outra abordagem*,* Churchill e Peter (2000) afirmam que, para determinar os preços apropriados dos produtos, é necessário conhecer os conceitos econômicos relacionados às curvas de demanda e à análise da variação marginal dos custos. Entretanto, os autores ressaltam que, apesar da análise marginal ser a maneira mais adequada para definir preços do ponto de vista econômico, a coleta e gestão dessas informações é complexa e custosa. Diante disso, as empresas tomam, na prática, decisões de preço de maneiras distintas, tais como as abordagens apresentadas pelos autores anteriormente citados.

Churchill e Peter (2000) destacam a importância de se utilizar essas abordagens de modo complementar, devido às vantagens e desvantagens de cada uma e à complexidade do processo de precificação. No que se refere à precificação pelos custos, por exemplo, a principal vantagem é a facilidade da utilização; porém as limitações incluem o fato de não considerar o efeito do preço sobre a demanda e os preços e condições dos concorrentes. Por outro lado, ao adotar preços baseados somente na concorrência, a empresa não incluirá informações sobre os custos e, deste modo, sobre a possibilidade ou não de geração de lucro. Por fim, quaisquer que sejam os custos da organização ou o preço cobrado pelos concorrentes, os compradores podem não adquirir o produto se acharem que ele não corresponde ao valor cobrado, de modo que é necessário, também, considerar o valor para os clientes*.*

## <span id="page-28-0"></span>**2.2 AS ESPECIFICIDADES DA FORMAÇÃO DOS PREÇOS DOS SERVIÇOS DE TRANSPORTE RODOVIÁRIO DE PASSAGEIROS**

Por não estarem em um ambiente submetido às leis de mercado, mas regulado pelo Poder Público, os mecanismos de formação do preço dos serviços de transporte rodoviário de passageiros se comportam de maneira diferenciada de outros segmentos (ORRICO FILHO, 1996). Não há a determinação de um preço de mercado, mas sim de um valor da tarifa, estabelecida no âmbito de modelos tarifários.

A tarifa é o termo utilizado para designar o preço cobrado por particulares, quando estes, por meio de delegação, prestam serviços públicos – neste caso, os serviços de transporte. E justamente por se tratar de uma atividade pública realizada por particulares, há intervenção do Estado na determinação do valor cobrado pelo serviço (DUARTE, 2011).

Por meio da cobrança das tarifas, o Poder Público permite que o operador privado obtenha lucro, embora sua definição esteja sujeita ao controle estatal. Esse controle se justifica na medida em que, "sendo o serviço privativo do Poder Público, ele, necessariamente, deverá ser acessível a todos" (DUARTE, 2011, p. 8), ideia da qual decorre o princípio da modicidade tarifária. Por isso, o aumento do valor das tarifas pelo operador está atrelado à aprovação do Poder que delegou a atividade.

No aspecto regulamentar, a legislação brasileira dispõe que as tarifas devem ser fixadas mediante concorrência em processo de licitação, sendo estabelecida pela proposta vencedora (maior valor de outorga ou menor tarifa), preservadas as regras de revisão previstas nas normas legais, no edital e no contrato (DUARTE, 2011). Além da determinação inicial da tarifa, o Poder Público acompanha e controla o andamento do sistema de tarifação durante a prestação do serviço pelas empresas operadoras, intervindo quando necessário, de modo a garantir, por um lado, o equilíbrio econômico e financeiro dos contratos e, por outro, a modicidade das tarifas aos usuários.

Cada operador do sistema de transporte é remunerado diretamente pelas tarifas cobradas pelo serviço. Outra forma existente, porém menos usual, consiste na arrecadação das tarifas pelo Poder Público, que remunera cada operadora segundo a produção, dada em *veículosquilômetro*. Entretanto, a diferenciação entre essas formas de remuneração não é objeto deste estudo. Para maiores informações, consultar Gomide (2005) e Gomide e Orrico Filho (2004).

A determinação das tarifas dos serviços de transporte público de passageiros se baseia no custo médio do serviço, adicionado da margem de remuneração ao operador (regime de *cost plus*). Essa estratégia consiste, em geral, no rateio dos gastos totais e da margem entre os usuários do sistema de transporte, quando em sistemas urbanos, e na divisão destes pela quilometragem percorrida e quantidade de passageiros transportados, nos sistemas interurbanos. Suas vantagens estão relacionadas à gestão tarifária, devido à facilidade de compreensão por parte dos usuários e simplificação dos mecanismos de arrecadação.

Ademais, para os operadores, conforme ressalta Martins (2007), outra vantagem desse regime de tarifação é a tendência à maximização dos lucros conjuntos das empresas operadoras, estabelecendo uma tarifa que é percebida como a que proporciona o maior lucro coletivo possível.

Por outro lado, Vasconcellos (1980) cita como desvantagens dessa estratégia, a dissociação das características da demanda e o fato de, em condições iguais de mercado, as empresas eficientes receberem a mesma tarifa que as empresas menos eficientes, pela dificuldade de se avaliar o custo real de cada empresa individualmente; ressalta-se, entretanto, que isso ocorre apenas quando estabelecido um único coeficiente tarifário para vários ou todos os operadores que atuam no sistema. Além disso, não há incentivos à racionalização de custos e à eficiência produtiva, uma vez que as empresas não se beneficiam dos aumentos de produtividade ocorridos no sistema, pois estes resultariam em reduções na tarifa, posto que a operação custaria menos. Pelo contrário, esse modelo encoraja os operadores a "incorrer em custos desnecessários" (GOMIDE; ORRICO FILHO, 2004, p. 143), pois estabelece que todos os custos da operação devem ser cobertos. Mas isso só é válido quando a tarifa é, de fato, revisada ou alterada conforme as variações das condições de gastos e produtividade; quando isso não ocorre e a base de cálculo da tarifa inicial é mantida por todo o período de concessão ( salvo reajustes em virtude da inflação ou de fenômenos que alterem o equilíbrio econômicofinanceiro do contrato entre operador e concedente), os ganhos de produtividade ou reduções de custos e despesas se refletem em ganhos elevados para os operadores.

Como outros problemas decorrentes do regime de custos médios, Gomide e Orrico Filho (2004) e Martins (2007) ressaltam a não vinculação das tarifas à qualidade do serviço, permitindo que a empresa diminua esta se não houver aumento do preço cobrado dos usuários e o fato desse regime isentar o operador do risco do negócio, pela cobertura total de seus custos e despesas.

Apesar do predomínio da estratégia dos custos médios, diversos autores (CADAVAL, 1993; MORAES, 1997; GIFONI NETO, 2002; NTU, 2005; SOARES, 2009; KAWAMOTO, 2010; BASTOS, 2012) apontam a possibilidade da adoção de regimes diferenciados de precificação do serviço de transporte, tais como a tarifação pelo *custo marginal*, a tarifação pelo *custo do serviço*, a tarifação pelo *preço teto* (ou *price cap*), a *competição comparativa*, o *sliding scale*  *plane* e a *permanência da redução de preços.* Contudo, a análise desses regimes alternativos não é objeto deste estudo.

## <span id="page-31-0"></span>**2.2.1 Os modelos de determinação das tarifas de transporte público de passageiros: a prática**

Posto que o preço cobrado pelo serviço de transporte público de passageiros corresponde à tarifa, esta é estabelecida no âmbito dos modelos tarifários, definidos, implantados e administrados pelo Poder Público. Tais modelos compreendem, numa adaptação da definição proposta por Rocha (1982), o conjunto de normas e critérios para a apropriação dos custos, despesas e receitas do serviço de transporte, bem como da remuneração do capital investido pelo operador.

Os modelos tarifários se baseiam, de modo geral, em planilhas de custos – que envolvem, também, despesas e remuneração – com uma metodologia própria de fixação de coeficientes, preços e critérios, que variam de acordo com a interpretação feita pelos responsáveis por sua elaboração. As planilhas permitem que todos os gastos da prestação do serviço sejam considerados e repassados automaticamente à tarifa, sendo também utilizadas como mecanismos para justificar e negociar os reajustes tarifários (MOURA, 2005).

Um adequado sistema de tarifação depende da correta seleção e implantação do modelo tarifário. No processo de escolha, é essencial avaliar a capacidade do modelo de representar, com clareza e precisão, a realidade do sistema de transporte em análise. As diferentes metodologias de precificação do serviço existentes apresentam vários fatores positivos e negativos, cabendo ao gestor analisar e escolher qual é a mais adequada a cada contexto.

De acordo com Soares (2009), o método mais utilizado pelos órgãos gestores para a definição de tarifas do transporte público de passageiros é a planilha de cálculo tarifário criada pelo Geipot. Os demais métodos existentes hoje, no país, são, em geral, variações dessa metodologia. Entretanto, além das variações do modelo Geipot, existem modelos alternativos de tarifação, que propõem alterações em relação aos métodos vigentes. A seguir, são apresentados o modelo Geipot e alguns métodos alternativos de tarifação do transporte de passageiros, juntamente com o detalhamento das vantagens e desvantagens de suas aplicações.

#### <span id="page-32-0"></span>*2.2.1.1 O modelo do Conselho Interministerial de Preços (CIP)*

O modelo de tarifação do Conselho Interministerial de Preços (CIP) foi desenvolvido na década de 1960 e representou a primeira tentativa de impor uma *verdade tarifária* ao regime de prestação do serviço de transporte, por meio da adoção do custo médio do serviço e o estabelecimento de identidade entre a receita e o custo operacional, acrescido de uma remuneração pelo investimento realizado (NETTO, 1983).

A essa época, o CIP exercia uma espécie de vigilância sobre as estruturas de custos de vários setores da economia. No ramo de transporte público de passageiros, sua atuação se deu no âmbito urbano, primeiramente nas grandes capitais e depois nas demais cidades, por meio de controle monetário sobre os componentes dos custos e preços do sistema de transporte, sem interferir na sua estrutura operacional. Pamplona (2000) afirma que, no desempenho de suas funções, o CIP definiu métodos de cálculo tarifário, estabeleceu uma planilha básica, fixou parâmetros e coeficientes e buscou assegurar níveis de remuneração satisfatórios aos operadores dos sistemas de transporte por ônibus.

Para o cálculo tarifário pelo modelo CIP, os gastos eram apropriados pelas empresas operadoras por meio da utilização de uma planilha com os custos médios por quilômetro de um veículo padrão da frota. Esses dados eram encaminhados para o Poder Público Municipal, na época da atualização tarifária. Após análise, as informações eram enviadas para a homologação do CIP, que estabelecia os tetos dos reajustes. Netto (1983) ressalta que nem sempre o Poder Público Municipal dispunha de condições técnicas e materiais para as análises, como também o CIP não tinha como aferir as informações sobre a operação, acabando por atender às requisições tal como solicitadas pelos próprios interessados.

A concepção do sistema de tarifação pela CIP e o próprio processo de cálculo tarifário eram dotados de deficiências que contrariavam os preceitos legais que regem a prestação do serviço de transporte e resultavam na ineficiência do sistema e na geração de iniquidades sociais. Como afirma Netto (1993), as principais deficiências consistiam em:

i) inexistência de padrões operacionais nos cálculos dos custos, resultando em variações extremamente altas entre os custos de cada uma das operadoras, o que feria, à época, a lei n.º 5.917/1973, que determinava que as tarifas não transmitissem para os usuários as ineficiências do sistema;

- ii) utilização de coeficientes técnicos, relacionados aos itens de consumo, destoantes da realidade ou de estudos específicos, inclusive sem realizar sua revisão e atualização – logo, inovações introduzidas no sistema não refletiam no custo operacional e, portanto, não beneficiavam os usuários;
- iii) utilização, pelas operadoras, de processos de gerenciamento e manutenção inadequados, resultando em aumento dos custos de manutenção, com peças e acessórios, entre outros;
- iv) planejamento inadequado do sistema, propiciando períodos ociosos nos horários de entre-pico e prática da concorrência predatória, resultando na redução do Índice de Passageiros por Quilômetro (IPK) e, consequentemente, na elevação das tarifas;
- v) existência de subsídios tarifários para determinados grupos de usuários sem aparato legal que os justificasse, transferindo o ônus destes aos demais usuários do sistema.

Não obstante os problemas relacionados ao modelo tarifário estabelecido pelo CIP, a ausência do órgão na regulação tarifária dos sistemas de transporte dificultava a atuação das autoridades municipais. Estas não dispunham de estrutura adequada para o planejamento, gerenciamento e fiscalização do sistema de transporte, para o acompanhamento dos preços dos itens que compunham os custos operacionais, para o controle dos parâmetros operacionais básicos do sistema e para a elaboração de uma planilha de custos específica para a sua região.

Essa situação resultava, segundo Netto (1983) na determinação de ajustes baseados em estudos elaborados pelas próprias operadoras, a custos repassados às tarifas, bem como em dados de demanda obtidos de forma precária. Esse contexto só se alterou a partir da elaboração das *Instruções Práticas Atualizadas,* pelo Geipot, em 1983.

### <span id="page-33-0"></span>*2.2.1.2 O método direto*

O método direto foi desenvolvido por Khair (1983), na década de 1980, e se baseia na premissa básica que os estudos tarifários existentes apresentam, entre si, um traço comum: permitem a fuga da comprovação das informações. Para Khair (1983), tais estudos se apoiam em estimativas, índices e fatores que nunca são submetidos à comprovação, tais como o índice de consumo de diesel e lubrificantes, a estimativa da rodagem do pneu novo e recapado, a estimativa do número de recapagens, o índice de consumo de peças, o percurso médio anual ou mensal, o fator de utilização de mão de obra, o fator de encargos sociais, o valor unitário dos salários e horas extras e o IPK.

O método direto substitui a complexidade desse conjunto de elementos pela imposição da obrigatoriedade da comprovação, o que, para Khair (1983), traz confiabilidade ao processo de definição das tarifas, tanto para o Poder Público quanto para os usuários. Em resumo, o método direto:

> "abole os índices, fatores e estimativas dos métodos tradicionais e estabelece o uso de valores absolutos de custos e de receitas no período em análise, valores estes comprovados com documentação própria das empresas, que devem fornecê-la para ser anexada ao estudo como parte integrante do mesmo" (KHAIR, 1983, p. 41).

A forma simplificada do método parte da relação básica entre receita, custos e lucro, por meio da qual é calculada a tarifa, conforme apresentado na Equação 5 abaixo:

$$
R = C + L \tag{5}
$$

Em que:

$$
R = \text{received};
$$
  

$$
C = \text{cuts};
$$
  

$$
L = \text{lucro}.
$$

As receitas do serviço de transporte de passageiros podem ser tarifárias ou não tarifárias. As primeiras têm origem na cobrança de tarifas dos usuários do sistema, sendo obtidas pela multiplicação do número de passageiros pelo valor da passagem – muito utilizada em sistemas urbanos. Os descontos dados pelo sistema de passagens são pagos pelos próprios usuários. Pelo método direto, as informações relativas a essas receitas deveriam ser apuradas por meio de documentos recolhidos imediatamente ao final de cada viagem, de modo a impossibilitar fraudes.

Já com relação às receitas provenientes de outras fontes, Khair (1983) destaca as receitas financeiras que, embora representem grande lucratividade aos empresários do setor, geralmente não são consideradas para fins de estabelecimento das tarifas do sistema de transporte. Segundo a Receita Federal (BRASIL, 2005), compõem as receitas financeiras, os juros recebidos, os descontos obtidos, o lucro e o prêmio de resgate de títulos ou debêntures e os rendimentos nominais relativos a aplicações financeiras de renda fixa. Pelo método direto, essas receitas deveriam ser incluídas na tarifa e sua apuração também deveria ser realizada por meio de documentos comprobatórios, tais como a declaração dos bancos que operam as aplicações financeiras das empresas operadoras e os demonstrativos financeiros fornecidos por eles.

No que se refere aos custos operacionais, o método direto propõe a comprovação documental básica ou de balanço dos gastos com combustível, lubrificantes, rodagem, depreciação, mão de obra, peças e despesas administrativas. Já quanto ao lucro, indica que as remunerações referentes às instalações, equipamentos e almoxarifado sejam calculadas com base em dados do Balanço Patrimonial e que a remuneração pela frota considere apenas os veículos com idade inferior ao período de depreciação estabelecido. Neste caso, a remuneração da frota seria dada pela Equação 6:

$$
R = 0.01n \sum_{i=0}^{n'} Vi \tag{6}
$$

Em que:

 $R =$ valor da remuneração no período;  $n =$ número de meses do período;  $Vi =$  valor de mercado da frota com idade de i anos;  $n'$  = número de anos do período da depreciação.

Considerando o lucro, as receitas e os custos, o cálculo da tarifa seria representado pela Equação 7:

$$
R_0 + R_f = C + L \tag{7}
$$

Em que:

 $R_0$  = receita operacional;

 $R_f$  = receita financeira;

 $C =$  custos comprovados;

 $L =$ lucro do sistema.
Além disso, o método estabelece que se deve considerar, também, o índice real de desconto, conforme a Equação 8:

$$
d = \frac{R_0 - R \circ n}{R_0} \tag{8}
$$

Em que:

 $d =$ índice de desconto no período;

 $R_0$  = receita operacional;

 $Ron =$  receita operacional proveniente das passagens *normais*.

Por fim, a tarifa comprovada é calculada conforme a Equação 9:

$$
t = \frac{C + L - R}{P(1 - d)}\tag{9}
$$

Em que:

 $t = \text{tarifa comprovada};$ 

 $C =$  custos comprovados;

 $L =$ lucro do sistema;

 $R$  = receita do sistema (operacional e financeira);

 $P =$  quantidade de passageiros do sistema no período;

 $d =$ índice de desconto no período.

Embora o objetivo da aplicação do método seja a apuração direta dos custos, receitas e lucros, Khair (1983) ressalta que é fundamental, enquanto não se tem um histórico detalhado do comportamento do sistema, simular seu valor para determinado período, por meio da adoção de um fluxo de caixa contemplando as receitas e despesas, tendo como base aquelas já comprovadas pela empresa.

### *2.2.1.3 O método do Departamento de Transportes da Escola de Engenharia de São Carlos (Detesc)*

O método Detesc foi criado pelo Departamento de Transportes da Escola de Engenharia de São Carlos, da USP, em 1991, sendo posteriormente editado, em 1992, e estudado por diversos autores, tais como Pamplona (2000) e Moura (2005). Ele consiste em uma metodologia não somente de cálculo, mas também de gerenciamento da tarifa dos ônibus, com foco em cidades pequenas e médias.

Seus diferenciais consistem, segundo Xavier, Ferraz e Raia Jr. (1992 apud MOURA, 2005) e Pamplona (2000), em: i) ser realista e atualizado em relação à realidade das pequenas e médias cidades e; ii) representar uma forma de gerenciar a tarifa mais abrangente que sua simples determinação, possibilitando controlar a rentabilidade das empresas operadoras e o preço cobrado dos usuários, diante das altas taxas de inflação observadas à época.

Moura (2005) explica que o método Detesc utiliza os princípios da Matemática Financeira ao fazer fluxo de caixa mês a mês das empresas operadoras ou do sistema em análise, como um todo. Além disso, o método considera as perdas ou ganhos que as empresas operadoras obtêm com relação aos arredondamentos do valor da tarifa e os ganhos provenientes das aplicações no mercado financeiro. Para Moura (2005, p. 34):

> "como o valor pago pela passagem, o rendimento de aplicações financeiras é também considerado como rendimento; e como tal precisa ser contabilizado no sistema, trazendo ao usuário uma tarifa mais condizente com a sua realidade".

A tarifa seria calculada, assim, pela Equação 10:

$$
Ta = Tc + Tu \tag{10}
$$

Em que:

 $Ta = \text{tarifa final ajustada};$ 

 $Tc = \text{tarifa preliminary calculada};$ 

 $Tu = \arceq$ créscimo ou decréscimo no valor da tarifa.

#### *2.2.1.4 O método paramétrico da Agência Nacional de Transportes Terrestres (ANTT)*

Segundo Martins (2007), os serviços de transporte rodoviário interestadual de passageiros sempre foram remunerados pela tarifa cobrada dos usuários, sem subsídios governamentais. Tanto para o serviço convencional quanto para o semiurbano, a sistemática de tarifação adotada é o custo médio do serviço, apurado por meio de planilha tarifária, composta por:

- i) itens de custo: instalações, equipamentos, pessoal, depreciação, remuneração de capital, combustíveis, lubrificantes, peças e acessórios e administração;
- ii) parâmetros operacionais: Percurso Médio Anual (PMA), Índice de Aproveitamento (IAP), Lotação Média da Frota (LOT) e Fator Redutor de Encomendas (FRE); e
- iii) adicionais incidentes: tributos, seguros e gratuidades instituídas por lei.

A partir de 2006, por meio da resolução ANTT n.º 1.627, a sistemática de reajuste tarifário do serviço convencional sofreu alterações. A base do custo médio foi mantida, mas as revisões passaram a se fundamentar em fórmula paramétrica e não mais nas informações prestadas diretamente pelas operadoras do serviço, como ocorria até então. Segundo a ANTT (2006), o modelo paramétrico representa um avanço em relação às metodologias tradicionais, posto que utiliza variáveis conhecidas pelo mercado e tecnicamente capazes de aferir, de maneira mais eficaz e transparente, o reajuste tarifário.

De acordo com a ANTT (2006, p. 6), a fórmula paramétrica é:

"a mensuração por meio de uma equação linear em que são ponderados índices de mercado diretamente relacionados com a atividade desenvolvida e que reflitam a composição dos custos. Os pesos parciais utilizados como ponderadores representam a proporcionalidade da incidência dos principais componentes de custo na composição de todos os custos da atividade desenvolvida".

A fórmula paramétrica utiliza, desse modo, não os preços unitários coletados junto a fornecedores e demais agentes do mercado, mas índices de preços consagrados e divulgados por diversos institutos de pesquisa, mais especificamente o Instituto Brasileiro de Geografia e Estatística (IBGE), a Fundação Getúlio Vargas (FGV) e a Agência Nacional de Petróleo (ANP). Assim, cada item do custo que compõe a planilha tarifária está associado a um índice diferente, conforme o [Quadro 2.](#page-39-0) Fórmula paramétrica semelhante também foi adotada no sistema urbano de Belo Horizonte, conforme ressaltado por Bastos (2012).

<span id="page-39-0"></span>

| <b>Itens</b> de<br>custos | Institutos de pesquisa e<br>respectivos índices de<br>preços | Caracterização do índice                                                                                                    |
|---------------------------|--------------------------------------------------------------|----------------------------------------------------------------------------------------------------|
| Combustível               | $ANP - Brasil - diesel$                                      | Índice extraído do levantamento de preços realizado pela<br>ANP, órgão regulador da produção e distribuição de<br>combustíveis no Brasil, divulgado semanalmente e de<br>abrangência nacional.                                                                                                    |
| Lubrificante              | $FGV - IPC - DI - óleo$<br>lubrificante                      | Índice que mede as variações de preços de bens e<br>serviços de famílias com renda entre 1 e 33 salários<br>mínimos. O indicador Disponibilidade Interna (DI)<br>procura medir os preços que afetam diretamente as<br>unidades econômicas situadas dentro do território<br>brasileiro, excluída a parte exportada.                                                                                                    |
| Rodagem                   | $FGV - IPA - DI (OG) -$<br>borracha                          | Índice de preços no atacado, de abrangência nacional.<br>Mede a evolução dos preços nas transações<br>interempresariais e abrange várias etapas do processo<br>produtivo, anteriores às vendas no varejo. Além do<br>índice geral, desdobra-se em outros subíndices,<br>divididos em dois conjuntos, a origem de produção e o<br>destino. O indicador Oferta Global (OG) indica que a<br>parte do produto que é exportada também é considerada. |
| Pessoal*                  | $IBGE - INPC$                                                | Índice calculado pelo IBGE com o objetivo de balizar os<br>reajustes de salário. O universo da pesquisa é composto<br>de pessoas que estão na faixa salarial de até 8 salários<br>mínimos.                                                                                                    |
| Peças e<br>acessórios     | $FGV - IPA - DI -$<br>componentes para<br>veículos           | Índices de preços no atacado, de abrangência nacional.<br>Medem a evolução dos preços nas transações<br>interempresariais e abrangem várias etapas do processo<br>produtivo, anteriores às vendas no varejo. Além do                                                                                                    |
| Veículos**                | $FGV - IPA - veículos$                                       | índice geral, desdobram-se em outros subíndices,<br>divididos em dois conjuntos, a origem de produção e o<br>destino.                                                                                                    |
| Despesas<br>gerais        | $IBGE - IPCA$                                                | Índice calculado pelo IBGE com o objetivo de corrigir<br>os balanços e demonstrações financeiras trimestrais e<br>semestrais das companhias abertas.                                                                                                    |

**Quadro 2 –** Itens de custos e índices adotados na fórmula paramétrica

\*O item *pessoal* contempla pessoal de operação, manutenção, administração e vendas e serviços de terceiros. \*\*O item *veículos* compreende depreciação e remuneração de veículos e outros ativos.

**Fonte:** Elaborado a partir de ANTT (2006)

Assim, têm-se uma definição do coeficiente tarifário inicial e revisões posteriores baseadas nos índices apresentados no [Quadro 2](#page-39-0) e suas ponderações. A definição do percentual total a ser aplicado no reajuste do coeficiente é dada pela fórmula paramétrica, conforme a Equação 11:

$$
CC_{t} = CC_{t-1} \times \{1 + [P1 \times \frac{(CO_{i} - CO_{0})}{CO_{0}} + P2 \times \frac{(LU_{i} - LU_{0})}{LU_{0}} + P3 \times \frac{(RO_{i} - RO_{0})}{RO_{0}} + P4 \times \frac{(PE_{i} - PE_{0})}{PC_{0}} + P5 \times \frac{(PA_{i} - PA_{0})}{PA_{0}} + P6 \times \frac{(VE_{i} - VE_{0})}{VE_{0}} + P7 \times \frac{(DG_{i} - DG_{0})}{DG_{0}}]\}
$$
(11)

#### Em que:

 $CC_t$  = coeficiente calculado;

 $t =$  data do reajuste;

 $t-1$  = data do reajuste anterior;

 $CO<sub>i</sub>$  = preço do combustível do 2° mês anterior à data de reajuste;

 $CO<sub>0</sub>$  = preço do combustível do 2<sup>°</sup> mês anterior à data-base de referência;

 $LU_i$  = número índice de lubrificante do 2° mês anterior à data de reajuste;

 $LU_0$  = número índice de lubrificante do 2° mês anterior à data-base de referência;

 $RO<sub>i</sub>$  = número índice de rodagem do 2° mês anterior à data de reajuste;

 $RO<sub>0</sub>$  = número índice de rodagem do 2<sup>o</sup> mês anterior à data-base de referência;

 $PE<sub>i</sub>$  = número índice de pessoal do 2° mês anterior à data de reajuste;

 $PE<sub>0</sub>$  = número índice de pessoal do 2<sup>o</sup> mês anterior à data-base de referência;

 $PA_i$  = número índice de peças e acessórios do 2° mês anterior à data de reajuste;

 $PA_0$  = número índice de peças e acess. do 2° mês anterior à data-base de referência;

 $VE_i$  = número índice de veículos do 2° mês anterior à data de reajuste;

 $VE<sub>0</sub>$  = número índice de veículos do 2<sup>°</sup> mês anterior à data-base de referência;

 $DG_i$  = número índice para despesas gerais do 2° mês anterior à data de reajuste;

 $DG_0$  = número índice para desp. gerais do 2° mês anterior à data-base de referência;

 $P1$  = parâmetro de ponderação da variação do Índice CO;

 $P2$  = parâmetro de ponderação da variação do Índice LU;

 $P3$  = parâmetro de ponderação da variação do Índice RO;

 $P_4$  = parâmetro de ponderação da variação do Índice PE;

 $P5$  = parâmetro de ponderação da variação do Índice PA;

 $P6$  = parâmetro de ponderação da variação do Índice VE;

 $P7$  = parâmetro de ponderação da variação do Índice DG.

Não obstante as contribuições da revisão do modelo da ANTT em relação às metodologias existentes, notadamente a do Geipot, que é base utilizada no modelo, as mudanças realizadas consistiram basicamente na confiabilidade dos valores e ponderações dos itens de custo da planilha tarifária. A essência do modelo continua sendo o custo médio, rateado entre os usuários pagantes e sua respectiva quilometragem percorrida e associada à remuneração de 12% sobre o capital investido e não depreciado, caracterizando, segundo Martins (2007), o modelo *cost plus*.

Nesse sentido, Martins (2007) faz algumas considerações sobre as problemáticas envolvidas na aplicação do modelo ANTT. Primeiramente, ele tece crítica geral aos modelos *cost plus*, pela desconsideração das estruturas de custos, técnicas de produção e capacidade produtiva diferenciadas entre os operadores, o que garante o lucro de longo prazo a todas as empresas, independentemente desses fatores. Segundo, o autor ressalta que o equilíbrio econômicofinanceiro do contrato deveria estar vinculado aos custos operacionais eficientes e à adequada remuneração do capital investido. Atualmente, tal equilíbrio, que deveria ser analisado e aplicado a cada contrato, de maneira individual, é estendido a toda a indústria de transporte interestadual de passageiros. Por fim, o autor critica o fato de o modelo não considerar outras receitas advindas da operação do serviço ou de projetos associados das empresas do setor, que resultariam na redução das tarifas.

### *2.2.1.5 O método do Centro de Estudos e Pesquisas de Administração Municipal de São Paulo (Cepam)*

O método desenvolvido pelo Centro de Estudos e Pesquisas de Administração Municipal de São Paulo (Cepam) consiste em uma adaptação do método direto de Khair (1983). Entretanto, o método Cepam se apoia em dados comprovados apenas para o cálculo de seus componentes fundamentais, aceitando estimativas para os componentes de menor relevância. Os componentes fundamentais seriam o número de passageiros, a quilometragem percorrida, o custo com mão de obra e a idade da frota. Já os componentes secundários incluem o combustível, os lubrificantes e a rodagem, além dos custos de peças e despesas, submetidas à comprovação apenas por meio de balanço (MOURA, 2005).

Considerando tais colocações, a tarifa calculada no método Cepam é obtida pela divisão do custo total mensal do sistema pela quantidade de passageiros pagantes (CAMARGO et al*.*, 1992), conforme demonstrado na Equação 12:

$$
T = \frac{cT + L}{P} \tag{12}
$$

Em que:

 $T = \text{tarifa ou preço de venda do serviço};$  $CT$  = custo total do serviço;

 $L =$ lucro do operador;

 $P =$  quantidade de passageiros transportados.

Na expressão, o custo total corresponde à soma de cinco grupos distintos: i) custos dependentes da quilometragem; ii) custos dependentes de horas de operação; iii) custos dependentes da frota; iv) custos administrativos e taxa de lucro; e v) custos tributários.

#### *2.2.1.6 O método Geipot*

O documento intitulado *Instruções Práticas para Cálculo de Tarifas de Ônibus Urbanos* foi elaborado pelo Geipot e pela Empresa Brasileira de Transportes Urbanos (EBTU) em 1982 e revisada em 1996 (GEIPOT, 1996). Embora com foco urbano, o modelo Geipot, como ficou conhecido, acabou por se tornar a principal metodologia de tarifação utilizada nos sistemas de transporte no Brasil, independentemente da abrangência geográfica do serviço.

O objetivo do desenvolvimento da metodologia Geipot foi, conforme Netto (1983), suprir as deficiências observadas no que se refere à atuação dos poderes concedentes municipais, responsáveis pelos reajustes tarifários do transporte coletivo por ônibus, que, sobretudo nas cidades de menor porte, não dispunham de estrutura adequada para o desempenho dessas funções. O método se apresentava, assim, como uma alternativa para sistematizar e simplificar o cálculo da tarifa, sendo aplicável a uma linha única, a uma empresa ou, ainda, a uma determinada área de operação.

Santos (2002) ressalta que, apesar da metodologia ter sido elaborada por órgãos do governo, não se considera que ela seja uma metodologia oficial, especialmente pelo fato de não existir um ato legal que determine a obrigatoriedade do seu uso. Seu caráter é apenas orientador.

Segundo Novaes (2013), a planilha tarifária desenvolvida por meio da metodologia Geipot se propõe a calcular o custo incorrido pelas empresas de ônibus na operação do serviço de transporte, com base em estimativas de gastos como compra de veículos, pneus, óleo diesel e salários dos funcionários. Além do custo, a metodologia detalha a remuneração prevista, dada por uma taxa de retorno fixada pelo Poder Público, com base no capital investido pelo operador. O valor total dos custos e da remuneração prevista é dividido pelo número de passageiros transportados.

O objetivo do desenvolvimento da metodologia Geipot foi, conforme Netto (1983), suprir as deficiências observadas no que se refere à atuação dos poderes concedentes municipais, responsáveis pelos reajustes tarifários do transporte coletivo por ônibus, que, sobretudo nas cidades de menor porte, não dispunham estrutura adequada para o desempenho dessas funções. O método se apresentava, assim, como uma alternativa para sistematizar e simplificar o cálculo da tarifa, sendo aplicável a uma linha única, a uma empresa ou, ainda, a uma determinada área de operação.

A metodologia Geipot é baseada nos mesmos princípios do cálculo tarifário preconizado pelo CIP, isto é, utiliza o regime de tarifação baseado no custo médio do serviço. Ainda segundo Netto (1983), o modelo tem um enfoque empresarial e microeconômico, com a determinação de preços e seu controle baseados na definição de um *mark up,* sendo aplicável em mercados de estrutura monopolista ou oligopolista.

Assim, na metodologia Geipot, considera-se como tarifa o rateio do custo total do serviço entre os usuários pagantes. Ela é dada, portanto, pela Equação 13:

$$
T = \frac{ct}{P}
$$
 (13)

Em que:

 $T = \text{tarifa}$ , em R\$/pass.;

 $Ct$  = custo total do serviço, em R\$/km;

 $P =$  quantidade de passageiros pagantes por km – ou Índice de Passageiros Equivalentes por Quilômetro (IPKe).

É importante ressaltar que o foco da aplicação da metodologia Geipot, e da Equação 13, é o ambiente urbano, por isso não se considera a quilometragem percorrida, uma vez que há uma única tarifa para o sistema, linha ou conjunto de linhas. Em sistemas de transporte interurbanos, aos quais a metodologia foi adaptada, a tarifa é calculada proporcionalmente à quilometragem percorrida pelo usuário; deste modo, têm-se uma tarifa por passageiroquilômetro.

Para a definição da tarifa por meio do modelo Geipot, é necessário o conhecimento do número de passageiros transportados, da quilometragem percorrida e do custo quilométrico. A quantidade de passageiros é baseada em dados históricos das empresas operadoras ou em levantamento amostral, sendo estimada por meio de modelagem que permite a projeção da demanda atual, sob determinadas condições, para um período futuro. A quilometragem percorrida, por sua vez, é função da quantidade de viagens realizadas pelos ônibus e da extensão das linhas de transporte. A divisão da quantidade de passageiros pagantes pela quilometragem percorrida resulta no Índice de Passageiros Equivalentes por Quilômetro (IPKe), denominador da Equação 13.

Já o custo quilométrico é calculado a partir da soma dos custos variáveis e custos fixos, por quilômetro, da operação do serviço de transporte, os quais são apropriados de forma distinta. Os custos variáveis considerados na metodologia são aqueles que mudam em função da quilometragem percorrida pela frota e são influenciados pelo tipo de veículo. São custos variáveis os gastos com: i) combustível; ii) lubrificantes; iii) rodagem e; iv) peças e acessórios. Como custos fixos, que não variam com a quilometragem percorrida, são considerados: i) custos de capital (depreciação e remuneração); ii) despesas com pessoal e; iii) despesas administrativas. A soma desses custos acrescida dos tributos incidentes sobre a atividade resulta no custo total do serviço.

Desde a revisão do modelo Geipot, poucas foram as tentativas, por parte dos órgãos concedentes, de atualizar ou implementar adaptações nesse modelo. Desse modo, houve um relativo esgotamento da metodologia e consequente ineficácia em refletir, de forma apropriada, os gastos e a remuneração do serviço de transporte (BASTOS, 2012). Exemplo disso é a desatualização de alguns procedimentos, índices e coeficientes de consumo, sobretudo diante das diversas alterações na legislação trabalhista e tributária e na evolução do segmento tecnológico relacionado à frota (NTU, 1999).

Além disso, critica-se o fato de o modelo utilizar o regime de custo médio ou *cost plus* para a determinação das tarifas, o que, segundo o Ministério das Cidades (BRASIL, 2006), premia a ineficiência das empresas ao reajustar constantemente o valor das tarifas e não repassar os ganhos de produtividade aos usuários. Deste modo, as empresas ineficientes sobrevivem no mercado, pois seus custos são inteiramente repassados aos usuários, ao mesmo tempo em que, aquelas eficientes, com estrutura de custos mais enxuta, obtêm lucros extraordinários.

Carvalho e Pereira (2011) complementam afirmando que, tanto o aumento dos gastos com qualquer componente do custo total quanto qualquer queda na demanda pagante ou no IPKe (que, para os autores, é uma *proxy* de produtividade) conduzem ao desequilíbrio econômicofinanceiro do sistema e, consequentemente, ao aumento da tarifa.

Outras críticas geralmente associadas ao modelo se referem à interpretação do conceito de custo variável, sobre o qual cabe a discussão acerca do produto final das operadoras de transporte de passageiros. Também a definição dos custos fixos, entendidos como os gastos que ocorrem independentemente da quilometragem percorrida, é objeto de críticas. Ainda, a alocação das despesas administrativas e a remuneração do capital são feitas erroneamente.

Ademais, o modelo Geipot não considera a possibilidade de obtenção de receitas por meio de outras fontes que não o pagamento das tarifas pelos usuários. Hoje, é relevante a arrecadação de receitas não tarifárias, provenientes de subsídios e compensações do Poder Público aos operadores, de atividades de fretamento, de atividades financeiras ou da veiculação de propagandas publicitárias por meio da locação de áreas nos ônibus, entre outros (SOARES, 2009). A NTU (1999) cita ainda, que, além de não serem consideradas as receitas não tarifárias (ou extraordinárias), o conceito de margem de lucro também apresenta suas falhas, posto que a remuneração do capital é feita considerando o preço do veículo novo, provocando o aumento dos custos na planilha e, assim, a elevação da tarifa.

Não obstante os apontamentos anteriores, Verroni (2006) elenca como principais problemas da metodologia:

- i) o uso de custos presumidos, diante da dificuldade de quantificação dos custos reais das empresas operadoras;
- ii) a desconsideração da idade dos veículos como elemento da formação dos custos de manutenção e da relação desta com os custos de capital;
- iii) o tratamento do custo de manutenção como custo fixo;
- iv) a falta de incentivo ao incremento de produtividade;
- v) a formulação do cálculo da tarifa, realizada de maneira estática, não considerando o prazo contratual – o que leva, segundo o autor "as empresas e os órgãos gestores a deteriorarem gradativamente o serviço, o negócio e a própria forma de contratação" (VERRONI, 2006, p. 76); e

vi) a não identificação do item lucro na planilha, que é apresentado como um item de custo.

Em resumo, Santos (2002) afirma que o modelo Geipot apresenta distorções relevantes, sobretudo conceituais, que o distanciam da realidade operacional do setor e que impactam no valor final da tarifa. Para Gomide (2005), há a necessidade de tornar a sistemática de definição das tarifas mais transparente e melhor fundamentada tecnicamente, de modo a incentivar ganhos de eficiência pelas empresas operadoras e a repartição dos ganhos de produtividade decorrentes com os usuários do serviço de transporte.

#### **2.3 TÓPICOS CONCLUSIVOS**

Como visto, existem diversas abordagens relativas à precificação de bens e serviços, ora voltadas ao mercado, ora a questões internas à empresa. Entretanto, embora os métodos baseados na concorrência e no valor percebido pelo consumidor (voltados ao mercado) tenham ganhado espaço, a apuração dos gastos incorridos (método interno) ainda é balizadora da determinação dos preços dos produtos de uma empresa. Isso porque é por meio da análise dos custos e despesas que se pode definir se a empresa está obtendo lucro e de quanto é a margem recebida.

Não diferente, nos mercados de transporte rodoviário de passageiros, a análise dos gastos é determinante para a precificação do serviço – isto é, para a determinação do valor da tarifa. Porém, devido às especificidades desse segmento, existem outras variáveis que influenciam no processo de tarifação, tais como a regulação por parte do Poder Público, que, entre outros, não permite que o operador determine sua própria margem de lucro, mas também impede que o equilíbrio econômico-financeiro do contrato realizado com o operador seja *quebrado.*

Nesse contexto, é necessário que o modelo de tarifação determinado pelo Poder Público e adotado pelo operador seja capaz de representar adequadamente os componentes do cálculo tarifário, de maneira transparente e compreensível, refletindo as reais condições de operação, de modo a não onerar desproporcionalmente nenhuma das partes envolvidas, usuário, operador ou Poder Público. No entanto, as metodologias vigentes, representadas pelo modelo Geipot e suas variações, não têm alcançado plenamente esses objetivos: a falta de clareza e as distorções dos conceitos utilizados dificultam seu entendimento e compreensão. Ademais, a forma de organização e apuração dos componentes tarifários por meio dessas metodologias favorece o estabelecimento de tarifas destoantes da realidade operacional do sistema de transporte, além de tornar estática a análise de um sistema dinâmico, concedido, em geral, por longos períodos aos operadores.

Em virtude dessas e de outras incorreções observadas no que se refere à aplicação do método Geipot, foram desenvolvidas formas alternativas de determinação das tarifas, descritas no decorrer do capítulo e cujas principais contribuições são apresentadas no [Quadro 3.](#page-47-0) Contudo, esses métodos alternativos contemplam apenas alguns aspectos das problemáticas dos modelos vigentes, cabendo uma análise mais detalhada e apurada destes.

<span id="page-47-0"></span>

| Método                    | Principais proposições/contribuições                                            |  |  |
|---------------------------|---------------------------------------------------------------------------------|--|--|
|                           | Base para a estruturação do método Geipot;                                      |  |  |
| Método CIP                | Verdade tarifária: identidade entre receita e custo operacional;                |  |  |
|                           | Definição de métodos de cálculo tarifário, parâmetros e coeficientes e          |  |  |
|                           | estabelecimento de remuneração satisfatória.                                    |  |  |
|                           | Abolição do uso de índices e adoção da comprovação direta dos gastos            |  |  |
| Método Direto             | e receitas, bem como dos investimentos;                                         |  |  |
|                           | Consideração da receita financeira na determinação das tarifas.                 |  |  |
|                           | Adoção de técnicas e conceitos de gerenciamento de tarifas -                    |  |  |
|                           | determinação do fluxo de caixa;                                                 |  |  |
| Método Detesc             | Consideração da receita financeira na determinação das tarifas;                 |  |  |
|                           | Adequação dos modelos originais para aplicação em realidade                     |  |  |
|                           | diferente (cidades pequenas e médias).                                          |  |  |
|                           | Revisões fundamentadas em fórmula paramétrica, que considera                    |  |  |
| Método Paramétrico        | índices de preços amplamente aceitos no mercado;                                |  |  |
|                           | Associação de cada componente tarifário a um índice, facilitando a<br>$\bullet$ |  |  |
|                           | definição do coeficiente tarifário reajustado.                                  |  |  |
|                           | Apuração direta para informações de maior relevância e adoção de                |  |  |
| Método Cepam              | estimativas para os componentes menos importantes;                              |  |  |
|                           | Classificação detalhada dos itens de custos.                                    |  |  |
| Fonte: Elaboração própria |                                                                                 |  |  |

**Quadro 3 –** Principais contribuições dos métodos alternativos estudados

Assim, visando contribuir para tornar as sistemáticas atuais mais claras e melhor fundamentadas tecnicamente, o capítulo seguinte apresenta a proposta de ajuste do modelo tarifário do Geipot, com uma ampla revisão conceitual e metodológica da planilha vigente, bem como dos seus indicadores e parâmetros, vinculando-a, no Capítulo 4, a instrumentos de

apuração e determinação de lucro e retorno do investimento.

# **CAPÍTULO 3: DISCUSSÃO E PROPOSTA DO MODELO DE TARIFAÇÃO DO TRANSPORTE RODOVIÁRIO DE PASSAGEIROS**

A utilização de conceitos técnicos e metodologias adequadas para subsidiar a apuração dos gastos e a determinação dos lucros do transporte público de passageiros permite a estruturação de modelos tarifários mais condizentes com a realidade operacional do sistema e com os parâmetros econômicos e contábeis vigentes, legitimando-os diante dos diversos atores e da sociedade, como um todo.

Considerando isso, a revisão proposta neste trabalho visa contribuir para um melhor planejamento e gestão tarifária do sistema de transporte rodoviário de passageiros, auxiliando na definição de tarifas baseadas em apurações conceitual e tecnicamente embasadas e permitindo a clara identificação e determinação dos componentes tarifários. Para tanto, propõe-se um modelo tarifário que tem como base a metodologia predominante de tarifação dos sistemas de transporte público no Brasil, o método Geipot. O novo modelo foi construído a partir da análise dos componentes do método Geipot e da proposição de soluções para suas principais inconsistências.

Assim, este capítulo apresenta o desenvolvimento do modelo proposto, com as discussões conceituais e metodológicas acerca dos seus componentes e fontes de informação, buscando a melhor forma de tratar cada item da planilha tarifária. Ressalta-se que a análise compreendeu, também, a inclusão dos aspectos relevantes de modelos alternativos, conforme discutido no capítulo anterior.

As etapas metodológicas do desenvolvimento do modelo proposto são apresentadas na [Figura](#page-49-0)  [4.](#page-49-0) As três primeiras etapas são descritas neste capítulo e o sistema tarifário – Etapa 4 – é detalhado no Capítulo 4.

<span id="page-49-0"></span>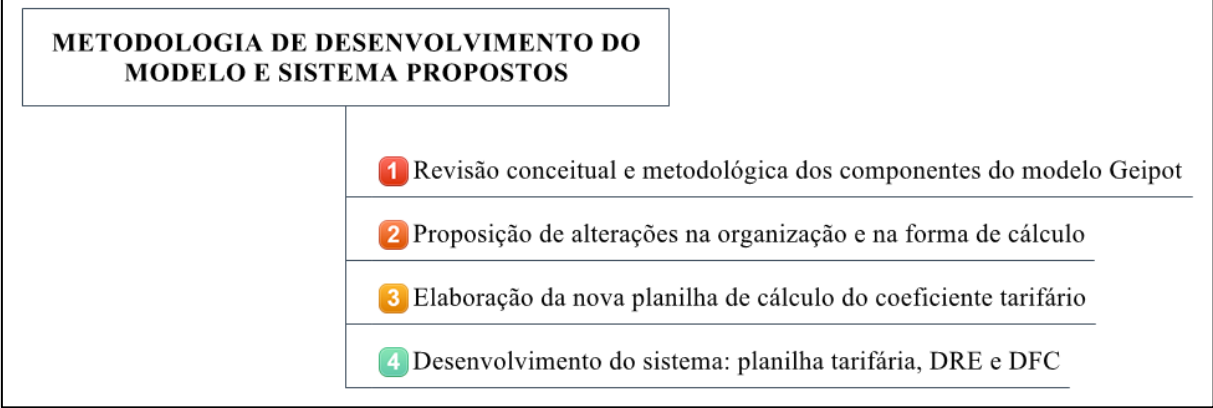

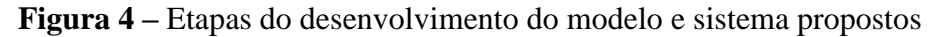

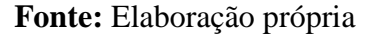

# **3.1 DETALHAMENTO DOS COMPONENTES TARIFÁRIOS DO MODELO GEIPOT**

Como ressaltado anteriormente, pelo modelo Geipot, a tarifa do transporte público de passageiros é dada essencialmente pelo rateio do custo total do serviço pelos usuários pagantes. A remuneração do operador já está embutida nesses custos totais*,* sendo discriminada como um item dos custos fixos*.* A tarifa é calculada a partir de informações básicas relativas ao número de passageiros transportados, à quilometragem percorrida e ao custo quilométrico. Tais informações precisam ser detalhadas para a apuração dos coeficientes tarifários.

Pelo modelo Geipot, os componentes do cálculo do coeficiente tarifário estão agrupados em três categorias: i) dados operacionais, ii) parâmetros de consumo e valor dos insumos e iii) custo operacional, conforme [Figura 5.](#page-49-1)

<span id="page-49-1"></span>**Figura 5 –** Grupos de informações necessárias ao cálculo do coeficiente tarifário, segundo o modelo Geipot (1996)

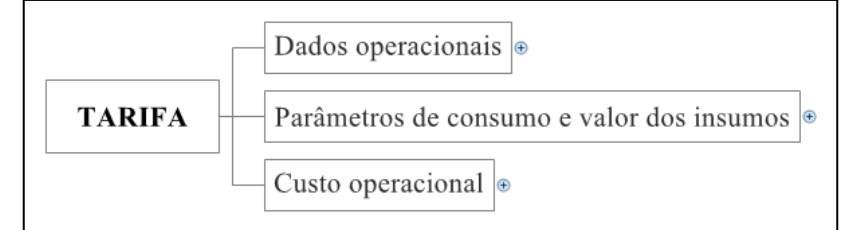

**Fonte:** Elaborado a partir de Geipot (1996)

Cada grupo de informações apresenta subgrupos em diversos níveis, conforme [Figura 6.](#page-51-0) Assim, compõem os dados operacionais: o número de passageiros equivalentes, a quilometragem percorrida, os tipos de veículos utilizados no sistema, o Percurso Médio mensal (PMM) e o IPKe. Já os parâmetros de consumo contemplam os veículos, combustível e lubrificantes; os valores dos insumos se referem a veículos, combustível e lubrificantes e, ainda, aos salários e seguros, taxas e impostos. Por fim, os itens de custo, em maior número, são compostos por custos variáveis, custos fixos e tributos.

Os custos variáveis e fixos são diferenciados por sua forma de apropriação. Os custos variáveis correspondem aos gastos que variam com a quilometragem percorrida, os quais são influenciados também pelos tipos de veículos que compõem a frota. Os custos fixos independem da quilometragem, mas são influenciados pelo tipo dos veículos. Constituem custos variáveis os gastos com combustível, lubrificantes, rodagem e peças e acessórios. São custos fixos, por sua vez, os custos de capital (a depreciação e a remuneração) e as despesas com pessoal e administrativas.

Os dados necessários à definição de cada um dos itens e subitens detalhados na [Figura 6](#page-51-0) provêm de fontes diversas. As principais são as informações do sistema de transporte (históricos e atuais), os preços de mercado e valores estabelecidos pelo governo.

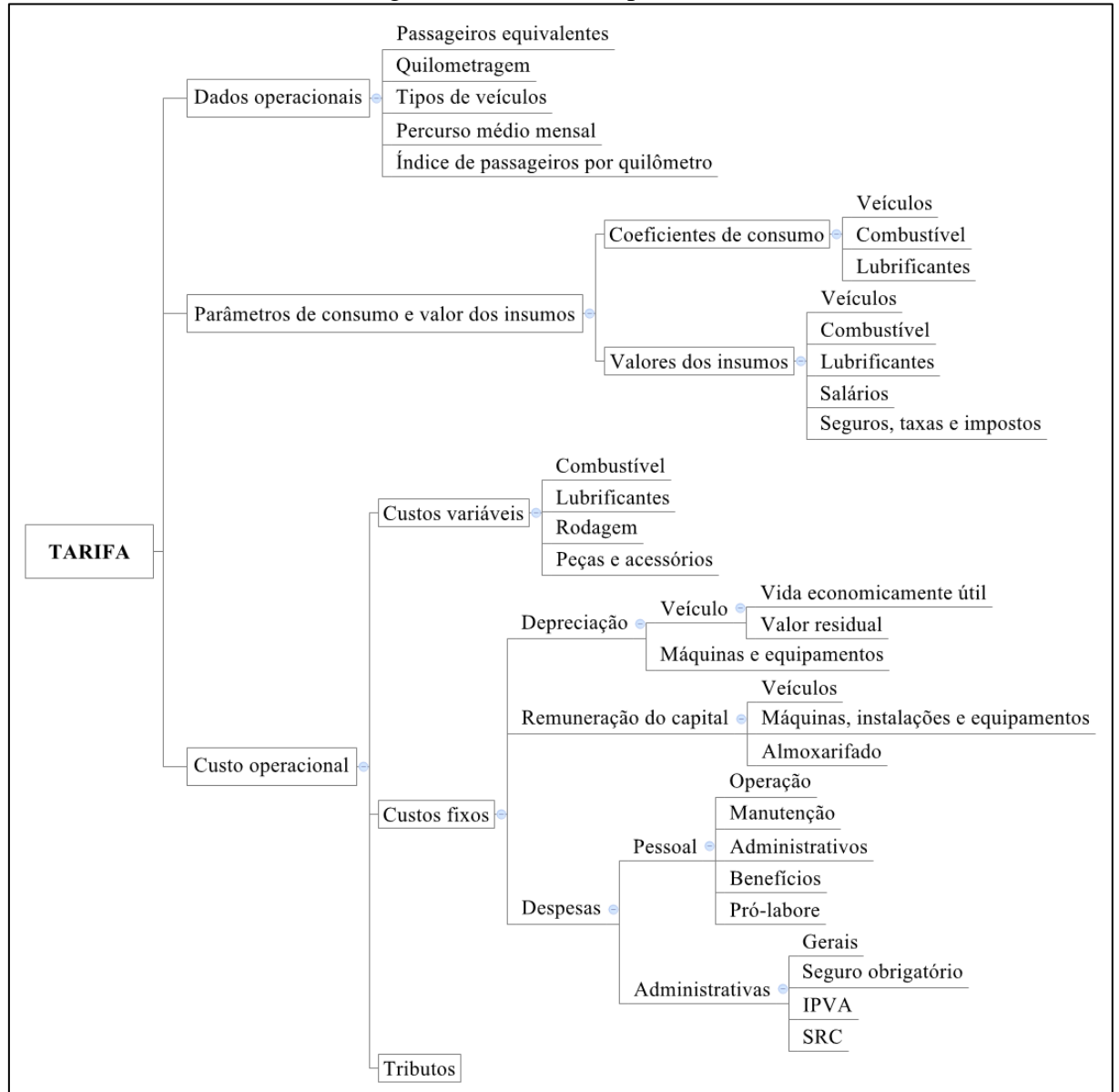

<span id="page-51-0"></span>**Figura 6 –** Grupos e subgrupos de informações necessárias ao cálculo do coeficiente tarifário, segundo o modelo Geipot (1996)

**Fonte:** Elaborado a partir de Geipot (1996)

## **3.2 ANÁLISE DOS COMPONENTES TARIFÁRIOS PARA A FORMULAÇÃO DO MODELO PROPOSTO**

A proposição do modelo revisado de tarifação do transporte rodoviário de passageiros se baseia na análise do modelo predominante, o método Geipot e na inclusão de características relevantes de metodologias alternativas. Seu desenvolvimento é fundamentado nos conceitos técnicos das áreas econômica, financeira, contábil e gerencial aplicáveis ao segmento. Deste modo, o presente item é dedicado à revisão dos componentes da planilha tarifária do Geipot,

com a proposição de alterações conceituais e metodológicas, compondo, assim, o modelo proposto.

#### **3.2.1 A interpretação dos itens de gastos: diferenciação de custos e despesas**

Em diversos ramos da atividade empresarial existe certo descuido na utilização dos termos referentes aos dispêndios ocorridos na produção, distribuição e comercialização de bens e serviços. De fato, os conceitos de gasto, custo, despesa, dispêndio, desembolso, investimento, são muito semelhantes, mas têm sentido próprio e apresentam características distintas, as quais têm implicações relevantes no âmbito contábil e gerencial da organização. Entender e utilizar uma terminologia correta e uniforme entre os diversos setores empresariais ou empresas do mesmo setor, segundo Martins (2009), é uma forma de simplificar o entendimento e a comunicação. A mesma lógica deve ser empreendida no segmento de transportes, que se constitui em uma atividade empresarial relevante, embora sob regulação estatal.

Segundo Padoveze (2008), gastos são todas as ocorrências de pagamentos de ativos, custos ou despesas. O autor distingue gastos em investimentos, custos e despesas. Investimentos são gastos realizados em ativos ou, ainda, custos e despesas que serão *imobilizados* ou *diferidos.*  Custos, por sua vez, são gastos, mas não investimentos, necessários à fabricação dos produtos de uma empresa. São os dispêndios que "farão nascer os seus produtos" (PADOVEZE, 2008, p. 310). Por fim, despesas são gastos necessários a atividades como a venda e distribuição dos produtos fabricados, ligadas às áreas administrativas e comerciais, de modo geral.

Martins (2009) discute a diferença entre os termos custo e despesa. Para o autor, na teoria, a diferenciação se dá da seguinte forma: custos são gastos relativos ao processo de produção e despesas se referem à administração, às vendas e aos financiamentos. Para o autor, a divisão clara e objetiva entre esses conceitos, na maioria das vezes, não é possível, dada a dificuldade prática de uma separação baseada em critérios técnicos e conceitualmente válidos. Porém, o autor acrescenta que existe uma regra simples para diferenciar custos e despesas, no âmbito de mercados de bens, que é definir o momento em que o produto está pronto para a venda. Antes disso, todos os gastos são custos; depois, são despesas.

Assim, em resumo, Martins (2009) conceitua:

- Gasto: sacrifício ou desembolso financeiro gerado pela compra de um produto ou serviço qualquer;
- Desembolso: pagamento pela aquisição de um bem ou ativo;
- Investimento: gasto ativado em função da vida útil ou benefícios futuros;
- Custo: gasto referente a um bem ou serviço utilizado na produção de outros bens ou serviços;
- Despesa: bem ou serviço consumido direta ou indiretamente para a obtenção de receitas e;
- Perda: consumo anormal ou involuntário de bens ou serviços.

O autor ressalta, ainda, que, em sua origem, a classificação dos gastos foi desenvolvida para ser aplicada predominantemente no ramo industrial. A utilização da terminologia em empresas de serviço, comerciais e financeiras expandiu-se devido à similaridade de situação: essas entidades são produtoras de *utilidades,* portanto, também têm custos e despesas.

Logo, dada a aplicabilidade das terminologias aos segmentos de serviços e as diferenças entre os conceitos relativos aos dispêndios incorridos no âmbito empresarial, é possível observar a existência de simplificações em sua utilização no modelo Geipot. Neste, todos os gastos da empresa são imputados como custos*.* Despesas administrativas, por exemplo, são consideradas custos fixos*.* Tem-se uma incoerência pois, uma vez definido o *produto final* do serviço de transporte de passageiros, os custos deveriam, de acordo com o conceitual teórico, referir-se somente aos gastos com a produção desse produto final. Todos os gastos com atividades complementares (administrativas, de vendas etc.), não relacionadas à produção do produto final, deveriam ser tratados como despesas.

A discussão sobre os tipos de gastos do serviço de transporte público de passageiros está atrelada à definição do seu *produto final*, ou seja, à determinação do que rege a organização do sistema e é ofertado ao usuário ao final do *ciclo de produção* do operador. Nesse sentido, Fitzsimmons e Sullivan (1982 apud GIFONI NETO, 2002) explicam que o produto do transporte é a operação de serviço. Numa comparação ao ciclo produtivo, os autores relatam que se trata do processo que converte entradas (usuários) em saídas (usuários satisfeitos) por meio da aplicação apropriada de recursos (instalações, materiais, trabalho, informação e o usuário). Santos (2002) é mais direto e claro em sua definição e afirma que o produto final é, na realidade, a *viagem realizada*. Ela reflete o deslocamento dos usuários do ponto de origem ao ponto de destino e se caracteriza por frequência, tempo de duração, número de paradas e itinerário fixo e predeterminado, com extensão expressa em quilômetros.

Assim, se as viagens são o produto final da atividade, todos os gastos com a produção das viagens são custos; todos os gastos não relacionados a elas são despesas. Isto posto, analisando a [Figura 6](#page-51-0) apresentada anteriormente, infere-se a necessidade de reestruturação do item custo operacional na planilha tarifária.

#### **3.2.2 A classificação em custos fixos e variáveis**

Segundo Santos et al. (2006), existem várias formas de classificar ou agrupar os custos, dentre as quais: i) pela origem ou natureza; ii) pelas funções na economia interna; iii) pela localização ou lugar de ocorrência; iv) pela relação dos custos com o produto; e v) pelo comportamento dos custos em relação ao nível de atividade. A última é a forma de classificação mais usual e relevante e, portanto, será o foco do detalhamento a seguir.

Pelo comportamento com relação ao nível de atividade, os custos podem ser classificados em *custos fixos* e *custos variáveis.* Para Santos et al*.* (2006), custos fixos são aqueles que não se alteram em seu volume monetário em um determinado período de tempo (curto prazo), independentemente de mudanças no nível de atividade da empresa. Já os custos variáveis sofrem alteração em proporção direta às mudanças no nível de atividade, porém permanecem inalterados na unidade.

Martins (2009) apresenta definição semelhante, conceituando custos variáveis como aqueles que, em certo período de tempo, variam de acordo com o volume de produção. Custos fixos, por sua vez, apresentam um valor fixo em certo período de tempo, independentemente do aumento ou diminuição da quantidade produzida.

Pelas definições apresentadas, para a classificação em custos fixos e variáveis é necessário identificar as atividades que concorrem para que o custo ocorra, isto é, as atividades básicas (WARREN; REEVE; FESS, 2008). A identificação das atividades básicas, por sua vez, está relacionada à definição do produto final da atividade de transporte público de passageiros, que são as viagens*,* conforme já explicitado anteriormente. Entretanto, há certa dificuldade em utilizar o conceito de viagem. Isso ocorre pela diversidade de elementos que caracterizam as viagens, bem como pela existência de restrições inerentes a cada uma delas, tais como quebras e defeitos, que têm efeito em itens do custo, com o aumento do consumo de combustível, a troca acelerada de peças, entre outras. Esses fatores dificultam a determinação de uma *viagem padrão* ou uniforme*,* a ser adotada como parâmetro para a definição dos custos fixos e variáveis no serviço de transporte público de passageiros.

Por isso, dadas todas as características das viagens, é do itinerário expresso em quilômetros que se origina o conceito de custo variável utilizado na grande maioria dos sistemas de transporte público de passageiros. Assim, os custos variáveis são, como define Soares (2009), aqueles que possuem relação direta com a quilometragem percorrida, ocorrendo somente quando o veículo está em operação e expressos em unidade monetária por quilômetro (R\$/km). Já os custos fixos podem ser caracterizados como os custos que independem da quilometragem percorrida ou custos que ocorrem mesmo quando os veículos não estão operando.

No método Geipot, apesar de existir a diferenciação entre custos fixos e variáveis, utiliza-se também o conceito de *custo fixo por quilometragem,* estabelecido com o objetivo de possibilitar a identificação da proporcionalidade do custo fixo que estaria associada a cada quilômetro percorrido (SANTOS, 2002). Na teoria e prática contábeis, a alocação dos custos fixos (e demais gastos, de modo geral) deve ser realizada a partir de uma metodologia prédefinida, denominada *método de custeamento* ou *método de custeio*.

Padoveze (2011) explica que o método de custeamento define os gastos que devem fazer parte da apuração do custo unitário dos produtos e serviços finais. Sua utilização é relevante na medida em que a empresa produz e comercializa mais de um bem ou serviço. Do contrário, a alocação dos custos e despesas fixos e variáveis é feita diretamente ao único produto ou serviço ofertado.

De modo geral, nos sistemas de transporte público de passageiros, para fins de simplificação, considera-se que é ofertado um único serviço, sendo determinado apenas um coeficiente tarifário. Todavia, em análise mais apurada, é possível identificar especificidades que poderiam ser consideradas no processo de rateio dos gastos com a realização do serviço, tais

como o tipo de veículo utilizado e suas características – como a presença de ar condicionado e sanitário. Se consideradas tais diferenças, existiriam coeficientes tarifários variados para um único sistema ou um único lote, de modo que o usuário pagaria exatamente pelo tipo de serviço e pelo gasto gerado pelo serviço que ele utiliza, não por todo o lote ou sistema de transporte. Hoje, nos sistemas de transporte em operação no território nacional, costuma-se utilizar coeficientes tarifários distintos apenas entre serviços convencionais e serviços diferenciados, tais como o serviço executivo.

No entanto, apesar de relevante, o rateio dos gastos segundo as características do serviço utilizado necessita de maior aprofundamento teórico e, inclusive, conhecimento de aspectos operacionais mais específicos do que os detalhados neste estudo. Portanto, aqui considerar-seá a existência de apenas um serviço, simplificando a alocação dos gastos, que ocorrerá de forma direta.

Diante desses aspectos, considera-se relevante realizar análise mais apurada para a correta classificação dos gastos no âmbito do modelo tarifário proposto. Nesse sentido, procedeu-se à reclassificação dos componentes da planilha tarifária, conforme detalhado na [Figura 7.](#page-57-0) Diferentemente do modelo Geipot, os componentes tarifários apresentados na [Figura 7](#page-57-0) foram reunidos em cinco grandes grupos: dados operacionais, capital investido, parâmetros de consumo e valor dos insumos, gastos e margem. No presente item, serão detalhados os componentes do grupo de gastos; os demais grupos são abordados do decorrer do capítulo.

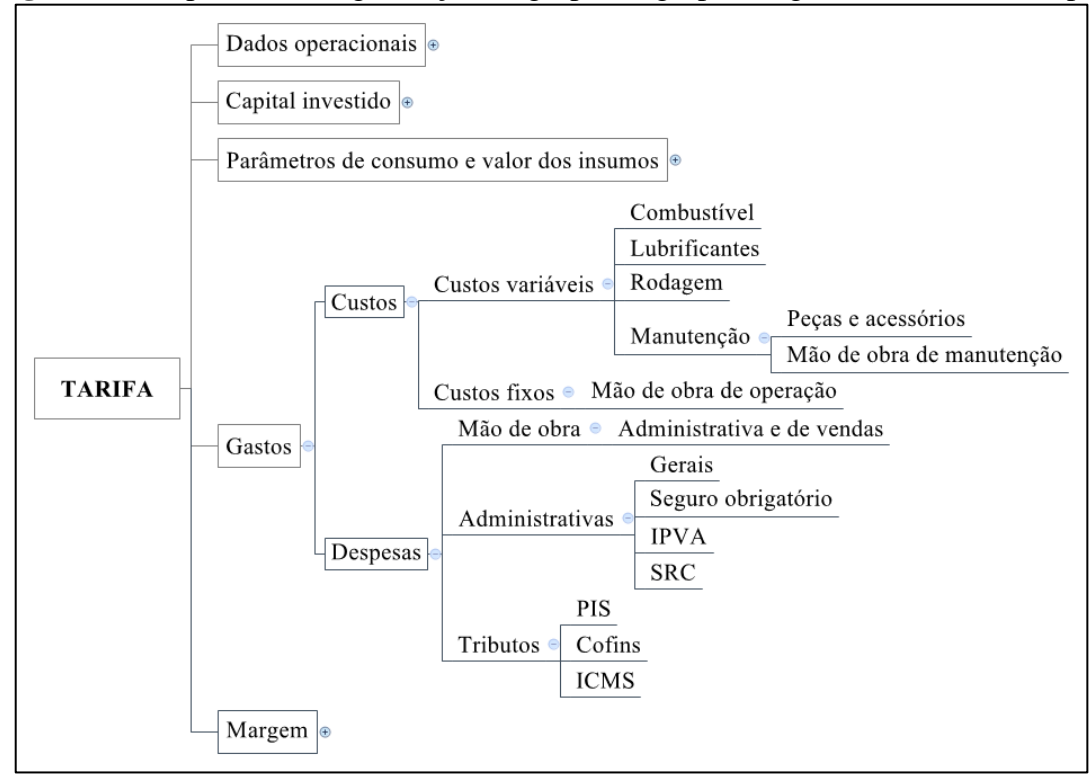

<span id="page-57-0"></span>**Figura 7 –** Proposta de reorganização do grupo/subgrupos de gastos do modelo Geipot

**Fonte:** Elaboração própria

Como se pode observar na [Figura 7,](#page-57-0) o grupo de *custo operacional* passou a ser denominado *gastos,* posto que envolve tanto custos quanto despesas. Os custos variáveis se mantiveram, uma vez que os dispêndios com combustíveis, lubrificantes e rodagem estão, de fato, relacionados à quilometragem percorrida durante as viagens; em suma, quanto maior a quilometragem percorrida, maiores os gastos com esses itens.

Já o agrupamento dos custos fixos do modelo Geipot foi subdividido. Primeiramente, a depreciação e a remuneração do capital foram excluídas do item gastos (anteriormente denominado custo operacional) e alocadas ao grupo denominado *margem,* pois não representam desembolsos, mas uma situação inversa de garantia de recursos para renovação da frota e do lucro do operador. Os gastos com mão de obra de manutenção – aqui avaliada como pessoal terceirizado – também foram realocados, constituindo, juntamente com os gastos com peças e acessórios, um custo variável. Apenas os gastos com mão de obra operacional foram mantidos como itens do custo fixo, dado que, no curto prazo, há desembolso para o pagamento dos salários dos motoristas e despachantes mesmo que os veículos não saiam da garagem. Os custos fixos e variáveis foram agrupados ao subitem custos.

Cabe ressaltar que a mão de obra de manutenção deverá ser considerada custo fixo quando a empresa operadora dispor de oficina e quadro efetivo de funcionários (mecânicos, entre outros). Neste caso, os salários são fixos e independem da operação do veículo, da quilometragem percorrida ou de outras variáveis relacionadas à frota. Além disso, se oficina for própria, ela também deverá ser referenciada no item capital investido (outros equipamentos e instalações), como será explicitado posteriormente.

No que se refere às despesas, são consideradas nesse grupo, todas as atividades cujo gasto não está diretamente relacionado à produção das viagens (quilometragem percorrida). Portanto, os gastos com pessoal da área administrativa e de vendas foram alocados como despesas (os benefícios e pró-labore estão incluídos nessa categoria), juntamente com as despesas administrativas – gerais, seguro obrigatório, Imposto Sobre a Propriedade de Veículos Automotores (IPVA) e Seguro de Responsabilidade Civil (SRC), quando exigido – e os tributos. Os principais tributos incidentes sobre a atividade de transporte público de passageiros são o Programa de Integração Social (PIS), a Contribuição para o Financiamento da Seguridade Social **(**Cofins) e o Imposto Sobre Circulação de Mercadorias e Serviços (ICMS), este quando se tratar de transporte interurbano. O Imposto Sobre Serviços de Qualquer Natureza (ISS), presente no modelo Geipot, é aplicado somente ao transporte urbano, por isso não foi considerado no modelo proposto.

Além da alocação simplificada dos itens de gastos, também as formas de cálculo apresentam algumas incoerências, sobretudo por não considerarem fatores que influenciam, de forma relevante, a determinação das tarifas. Nesse sentido, é necessário proceder à revisão dessas formas de cálculo, de modo a garantir que o modelo tarifário represente, de forma adequada e coerente, a realidade operacional do sistema de transporte. Esses aspectos serão tratados a seguir.

#### **3.2.3 A variação dos gastos com a idade da frota**

Algumas das principais críticas à metodologia do Geipot estão relacionadas às inconsistências metodológicas nas formas de cálculo dos itens dos gastos. Dentre elas, discutir-se-á, primeiramente, a necessidade de se considerar a influência da idade do veículo na formação de alguns dos principais custos com a realização do serviço.

Os veículos utilizados para a realização do serviço de transporte estão sujeitos a desgastes ao longo do tempo, tornando-se cada vez mais obsoletos e menos eficientes, comparados a veículos mais novos e com tecnologia mais avançada, e gerando elevado custo operacional (Pereira, 2006). Nesse sentido, Orrico Filho (2006) chama a atenção para o cálculo dos gastos com peças e acessórios nos modelos tarifários vigentes.

Conforme especificado na metodologia Geipot, o consumo de peças e acessórios seria influenciado pelo regime de operação, condições do pagamento, topografia, clima e forma de condução do veículo. Seu cálculo se basearia em pesquisa das informações sobre o consumo de peças junto aos registros de entradas e saídas dos almoxarifados, auditorias ou informações contábeis. Os resultados seriam apurados em termos de consumo por quilômetro, obtido dividindo-se o consumo relativo a um mês pela frota e pelo PMM (GEIPOT, 1996). Na ausência de informações, deveriam ser utilizados coeficientes estabelecidos pelo Geipot (dentro do intervalo de 0,0033 a 0,0083), multiplicados pelo preço do veículo novo e também divididos pelo PMM para a obtenção dos gastos totais com peças e acessórios, conforme apresentado na Equação 14.

$$
PA = \frac{\%Geipot \times P_n}{PMM} \tag{14}
$$

Em que:

 $PA =$  custo com peças e acessórios;

 $% Geipot =$  percentual do valor do veículo que corresponde ao consumo de peças e acessórios, conforme intervalo definido pelo Geipot;

 $P_n$  = preço do veículo novo;

 $PMM =$  percurso médio mensal.

Orrico Filho (1996) ressalta, entretanto, que o consumo de peças e acessórios está relacionado a outros fatores, diferentes daqueles apresentados pelo Geipot, tais como a idade do veículo, a tecnologia e a intensidade do uso. Assim, veículos mais novos implicam em menores custos por quilômetro do que veículos mais antigos. De modo semelhante, veículos com tecnologias mais avançadas, que automatizem movimentos e propiciem menores desgastes das peças, também resultam em menores gastos com a produção do serviço. Ainda, as condições de

operação igualmente influenciam os gastos com peças e acessórios; quanto maior a quilometragem percorrida pelo veículo, maiores são esses custos.

Nesse sentido, a metodologia do Geipot apresentaria ao menos duas incoerências, segundo o autor: a de não considerar a idade do veículo e a de inverter os efeitos das melhorias tecnológicas. Dado que o custo é calculado como uma fração do preço do veículo novo, os avanços tecnológicos que resultem em maiores custos de investimento levam a maiores custos para os usuários.

Além disso, Orrico Filho (1996) cita que também os gastos relacionados com a mão de obra de manutenção sofrem influência da idade dos veículos, de forma que veículos mais antigos implicam em trabalhos com manutenção maiores e mais frequentes. Contudo, na metodologia Geipot, para efeitos de simplificação, esses gastos são calculados apenas como uma proporção do custo com mão de obra de operação, situando-se entre 12% e 15% do valor desta, conforme Equação 15. Não há diferenciação conforme a idade da frota.

$$
MO_m = MO_o \times \% \text{Geipot}
$$
 (15)

Em que:

 $MO_m =$  custos com mão de obra de manutenção;  $MO<sub>o</sub>$  = custos com mão de obra de operação;  $\% Geipot =$  percentual estabelecido pelo Geipot.

Com base na similaridade e considerando a origem dos conceitos, Valente et al*.* (2008) ressaltam que os custos com mão de obra de manutenção e com peças e acessórios são parte dos *custos de manutenção,* que contemplam ainda, o material de consumo (tal como lixas, arame de solda, removedores e graxas). Nesse sentido, propõe-se o agrupamento dos custos com peças e acessórios, mão de obra e material de consumo (este, diluído nos dois primeiros), conforme proposto por Valente et al. (2008), no item *custos de manutenção* na planilha tarifária*.* Este seria interpretado como um custo variável, cuja determinação considera tanto a quilometragem percorrida quanto a variação da idade do veículo e o tipo de pavimento, a ser descrito posteriormente.

Assim, o custo de manutenção por km seria calculado para o primeiro ano da operação do serviço, por meio da utilização do método Geipot, e condicionado à idade da frota nos anos seguintes. Desse modo, o custo de manutenção em determinado período N (anual) seria dado pela Equação 16:

$$
CM_{ano\ N} = CM_{N-1}(1+x) \tag{16}
$$

Em que:

 $CM_{ano,N}$  = custo de manutenção do ano N;  $CM_{N-1}$  = custo de manutenção no ano anterior (N-1);  $x =$  percentual de elevação do custo devido ao envelhecimento da frota em 1 ano.

#### **3.2.4 A variação dos gastos com o tipo de pavimento**

Segundo a CNT (2013), o estado de conservação das rodovias impacta diretamente no desempenho do setor de transporte. Vias mal conservadas contribuem para a ocorrência de acidentes, diminuem a eficiência energética dos veículos e aumentam a emissão de poluentes. Ademais, veículos que trafegam em vias em estado de conservação ruim têm maiores gastos operacionais. Essa variação deve ser considerada na apuração dos custos com a realização do serviço de transporte.

Na planilha Geipot há especificação de que os itens de custo com combustível e rodagem devem ser acrescidos em 10% no valor do seu coeficiente de consumo caso a linha ou conjunto de linhas apresente mais de 20% da extensão não pavimentada. Todavia, o modelo desconsidera que os demais custos variáveis – manutenção e lubrificantes – também aumentam quando o veículo percorre trechos não pavimentados. Ademais, se a linha ou conjunto de linhas apresenta, por exemplo, 21% ou 100% de sua extensão não pavimentada, o aumento do custo é o mesmo; o método não considera a proporção da extensão ou da quilometragem percorrida que não é pavimentada.

Nesse sentido, propõe-se que o modelo tarifário contemple a variação dos custos com o tipo de pavimento, considerando os custos de combustíveis, lubrificantes, rodagem e manutenção (custos variáveis) em proporcionalidade à quilometragem percorrida em trechos pavimentados e não pavimentados ou, quando houver disponibilidade de dados, também em trechos com pavimento em estado ótimo, bom, regular, ruim ou péssimo.

Assim, o cálculo do custo considerando a variação do tipo de pavimento em vias pavimentadas e não pavimentadas poderia ser realizado conforme apresentado na Equação 17:

$$
C_{pond, pav} = [(Cc + Cl + Cr + Cm) \times 1 \times \%Q_{vias\, pav}] + [(Cc + Cl + Cr + Cm) \times (1 + y) \times \%Q_{vias\,n\tilde{a}o\, pav}]
$$
\n
$$
(17)
$$

Em que:

 $C_{nond,nav}$  = custo ponderado do pavimento;

 $Cc =$  custo do combustível;

 $Cl =$  custo dos lubrificantes:

 $Cr =$  custo de rodagem;

 $\mathcal{C}m = \text{custo de manutenção};$ 

 $y =$  percentual de aumento dos custos em vias não pavimentadas;

 $\%Q_{bias\ par}$  = percentual da quilometragem percorrida em vias pavimentadas;

 $\%Q_{bias\{n\tilde{a}o\,\text{p}\alpha\text{v}}$  = percentual da quilometragem percorrida em vias não pavimentadas.

Havendo maior diversidade de tipos de pavimentos, como nos casos de diferenciação de pavimentos pela qualidade (ótima, boa, regular, ruim e péssima), deve-se multiplicar cada categoria por seu percentual de aumento do custo e ponderá-la pela quilometragem percorrida.

#### **3.2.5 A margem de lucro do operador**

Qualquer empresa sempre busca o retorno para os investimentos realizados. Valente et al. (2008) explicam que, em economias sujeitas à inflação, esse retorno deverá ter um valor nominal (isto é, um valor que não foi corrigido pela inflação) maior que o capital investido, "porque investir significa deixar de consumir, o que só vale a pena se o capital for bem remunerado" – isto é, tem-se um *custo de oportunidade*. Ao investir, o empresário deixa de alocar esse valor no mercado financeiro que, normalmente, oferece uma remuneração menor, porém garantida.

Em mercados não regulados, o empresário define sua remuneração em termos de *mark up,* estabelecido, geralmente, como um percentual sobre os gastos incorridos na produção e comercialização dos bens e serviços, conforme ressaltado no Capítulo 1. Para tanto, o empresário considera, além dos seus custos e despesas, os preços e condições do mercado, as metas da empresa e o risco existente.

Nos sistemas de transporte público de passageiros, por consistirem em sistemas regulados, a remuneração do operador é preestabelecida pelo Poder Público, que visa garantir tanto a modicidade tarifária aos usuários quanto a saúde financeira dos operadores. De modo geral, a remuneração é definida em termos percentuais sobre o investimento realizado nos ativos e não sobre os gastos incorridos com a prestação do serviço, os quais já são totalmente cobertos pela tarifa.

No modelo Geipot, a remuneração do capital é apresentada como um item de custo fixo, apesar de representar o lucro do operador. Essa é uma alocação equivocada, posto que os itens de gastos – custos e despesas – são desembolsos efetuados pelo empresário. Na remuneração do capital, mesmo que denominada *custo* de oportunidade, não há desembolso. O desembolso ocorreu no ato da compra do ativo. A remuneração é o retorno esperado sobre o capital investido em ativos.

Logo, visando ao adequado uso dos conceitos teóricos no modelo de tarifação proposto, de modo a propiciar maior clareza na exposição dos componentes do cálculo tarifário, é relevante proceder à separação da remuneração do capital do item dos custos e despesas. Propõe-se, deste modo, a criação do grupo *margem* na planilha tarifária*,* composto pelos valores destinados à reposição dos ativos operacionais – em substituição à depreciação – e à remuneração – receitas não tarifárias e remuneração do capital investido, conforme [Figura 8.](#page-64-0)

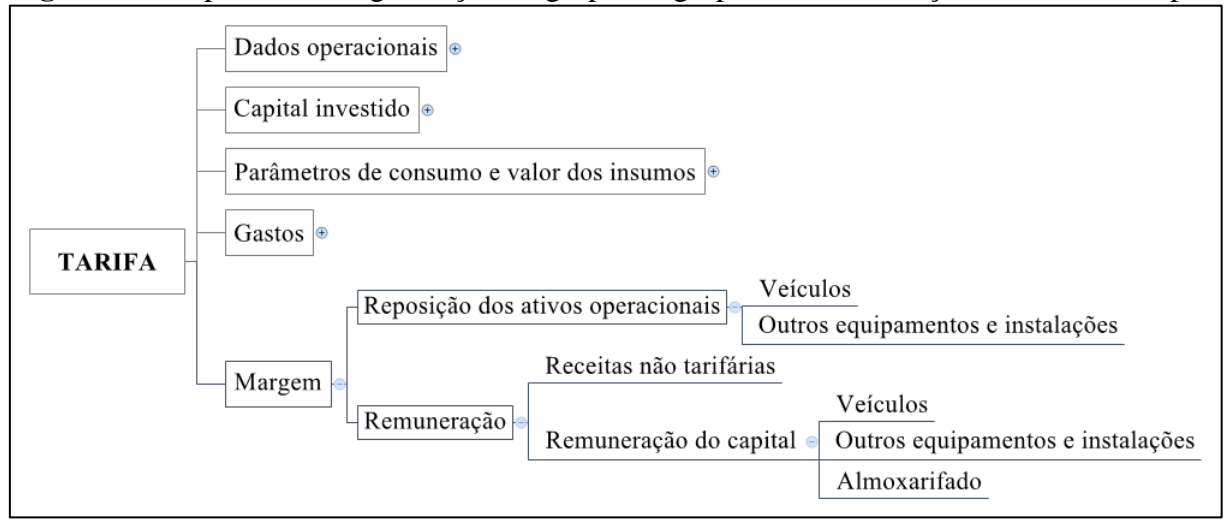

<span id="page-64-0"></span>**Figura 8 –** Proposta de reorganização do grupo/subgrupos de remuneração do modelo Geipot

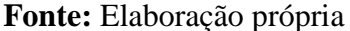

Além da reorganização conceitual e criação do grupo margem, faz-se necessário modificar a base sobre a qual incide a remuneração do capital investido. O modelo Geipot considera o valor do veículo novo, mesmo quando este apresenta idade mais avançada e menor valor de mercado. No período inicial, o modelo indica a necessidade de se utilizar uma taxa de remuneração menor (aplicada ao valor do veículo novo) apenas para os veículos que *entram*  no sistema com mais de 1 ano de uso. Porém, como o cálculo é realizado apenas no período inicial e em períodos de reajuste/revisão, os coeficientes tarifários dos anos seguintes refletem os mesmos percentuais e valores estabelecidos para o primeiro ano da prestação do serviço.

Diante disso, propõe-se que a base de incidência da taxa de remuneração reflita o valor do capital no momento em que a remuneração é calculada, isto é, do capital desvalorizado economicamente – ou depreciado operacionalmente (como será tratado posteriormente). Essa forma de cálculo é aplicável tanto para o capital investido em frota quanto em outros equipamentos e instalações, desvalorizados a uma taxa definida pelo Geipot no item *depreciação,* equivalente a 0,12% (anuais) do valor de um veículo novo, para cada veículo da frota. Observa-se que, no modelo Geipot, embora exista uma taxa de desvalorização, tanto dos veículos quanto de outros equipamentos e instalações, identificada no item de depreciação, ela não é descontada do valor investido ao se calcular a remuneração do operador, dada sempre em percentuais e valores fixos.

#### **3.2.6 As receitas não tarifárias**

Pelo modelo Geipot, os gastos e a remuneração do operador são cobertos exclusivamente pelo montante arrecadado com a cobrança de tarifas dos usuários do serviço. Entretanto, nos últimos anos, tornou-se relevante a obtenção de receitas por meio de outras fontes que não o pagamento das passagens, tais como a vinculação publicitária, com a locação de áreas nos ônibus, conforme já ressaltado por Soares (2009), a realização de atividades de fretamento e até mesmo as receitas provenientes de transações financeiras.

Em estudo aplicado à exploração da infraestrutura aeroportuária, Aldigueri (2012) explica que as receitas não tarifárias podem ser consideradas na determinação das tarifas sob diferentes percentuais, variáveis conforme os graus de rigidez regulatória. Segundo o autor, a forma como essas receitas serão consideradas dependerá dos objetivos do regulador, do impacto esperado sobre a garantia da modicidade tarifária e do incentivo por parte do Poder Público para que o ente regulado explore tais receitas.

Para fins de simplificação, propõe-se que o modelo tarifário revisado considere a totalidade das receitas não tarifárias obtidas pelo operador, como uma forma de angariar recursos visando ao barateamento das tarifas praticadas. Tais receitas serão alocadas como um item de margem, diminuindo o montante a ser pago ao operador como remuneração do capital investido em ativos.

Não obstante essa forma de alocação, é relevante e recomendado o desenvolvimento de um modelo específico para a definição do percentual das receitas não tarifárias que deve ser considerado na cobertura dos gastos com a operação do serviço ou da margem a ser recebida pelo operador, de modo a incentivar a empresa a arrecadar essas receitas – o que pode ter efeito contrário no caso da adoção da totalidade do montante arrecadado –, favorecendo a modicidade tarifária.

#### **3.2.7 A questão da depreciação**

Antes de se avaliar a questão da depreciação no âmbito do modelo tarifário vigente, é preciso esclarecer que existem duas categorias distintas do ponto de vista da sua aplicabilidade: a depreciação contábil e a depreciação operacional (também chamada de desvalorização econômica). Ambas estão relacionadas à perda de valor dos ativos imobilizados, decorrente do uso e desgaste ou da obsolescência desses ativos. No entanto, há algumas diferenças básicas que devem ser consideradas para a correta utilização desses conceitos.

No que se refere à depreciação contábil, Casarotto Filho e Kopttike (2008, p. 154) explicam que:

> "A depreciação é contabilmente definida como a despesa equivalente à perda de valor de determinado bem, seja por deterioração ou obsolescência. Não é um desembolso, porém é uma despesa e, como tal, pode ser abatida das receitas, diminuindo o lucro tributável e, consequentemente, o Imposto de Renda, este sim um desembolso real e com efeitos sobre o fluxo de caixa".

Seguindo o raciocínio desses autores, a Agência Estadual de Regulação dos Serviços Públicos Delegados do Rio Grande do Sul (Agergs), em sua revisão de cálculo tarifário do transporte intermunicipal de passageiros da Aglomeração Urbana do Sul, destacou a relevância da depreciação contábil para o operador, uma vez que a legislação tributária permite que ela seja descontada periodicamente do lucro, para fins de pagamento do Imposto de Renda (AGERGS, 2007).

No contexto contábil, existem parâmetros legais que estabelecem os períodos de depreciação para cada bem ou ativo. A depreciação contábil pode ser caracterizada como um *custo contábil* ou *despesa contábil*, dependendo da relação do bem com o processo produtivo (PADOVEZE, 2008). De qualquer modo, ela deve ser considerada como um instrumento de recuperação dos investimentos nos ativos imobilizados: à medida que o bem vai sendo utilizado ou que transcorre o tempo (sem o uso), um determinado valor, a título de depreciação, vai sendo contabilizado. Imóveis, máquinas, equipamentos, móveis e utensílios, entre outros, permitem o cálculo da depreciação. Exceção são os terrenos, que se considera não sofrerem desgaste ou obsolescência, em condições normais.

Contraposta à depreciação contábil está a desvalorização econômica ou operacional, isto é, a perda efetiva de valor do bem com o passar dos anos (CASAROTTO; KOPITTKE, 2008). Tal desvalorização não obedece a regras fiscais estabelecidas na legislação, mas é definida a partir de uma análise empresa-mercado. Para a Agergs (2007), essa depreciação *gerencial* é de

grande relevância na apuração dos custos de produção e na análise do retorno do investimento em determinado segmento.

Especificamente no setor de transporte público de passageiros, Orrico Filho (1996, p. 222) explica que o termo depreciação é utilizado como "o desgaste dos bens de capital efetivamente investidos pela empresa na operação dos serviços de transporte". O capital investido, neste caso, se refere aos veículos, máquinas, instalações e equipamentos efetivamente utilizados na produção e oferta de serviços de transporte.

Em se tratando de um ambiente regulado, o Poder Público utiliza-se da depreciação como forma de garantir o reembolso do investimento realizado pelo operador, além de remunerá-lo a taxas predefinidas – representada pela remuneração do capital. O valor a ser atribuído como depreciação depende da identificação do quanto foi inicialmente investido e qual o tempo decorrido, isto é, a estimativa de perda desse valor ao longo do tempo.

No cálculo tarifário pelo método Geipot, são considerados, para fins de depreciação, todos os veículos da frota, além das máquinas, instalações e equipamentos. Para veículos, utiliza-se o conceito de vida economicamente útil, fixada em sete anos para veículos leves, dez para pesados e 12 para especiais. O método utilizado para depreciação é o método de Cole, por melhor representar a desvalorização do veículo rodoviário, com uma perda acentuada de valor no início de sua utilização, que diminui com o passar do tempo (GEIPOT, 1996), conforme Equação 18. Além disso, a depreciação de máquinas, instalações e equipamentos é fixada como um percentual do valor do veículo novo.

$$
Fa = \frac{VU - a + 1}{1 + 2 + \dots + VU} \times \left(1 - \frac{VR}{100}\right) \tag{18}
$$

Em que:

 $Fa =$  fator de depreciação anual para o ano j;  $a =$  limite superior da faixa etária (anos);  $VU =$  vida útil adotada, em anos;  $VR =$  valor residual adotado, em %.

Por sua vez, o valor residual, que corresponde ao preço de mercado que o veículo alcança ao final da sua vida útil, é calculado como uma fração do valor do veículo novo. Na planilha Geipot, ele corresponde a 20%, para veículos leves, 15% para veículos pesados e 10% para veículos especiais.

Os principais objetos de crítica quanto à utilização da depreciação no modelo Geipot são o fato de se considerar esse item como um custo (assim como a remuneração do capital) e a ausência de identificação do tipo de depreciação calculada no que se refere à frota, uma vez que não corresponde à depreciação contábil oficial, porém também não detalha a forma de determinação da vida economicamente útil estabelecida.

No setor de transporte rodoviário de carga, a exemplo, não se utiliza o termo depreciação*,* mas *reposição dos ativos* – veículos e equipamentos. Ela representa o valor que deve ser destinado, periodicamente, a uma espécie de fundo para a compra de um veículo novo quando o atual completar seu ciclo de vida econômico (NTC, 2011). Neste caso, a reposição se refere especificamente aos itens diretamente relacionados ao *produto transporte*, veículo e carroceria. Demais ativos não relacionados à atividade-fim da empresa não são considerados para fins de reposição de investimentos.

Esse conceito é relevante e pode ser utilizado em sistemas de transporte de passageiros, uma vez que se abandona a ideia do *custo não desembolsado,* representado pela depreciação, para se adotar a de um item de margem destinado à provisão de recursos para a renovação da frota, isto é, a reposição do investimento visando à aquisição de novos veículos. Tal renovação poderia ser realizada considerando a vida econômica dos veículos.

Para os outros equipamentos e instalações, propõe-se a mesma mudança conceitual, porém é mantida a forma de cálculo estabelecida pelo modelo Geipot, no qual a taxa de desvalorização consiste em 0,12% anuais do valor do veículo novo, para cada veículo da frota. Assim, no que se refere a esse componente, a denominação reposição dos ativos não estará diretamente relacionado à sua renovação, mas à simples restituição dos recursos investidos pelo operador. O valor residual, por sua vez, deve ser calculado como a diferença entre o investimento inicial em outros equipamentos e instalações e o somatório da desvalorização ocorrida durante o período de tempo analisado.

#### **3.2.8 A definição dos períodos de renovação da frota**

Os veículos e equipamentos desgastam-se com sua utilização, exigindo a renovação após certo tempo de operação. Quando um veículo é novo, os custos de manutenção são baixos, compreendendo, basicamente, as revisões de rotina e a substituição de componentes mais simples, como pneus e lonas de freio. Mas depois de certa idade, esses custos vão se tornando maiores, em consequência de desgastes mecânicos, falhas elétricas, entre outros. Quando isso ocorre com maior intensidade, o custo excessivo de manutenção pode superar a economia de capital que poderia se obter pela utilização do veículo por um período mais longo (VALENTE et al., 2008).

Além de o veículo velho gerar maiores gastos com manutenção, ele deixa de produzir receita por estar parado na oficina. Isso porque, à medida que o tempo vai passando e o veículo vai se desgastando, as paralisações passam a ser mais frequentes e mais longas. Logo, o nível de produção da empresa tende a cair. Por fim, até mesmo a confiabilidade do serviço é afetada, pois o veículo pode quebrar durante a sua execução, gerando maiores prejuízos (VALENTE et al., 2008).

Entretanto, Casarotto Filho e Kopittke (2008) ressaltam que, apesar do aumento dos custos e diminuição da confiabilidade resultante de se manter os veículos por mais tempo, substituí-los não é uma decisão simples, pois envolve a imobilização de grandes quantidades de capital em ativos que têm pouca ou nenhuma liquidez, por longo período. No setor de transporte público de passageiros, a complexidade é ainda mais acentuada, posto que engloba, por um lado, o repasse dos custos de aquisição de novos bens às tarifas cobradas dos usuários e, por outro, a garantia de um nível de serviço adequado, por meio do uso de veículos em condições de propiciá-lo.

Por isso, afirma Pereira (2006, p. 87), o investimento na substituição de veículos com alto custo de manutenção, "que geram custos adicionais pela sobrevida forçada", deve ser avaliado no âmbito do horizonte de planejamento da instituição. Essa avaliação deve ser realizada de modo que prevaleçam as considerações econômicas baseadas no desgaste natural e uso intensivo do bem, uma vez que a obsolescência tecnológica tem menor relevância.

Nesse sentido, é importante analisar o ponto em que se torna antieconômico manter um veículo diante da sua deterioração, que gera custos crescentes e diminuição da produtividade. Uma forma de determinar tal ponto é utilizar o conceito de vida econômica.

Segundo Degarmo e Canada (1973), a vida econômica consiste no período de tempo em que o gasto de possuir e operar um bem é mínimo, ou conforme conceituam Casarotto Filho e Kopittke (2008), no "intervalo ótimo entre duas substituições". Para Souza (1999 apud PEREIRA, 2006), o conceito de vida econômica é semelhante ao de vida útil, entretanto, em vez de se referir à capacidade física de produção considerada nesta, diz respeito aos custos globais que a empresa incorre para manter em operação certo equipamento.

A determinação da vida econômica de um veículo pode ser realizada segundo diferentes métodos. Casarotto Filho e Kopittke (2008) propõem o cálculo dos Custos Anuais Uniformes Equivalentes (CAUE) ou Valores Anuais Uniformes Equivalentes (VAUE) do ativo para todas as suas possíveis vidas úteis. O VAUE é utilizado nos casos de equipamentos de produção que, conforme o uso, apresentam diminuição da capacidade produtiva, gerando efeitos negativos sobre as receitas; nas situações em que essa perda não ocorre, o mais correto é utilizar o CAUE. O ano para o qual o CAUE é mínimo ou o VAUE é máximo é denominado vida econômica do ativo.

Considerando isso, propõe-se adotar a determinação da vida econômica do veículo como o ponto exato para a sua renovação. Assim, seria possível melhor adequar o seu uso, aproveitando suas vantagens econômicas e substituindo-o quando seus custos passam a ser muito altos. Tal definição determinaria os anos de reposição dos ativos operacionais, uma vez que seria adotada a idade calculada segundo os critérios econômicos e não a fixada pelo modelo Geipot.

Recomenda-se, ainda, que seja adotado o CAUE como método de determinação da vida econômica, uma vez que a diminuição da capacidade produtiva dos veículos de transporte de passageiros é de difícil mensuração. Conforme Novaes e Alvarenga (1994), o cálculo do CAUE segue a seguinte sistemática:

i) transformação de todos os custos em valor presente – para cada idade considerada – com a aplicação de uma determinada taxa de juros, por meio da Equação 19:

$$
FVP = \frac{1}{(1+j)^n} \tag{19}
$$

Em que:

 $FVP =$  fator de valor presente;

 $i = \text{taxa}$  de juros;

 $n =$  período (anos).

- ii) distribuição dos valores obtidos no cálculo do FVP pelos anos de vida do veículo, para cada idade considerada;
- iii) determinação da vida econômica do equipamento, selecionando o período que apresentar o menor CAUE.

#### **3.2.9 Os coeficientes de consumo, os preços dos insumos e os índices de reajuste**

Pela metodologia Geipot, o custo quilométrico de cada um dos componentes do custo variável é dado considerando-se os coeficientes de consumo e os valores dos insumos utilizados na realização do serviço de transporte, conforme a Equação 20 (genérica):

$$
C_i = C_c \times p_i \tag{20}
$$

Em que:

 $C_i$  = custo do item;  $C_c$  = coeficiente de consumo;  $p_i$  = preço unitário do item.

Os coeficientes de consumo  $(C_c)$  adotados na metodologia Geipot são fixos e resultaram de coleta de informações junto aos diversos sistemas de transporte urbano do país, ocorrida à época da revisão do modelo. No que se refere ao valor dos insumos  $(C_i)$ , o modelo indica a necessidade de coleta e atualização constantes dos preços reais de mercado, preferencialmente próximo às datas de reajustes das tarifas, considerando, inclusive, os eventuais descontos recebidos por grandes compradores (GEIPOT, 1996).

A defasagem desses parâmetros estabelecidos no modelo Geipot, mais especificamente dos coeficientes de consumo, leva à apuração inadequada dos reais custos incorridos na produção
do serviço. A evolução tecnológica e o decorrente incremento da eficiência operacional, com a incorporação de sistemas eletrônicos de injeção e mecanismos de redução de consumo, e da durabilidade de alguns itens como pneus, tornaram obsoleta a utilização dos índices propostos na metodologia. Uma alternativa é a utilização de coeficientes mais atuais, divulgados em estudos recentes na área, grandes veículos de comunicação do segmento de transportes ou em parâmetros estabelecidos pelos próprios fabricantes de veículos.

Ademais, o desenvolvimento tecnológico também propiciou a diversificação dos tipos de veículos utilizados na prestação do serviço de transporte, a exemplo da inclusão de veículos menores, mais ágeis e econômicos, tais como os micro, mini ou midiônibus, não considerados na metodologia Geipot (TJSE, 2013). Com tal diversificação, surgiu a necessidade de obtenção de parâmetros de consumo adequados às especificidades do uso desses tipos de veículos, de modo a garantir que as tarifas reflitam as reais condições de operação do sistema de transporte.

Já no que se refere à atualização dos preços dos insumos, tanto de custos quanto despesas, esta pode ser onerosa se baseada sempre na coleta de informações reais e diretas do mercado. Nesse sentido, se torna interessante a obtenção de dados diretamente do mercado apenas para o estabelecimento dos valores iniciais e o uso de índices de preços oficiais nos anos seguintes, conforme adotado na fórmula paramétrica da ANTT e apresentado no [Quadro 5.](#page-76-0)

| Itens de gastos               | Institutos de pesquisa e respectivos índices de preços |
|-------------------------------|--------------------------------------------------------|
| Custo com combustível         | $ANP - Brasil - diesel$                                |
| Custo com lubrificante        | $FGV - IPC (BR) - óleo$ lubrificante                   |
| Custo com rodagem             | $FGV - IPA - DI (OG) - borracha$                       |
| Custos com peças e acessórios | $FGV - IPA - DI - components para veículos$            |
| Despesas com pessoal          | $IBGE - INPC$                                          |
| Despesas gerais               | $IBGE - IPCA$                                          |

**Quadro 4 –** Índices adotados para a atualização anual dos itens de gastos

**Fonte:** Elaborado a partir de ANTT (2006)

O estabelecimento prévio e a adoção de índices oficiais divulgados por institutos econômicos de referência assegura a transparência do processo de reajuste tarifário junto à sociedade, aos diversos setores produtivos e aos organismos públicos.

No que se refere à organização conceitual desses parâmetros e valores dos insumos, propõe-se que seja mantida a mesma base do modelo Geipot, conforme apresentado na [Figura 9.](#page-73-0)

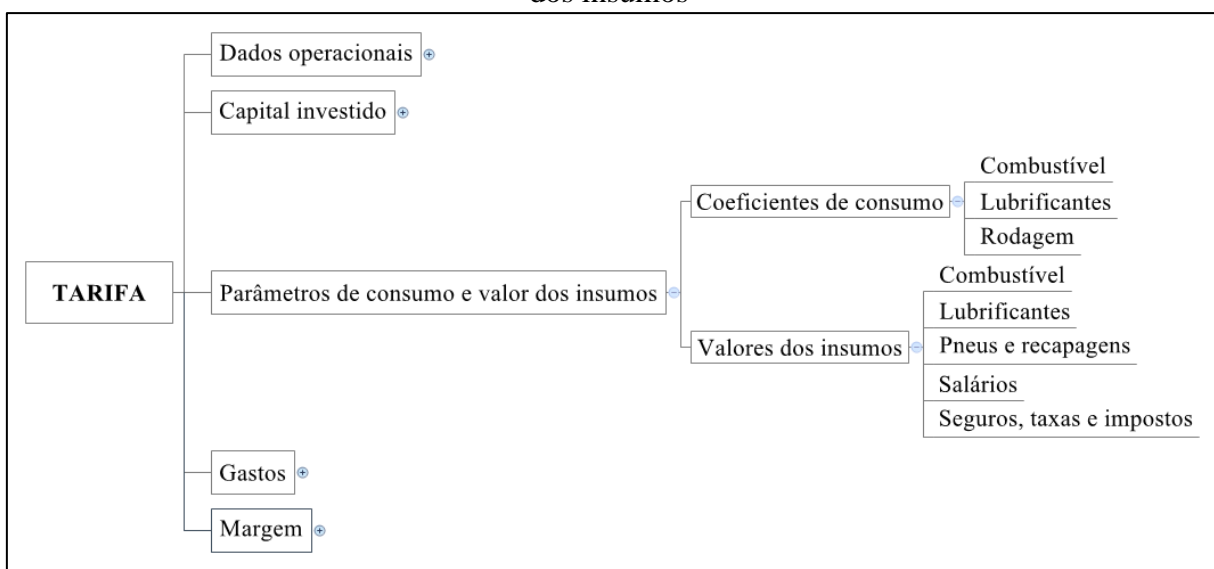

<span id="page-73-0"></span>**Figura 9 –** Proposta de reorganização do grupo/subgrupos de parâmetros de consumo e valor dos insumos

**Fonte:** Elaboração própria

## **3.2.10 Os dados operacionais e o capital investido**

Na metodologia Geipot, são dados operacionais detalhados no cálculo do coeficiente tarifário, os passageiros equivalentes, a quilometragem percorrida, os tipos de veículos, o PMM e o IPKe. Entretanto, considerando as informações necessárias para os cálculos de cada componente tarifário, segundo as alterações propostas e tendo em vista a aplicação do modelo em sistemas de transporte rodoviário de caráter interurbano, propõe-se a alteração desse grupo de dados, conforme a [Figura 10.](#page-74-0)

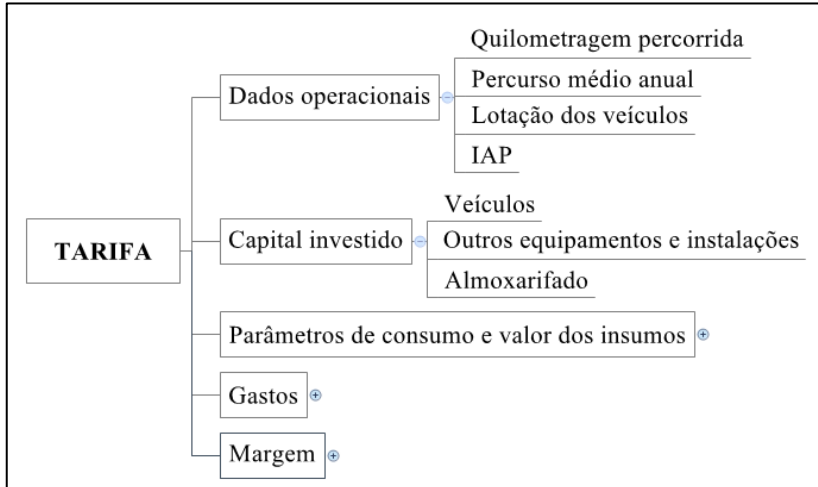

<span id="page-74-0"></span>**Figura 10 –** Grupos e subgrupos de informações necessárias ao cálculo do coeficiente tarifário, segundo o modelo Geipot

**Fonte:** Elaboração própria

Como observado na [Figura 10,](#page-74-0) os dados provenientes do sistema de transporte foram subdivididos em dois grupos, os dados operacionais e o capital investido. No grupo de dados operacionais, as informações referentes ao número de passageiros transportados não foram consideradas na planilha de cálculo tarifário, posto que não são diretamente utilizadas em nenhum dos cálculos. Da mesma forma, foi descartado o uso IPK (ou IPKe). A Lotação dos Veículos (LOT) – quantidade de lugares ofertados – e o Índice de Aproveitamento Padrão (IAP) – quantidade de passageiros dividida pela LOT – foram acrescidos, de modo a possibilitar o cálculo do coeficiente tarifário por pass.km, conforme já adotado em planilhas relacionadas a deslocamentos interurbanos, tais como em ANTT (2007).

O IAP pode ser calculado para o conjunto do sistema, para um determinado lote, para uma linha ou para cada trecho de uma linha. Recomenda-se que seja realizado para cada trecho de cada linha do universo analisado, em viagens de *ida* e *volta,* considerando-se, ao final, a média obtida para o conjunto de linhas. O cálculo do IAP é dado pela Equação 21:

$$
IAP = \frac{Pass}{Lot} \tag{21}
$$

Em que:

 $IAP =$ índice de aproveitamento padrão, em percentual;  $Pass =$  quantidade de passageiros transportados;  $Lot = lotação do veículo (média de lugares ofertados).$ 

Além da inclusão do IAP e da LOT, o componente percurso médio foi alterado, mas somente quanto à sua periodicidade de cálculo, de mensal para anual, conforme demonstrado na Equação 22.

$$
PMA = \frac{QA}{Fo}
$$
 (22)

Em que:

 $PMA$  = percurso médio anual;  $QA =$  quilometragem anual;  $Fo =$  frota operante.

No grupo de capital investido, foram detalhados os veículos, outros equipamentos e instalações e almoxarifado. Eles possibilitam o cálculo dos itens de margem, mais especificamente a reposição dos ativos operacionais e a remuneração do capital investido, e refletem a desvalorização econômica sofrida com o passar do tempo (exceto o almoxarifado, que não se desvaloriza). Na ausência do detalhamento do valor investido em outros equipamentos e instalações e almoxarifado, deve-se utilizar uma proporção do valor investido na frota, de 4% e 3%, respectivamente, conforme estabelecido pelo modelo Geipot.

### **3.2.11 Demais componentes da planilha tarifária**

Conforme ressaltado anteriormente e considerando os objetivos do estudo proposto, foram avaliados todos os itens da planilha tarifária do Geipot e, com base em métodos alternativos e questões levantadas neste capítulo e no Capítulo 2, foram elaboradas propostas de alterações em relação às principais inadequações do modelo, bem como daqueles itens sobre os quais existe uma melhor ou mais adequada fórmula de cálculo. Para os demais itens, tidos como apropriados ou não avaliados profundamente neste estudo, foram mantidos os métodos de cálculo do modelo Geipot. Nesse sentido, o [Quadro 5](#page-76-0) apresenta, resumidamente, as fórmulas de cálculo que foram adotadas no modelo proposto sem alteração em relação ao método Geipot. Ressalta-se que as análises foram ampliadas para o período anual, por isso, onde presente, o PMM foi substituído pelo PMA, bem como outras variáveis mensais foram substituídas por variáveis anuais.

| Categoria                      | <b>Item</b>                                   | Forma de cálculo                                                                                                    |      |
|--------------------------------|-----------------------------------------------|----------------------------------------------------------------------------------------------------|------|
| Dados<br>operacionais          | Quilometragem<br>percorrida                   | $QT = (Ql \times n) + Qm$<br>Em que:<br>$QT =$ quilometragem anual percorrida;<br>$Ql =$ quilometragem da linha;<br>$n =$ número de viagens ano;<br>$Qm =$ quilometragem morta.                                                                                                    | (23) |
|                                | Frota                                         | $Ft = Fo + Fr$<br>Em que:<br>$Ft =$ frota total;<br>$Fo =$ frota operante;<br>$Fr =$ frota reserva.                                                                                                    | (24) |
| Gastos:<br>custos<br>variáveis | Combustível                                   | $Cc = Cec \times Pc$<br>Em que:<br>$Cc$ = custo do combustível;<br>$Cec$ = coeficiente de consumo do combustível;<br>$Pc$ = preço do combustível para grandes consumidores.                                                                                                    | (25) |
|                                | Lubrificantes                                 | $Cl = Cc \times \% Geipot$<br>Em que:<br>$Cl =$ custo do lubrificante;<br>$Cc =$ consumo de combustível;<br>% <i>Geipot</i> = percentual definido pelo Geipot (4 a 6%).                                                                                                    | (26) |
|                                | Rodagem                                       | $Cr = Cbrx \times Pp$<br>Em que:<br>$Cr =$ custo de rodagem;<br>$Cchr = \text{coeficiente}}$ básico de consumo de rodagem;<br>$Pp$ = preço médio do pneu/recapagem/câmara/protetor.                                                                                                    | (27) |
| Gastos:<br>custos fixos        | Custo com mão<br>de obra<br>operacional       | $Po = \frac{(SBcat \times 12 \times FUcat) \times 1 + (\frac{EScat}{100})}{PMA}$<br>Em que:<br>$Po = \text{cuts} \text{ com } \text{pessoal}$ de operação;<br>$S$ <i>Bcat</i> = salário-base por categoria;<br>$FUcat$ = fator de utilização por categoria (quantidade de<br>trabalhadores necessários para operar cada veículo);<br>$EScat =$ encargos sociais por categoria;<br>$PMA$ = percurso médio anual. | (28) |
| Gastos:<br>despesas            | Despesas com<br>mão de obra<br>administrativa | $PA = PO \times \% Geipot$<br>Em que:<br>$PA =$ despesas com mão de obra administrativa;<br>$PO =$ despesas com pessoal de operação;<br>% <i>Geipot</i> = percentual definido pelo Geipot (8 a 13%),                                                                                                    | (29) |
|                                | Despesas<br>administrativas<br>gerais         | $DG = \frac{V \times \% \text{Geipot}}{PMA}$<br>Em que:<br>$DG =$ despesas administrativas gerais;<br>$V =$ preço do veículo novo;<br>% <i>Geipot</i> = percentual definido pelo Geipot $(2 a 4\%)$ ;<br>$PMA$ = percurso médio anual.                                                                                                    | (30) |
|                                | Tributos                                      | $CT = \frac{(CV + CF)}{(1 - \frac{T}{100})}$                                                                                                    | (31) |

<span id="page-76-0"></span>**Quadro 5 –** Formas de cálculo do método Geipot adotadas sem alteração no modelo proposto

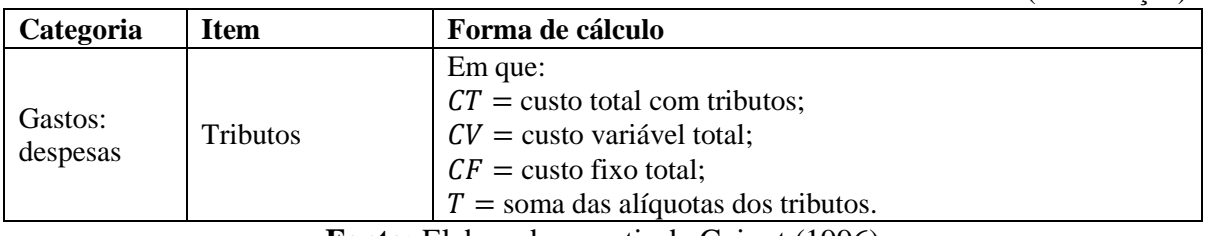

**Fonte:** Elaborado a partir de Geipot (1996)

Cabe ressaltar que alguns itens do cálculo tarifário foram reagrupados no âmbito do modelo proposto, tais como o pró-labore e os benefícios*,* incorporados ao item *despesas com mão de obra administrativa.* O pró-labore corresponde à remuneração da diretoria, devendo ser compatível com os salários praticados na localidade e aprovado por órgão regulador local. Já os benefícios correspondem ao auxílio alimentação, cesta básica, entre outros, estabelecidos pela legislação em vigor.

No que se refere ao item *rodagem*, é importante que as categorias de *câmaras* e *protetores* somente sejam consideradas nos casos em que o tipo de pneu adotado necessitar desses acessórios. Isso porque a evolução tecnológica no setor automobilístico tem permitido a criação e expansão do uso de pneus do tipo *tubeless*, que não necessitam desses componentes. Nesse caso, o item rodagem somente será composto por pneus e recapagens.

Por fim, embora o Geipot vincule o cálculo de alguns componentes menos expressivos a outros itens especificados na planilha tarifária, tendo em vista a simplificação do modelo, é importante que, na presença de detalhamento das informações, esses componentes sejam calculados diretamente, visando a uma apuração mais adequada e precisa. Isso se aplica aos custos com lubrificantes e às despesas com mão de obra administrativa e gerais.

Assim, para a apuração dos custos com lubrificantes pela forma direta, deve-se utilizar a Equação 32:

$$
Cl = Ccl \times Pl \tag{32}
$$

Em que:

 $Cl =$  custo do lubrificante;

 $Ccl =$  coeficiente de consumo do lubrificante;

(continuação)

 $Pl =$  custo unitário do lubrificante para grandes consumidores.

De modo semelhante, as despesas com mão de obra administrativa, pela apuração direta, são dadas pela Equação 32:

$$
PA = \frac{QPAcat \times SBcat + EScat \times 12}{QT}
$$
 (33)

Em que:

 $PA =$  despesas com pessoal da administração e vendas;  $QPAcat$  = quantidade de pessoal administrativo e de vendas por categoria;  $S$ *Bcat* = salário-base por categoria;  $EScat =$  encargos sociais por categoria;  $QT =$  quilometragem total.

As despesas gerais, por sua vez, quando conhecidas, devem simplesmente ser somadas, não havendo método de cálculo definido para sua inserção na planilha tarifária.

## **3.3 A ESTRUTURA CONCEITUAL E METODOLÓGICA DO MODELO PROPOSTO**

Considerando todas as alterações propostas, a estrutura conceitual do novo modelo é apresentada na [Figura 11.](#page-79-0) Como se pode observar, pelo modelo proposto, a definição do coeficiente tarifário é dada a partir de informações sobre o sistema (dados operacionais) e sobre o capital investido, de parâmetros de consumo e valores dos insumos, da apuração dos gastos (custos e despesas) e determinação da margem do operador (reposição dos ativos, remuneração do capital e receitas não tarifárias).

<span id="page-79-0"></span>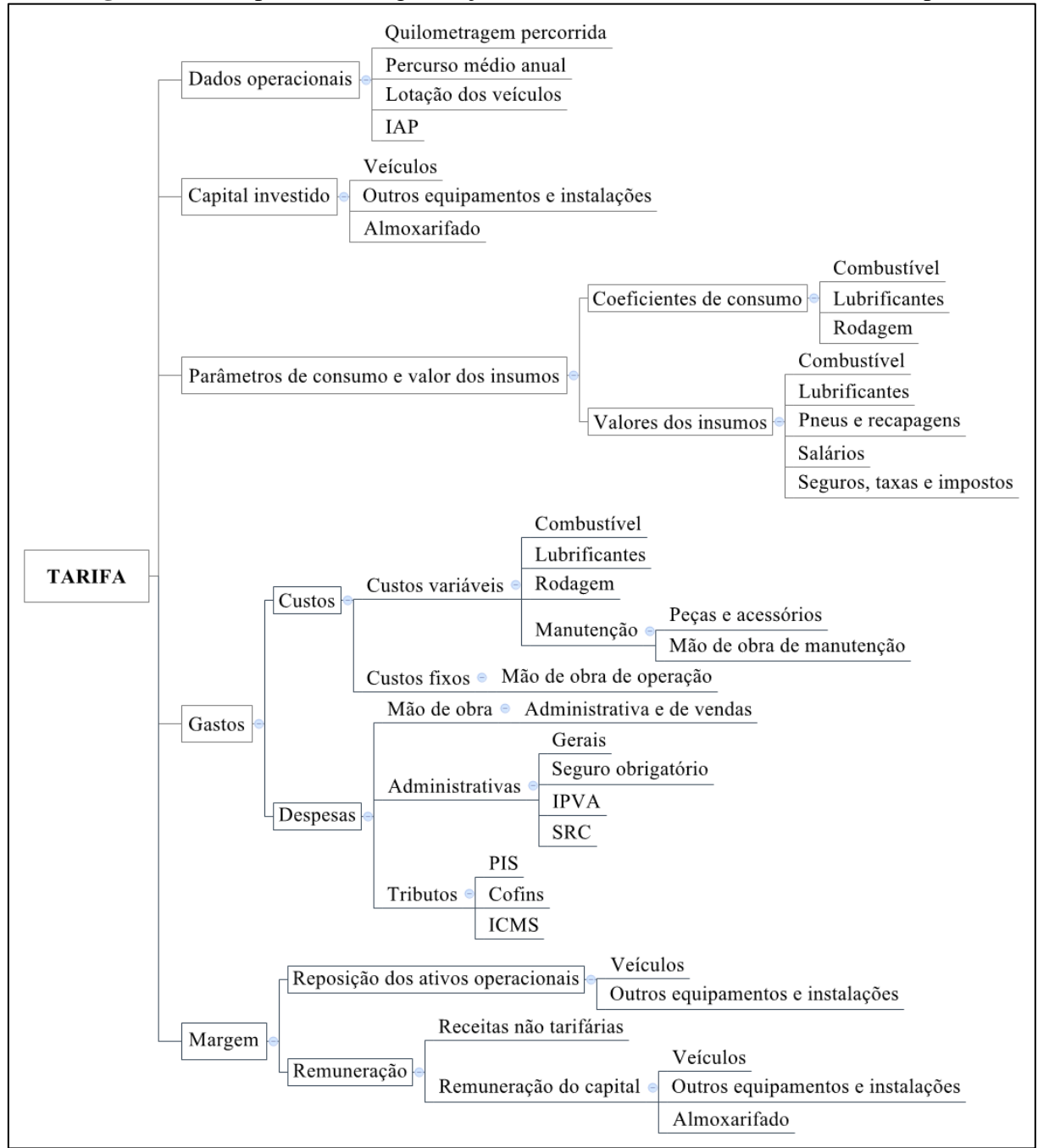

**Figura 11 –** Proposta de reorganização da estrutura conceitual do modelo Geipot

**Fonte:** Elaboração própria

A partir da reorganização conceitual da [Figura 11](#page-79-0) e das alterações nos cálculos dos componentes tarifários, descritas no decorrer do capítulo, a planilha tarifária do modelo proposto é apresentada na [Figura 12.](#page-80-0) Como se pode observar, ela é composta por quatro grandes grupos: o capital investido, os gastos, a margem e os parâmetros operacionais.

Diferentemente do modelo Geipot, a planilha proposta apresenta os dados para o período anual, possibilitando uma apuração mais adequada das variações dos itens de gastos e dos parâmetros operacionais de um sistema rodoviário interurbano – foco deste estudo. Ademais, o modelo propõe que o coeficiente tarifário seja, de fato, calculado anualmente, de modo a representar as reais condições da operação do sistema de transporte, que oscilam nos padrões apontados neste estudo.

<span id="page-80-0"></span>

| <u>PLANILHA DE CALCULO DO COEFICIENTE TARIFARIO</u>   |                                   |                                        |                |                              |                                                    |                 |                 |
|-------------------------------------------------------|-----------------------------------|----------------------------------------|----------------|------------------------------|----------------------------------------------------|-----------------|-----------------|
|                                                       |                                   |                                        |                |                              |                                                    | ANO:            | 1               |
|                                                       |                                   |                                        |                |                              |                                                    |                 |                 |
|                                                       |                                   |                                        |                | <b>Ouantidade</b> (unidades) |                                                    |                 | Valor (R\$)     |
|                                                       |                                   | Operacional                            | Reserva        | <b>Total</b>                 | <b>Novos</b>                                       | <b>Usados</b>   | Total + reserva |
| <b>CAPITAL INVESTIDO</b>                              |                                   |                                        |                |                              |                                                    |                 | <b>R\$ 0,00</b> |
| Veículos                                              |                                   | $\vert 0 \vert$                        | $\overline{0}$ | $\vert 0 \vert$              | $\overline{0}$                                     | $\overline{0}$  | R\$ 0.00        |
| Outros equipamentos e instalações                     |                                   | $\vert 0 \vert$                        | $\overline{0}$ | $\mathbf{0}$                 | $\vert$                                            | $\overline{0}$  | R\$ 0,00        |
| Almoxarifado                                          |                                   | $\vert 0 \vert$                        | $\overline{0}$ | $\Omega$                     | $\alpha$                                           | $\theta$        | R\$ 0.00        |
|                                                       |                                   | Unidade consumo                        | Coeficiente    |                              | Preço                                              | Valor (R\$/km)  | $\frac{0}{0}$   |
| <b>GASTOS</b>                                         |                                   |                                        |                |                              |                                                    | <b>R\$ 0,00</b> | 0,00%           |
| <b>Custos</b>                                         |                                   |                                        |                |                              |                                                    | <b>R\$</b> 0,00 | 0,00%           |
| Custos variáveis                                      |                                   |                                        |                |                              |                                                    | <b>R\$ 0,00</b> | $0,00\%$        |
| Combustível                                           |                                   | litros/km                              |                | 0.00                         | R\$ 0,00                                           | R\$ 0,00        | 0,00%           |
| Lubrificantes                                         |                                   | litros/km                              |                | 0.00                         | R\$ 0,00                                           | R\$ 0.00        | 0.00%           |
| Rodagem                                               | Pneus                             | pneus/km                               |                | 0,00                         | R\$ 0,00                                           | R\$ 0.00        | 0,00%           |
|                                                       | Recapagens                        | pneus/km                               |                | 0,00                         | R\$ 0.00                                           | R\$ 0.00        | 0,00%           |
| Manutenção                                            | Peças e acessórios                | % veíc/veíc.ano                        |                | 0.00                         | R\$ 0,00                                           | R\$ 0.00        | 0,00%           |
|                                                       | Mão de obra                       | homem/veíc.ano                         |                | 0.00                         | R\$ 0,00                                           | R\$ 0,00        | 0,00%           |
| <b>Custos fixos</b>                                   |                                   |                                        |                |                              |                                                    | <b>R\$ 0,00</b> | 0,00%           |
| Mão de obra de operação                               | Motoristas                        | homem/veíc.ano                         |                | 0.00                         | R\$ 0.00                                           | R\$ 0.00        | 0,00%           |
|                                                       | Despachantes                      | homem/veíc.ano                         |                | 0.00                         | R\$ 0.00                                           | R\$ 0,00        | 0,00%           |
| Despesas                                              |                                   |                                        |                |                              |                                                    | <b>R\$ 0,00</b> | $0.00\%$        |
| Mão de obra                                           | Administrativa e de vendas        | homem/veíc.ano                         |                | 0.00                         | R\$ 0,00                                           | R\$ 0,00        | 0,00%           |
|                                                       | Gerais                            | % veíc/veíc.ano                        |                | 0.00%                        | R\$ 0,00                                           | R\$ 0.00        | 0,00%           |
| Despesas administrativas                              | Seguro obrigatório                | R\$/veículo.ano                        |                |                              | R\$ 0,00                                           | R\$ 0.00        | 0,00%           |
|                                                       | <b>IPVA</b>                       | % veíc/veículo.ano                     |                | 0,00%                        | R\$ 0,00                                           | R\$ 0.00        | 0,00%           |
|                                                       | <b>SRC</b>                        | R\$/veículo.ano                        |                |                              | R\$ 0,00                                           | R\$ 0,00        | 0,00%           |
| <b>MARGEM</b>                                         |                                   |                                        |                |                              |                                                    | <b>R\$</b> 0,00 | $0.00\%$        |
| Reposição dos ativos operacionais                     |                                   |                                        |                |                              |                                                    | <b>R\$ 0,00</b> | $0,00\%$        |
| Veículos                                              |                                   | %invest.ano                            | 0.00%          |                              | R\$ 0.00                                           | R\$ 0.00        | 0.00%           |
| Outros equipamentos e instalações                     |                                   | %invest.ano                            | 0,00%          |                              | R\$ 0,00                                           | R\$ 0,00        | 0,00%           |
| Remuneração                                           |                                   |                                        |                |                              |                                                    | <b>R\$ 0,00</b> | 0,00%           |
| Remuneração extra-tarifária                           |                                   |                                        |                |                              | R\$ 0,00                                           | R\$ 0.00        | 0,00%           |
|                                                       | Veículos                          | % invest.ano                           |                | 0,00%                        | R\$ 0,00                                           | R\$ 0,00        | 0,00%           |
| Remuneração do capital                                | Outros equipamentos e instalações | % invest.ano                           |                | 0,00%                        | R\$ 0.00                                           | R\$ 0,00        | 0,00%           |
|                                                       | Almoxarifado                      | % invest.ano                           |                | 0.00%                        | R\$ 0.00                                           | R\$ 0.00        | 0,00%           |
| TOTAL GASTOS + MARGEM ANTES DA INCIDÊNCIA DE TRIBUTOS |                                   |                                        |                |                              | <b>R\$</b> 0,00                                    | 0,00%           |                 |
| Despesas com tributos                                 |                                   |                                        |                |                              |                                                    | <b>R\$ 0.00</b> | $0.00\%$        |
|                                                       | PIS                               | %custototal                            |                | 0,00%                        | R\$ 0,00                                           | R\$ 0.00        | 0,00%           |
| <b>Tributos</b>                                       | Cofins<br><b>ICMS</b>             | %custototal                            |                | 0,00%                        | R\$ 0,00                                           | R\$ 0.00        | 0,00%           |
| PARÂMETROS OPERACIONAIS                               |                                   | 0.00%<br>%custototal<br><b>Unidade</b> |                |                              | R\$ 0.00<br>R\$ 0.00<br>0,00%<br><b>Ouantidade</b> |                 |                 |
|                                                       |                                   |                                        |                |                              | $\mathbf{0}$                                       |                 |                 |
| Quilometragem total percorrida                        |                                   | $km$ (operacional + morta)             |                |                              | $\boldsymbol{0}$                                   |                 |                 |
| Percurso médio anual                                  |                                   | km/veículo.ano                         |                |                              | $\overline{0}$                                     |                 |                 |
| Lotação dos veículos<br>IAP                           |                                   | pass/veíc                              |                |                              | 0.00%                                              |                 |                 |
| COEFICIENTE TARIFÁRIO CALCULADO                       |                                   | % de ocupação                          |                |                              |                                                    |                 |                 |
|                                                       |                                   | R\$/pass.km                            |                |                              |                                                    | R\$ 0,00        |                 |

**Figura 12 –** Planilha de cálculo do coeficiente tarifário do modelo proposto – Ano 1

**Fonte:** Elaboração própria

No item capital investido, são detalhados os investimentos realizados pelo operador para a realização do serviço de transporte. Esse item é composto pelos investimentos em ativos diretamente relacionados à prestação do serviço (os veículos), em outros equipamentos e instalações e no almoxarifado. Enquanto o almoxarifado representa os estoques de peças e materiais necessários à realização das viagens ou à sua administração, os equipamentos e instalações são compostos pelo imobiliário para serviços gerais (posto de abastecimento, posto de lavagem, postos de inspeção da frota), instalações para manutenção (lubrificação e lavagem de peças, oficina, funilaria e pintura, almoxarifado, sanitários e vestiários), instalações operacionais e administrativas (setor de tráfego, administração, treinamento, instalações de apoio – sanitários, vestiário, ambulatório e refeitório), garagem, entre outros.

Para determinação desses investimentos, a melhor forma é a apuração dos reais valores dispendidos ou que o operador irá desembolsar para a realização do serviço. Entretanto, sobretudo para outros equipamentos e instalações e almoxarifado, essas informações costumam não estar disponíveis. Neste caso, uma alternativa é estabelecer os valores desses itens como percentual do investimento em veículos, como já recomendado pela metodologia Geipot.

Como segundo grupo de componentes do cálculo tarifário, os gastos são divididos em custos fixos, custos variáveis e despesas. Cada item de custo ou despesa é dado por um coeficiente, multiplicado por um determinado preço. Os tributos, apesar de serem componentes dos itens de gasto – mais especificamente, das despesas com a realização do serviço – são calculados posteriormente, uma vez que incidem sobre as receitas unitárias, representadas pelo coeficiente tarifário final (soma dos gastos e da remuneração).

Por sua vez, a margem é composta pelos itens de reposição dos ativos operacionais (veículos e outros equipamentos e instalações) e remuneração, subdividida em receitas não tarifárias (ou extraordinárias, advindas de publicidade, fretamento, entre outros) e remuneração do capital investido (direto e indireto).

Por fim, são detalhados os parâmetros operacionais do sistema que têm influência direta na definição do coeficiente tarifário, tais como a quilometragem percorrida, o PMA, os lugares ofertados e o IAP. Dados referentes à quantidade de passageiros transportados e à quantidade

de viagens realizadas são utilizados diretamente apenas no sistema proposto, para fins de obtenção da receita operacional.

É importante ressaltar que o sistema de transporte tem caráter dinâmico e as condições sob as quais se estabelece o coeficiente tarifário em um determinado ano (Ano 1) se alteram nos anos seguintes, até o fim do período de concessão do serviço. É devido a esse caráter dinâmico que se estabelecem os reajustes e revisões tarifárias. Segundo a Agência Nacional de Energia Elétrica (Aneel) (2005), o objetivo do reajuste tarifário é restabelecer o poder de compra da receita obtida pelo concessionário – isto é, considerar o efeito da inflação – e tem caráter anual. Já a revisão tarifária se refere à manutenção do equilíbrio econômico-financeiro do contrato realizado entre o Poder Público e a operadora, quando da ocorrência de alterações significativas dos custos dessa na realização do serviço.

Sendo assim, a planilha tarifária do modelo proposto apresentada na [Figura 12](#page-80-0) mostra o Ano 1 da prestação do serviço em determinado sistema de transporte. Para os anos seguintes, além da influência da inflação, é necessário considerar a variação de alguns valores determinados para o ano inicial, sobretudo devido ao avanço da idade dos veículos e à alteração de parâmetros da rede.

As principais variações decorrentes do envelhecimento da frota são a diminuição do valor dos ativos operacionais (detalhado no item capital investido) e o aumento dos custos de manutenção. Já nos parâmetros operacionais, o aumento da quantidade de passageiros transportados resulta em acréscimo da quilometragem percorrida, do PMA, da lotação dos veículos, do IAP e até mesmo da quantidade de veículos que compõem a frota.

O capital investido no Ano 1 desvaloriza-se nos anos seguintes, de acordo com o valor identificado no item reposição dos ativos operacionais – veículos da planilha tarifária. Assim, no Ano 2, o capital investido em frota é igual ao valor identificado no Ano 1 menos a desvalorização ocorrida entre o Ano 1 e o Ano 2. Por sua vez, os valores de outros equipamentos e instalações são definidos para o Ano 1 e têm uma taxa fixa de desvalorização, conforme estabelecido pelo Geipot. Os investimentos em almoxarifado não se desvalorizam.

Uma vez que há diminuição do valor dos ativos, a remuneração sobre o capital investido se torna menor, em valores absolutos, pois a taxa de remuneração é fixa. Também a reposição dos ativos operacionais (veículos) é diferente para cada ano, considerando o método de depreciação econômica utilizado – método de Cole –, conforme especificado anteriormente.

Quanto aos custos com manutenção, sua determinação nos Anos 2 e N se dá a partir da soma do percentual de aumento do custo em relação ao ano anterior. Assim, o custo de manutenção no Ano 2 é igual ao custo de manutenção no Ano 1 acrescido de um percentual de aumento referente ao envelhecimento do veículo em um ano. Essa variação resulta na elevação dos custos variáveis e, assim, dos gastos totais. Ambos alteram o valor sobre o qual incidem os tributos e modificam o valor final do coeficiente tarifário calculado.

Ainda, é necessário considerar que a dinâmica do sistema de transporte se altera também pela variação do número de usuários. De modo geral, a elevação da quantidade de passageiros transportados resulta no aumento da ocupação da frota e gera a necessidade de novas viagens e novos veículos, o que, por sua vez, resulta em maior quilometragem percorrida e maior PMA. Assim, esse cenário também altera o coeficiente tarifário determinado, porém de modo mais amplo, pois cada item de gasto e margem é calculado em função da quilometragem (custos variáreis) ou dividido por ela (custos fixos, despesas e margens) para o cálculo do coeficiente por passageiro e quilômetro percorrido.

## **3.4 TÓPICOS CONCLUSIVOS**

O método proposto neste estudo foi elaborado a partir da revisão dos conceitos e metodologias de cálculo pertinentes aos componentes tarifários dos modelos atuais e inclusão de apontamentos e itens de modelos alternativos de tarifação, conforme apresentado nos capítulos anteriores. Para os demais itens, que não foram criticados ou para os quais não foi encontrada forma de cálculo mais adequada, foi mantida a metodologia vigente.

Para tanto, o foco da análise foram as principais incorreções, inconsistências e problemáticas dos modelos vigentes, apontadas em pesquisas na área ou identificadas no decorrer do estudo. Primeiramente, procedeu-se à revisão dos conceitos contábeis e econômicos utilizados para definir os componentes tarifários, de modo a determinar uma terminologia correta e uniforme no segmento de transporte de passageiros, facilitando o entendimento e a comunicação. Também foi redefinida a organização dos dados da planilha tarifária, de forma a se adequá-la aos conceitos técnicos adotados e a contemplar apenas aqueles itens cuja relação com o cálculo tarifário é mais direta, simplificando a planilha.

Assim, foram redefinidos os grupos de gastos, custos – fixos e variáveis – e despesas, bem como realocados os componentes tarifários que fazem parte desses grupos. Ainda, foram criados e reorganizados outros quatro grupos de dados na planilha tarifária, os dados operacionais, o capital investido, os parâmetros de consumo e valor dos insumos e a margem do operador.

A forma de mensuração dos componentes também foi analisada e, quando necessário, alterada. Um dos principais aspectos positivos trazidos pela metodologia proposta corresponde ao fato do modelo de cálculo tarifário passar a acompanhar, e refletir no coeficiente, os desgastes e a desvalorização dos veículos com o uso e o passar do tempo. Esse envelhecimento eleva os custos operacionais e desvaloriza o capital investido.

O modelo propõe, ainda, que a variação dos custos com o tipo de pavimento seja realizada de forma distinta da estabelecida pelo modelo Geipot. Basicamente, sugere-se que tal variação considere todos os custos variáveis – combustíveis, lubrificantes, rodagem e manutenção – em proporcionalidade à quilometragem percorrida em trechos pavimentados e não pavimentados, ou de outra classificação mais detalhada, quando houver.

Quanto aos itens que representam os valores pagos ao operador para renovar a frota (em substituição ao conceito de depreciação) e remunerar o capital investido, estes foram separados dos custos na etapa de reorganização da planilha tarifária, posto que não representam um desembolso do operador, mas são parte da margem recebida por ele. Nesse grupo, a remuneração sobre o capital investido contempla os valores do investimento desvalorizados economicamente, conforme taxas calculadas por meio da definição da vida econômica e aplicação do método de Cole, para a frota. Além disso, a remuneração considera as receitas não tarifárias, obtidas com publicidade, fretamento, entre outros, a ser abatida do valor recebido como remuneração do capital investido pelo operador.

Já a adoção do conceito de reposição dos ativos operacionais, em distinção ao de depreciação, abandona a ideia do custo não desembolsado para adotar a do direcionamento de recursos para a renovação da frota e recuperação dos investimentos em outros equipamentos e

instalações. A definição da vida econômica, por sua vez, estabelece o período em que a renovação da frota deve ocorrer, ao determinar o intervalo de tempo em que o gasto de possuir e operar um bem é mínimo.

O método proposto também recomenda a atualização dos coeficientes de consumo com base em estudos recentes na área, grandes veículos de comunicação do segmento de transportes ou em parâmetros estabelecidos pelos próprios fabricantes de veículos, de modo a refletir a evolução tecnológica (inclusive com a diversificação dos tipos de veículos utilizados) e os consequentes ganhos de produtividade do setor. Para os valores dos insumos, o método propõe que, anualmente, eles sejam atualizados conforme índices divulgados por institutos de referência.

Por fim, diferentemente do modelo Geipot, a planilha proposta apresenta os dados para o período anual, possibilitando uma apuração mais adequada às variações e especificidades de um sistema rodoviário interurbano. Assim, o método revisado traz contribuições aos modelos vigentes, em termos conceituais e metodológicos, buscando tornar a determinação das tarifas mais adequada, transparente e compreensível.

# **CAPÍTULO 4: DETALHAMENTO DO SISTEMA PROPOSTO – INTEGRAÇÃO ENTRE PLANILHA TARIFÁRIA, DRE E DFC**

A partir da discussão conceitual e metodológica desenvolvida e da planilha tarifária elaborada, é possível estabelecer um sistema tarifário, tendo como componentes adicionais a Demonstração dos Resultados do Exercício (DRE) e a Demonstração dos Fluxos de Caixa (DFC), importantes ferramentas contábeis empresariais. O sistema permite, por um lado, identificar como as informações constantes da planilha tarifária alimentam os relatórios contábeis da empresa operadora. Por outro, ao agregar elementos contábeis, o sistema possibilita a realização de análises sobre a *saúde* econômica e financeira da empresa operadora e sobre o retorno do investimento realizado para a prestação do serviço de transporte, dado o coeficiente tarifário estabelecido – informações não fornecidas pela planilha tarifária, isoladamente.

Nesse sentido, o presente capítulo aborda o detalhamento do sistema proposto, elaborado com foco na definição das tarifas e na análise das suas implicações para os segmentos contábil, financeiro e econômico da empresa operadora. Para tanto, em um primeiro momento, cada elemento do sistema é detalhado (exceto a planilha tarifária, já detalhada no capítulo anterior), para, posteriormente, ser apresentada a inter-relação e interconexão entre seus componentes.

## **4.1 A DEMONSTRAÇÃO DOS RESULTADOS DO EXERCÍCIO (DRE)**

Segundo Padoveze (2008), os relatórios contábeis devem ser planejados, tanto no que se refere ao seu conteúdo quanto aos seus aspectos *estéticos*, de modo a possibilitar a compreensão das informações transmitidas por parte dos usuários. Os usuários podem ser membros internos da empresa, que usam essas informações como forma de auxiliar o controle das operações e a tomada de decisões; ou externos (investidores, credores, governo e suas agências, clientes, entre outros), que as utilizam para deliberações relativas à concessão de empréstimos, ao investimento de recursos, ao dimensionamento de alíquotas tributárias etc. (BORINELLI; PIMENTEL, 2010).

Por serem direcionadas a esses usuários, tanto internos quanto externos, as informações contábeis devem ter regras rígidas, consistentes e precisas, bem como devem ser padronizadas, de modo a possibilitar comparações ao longo do tempo e entre empresas no mesmo setor, pelos vários agentes interessados (BORINELLI; PIMENTEL, 2010).

A DRE é a principal peça contábil do ponto de vista de gestores, investidores e analistas, pois evidencia como o lucro – ou prejuízo – é formado e, portanto, a eficiência da empresa em gerar resultados (BORINELLI; PIMENTEL, 2010). Ela é, segundo Hoji (2006), uma demonstração que apresenta o fluxo de receitas e despesas que resultam em aumento ou redução do patrimônio líquido, entre duas datas distintas, geralmente no período de um ano. Sua forma de apresentação é *dedutiva*, de modo que se inicia a DRE com a receita operacional bruta e dela deduzem-se custos e despesas, resultando na apuração do lucro líquido ou prejuízo líquido da operação.

A DRE proposta para apuração dos resultados de determinado sistema de transporte rodoviário de passageiros no Ano 1 da prestação do serviço é apresentada na [Figura 13.](#page-88-0) As variações decorridas nos anos posteriores são resultado de alterações no cálculo do coeficiente tarifário ou em dados do sistema (como o aumento da quantidade de passageiros transportados), por isso não são detalhadas na [Figura 13.](#page-88-0)

Como ressaltado anteriormente, a DRE é iniciada com a receita operacional bruta. Ela indica qual o valor total recebido pela venda de produtos ou pela prestação de serviços em determinado período de tempo. No sistema de transporte de passageiros, é representada unicamente pela receita obtida com a cobrança de tarifas dos usuários do serviço. Dessa receita, são deduzidos os valores dos impostos recolhidos (PIS, Cofins e ICMS, no transporte interurbano) e possíveis abatimentos com descontos e devoluções, resultando na receita operacional líquida. Cabe ressaltar que, os descontos são regulados pelo órgão fiscalizador e, desse modo, somente podem ser realizados – e, assim, contabilizados – mediante autorização prévia.

Da receita operacional líquida são descontados os custos dos serviços prestados, originando o lucro bruto. Ressalta-se que, nos custos dos serviços prestados, além dos itens definidos como custos na planilha tarifária, é considerada também a depreciação contábil da frota e de outros equipamentos e instalações, conforme definido pela Receita Federal (BRASIL, 2003). As despesas operacionais são abatidas em seguida, bem como são adicionadas as receitas operacionais, resultando no lucro operacional. Despesas operacionais são aquelas decorrentes

do desenvolvimento das atividades normais da empresa, mas não relacionadas à produção, tais como a venda dos serviços e a administração da empresa (BORINELLI; PIMENTEL, 2010). No transporte rodoviário, as principais despesas operacionais são representadas pelos gastos com mão de obra administrativa e de vendas (de passagens) e despesas gerais.

<span id="page-88-0"></span>

| <b>DEMONSTRAÇÃO DOS RESULTADOS DO EXERCÍCIO</b>                |                 |  |
|----------------------------------------------------------------|-----------------|--|
|                                                                |                 |  |
| ANO:                                                           | 1               |  |
|                                                                |                 |  |
|                                                                | Valor(R\$)      |  |
| (+) RECEITA OPERACIONAL BRUTA                                  | <b>R\$ 0,00</b> |  |
| (–) DEDUÇÕES DA RECEITA OPERACIONAL BRUTA                      | R\$ 0,00        |  |
| <b>PIS</b>                                                     | R\$ 0,00        |  |
| Cofins                                                         | R\$ 0,00        |  |
| <b>ICMS</b>                                                    | R\$ 0,00        |  |
| (=) RECEITA OPERACIONAL LÍQUIDA                                | <b>R\$ 0,00</b> |  |
| (-) CUSTO DOS SERVIÇOS PRESTADOS                               | R\$ 0.00        |  |
| Combustível                                                    | R\$ 0,00        |  |
| Lubrificantes                                                  | R\$ 0,00        |  |
| Rodagem                                                        | R\$ 0,00        |  |
| Manutenção                                                     | R\$ 0,00        |  |
| Mão de obra de operação                                        | R\$ 0,00        |  |
| Depreciação dos veículos                                       | R\$ 0,00        |  |
| Depreciação de outros equipamentos e instalações               | R\$ 0,00        |  |
| $(=)$ LUCRO BRUTO                                              | <b>R\$ 0,00</b> |  |
| (-) DESPESAS OPERACIONAIS                                      | R\$ 0,00        |  |
| Mão de obra administrativa e de vendas                         | R\$ 0,00        |  |
| Despesas administrativas                                       | R\$ 0,00        |  |
| (+) RECEITAS OPERACIONAIS                                      | R\$ 0,00        |  |
| $(=)$ LUCRO OPERACIONAL                                        | <b>R\$ 0,00</b> |  |
| (-) DESPESAS NÃO OPERACIONAIS                                  | R\$ 0,00        |  |
| (+) RECEITAS NÃO OPERACIONAIS                                  | R\$ 0,00        |  |
| Receitas não tarifárias                                        | R\$ 0,00        |  |
| Valor residual da revenda de veículos                          | R\$ 0,00        |  |
| Valor residual da revenda de outros equipamentos e instalações | R\$ 0,00        |  |
| (=) LUCRO ANTES DO IMPOSTO DE RENDA E CONTRIBUIÇÃO SOCIAL      | <b>R\$ 0,00</b> |  |
| $(-)$ IR                                                       | R\$ 0,00        |  |
| $(-)$ CSLL                                                     | R\$ 0,00        |  |
| (=) LUCRO APÓS IMPOSTO DE RENDA E CONTRIBUIÇÃO SOCIAL          | <b>R\$ 0,00</b> |  |
| (-) PARTICIPAÇÕES E CONTRIBUIÇÕES                              | R\$ 0.00        |  |
| (=) LUCRO OU PREJUÍZO LÍQUIDO                                  | <b>R\$ 0,00</b> |  |

**Figura 13 –** DRE do sistema proposto – Ano 1

**Fonte:** Elaboração própria

Do lucro operacional, são descontadas as *despesas não operacionais* e adicionadas as *receitas não operacionais*, também chamadas de outras despesas e outras receitas. Nesses itens, estão contempladas, segundo a Receita Federal (BRASIL, 2005), as receitas e as despesas decorrentes de transações que não estão incluídas nas atividades principais ou acessórias da empresa, tais como a alienação ou venda de bens do ativo permanente (item do Balanço Patrimonial que representa o valor do capital investido em bens da empresa). Na DRE do sistema de transporte de passageiros, os principais itens alocados como receitas não operacionais são as receitas não tarifárias advindas de publicidade, fretamento, entre outros, e o valor residual obtido com a venda de bens – frota ou outros equipamentos e instalações.

Posteriormente, são descontados o *Imposto de Renda de Pessoa Jurídica (IRPJ)* e a *Contribuição Social sobre o Lucro Líquido (CSLL)*. Ainda segundo a Receita Federal (BRASIL, 2014), estão sujeitas ao IRPJ e à CSLL, todas as pessoas jurídicas (e as pessoas físicas a ela equiparadas) domiciliadas no país. A alíquota do IRPJ é de 15% sobre o lucro apurado, com adicional de 10% sobre a parcela que exceder R\$ 20.000,00 ao mês. Já a CSLL possui alíquota de 9% para as pessoas jurídicas em geral, à exceção das instituições financeiras, de seguros e de capitalização, cuja alíquota incidente é de 15%.

A partir da determinação do *lucro após o imposto de renda e contribuição social*, são realizados os últimos descontos antes da identificação do *lucro ou prejuízo líquido* da empresa, que são as *participações e contribuições*. Segundo Jund (2007), são registradas nesse grupo de contas, as participações dos empregados, administradores, entre outros, nos lucros da empresa e também as contribuições para instituições, fundos de assistência ou previdência dos empregados.

### **4.2 A DEMONSTRAÇÃO DOS FLUXOS DE CAIXA (DFC)**

Segundo Warren, Reeve e Fess (2008), a DFC é um relatório contábil que apresenta as principais *entradas* e *saídas de caixa* efetivamente realizadas durante determinado período de tempo. Ela fornece informações sobre a capacidade de geração de recursos da empresa e de cumprimento de seus compromissos financeiros. Nos mercados em geral, é tida como uma forma de possibilitar que os gerentes avaliem as operações passadas e planejem investimentos futuros.

De modo geral, a DFC reporta três grupos de atividades: operacionais, de investimento e de financiamento da empresa (PADOVEZE, 2008). Os fluxos de caixa das atividades operacionais incluem o recebimento de receitas e o pagamento de custos e despesas relativos à compra e venda de produtos e serviços. Os de investimento envolvem as entradas e desembolsos pela venda ou aquisição dos ativos permanentes. Por fim, os fluxos das

atividades de financiamento refletem recebimentos e dispêndios relativos a emissões ou resgates de títulos, tais como ações e obrigações.

Na DFC proposta para sistemas de transporte, o foco da análise vinculada às tarifas é dado para as atividades operacionais e de investimento. As atividades de financiamento têm menor relevância, embora devam ser consideradas caso sejam realizadas pela empresa operadora. A DFC proposta, considerando o Ano 1 da prestação do serviço, é apresentada na [Figura 14.](#page-90-0)

<span id="page-90-0"></span>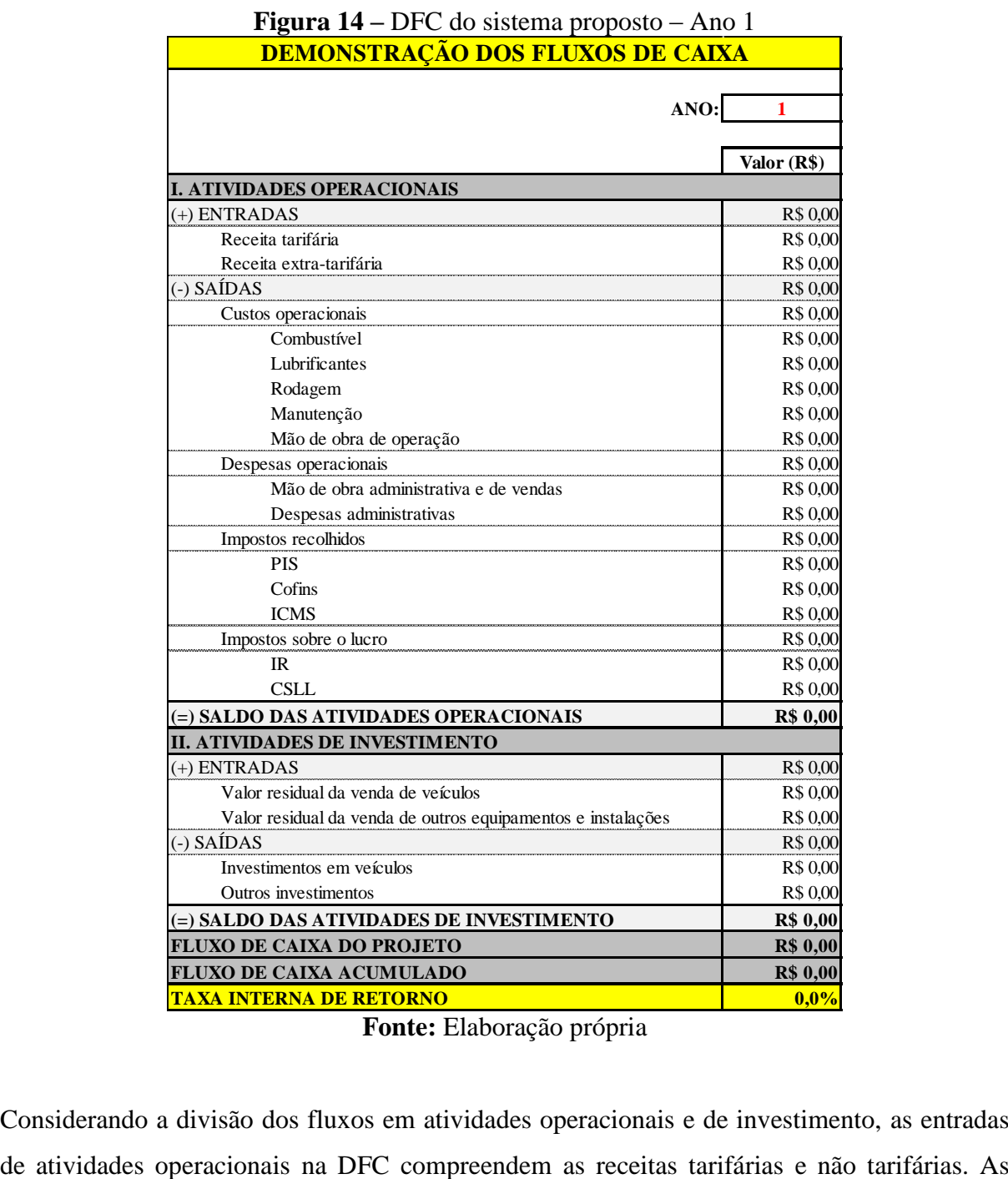

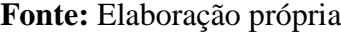

Considerando a divisão dos fluxos em atividades operacionais e de investimento, as entradas

saídas, por sua vez, contemplam os custos e despesas operacionais (exceto a depreciação contábil), bem como os impostos sobre a receita (PIS, Cofins, ICMS) e sobre os lucros (IRPJ e CSLL).

Quanto às atividades de financiamento, elas englobam as saídas monetárias para a aquisição de veículos (compra inicial e renovação da frota), equipamentos e instalações necessários à prestação do serviço e almoxarifado. Como entradas, têm-se o valor referente à venda dos ativos, veículos e outros equipamentos e instalações, denominado valor residual.

A partir dos fluxos das atividades operacionais e de investimento é estabelecido o *fluxo de caixa do projeto*. Uma vez determinado o fluxo de caixa, é possível calcular a Taxa Interna de Retorno (TIR) do investimento realizado, que representa uma importante ferramenta de análise econômica de projetos.

Segundo Gitman (2002), a TIR é definida como a taxa de desconto que iguala o valor presente das entradas (e saídas) de caixa ao investimento inicial referente a um projeto, sendo calculada por meio da Equação 34.

$$
\sum_{t=1}^{n} \frac{FC_t}{(1+TIR)^t} - I_0 = 0 \tag{34}
$$

Em que:

 $FC<sub>t</sub>$  = valor presente das entradas de caixa;  $TIR = \text{taxa interna de retorno};$  $I_0$  = investimento inicial.

Para fins de avaliação da atratividade do projeto, a TIR é comparada à Taxa de Mínima Atratividade (TMA) estabelecida pela empresa. A determinação da TMA considera que, ao realizar um investimento, a empresa está perdendo a oportunidade de auferir retornos por meio da aplicação do mesmo capital em outros projetos. Assim, para que um projeto seja considerado atrativo, ele deve render ao menos a TMA que, por definição, corresponde à taxa de juros equivalente à rentabilidade auferida em outras aplicações, de pouco risco (KASSAI, 1996; CASAROTTO FILHO; KOPITTKE, 2008).

### **4.3 A INTER-RELAÇÃO DOS ELEMENTOS DO SISTEMA PROPOSTO**

Os três elementos do sistema proposto – a planilha tarifária, a DRE e a DFC – se complementam e inter-relacionam. Numa escala gradativa, pode-se considerar, com algumas exceções, que os dados do sistema de transporte alimentam a planilha de cálculo do coeficiente tarifário que, por sua vez, serve de base para a estruturação da DRE e esta origina o fluxo de caixa do projeto (DFC).

Na [Figura 15](#page-93-0) estão listados os principais dados do sistema de transporte e os componentes da planilha tarifária, da DRE e da DFC, interligados por uma rede de conexões. Cada conexão, representada por uma linha tracejada com uma seta, indica a origem e o destino da informação. Cada cor de linha tracejada indica uma origem diferente, sendo vermelha para as informações provenientes do sistema de transporte, verde para aquelas advindas da planilha tarifária, azul para as originadas na DRE, laranja para aquelas que provêm de fontes externas e marrom para as informações que têm origem e destino no mesmo grupo. Cada conexão apresenta uma numeração distinta, de modo que se podem diferenciar subgrupos: da conexão [1] à [12] são detalhadas as informações que alimentam a planilha tarifária; da conexão [13] à [24], aquelas que subsidiam a DRE e; da conexão [25] à [33], as informações que compõem o fluxo de caixa (DFC). Quando uma informação pode ter origem em mais de uma fonte, ambas aparecem com a mesma numeração de conexão.

<span id="page-93-0"></span>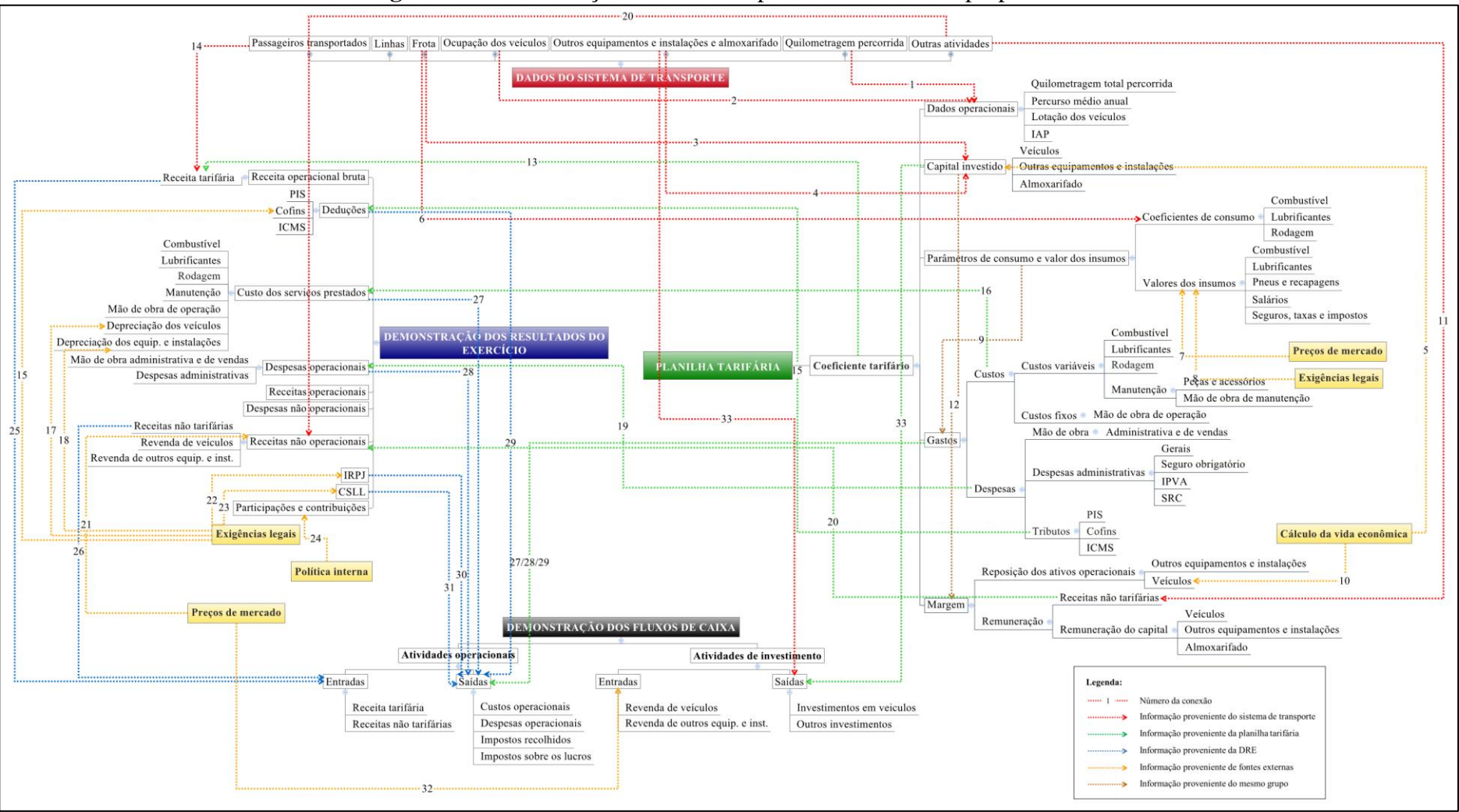

**Figura 15 –** Inter-relação entre os componentes do sistema proposto

**Fonte:** Elaboração própria

Observando cada item isoladamente, é possível identificar que os parâmetros operacionais essenciais à definição do coeficiente tarifário têm origem nos dados do sistema de transporte (conexões [1] e [2]). A quilometragem percorrida é originária da multiplicação da quantidade de viagens pela extensão de cada linha do sistema, adicionada da quilometragem ociosa; para fins de apuração dos coeficientes de consumo, ela deve ser diferenciada por tipo de veículo. O PMA é resultado da divisão da quilometragem total percorrida pela frota operacional. A lotação do veículo representa a quantidade média de *lugares* ofertados considerando os diferentes tipos de veículo. Por fim, o IAP indica a ocupação dos veículos (em termos de quantidade de usuários pagantes), podendo ser calculado para todo o sistema, para o lote de linhas ou regiões de atuação ou mesmo individualmente, para cada linha.

O segundo componente da planilha tarifária – o capital investido – é originado dos tipos e quantidade de veículos [3] estabelecidos para a operação do sistema de transporte ou de parte desse sistema, tal como um conjunto de linhas ou regiões de atuação. Uma vez definida a frota, são especificadas as estruturas necessárias para seu atendimento, tais como garagens e oficinas e outras instalações, móveis, equipamentos e materiais auxiliares para os serviços de administração e vendas, identificadas na planilha como outros equipamentos e instalações e almoxarifado [4]. Além disso, a vida econômica calculada [5] também interfere no valor do capital investido, posto que determina a sua taxa de desvalorização.

Além de componente, o capital investido representa, igualmente, uma fonte de informação dentro do grupo da planilha tarifária, sendo utilizado para os cálculos de remuneração do capital investido e de reposição dos ativos operacionais. Os parâmetros de consumo e valores dos insumos também exercem essa função. Eles têm origem em fontes variadas: nas especificações da frota [6] provenientes do sistema de transporte, a exemplo dos coeficientes de consumo apresentados nos manuais dos veículos, do mercado [7], tais como os preços dos insumos, ou de alíquotas e valores estabelecidos pelo governo [8].

No que se refere aos itens de gastos, a principal fonte de informações é interna ao grupo planilha tarifária, posto que os dados que permitem o cálculo dos componentes de custos e despesas são detalhados nos parâmetros de consumo e valor dos insumos [9]. O último elemento da planilha tarifária, a margem, é também estabelecida a partir de dados internos ao grupo, identificados no item capital investido [12]. Entretanto, são incorporadas informações e cálculos adicionais. A reposição dos ativos operacionais utiliza informações provenientes

tanto do capital investido quanto da determinação da vida econômica da frota [10]. Por fim, as receitas não tarifárias [11] são informações originadas do sistema de transporte.

Para melhor visualização, a [Figura 16](#page-95-0) apresenta a estrutura simplificada do sistema proposto, considerando apenas a planilha tarifária e os grupos de informações que a alimentam, representados pelo sistema de transporte e informações externas – exigências legais e preços de mercado.

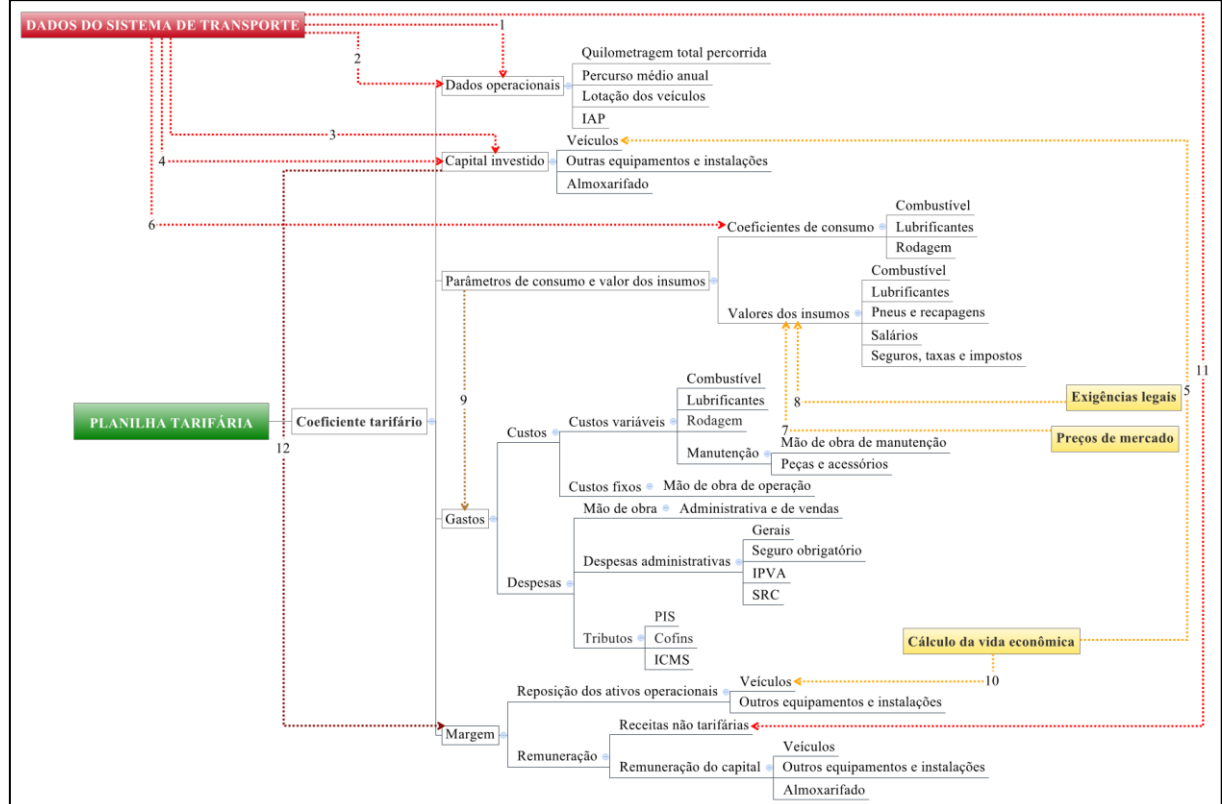

<span id="page-95-0"></span>**Figura 16 –** Estrutura simplificada da inter-relação entre os componentes do sistema proposto: planilha tarifária

**Fonte:** Elaboração própria

A DRE, por sua vez, é alimentada basicamente pelos dados provenientes da planilha de cálculo do coeficiente tarifário, com algumas informações adicionais advindas diretamente dos parâmetros estabelecidos para o sistema de transporte, do mercado, de exigências legais ou da política interna da empresa.

O primeiro item da DRE, a receita tarifária – que compõe a receita operacional bruta – é resultado da multiplicação do coeficiente tarifário calculado [13] pela quantidade de passageiros transportados e pela extensão percorrida por cada passageiro [14]. Os impostos recolhidos, representando as deduções, provêm do item despesas da planilha tarifária ou diretamente das exigências legais estabelecidas pelo governo [15]. Os custos dos serviços prestados são alimentados pelos custos fixos e variáveis calculados na planilha tarifária [16], acrescidos da depreciação contábil de veículos e outros equipamentos e instalações, informações provenientes da regulamentação vigente [17 e 18]. As despesas operacionais, por sua vez, têm origem no item despesas, também da planilha tarifária [19].

As receitas não tarifárias são originárias do sistema de transporte ou da planilha tarifária [20]. Já as receitas não operacionais, relacionadas à venda de veículos e outros equipamentos e instalações, provêm comumente dos valores de mercado [21]. O IRPJ e a CSLL são estabelecidos pelo Governo [22 e 23] e as participações e contribuições estão relacionadas à política interna da empresa operadora [24], podendo existir ou não. A estrutura simplificada das relações entre a DRE e os grupos que originam suas informações é apresentada na [Figura](#page-96-0)  [17.](#page-96-0)

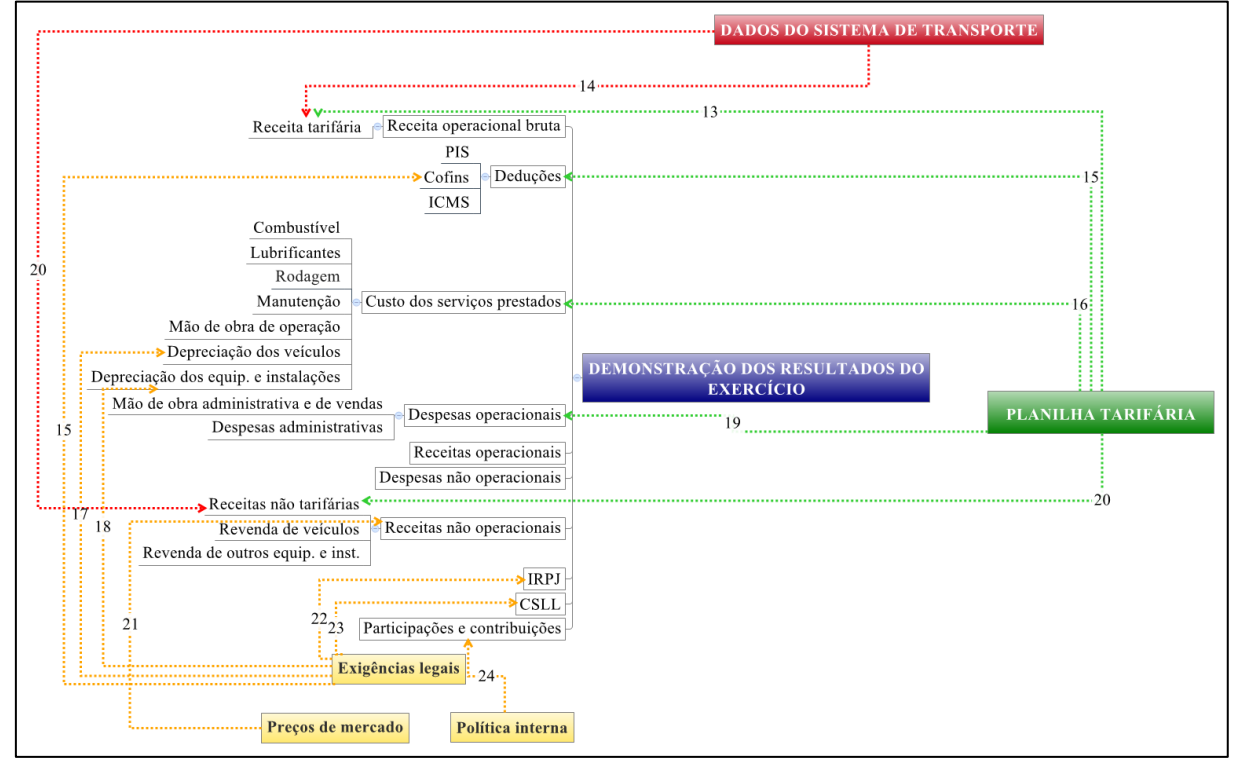

<span id="page-96-0"></span>**Figura 17 –** Estrutura simplificada da inter-relação entre os componentes do sistema proposto: DRE

**Fonte:** Elaboração própria

Como último grupo de informações, a DFC apenas é alimentada, não fornecendo informações para os demais grupos do sistema. No campo das atividades operacionais, as entradas são

alimentadas pela receita operacional bruta [25], pela receita operacional (quando houver) e pela receita não tarifária, parte do componente de receita não operacional da DRE [26]. As saídas também têm origem na DRE: os custos operacionais [27], as despesas operacionais [28], os impostos recolhidos [29] e os impostos sobre os lucros, a saber, o IRPJ [30] e a CSLL [31]. Todavia, os custos, as despesas e os impostos sobre as receitas também podem ter origem na planilha tarifária, por isso existe uma segunda conexão [27/28/29].

Já as entradas das atividades de investimento do fluxo de caixa são alimentadas pelo valor residual da venda de veículos e outros equipamentos e instalações, determinado conforme informações provenientes do mercado [32]. Já as saídas – aquisição de veículos, instalações e equipamentos – têm origem nas informações de capital investido da planilha tarifária ou diretamente do sistema de transporte [33]. A [Figura 18](#page-97-0) apresenta a estrutura simplificada da DFC e suas fontes de informações.

<span id="page-97-0"></span>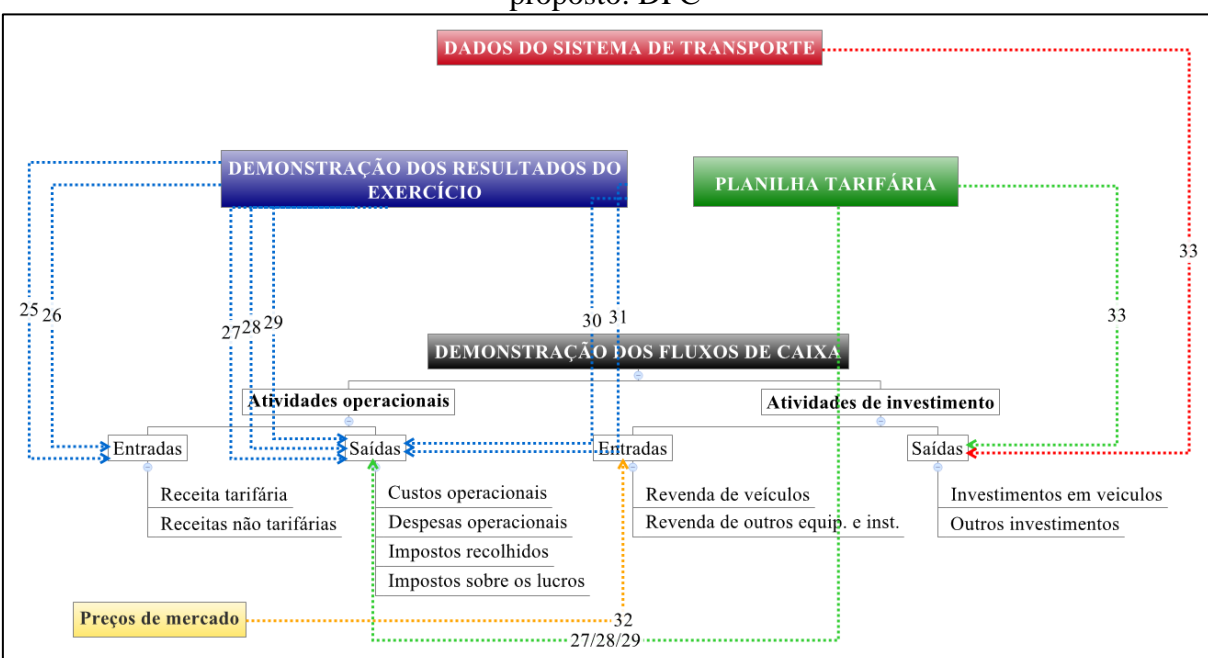

**Figura 18 –** Estrutura simplificada da inter-relação entre os componentes do sistema proposto: DFC

**Fonte:** Elaboração própria

## **4.4 TÓPICOS CONCLUSIVOS**

O desenvolvimento do sistema proposto, com o detalhamento das interconexões entre planilha tarifária, DRE e DFC, permite identificar como ocorre o fluxo de informações entre esses

grupos e possibilita a realização de análises sobre as condições econômicas e financeiras da empresa operadora e sobre o retorno do investimento realizado, a partir do coeficiente tarifário estabelecido.

No sistema, a planilha tarifária é responsável por estabelecer o coeficiente a ser pago por cada usuário para cada quilômetro percorrido. A DRE, por sua vez, utiliza o coeficiente tarifário e os dados de gastos que o compõem para, multiplicado pelas projeções de quilometragem percorrida e de passageiros transportados, evidenciar se a atividade gerou – ou irá gerar – lucro ou prejuízo para a empresa e em que momento isso ocorreu, na incidência dos custos ou das despesas, por exemplo.

Já o fluxo de caixa utiliza os dados da DRE e informações adicionais sobre investimento inicial e renovação da frota para mostrar as principais entradas e saídas de caixa efetivamente realizadas durante o período da concessão do serviço. A partir de sua análise, é possível identificar os resultados das atividades operacionais e de investimento, bem como definir a TIR do projeto, propiciando análises acerca da atratividade do investimento.

Em suma, o sistema proposto demonstra a complementariedade e inter-relação entre a planilha tarifária, a DRE e a DFC. Ele possibilita identificar como os dados da planilha tarifária são utilizados para a elaboração dos relatórios contábeis da empresa operadora. Mostra, ainda, de que forma a definição do coeficiente tarifário influencia o resultado econômico do operador.

# **CAPÍTULO 5: APLICAÇÃO DO MODELO PROPOSTO NO SISTEMA DE TRANSPORTE RODOVIÁRIO INTERMUNICIPAL DE PASSAGEIROS DO ESTADO DE GOIÁS**

Com o objetivo de avaliar a aplicabilidade da metodologia de cálculo do coeficiente tarifário e os demais componentes propostos (DRE e DFC), o presente capítulo trata da sua utilização no Sistema de Transporte Rodoviário Intermunicipal de Passageiros do Estado de Goiás (STRIP/GO). Para tanto, foram utilizados os dados projetados para esse sistema (que ainda está em processo de licitação) e dados provenientes de outras fontes, que permitiram a definição e mensuração dos componentes do cálculo tarifário especificados na planilha.

Assim, o capítulo contempla uma breve descrição das características do transporte rodoviário intermunicipal de passageiros, visando subsidiar a definição de tarifas condizentes com a realidade operacional desse tipo de serviço. Posteriormente, caracteriza-se o STRIP/GO, de modo a possibilitar, nas etapas seguintes, a aplicação da metodologia e a elaboração das análises pertinentes.

## **5.1 O TRANSPORTE RODOVIÁRIO INTERMUNICIPAL DE PASSAGEIROS**

O transporte rodoviário intermunicipal de passageiros é aquele que transporta pessoas de um município a outro dentro dos limites de um mesmo Estado, promovendo a integração entre suas cidades e, assim, estimulando o seu desenvolvimento. Ele apresenta características distintas dos demais modos rodoviários de transporte público, situando-se "entre o serviço interestadual e o serviço urbano, porém mais próximo do primeiro (médio e longo curso)" (GIFONI NETO, 2002, p. 86).

Trata-se de um serviço público de competência do Estado, geralmente explorado pela iniciativa privada por meio de concessão, permissão ou autorização (MENEZES, 2004). Ele possui particularidades conforme a região, uma vez que a regulamentação e a fiscalização são de responsabilidade do governo estadual. Entretanto, algumas características são comuns aos diversos sistemas intermunicipais existentes, conforme apresentado no [Quadro 6.](#page-100-0)

| <b>Itens</b>                                                                                                    | Caracterização                                              |  |
|----------------------------------------------------------------------------------------------------|-------------------------------------------------------------|--|
| Definição                                                                                                    | Transporte de pessoas dentro dos limites do Estado          |  |
| Regulamentação                                                                                                    | Estadual                                                    |  |
| Exploração do serviço                                                                                                    | Concessão, permissão ou autorização                         |  |
| Embarque e desembarque                                                                                                    | Nos terminais ou pontos de parada                           |  |
| <b>Bagagem</b>                                                                                                    | Acomodada no bagageiro ou porta-embrulhos                   |  |
| Transporte em pé                                                                                                    | Proibido                                                    |  |
| Definição do valor da tarifa                                                                                                    | Departamento de Estradas de Rodagem ou agências reguladoras |  |
| Venda de passagens                                                                                                    | Própria transportadora ou agente credenciado                |  |
| Fiscalização                                                                                                    | Departamento de Estradas de Rodagem ou agências reguladoras |  |
| $\mathbf{E}_{\text{out}}$ $\mathbf{E}_{\text{out}}$ $\mathbf{E}_{\text{out$ |                                                             |  |

<span id="page-100-0"></span>**Quadro 6 –** Características básicas dos sistemas de transporte intermunicipal de passageiros

**Fonte:** Elaborado a partir de Menezes (2004)

Outras características gerais desses sistemas também podem ser ressaltadas, tais como o padrão de deslocamento dos usuários, mais rarefeito e uniforme em termos de itinerário, e a necessidade de atendimento de diferentes realidades, inclusive áreas rurais, pequenos centros urbanos e regiões de baixa densidade da demanda (GIFONI NETO, 2002).

No que se refere às tarifas, sua formação segue o modelo do custo médio ou *cost plus*, com a diferença de que, nos sistemas intermunicipais, o coeficiente é calculado em R\$/passageiro x quilômetro. Dessa forma, o custo para um veículo percorrer 1 km é dividido pela quantidade de passageiros que o utilizam nesse 1 km. Assim, o usuário paga apenas pelo trecho ou conjunto de trechos percorridos.

Todas essas especificidades devem ser consideradas no âmbito do planejamento do sistema de transporte, notadamente na definição de tarifas de acordo com a realidade operacional do serviço, aumentando sua eficiência e atratividade.

## **5.2 CARACTERIZAÇÃO DO SISTEMA ESTUDADO: O STRIP/GO**

Atualmente, o STRIP/GO é operado por empresas privadas mediante contratos precários de prestação do serviço firmados com o governo do Estado. Entretanto, desde 2011 o sistema encontra-se em reestruturação, tendo em vista a melhoria do atendimento aos usuários e a eficiência na operação do serviço. O novo sistema de transporte resultante desse processo de racionalização será objeto de licitação, conforme regras estabelecidas no edital, contrato e legislação pertinente.

Esse sistema está organizado em um conjunto de linhas, agrupadas em lotes, que possibilitam o deslocamento dos usuários de um município a outro, no Estado. As linhas têm caráter regular e apresentam regras operacionais e características pré-definidas, tais como itinerário, pontos intermediários e terminais, frota operacional, frequência e tarifas, estabelecidas considerando a demanda projetada e as diretrizes do sistema. Elas podem ser do tipo A, de alta frequência e curta extensão, ou do tipo B, de qualquer frequência e extensão. Quantos aos veículos, podem ser utilizados cinco tipos, de acordo com a categoria da linha, a ocupação e o tempo de viagem: miniônibus com e sem sanitário, ônibus com e sem sanitário e ônibus econômicos (AGR, 2013).

A rede foi estruturada com 218 linhas agrupadas em sete lotes, sendo que cada lote é associado a um conjunto de municípios que formam sua área de responsabilidade. A operação do lote é delegada, em contrato de concessão, para uma única empresa ou consórcio de empresas, conjuntamente com a obrigação de atender às demandas das linhas e das respectivas áreas de responsabilidade, por determinado período de tempo, estabelecido em 21 anos. Cada lote possui seu próprio coeficiente tarifário, calculado de acordo com suas características operacionais e de demanda (AGR, 2013).

Diante desse contexto e para avaliar o modelo de cálculo tarifário e o sistema propostos, aplicar-se-á a metodologia junto a um dos lotes do novo sistema intermunicipal. Com o objetivo de salvaguardar as informações da rede a ser licitada, o lote analisado será denominado *Lote X*. O Lote X é composto por 32 linhas intermunicipais de categoria B que, juntas, contemplam aproximadamente 3.400 km de extensão. A operação dessas linhas deverá ser realizada por ônibus com e sem sanitário e miniônibus sem sanitário, em quantidade e na frequência projetadas para cada ano da concessão. As características iniciais do lote e suas variações serão consideradas no cálculo do coeficiente tarifário.

## **5.3 APLICAÇÃO DO MODELO PROPOSTO: A PLANILHA DE CÁLCULO DO COEFICIENTE TARIFÁRIO**

A aplicação do modelo proposto teve início com a definição dos dados de entrada de cada componente da planilha tarifária para o Ano 1. Posteriormente, isso foi repetido para cada ano do período de concessão do serviço, ou seja, 21 anos. Como ressaltado anteriormente, alguns componentes se mantêm constantes no decorrer do período analisado e outros variam em

função do aumento da idade do veículo, da desvalorização do capital e da quantidade de passageiros transportados. Cabe destacar que o efeito da inflação foi desconsiderado nas análises.

Diante disso, a [Figura 19](#page-103-0) apresenta a planilha tarifária elaborada para o Ano 1 da prestação do serviço de STRIP/GO, com o detalhamento dos itens e sua composição. As primeiras colunas apresentam a descrição, os coeficientes e preços dos componentes tarifários; a última contempla o peso de cada item no valor do coeficiente final, em termos percentuais. Os procedimentos metodológicos e as fontes de dados que possibilitaram a definição desses componentes do cálculo tarifário em cada ano da prestação do serviço são descritos a seguir.

Ressalta-se que, quando os dados de entrada não estavam disponíveis para o período considerado como Ano 1 (2013), foram utilizados os índices propostos na fórmula paramétrica da ANTT (apresentados no [Quadro 2\)](#page-39-0) para sua atualização.

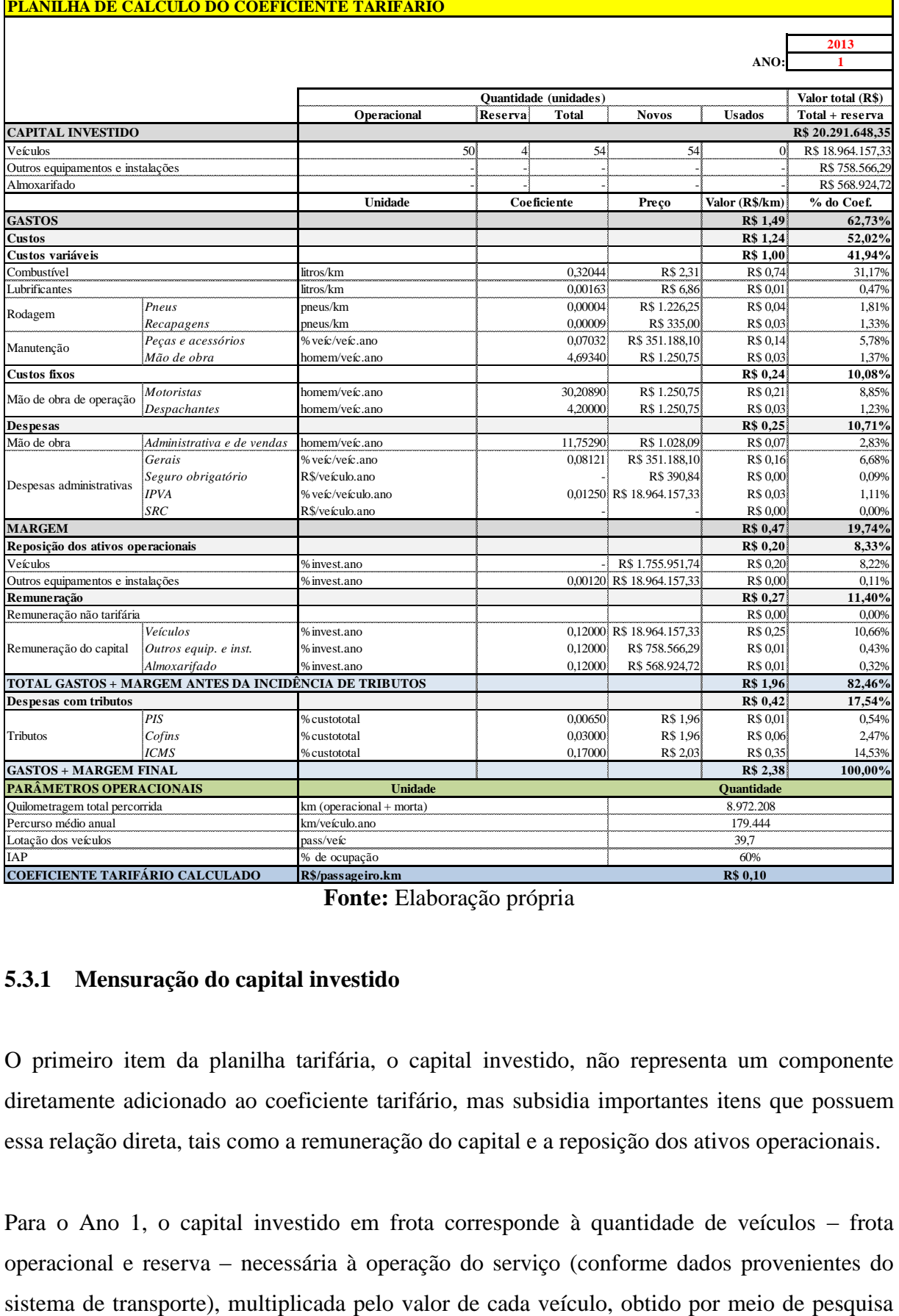

<span id="page-103-0"></span>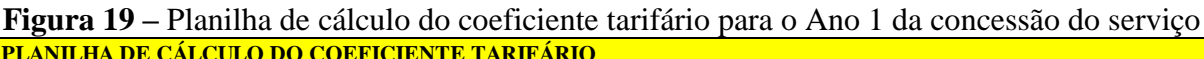

**Fonte:** Elaboração própria

## **5.3.1 Mensuração do capital investido**

O primeiro item da planilha tarifária, o capital investido, não representa um componente diretamente adicionado ao coeficiente tarifário, mas subsidia importantes itens que possuem essa relação direta, tais como a remuneração do capital e a reposição dos ativos operacionais.

Para o Ano 1, o capital investido em frota corresponde à quantidade de veículos – frota operacional e reserva – necessária à operação do serviço (conforme dados provenientes do de mercado. Esse cálculo deve considerar os diferentes tipos de veículos e suas especificações.

Para fins de simplificação, considerou-se que toda a frota adicionada ao STRIP/GO é nova. Os valores de referência foram obtidos por meio de pesquisa junto aos principais fabricantes de chassis e carrocerias que atuam no território nacional. Foram utilizados os valores aproximados de R\$ 228 mil para miniônibus sem sanitário e R\$ 342 mil e R\$ 358 mil para ônibus sem sanitário e com sanitário, respectivamente; ônibus econômicos e miniônibus com sanitário não são utilizados no lote analisado.

Nos demais anos do período de concessão, foram considerados, além da frota inicial, também a quantidade de veículos adicionais necessários para atender ao crescimento do número de passageiros transportados. Essa informação é proveniente das projeções realizadas para o sistema de transporte. Assim, a variação da quantidade da frota no decorrer dos 21 anos se comporta conforme apresentado na [Figura 20.](#page-105-0) É possível observar que a frota inicial é composta por 54 veículos, sendo necessários veículos adicionais nos Anos 2 (1), 3 (1), 6 (2), 11 (1), 15 (1), 17 (3), 19 (1) e 20 (3), totalizando 13 veículos a serem incluídos no sistema no decorrer no período de concessão e resultando numa frota final de 67 veículos.

Quando veículos adicionais são incluídos ou quando há renovação da frota, eles são adicionados à coluna *novos* da planilha tarifária. À medida que os veículos passam a ter um ano ou mais de uso, eles são alocados à coluna *usados.* Esse procedimento permite melhor identificação da composição da frota e mensuração do capital investido.

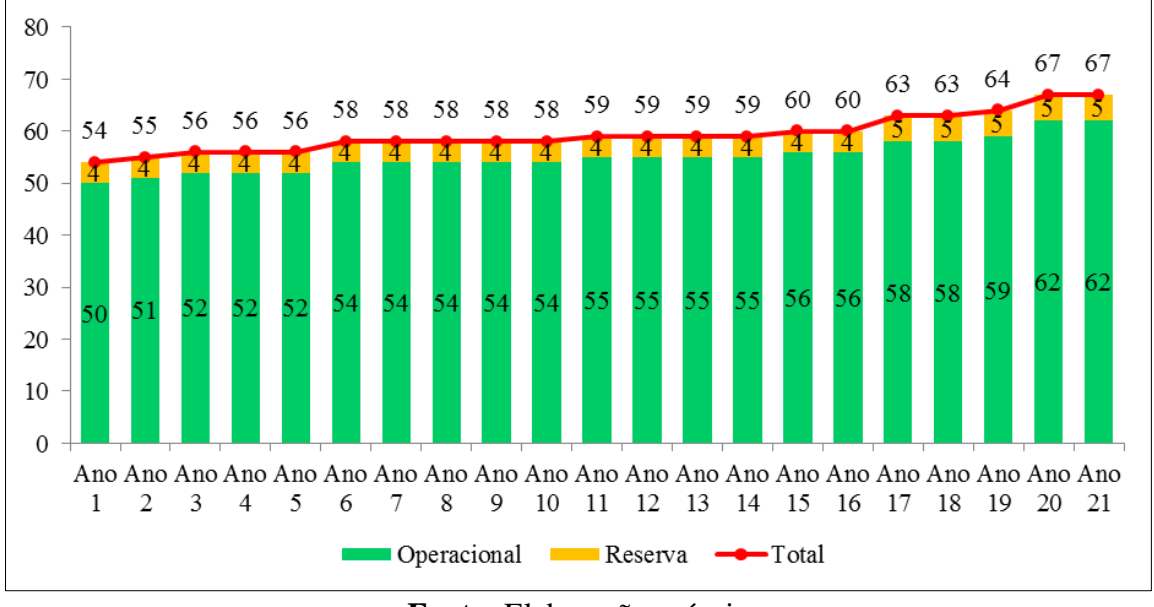

<span id="page-105-0"></span>**Figura 20 –** Variação da quantidade de veículos necessários à operação do serviço no período da concessão – frota operacional e reserva

**Fonte:** Elaboração própria

O capital investido no Ano 1 sofre desvalorização econômica nos anos seguintes. No modelo proposto, tal desvalorização é calculada por meio da aplicação do método de Cole, considerando a vida econômica determinada para a frota.

Assim, o capital investido em frota no Ano 1 equivaleu à quantidade de veículos multiplicada pelo respectivo preço; no Ano 2, representou o capital investido inicialmente menos a desvalorização ocorrida em um ano (identificada no item *reposição dos ativos operacionais – veículos* da planilha tarifária do Ano 1), mais o capital investido em veículos adicionais (um ônibus sem sanitário). No Ano 3, o capital investido correspondeu ao capital inicial desvalorizado em dois anos, mais o valor do veículo adicional do Ano 2 desvalorizado em um ano, mais o capital investido em veículo adicional no Ano 3. E assim para os demais anos do período de concessão. A [Figura 21](#page-106-0) apresenta a variação do capital investido em frota durante o período de concessão do serviço, evidenciando os anos em que houve inclusão de veículos pelo aumento da demanda e aqueles em que ocorreu a renovação da frota. A definição do período de renovação da frota será tratada no próximo item.

<span id="page-106-0"></span>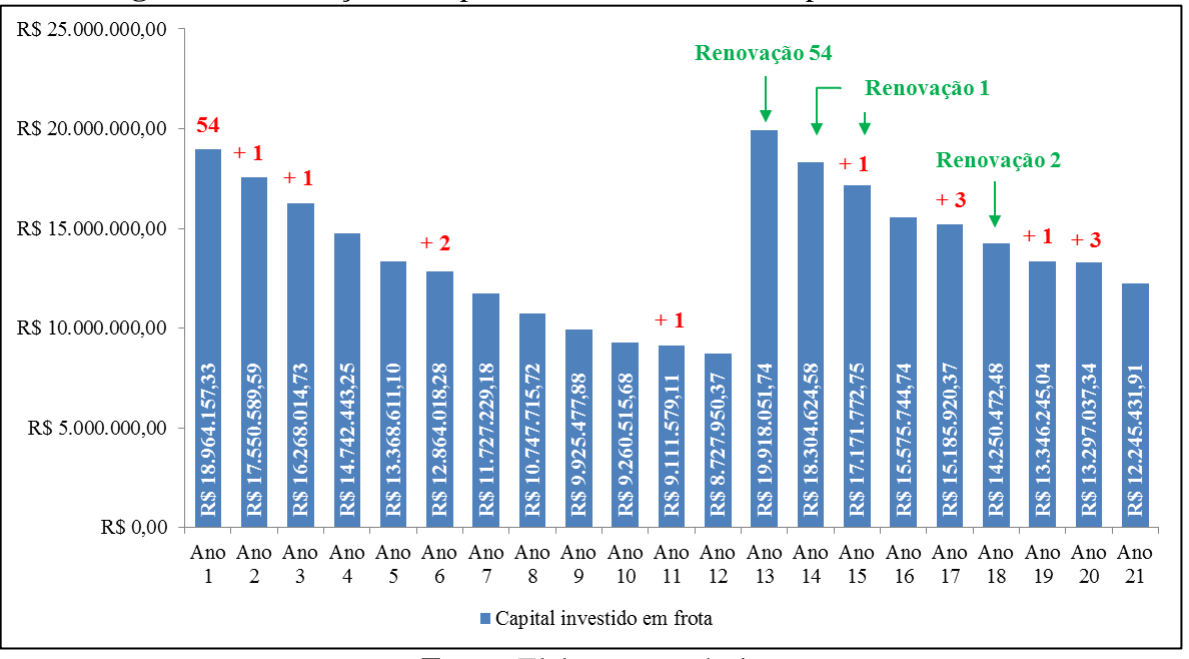

**Figura 21 –** Variação do capital investido em frota no período da concessão

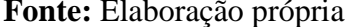

No que se refere ao capital investido em outros equipamentos e instalações e no almoxarifado, devido à indisponibilidade de dados, adotou-se o percentual estabelecido pelo Geipot. Desse modo, no Ano 1, o capital investido em outros equipamentos e instalações correspondeu a 4% do valor investido em frota e o almoxarifado, a 3%. Nos anos seguintes, a desvalorização do capital investido em outros equipamentos e instalações foi calculada pelo método Geipot, correspondendo a 0,12% a.a. do investimento em frota. Já o montante investido em almoxarifado se manteve constante durante todo o período de concessão.

#### **5.3.2 A determinação do período de renovação da frota: vida econômica**

Para a determinação do período de renovação da frota, utilizou-se o conceito de vida econômica, que indica o período em que os custos globais incorridos para manter em operação o(s) veículo(s) são mínimos. Ela foi obtida por meio da aplicação do método dos Custos Anuais Uniformes Equivalentes (CAUE).

Como dados de entrada, considerou-se o valor de investimento inicial, os custos que variam com a idade da frota e o valor de revenda dos veículos. Para a definição dos custos, foi utilizado, como referência, o estudo de Pereira (2006), aplicado ao transporte rodoviário de cargas. Embora o objeto de aplicação do estudo tenha sido diferente, as condições de operação do sistema aqui analisado permitem a sua utilização. Isso porque algumas características operacionais de um veículo de transporte rodoviário de passageiros são mais próximas da operação de um veículo de transporte rodoviário de carga do que de um veículo de transporte urbano de passageiros, tais como a velocidade operacional mais elevada, o menor número de acelerações e desacelerações em virtude de uma quantidade menor de paradas, os itinerários mais longos, a menor quantidade de viagens diárias, entre outras, que resultam em custos diferenciados dos sistemas locais.

Segundo o referido estudo, os custos de manutenção aumentam com a idade da frota e de modo linear, a uma taxa de 5,42% ao ano. Diante dessa variação, foram determinados os custos de manutenção no Ano 1 e, para os demais anos do período de concessão, aplicou-se o aumento de 5,42% a. a.

Já para definição dos valores de revenda, utilizou-se como base a Tabela Fipe (FIPE, 2014), que expressa os preços médios de veículos no mercado nacional. Entretanto, como a tabela Fipe não apresenta dados de ônibus do tipo convencional, considerou-se a variação do preço de micro-ônibus rodoviários de características semelhantes às requisitadas para a operação no sistema em estudo. Com isso, foi possível observar que, em média, ocorre uma desvalorização de 16% do valor do veículo com um ano de uso; no segundo ano, a desvalorização é de 12% em relação ao primeiro ano; nos anos seguintes, esse percentual se estabiliza em aproximadamente 6% de desvalorização anual.

A partir desses dados e da adoção de uma TMA de 5,8% (rendimento da poupança no ano de 2013), calculou-se o CAUE para a quantidade de anos de uso (1 a 21), para cada tipo de veículo do sistema. Porém, diante da divergência de resultados encontrados e para fins de simplificação dos cálculos, determinou-se apenas uma vida econômica para toda a frota, com investimentos, custos e valores de revenda ponderados pela participação de cada tipo de veículo na frota total. O período em que o CAUE calculado foi mínimo (em valores absolutos, por meio do uso do Excel®) foi considerado a vida econômica da frota, conforme apresentado na [Tabela 1.](#page-108-0)
| Idade do veículo | <b>CAUE</b>    |  |  |
|------------------|----------------|--|--|
| 1                | R\$ 107.236,16 |  |  |
| $\overline{c}$   | R\$ 96.358,28  |  |  |
| 3                | R\$ 86.402,54  |  |  |
| $\overline{4}$   | R\$ 81.434,83  |  |  |
| 5                | R\$78.499,75   |  |  |
| 6                | R\$ 76.610,09  |  |  |
| 7                | R\$ 75.341,11  |  |  |
| 8                | R\$ 74.479,10  |  |  |
| 9                | R\$73.904,23   |  |  |
| 10               | R\$ 73.543,64  |  |  |
| 11               | R\$ 73.350,19  |  |  |
| 12               | R\$ 73.291,77  |  |  |
| 13               | R\$73.345,55   |  |  |
| 14               | R\$73.494,72   |  |  |
| 15               | R\$ 73.726,52  |  |  |
| 16               | R\$ 74.030,97  |  |  |
| 17               | R\$ 74.400,10  |  |  |
| 18               | R\$ 74.827,40  |  |  |
| 19               | R\$ 75.307,47  |  |  |
| 20               | R\$ 75.835,74  |  |  |
| 21               | R\$76.408,29   |  |  |
| ю<br>ш1<br>1.    |                |  |  |

**Tabela 1** – Custo Anual Uniforme Equivalente (CAUE) da frota

**Fonte:** Elaboração própria

Como observado, a vida econômica calculada para a totalidade da frota correspondeu a 12 anos. Manter o veículo por qualquer período inferior ou superior a 12 anos resultaria em maiores custos para o operador e, consequentemente, tarifas mais elevadas para o usuário.

No entanto, cabem algumas ressalvas acerca do resultado encontrado. Primeiramente, no que se refere aos dados de entrada do modelo. Como explicitado anteriormente, a variação anual dos custos utilizada no estudo de caso é baseada em pesquisa aplicada ao transporte rodoviário de cargas. Porém, estudos direcionados a sistemas urbanos de passageiros, tais como o de Vey e Rosa (2004), indicam que o percentual de aumento dos custos da frota a cada ano é superior ao apurado por Pereira (2006) e se comporta de modo não linear. O mesmo estudo também indica que a variação devido ao envelhecimento da frota não se aplica somente aos custos de manutenção, mas também aos gastos com combustível, lubrificantes e rodagem. Essas diferenças resultariam na sensível diminuição da vida econômica encontrada.

A título de exemplo, a alteração do percentual do aumento dos custos de manutenção, mantendo seu caráter linear, de 5,42% a. a. para 15% a. a. – média obtida no estudo de Vey e

Rosa (2004), desconsiderando-se valores extremos –, resultaria numa vida econômica de apenas cinco anos – sete anos a menos que a vida econômica encontrada com o uso dos dados do estudo de Pereira (2006). Todavia, não é possível afirmar que essa variação é a mesma observada em percursos interurbanos, de características bastante distintas do transporte urbano, conforme já ressaltado anteriormente.

Nesse sentido, é importante a realização de levantamentos mais apurados da variação dos custos de veículos de passageiros em percursos interurbanos, notadamente intermunicipais, visando à adoção de dados de entrada mais condizentes com a realidade do sistema e, assim, a adequada definição do período de renovação da frota. Também é relevante considerar a variação dos custos para cada tipo de veículo, distintamente.

Além das dificuldades relacionadas aos dados de entrada, vale ressaltar que o próprio método apresenta limitações, como a utilização de critérios unicamente econômicos para a definição do período ideal para a renovação da frota. O desenvolvimento de modelo (ou adaptação de modelos já existentes) visando agregar critérios econômicos e critérios de qualidade, tais como segurança e conforto ao usuário, por exemplo, teriam resultado interessante. Por fim, também é necessário considerar a regulamentação vigente e a idade máxima definida legalmente para o veículo operar determinado serviço, que pode ser inferior à vida econômica calculada.

#### **5.3.3 Mensuração dos itens de gasto: custos**

No grupo de gastos, foram determinados os coeficientes e preços de cada componente do cálculo tarifário. Quanto aos combustíveis, o coeficiente de consumo para o Ano 1 foi definido a partir de pesquisa junto a revistas especializadas na área de veículos de transporte público de passageiros, notadamente a TechniBus (2013), em todas as suas edições no ano de 2013, que corresponde ao Ano 1 da concessão do serviço de transporte.

Para o cálculo, foram consideradas as médias dos coeficientes de consumo de miniônibus (0,1431 litros/km) e de ônibus convencionais rodoviários (0,3179 litros/km), ponderadas pela proporção da quilometragem percorrida por cada tipo de veículo no decorrer do período de concessão (0,4% por miniônibus e 99,6% por ônibus). Ademais, também se considerou a proporção da quilometragem percorrida em vias pavimentadas (94,8%) e não pavimentadas (5,2%). Para o percentual da quilometragem percorrida em vias não pavimentadas, os custos variáveis – combustível, lubrificantes, rodagem e manutenção – foram elevados em 20%, conforme estudo da BHTRANS (2006 apud VERRONI, 2006). O resultado foi um coeficiente de 0,3204 litros/km, adotado para todos os 21 anos do período analisado. Esse coeficiente é 8,5% inferior ao coeficiente mínimo sugerido pelo Geipot e 17,8% inferior ao coeficiente máximo para veículos leves. A adoção do coeficiente médio estabelecido pelo Geipot (0,37 litros/km) resultaria num aumento do coeficiente tarifário final de, em média, 6% a cada ano do período de prestação do serviço.

O valor do litro de combustível (diesel) foi obtido por meio de pesquisa junto à Agência Nacional do Petróleo (ANP) (2014) em todos os meses do ano de 2013, na cidade de Goiânia, capital do estado de Goiás. Entretanto, o valor médio pesquisado, de R\$ 2,31/litro, não contempla os descontos para grandes consumidores, geralmente recebidos pelas empresas operadoras. Como não é considerado o efeito da inflação, o valor do Ano 1 foi repetido para os demais anos do período de concessão.

Quanto aos lubrificantes, adotou-se o coeficiente de consumo, ponderado para cada tipo de veículo, e o preço médio apurados em dados históricos da prestação do serviço de transporte intermunicipal no estado de Goiás. Já para os itens de rodagem, utilizou-se como base o estudo de Saueressig e Silva (2005). Nele, foi apontado o aumento e consequente predomínio do uso de pneus de tecnologia *tubeless* nos veículos em operação em sistemas de transporte de passageiros do país; com tal tecnologia, é descartado o uso de câmaras e protetores, reduzindo o custo com rodagem. Além disso, o estudo fez uma análise do aumento da vida útil dos pneus com a evolução tecnológica do setor: se a duração máxima de um pneu correspondia a 125 mil km com 3,5 recapagens no modelo Geipot, os dados apresentados por Saueressig e Silva (2005) indicaram uma vida útil de 172 mil km, com apenas duas recapagens.

Assim, considerando os dados médios do estudo de Saueressig e Silva (2005), foram estabelecidos coeficientes de consumo de pneus novos e recapados (duas recapagens), para cada tipo de veículo, conforme [Tabela 2.](#page-111-0) Para sua determinação no Ano 1 e nos demais anos da concessão do serviço, esses coeficientes foram ponderados pela quilometragem percorrida por cada tipo de veículo e em cada tipo de pavimento – sendo elevado em 20% nas vias não pavimentadas, assim como ocorreu no item combustível –, resultando nos coeficientes apresentados nas duas últimas colunas da [Tabela 2.](#page-111-0)

| Tipo de<br>veículo        | <b>Coeficiente</b><br>pneus novos<br>(pneus/km) | mcuia bonuclaua<br><b>Coeficiente pneus</b><br>$recapados - 2x$<br>(pneus/km) | Coeficiente médio<br>ponderado –<br>pneus novos | Coeficiente médio<br>ponderado – pneus<br>$recapados - 2x$ |  |
|---------------------------|-------------------------------------------------|-------------------------------------------------------------------------------|-------------------------------------------------|------------------------------------------------------------|--|
| Miniônibus                | 0,000023                                        | 0,000062                                                                      | 0,000035                                        |                                                            |  |
| Ônibus                    | 0,000035                                        | 0,000094                                                                      |                                                 | 0,000094                                                   |  |
| Fonte: Elaboração própria |                                                 |                                                                               |                                                 |                                                            |  |

<span id="page-111-0"></span>**Tabela 2 –** Coeficientes de consumo dos itens de rodagem, segundo o tipo de veículo e por média ponderada

Os preços dos pneus novos e recapagens para ônibus e miniônibus foram estabelecidos mediante consulta de preços de mercado e considerando pesquisas realizadas por órgãos governamentais e valores estabelecidos nas planilhas do transporte urbano de outras cidades do país (tais como Uberaba/MG e Londrina/PR), além de levantamentos adicionais realizados pelo Tribunal de Justiça de Sergipe (TJSE) (2013), todos para o ano de 2013. Os valores médios adotados foram de R\$ 1.229,24 para pneus de ônibus e R\$ 638,65 de miniônibus; e R\$ 335,66 para recapagens de pneus de ônibus e R\$ 206,50 para pneus de miniônibus.

No que se refere aos custos de manutenção – agrupamento dos custos com peças e acessórios e mão de obra de manutenção – mantiveram-se as formas de cálculo propostas pelo Geipot para o Ano 1, porém com a ponderação da quilometragem percorrida em vias pavimentadas e não pavimentadas. Para os demais anos da prestação do serviço, foi considerado o aumento do custo com esses itens, decorrente do envelhecimento da frota.

Assim, para peças e acessórios no Ano 1, foi adotado o coeficiente anual de 0,0703, multiplicado pelo valor médio do veículo novo (média dos valores dos diferentes tipos de veículos ponderada pela participação na frota total) e posteriormente dividido pelo PMA do Ano 1, para obtenção do custo por quilômetro. Para a mão de obra de manutenção, também no Ano 1, o custo com esse item correspondeu a 14% dos custos com mão de obra de operação.

Nos anos seguintes, ambos os coeficientes foram acrescidos do percentual de 5,42% a.a., conforme estudo de Pereira (2006), e divididos pelo PMA. Ressalta-se que, devido à inclusão de veículos adicionais durante o período da concessão e sua renovação ao alcançar a idade econômica, o coeficiente adotado em cada ano representou a média dos coeficientes de consumo de veículos em determinada idade pela proporção de veículos nessa faixa etária.

Os itens de custo fixo são representados somente pela mão de obra de operação. Para a mensuração dos coeficientes ou *fatores de utilização* e salários, foram utilizados os valores históricos do STRIP/GO para motoristas e despachantes, posto que não há cobradores no sistema intermunicipal. Os coeficientes e salários foram mantidos constantes pelo período da concessão; estes últimos devido à desconsideração do efeito da inflação. Embora consistam em custos fixos, isto é, que não variam com a quilometragem percorrida, eles foram divididos pelo PMA de modo a possibilitar sua agregação ao coeficiente tarifário final, que é dado em R\$/pass.km.

Considerando as formas de cálculo e dados de entrada, a [Figura 22](#page-112-0) apresenta a variação dos itens de custo, fixos e variáveis, durante o período da concessão do serviço, em R\$/km. É possível observar que os maiores valores são dispendidos com combustíveis que, no entanto, não oscilaram entre o Ano 1 e o Ano 21. Já os custos com manutenção (peças e acessórios e mão de obra) apresentaram crescimento no período de analisado, diminuindo apenas quando da renovação da frota inicial, no Ano 13. O valor da mão de obra de operação, por sua vez, sofreu redução, devido ao aumenta do PMA a cada ano. Os demais componentes mantiveram comportamento constante.

<span id="page-112-0"></span>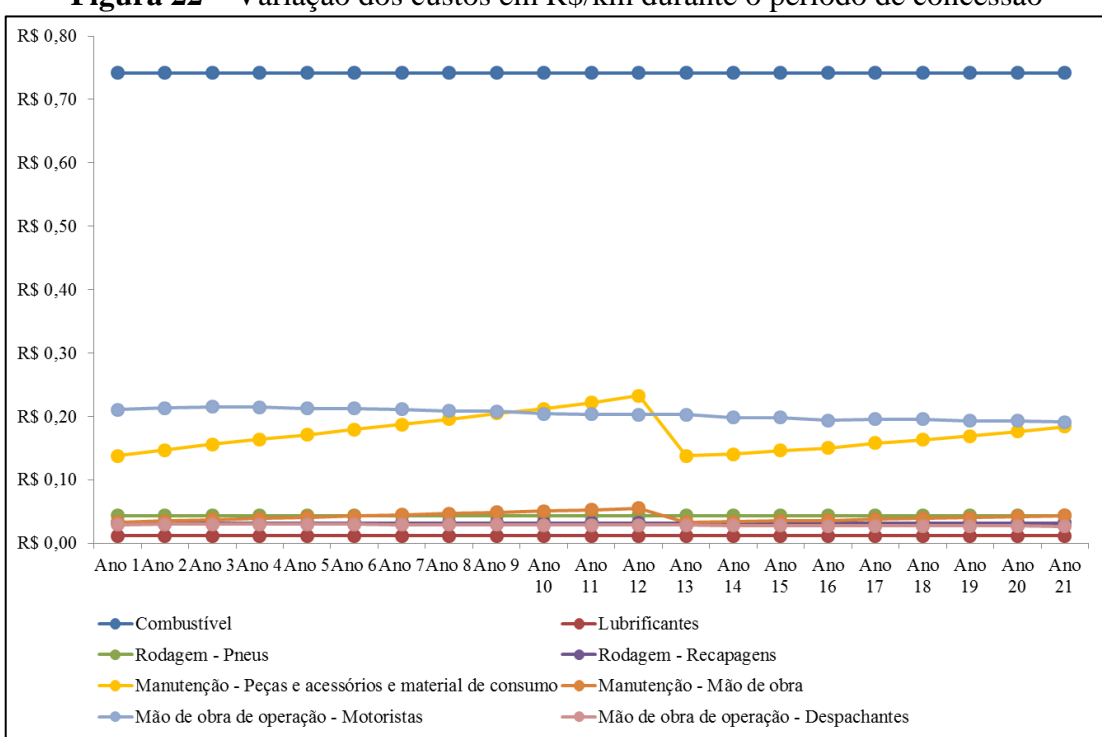

**Figura 22 –** Variação dos custos em R\$/km durante o período de concessão

**Fonte:** Elaboração própria

#### **5.3.4 Mensuração dos itens de gasto: despesas**

As despesas foram separadas em dois grupos na planilha tarifária do método proposto: de um lado, despesas com mão de obra e administrativas; de outro, despesas com tributos, que só incidem sobre o valor calculado após a adição dos itens de margem*.* Os coeficientes e valores salariais da mão de obra administrativa e de vendas foram estabelecidos conforme dados históricos do sistema operado antes da implantação da nova rede. Mais uma vez, considerando que não é incluído o efeito da inflação, o salário foi mantido constante, assim como o fator de utilização, durante o período da concessão. Todavia, como o valor final foi dividido pelo PMA do período (da mesma forma que a divisão realizada para os custos fixos), foram obtidos resultados diferentes para cada ano da prestação do serviço.

As despesas administrativas, por sua vez, contemplam as despesas gerais, seguro obrigatório, IPVA e SRC. Para as despesas gerais, também foram adotados os dados históricos do STRIP/GO, resultando em um coeficiente de 8% a ser multiplicado pelo valor médio do veículo no Ano 1 e dividido pelo PMA de cada ano. O seguro obrigatório, também denominado Seguro de Danos Pessoais causados por Veículos Automotores (DPVAT), correspondeu, em 2013, a R\$ 390,84 por veículo ao ano. Já o IPVA adotado foi de 1,25% do valor do veículo; para fins de simplificação, esse percentual foi aplicado sobre o valor do capital investido em frota, desvalorizado economicamente a cada ano. Como não há obrigatoriedade de SRC no STRIP/GO, seu valor não foi considerado. Por fim, as despesas com tributos foram calculadas posteriormente, incidindo sobre a soma dos gastos e margem, já em R\$/km: 0,65% referentes ao PIS, 3% ao Cofins e 17% ao ICMS.

Assim, a [Figura 23](#page-114-0) apresenta a variação dos valores das despesas na planilha tarifária, em R\$/km, durante o período da concessão de serviço. Pela análise da figura, é possível observar um comportamento constante dos valores desse grupo de componentes no intervalo analisado, com algumas pequenas variações no que se refere à mão de obra administrativa e às despesas administrativas, em função da alteração do PMA a cada ano. Exceção, no entanto, foi verificada no período de renovação da frota inicial (Ano 13), em que se elevaram os valores dos tributos. Tal comportamento ocorreu devido ao aumento do valor do capital investido, sobre o qual incide a taxa de remuneração do operador e é calculado o valor de reposição dos ativos operacionais. Como os tributos são determinados a partir do total dos gastos e margem, eles refletem essa oscilação.

<span id="page-114-0"></span>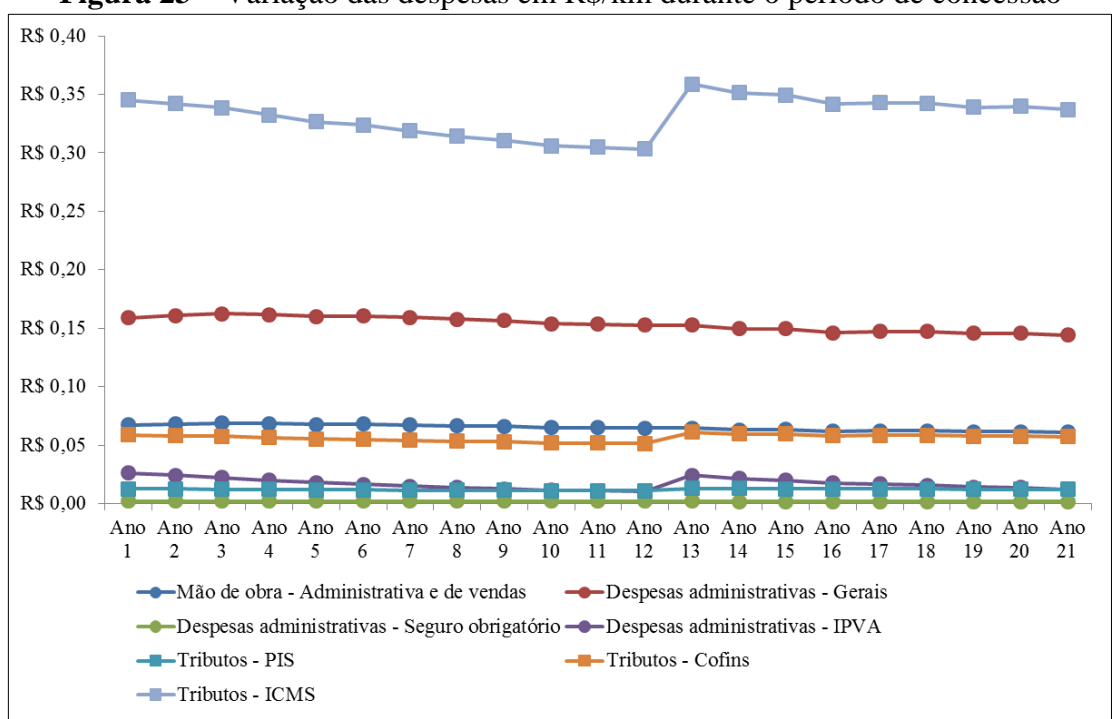

**Figura 23 –** Variação das despesas em R\$/km durante o período de concessão

**Fonte:** Elaboração própria

#### **5.3.5 A margem de lucro do operador: reposição dos ativos e remuneração**

A margem de lucro do operador é composta pela reposição dos ativos operacionais – que possibilita, ao operador, angariar recursos para renovar a frota no período determinado pela vida econômica e repor os investimentos com outros equipamentos e instalações – e a remuneração não tarifária e do capital investido.

A reposição dos ativos investidos em veículos é dada pela incidência de *taxa de reposição anual* (ou de desvalorização anual) sobre o valor do capital inicial. A taxa aplicada foi definida pelo método de Cole, considerando a vida econômica calculada (12 anos) e o valor de revenda do veículo, em termos percentuais, ao final desse período. Para o caso estudado, estabeleceu-se como valor de revenda, ao fim dos 12 anos, o percentual de 39,8% do valor inicial do veículo – percentual obtido por meio da desvalorização calculada na Tabela Fipe (FIPE, 2014). A [Tabela 3](#page-115-0) apresenta a taxa de reposição dos ativos operacionais segundo a idade dos veículos, entre 1 e 12 anos (vida econômica).

| Idade do veículo          | Percentual de reposição   |  |
|---------------------------|---------------------------|--|
| 1                         | 9,3%                      |  |
| 2                         | 8,5%                      |  |
| 3                         | 7,7%                      |  |
| 4                         | 6,9%                      |  |
| 5                         | 6,2%                      |  |
| 6                         | 5,4%                      |  |
|                           | 4,6%                      |  |
| 8                         | 3,9%                      |  |
| 9                         | 3,1%                      |  |
| 10                        | 2,3%                      |  |
| 11                        | 1,5%                      |  |
| 12                        | 0,8%                      |  |
| <b>Percentual reposto</b> | 60,2%                     |  |
|                           | Fonte: Elaboração própria |  |

<span id="page-115-0"></span>**Tabela 3 –** Percentual de reposição do valor investido em frota segundo a idade do veículo

Assim, no Ano 1 da concessão, a reposição dos ativos operacionais (veículos) correspondeu a 9,3% do valor inicialmente investido em frota (aproximadamente R\$ 19 milhões). No Ano 2, o percentual foi de 8,5% do montante investido inicialmente (R\$ 19 milhões), mais 9,3% do valor investido em veículo adicional, incluído nesse ano. No Ano 3, o valor da reposição equivaleu a 7,7% dos R\$ 19 milhões, mais 8,5% do montante investido no Ano 2 e 9,3% do valor do veículo adicional no Ano 3. Nos anos seguintes, a lógica de mensuração é a mesma. Assim, a variação do valor de reposição dos ativos operacionais se comporta de maneira muito semelhante à variação do valor do capital investido, com picos no Ano 1 e no ano de renovação da frota adquirida no Ano 1 (Ano 13).

Para os outros equipamentos e instalações, a reposição dos investimentos correspondeu à taxa de 0,12% do valor inicialmente investido em frota, em cada ano do período de concessão, conforme estabelecido pelo Geipot. Considerando essa desvalorização linear, ao final dos 21 anos, o valor residual correspondeu a 40% do valor inicialmente investido nesse item.

A remuneração do capital investido, por sua vez, foi mensurada por meio da aplicação de percentual sobre os investimentos em frota, desvalorizados economicamente, em outros equipamentos e instalações, desvalorizados pela taxa estabelecida pelo Geipot, e em almoxarifado, sem desvalorização. De modo simplificado, a remuneração corresponde a uma determinada taxa multiplicada pelo valor total do capital investido (apresentado na primeira linha de valores da planilha tarifária), dividida pela quilometragem total percorrida no ano. Para o caso estudado, estabeleceu-se a taxa de 12% de remuneração, que é o percentual habitualmente adotado em sistemas de transporte do país.

A existência de remuneração não tarifária foi desconsiderada no estudo de caso. Entretanto, quando presente, ela deverá ser subtraída da remuneração do capital investido. Logo, se o capital investido no Ano 1 correspondesse a R\$ 19 milhões e as receitas não tarifárias nesse mesmo ano fossem de R\$ 700 mil, a remuneração corresponderia a 12% dos R\$ 19 milhões (R\$ 2,3 milhões), menos R\$ 700 mil, resultando em R\$ 1,6 milhão, a ser dividido pela quilometragem total percorrida no ano.

A [Figura 24](#page-116-0) apresenta o comportamento da margem recebida pelo operador, em R\$/km durante o período de concessão. A remuneração do capital investido em outros equipamentos e instalações obteve pequena variação, e a do almoxarifado, comportamento constante. A reposição dos ativos – veículos e a remuneração do capital investido em frota, por sua vez, apresentaram comportamento decrescente, aumentando apenas quando houve renovação da frota inicial, no Ano 13.

<span id="page-116-0"></span>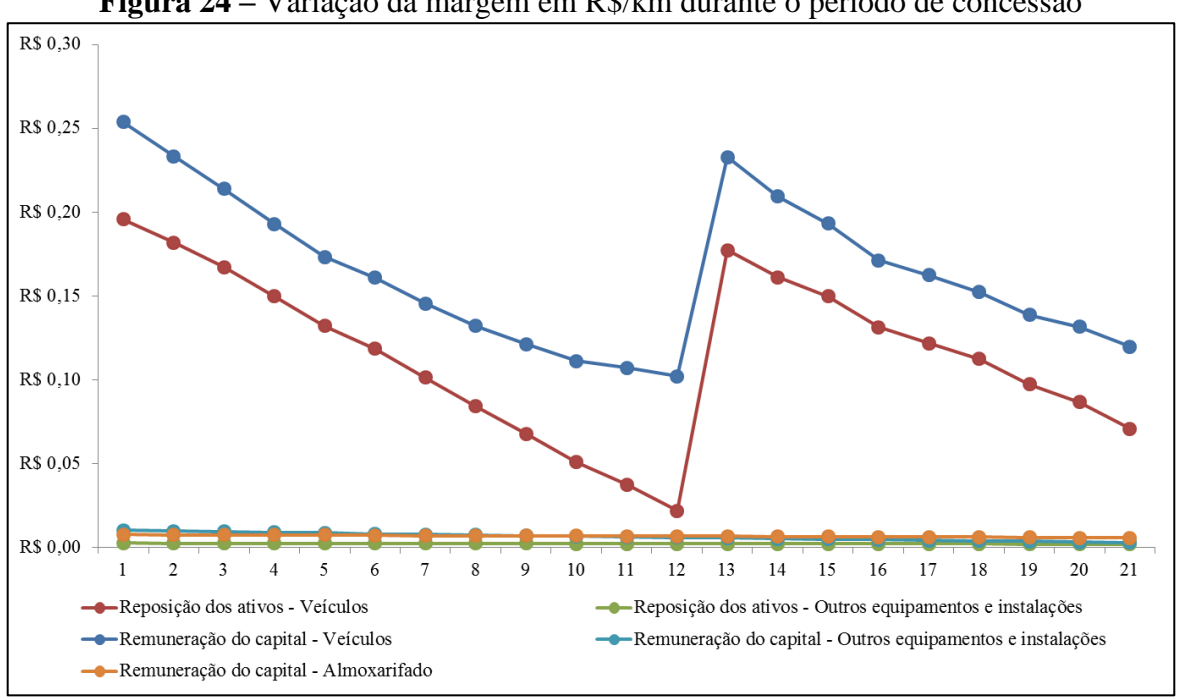

**Figura 24 –** Variação da margem em R\$/km durante o período de concessão

**Fonte:** Elaboração própria

Cabe ressaltar que a oscilação observada no Ano 13 decorreu da renovação da frota inicial de 54 veículos. Com ela, o montante recebido pelo operador como remuneração do capital investido em veículos aumentou significativamente, assim como o valor da reposição dos ativos operacionais – veículos, calculada pelo método de Cole, no qual a taxa de reposição é maior nos primeiros anos após a aquisição do veículo novo.

#### **5.3.6 A variação dos parâmetros operacionais**

A variação dos parâmetros operacionais no período de concessão do serviço é dada unicamente pelos dados provenientes do sistema de transporte. Como já destacado anteriormente, o aumento da quilometragem percorrida se deve ao aumento do número de passageiros transportados que, por sua vez, requer maior número de viagens; com uma extensão fixa e o aumento no número de viagens, a quilometragem final é maior a cada ano. Essa quilometragem é dividida pela frota operacional para obtenção do PMA; logo, qualquer variação na quilometragem percorrida, na quantidade de veículos ou em ambos (em proporções diferentes), altera o PMA.

No estudo de caso, fixou-se a lotação dos veículos em 39,7 lugares para todo o período de concessão, pois a participação percentual de miniônibus (média de 25 lugares) e ônibus (média de 40 lugares) na frota operacional total se manteve constante, com pouca variação, durante os 21 anos da prestação do serviço. O IAP, por sua vez, foi determinado para cada ano do período de concessão, por meio do cálculo da ocupação média do lote, considerando as ocupações médias de cada linha, individualmente, em cada trecho e nas viagens de ida e volta. Durante todo o período analisado, o IAP variou de 59% a 65%, com média de 62%.

#### **5.3.7 O coeficiente tarifário final e a participação de cada componente**

A partir dos cálculos dos componentes tarifários e do estabelecimento dos parâmetros operacionais, foi possível determinar o valor total por quilômetro dos itens de gastos e margem [\(Figura 25\)](#page-118-0), que originaram o coeficiente tarifário final, em R\$/pass.km. Este foi obtido pela soma dos gastos e margem por quilômetro dividida pela multiplicação do IAP pela lotação do veículo. No modelo Geipot, cuja aplicação tem foco urbano, o coeficiente final resulta da soma dos custos dividida pelo IPKe. Os coeficientes tarifários finais, em R\$/pass.km, calculados para cada ano do período de concessão são apresentados na [Figura 26.](#page-118-1)

<span id="page-118-0"></span>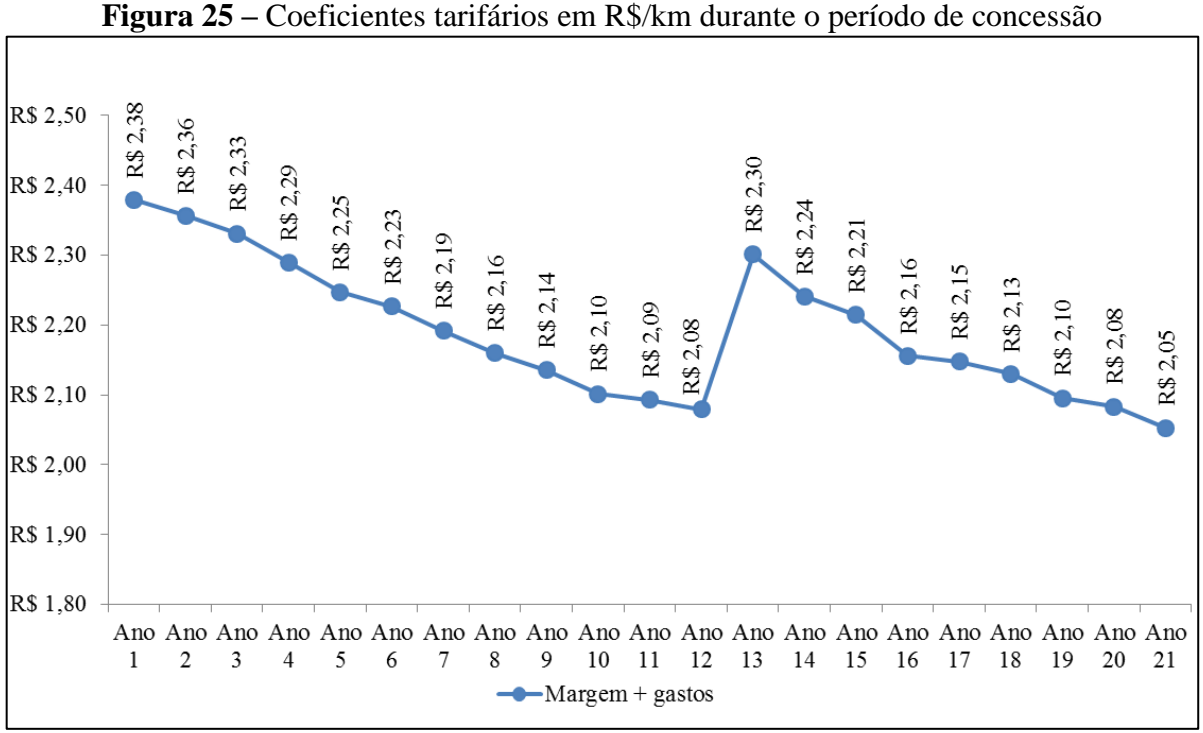

**Fonte:** Elaboração própria

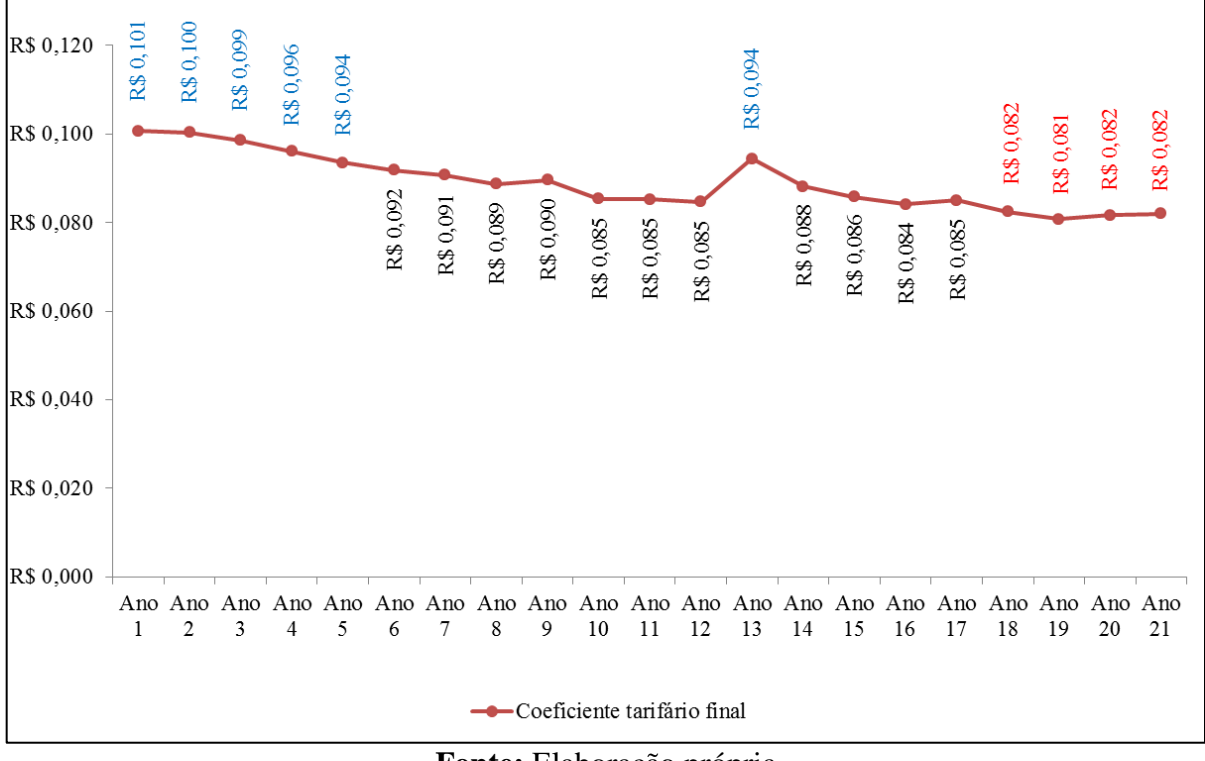

<span id="page-118-1"></span>**Figura 26 –** Coeficientes tarifários finais em R\$/pass.km durante o período de concessão

**Fonte:** Elaboração própria

Considerando que foi descartado o efeito da inflação, é possível identificar uma oscilação do coeficiente tarifário no decorrer dos 21 anos analisados, com *picos* nos Anos 1 a 4 e no Ano

13 e *vales* nos Anos 18 a 21. De modo geral, a tendência observada de diminuição do coeficiente está associada, principalmente, à diminuição da reposição dos ativos investidos em veículos (calculada a taxas decrescentes) e à desvalorização econômica do capital investido, que diminui a remuneração do capital. Como outros fatores, o aumento da quilometragem percorrida e do número de usuários (ocupação dos veículos) também favoreceu a diminuição do coeficiente a cada ano. Por outro lado, o aumento dos custos decorrente do envelhecimento da frota não foi suficiente para aumentar ou manter o coeficiente no mesmo patamar.

Além da variação do coeficiente final, a participação percentual de cada componente também sofre oscilações no decorrer do período de concessão. As figuras a seguir apresentam o comportamento dessa participação no decorrer dos 21 anos: a [Figura 27](#page-119-0) mostra apenas a participação dos gastos, margem e despesas com tributos e a [Figura 28](#page-120-0) detalha os custos variáveis, custos fixos, despesas, reposição dos ativos operacionais (veículos e outros equipamentos e instalações), remuneração e despesas com tributos, separados por linhas que delimitam até onde vão os gastos e onde começa e termina a margem do operador em cada ano. Nesta figura, os percentuais foram arredondados para facilitar a visualização.

<span id="page-119-0"></span>**Figura 27 –** Variação da participação percentual dos gastos, margem e despesas com tributos no coeficiente tarifário final

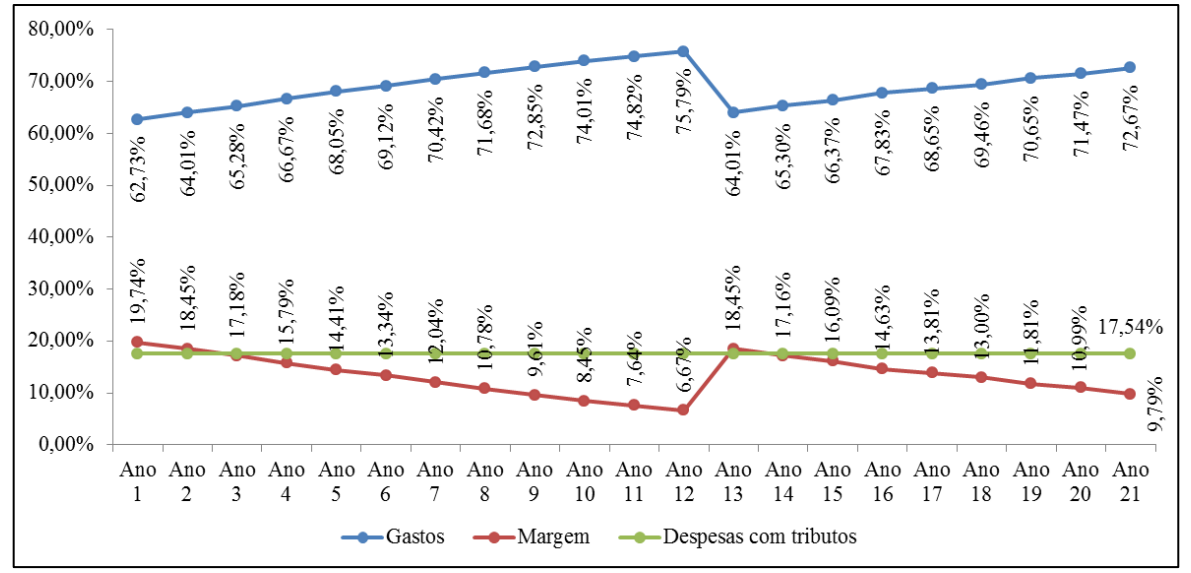

**Fonte:** Elaboração própria

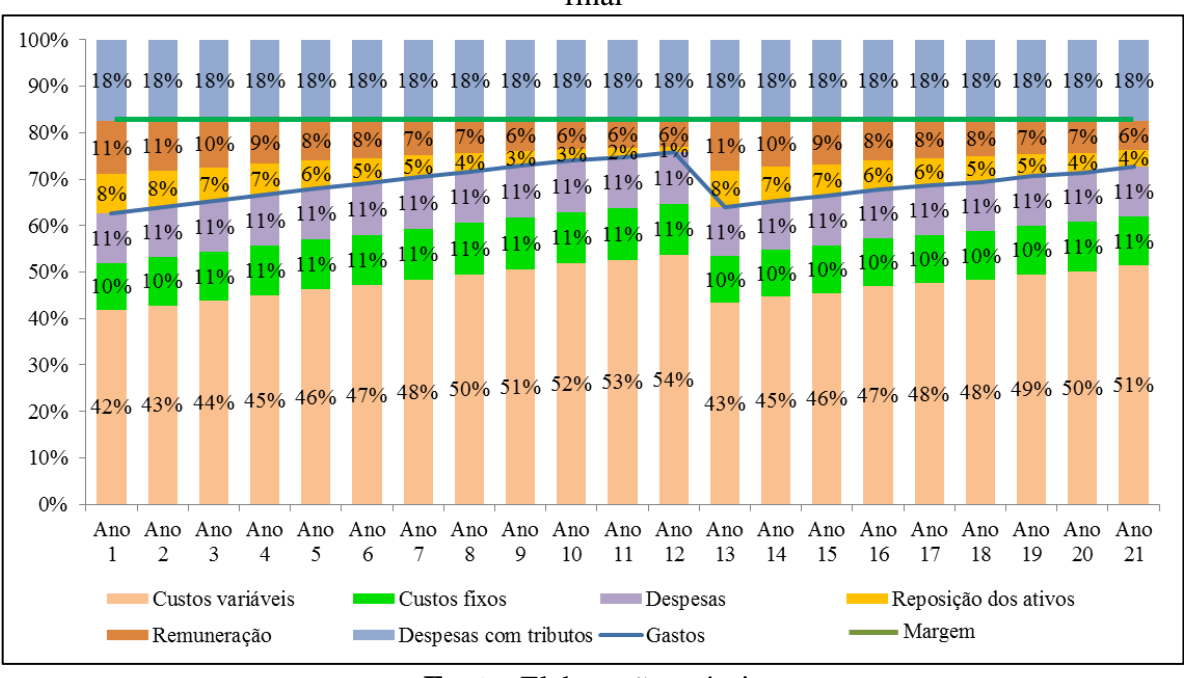

<span id="page-120-0"></span>**Figura 28 –** Variação da participação percentual dos principais itens no coeficiente tarifário final

**Fonte:** Elaboração própria

É possível observar, na [Figura 27,](#page-119-0) que a participação da remuneração obtida pelo operador diminui no decorrer do tempo e a dos gastos aumenta; o percentual dos tributos se mantém constante. Isso ocorre porque, como ressaltado anteriormente, em valores absolutos, há aumento dos custos de manutenção por quilômetro e diminuição do valor da remuneração do capital e da reposição dos investimentos em frota. Esse cenário só se altera com a renovação da frota no Ano 13, resultando no aumento da participação da margem e diminuição da participação dos gastos.

Pela análise da [Figura 28,](#page-120-0) por sua vez, é possível identificar que, durante todo o período de concessão, os custos variáveis são responsáveis pelo maior percentual do coeficiente tarifário (em média, 47,7% no período), seguidos pelos tributos (média de 17,5%), despesas (10,9%), custos fixos (10,6%), remuneração do capital (8%) e reposição dos ativos operacionais (5,3%).

#### **5.3.8 Comparação ao modelo Geipot**

Para fins de comparação, a planilha tarifária proposta foi preenchida com os valores médios de referência do modelo Geipot, bem como utilizou suas formas de cálculo. Os dados obtidos diretamente do histórico do STRIP/GO, no entanto, foram mantidos, pois o próprio modelo Geipot indica que os coeficientes de consumo e preços dos itens de gasto devem ser adequados à realidade do sistema em análise, sendo utilizados os parâmetros de referência somente quando inexistirem os dados históricos. Assim, a planilha tarifária proposta, preenchida com dados médios de referência e formas de cálculo do modelo Geipot, para o Ano 1 da concessão do serviço, é apresentada na [Figura 29.](#page-121-0)

| PLANILHA DE CÁLCULO DO COEFICIENTE TARIFÁRIO |                                                       |                          |                |                                              |                     |                |                                          |
|----------------------------------------------|-------------------------------------------------------|--------------------------|----------------|----------------------------------------------|---------------------|----------------|------------------------------------------|
|                                              |                                                       |                          |                |                                              |                     |                |                                          |
|                                              |                                                       |                          |                |                                              |                     |                | 2013                                     |
|                                              |                                                       |                          |                |                                              |                     | ANO:           | $\mathbf{1}$                             |
|                                              |                                                       |                          |                |                                              |                     |                |                                          |
|                                              |                                                       | Operacional              | Reserva        | <b>Ouantidade</b> (unidades)<br><b>Total</b> | <b>Novos</b>        | <b>Usados</b>  | Valor total (R\$)<br>Total + reserva     |
| <b>CAPITAL INVESTIDO</b>                     |                                                       |                          |                |                                              |                     |                |                                          |
| <b>FROTA</b>                                 |                                                       | 50                       | $\overline{4}$ | 54                                           | 54                  |                | R\$ 20.291.648,3:<br>0 R\$ 18.964.157,33 |
| <b>OUTROS EQUIPAMENTOS E INSTALAÇÕES</b>     |                                                       |                          |                |                                              |                     |                | R\$ 758.566,29                           |
| <b>ALMOXARIFADO</b>                          |                                                       |                          |                |                                              |                     |                | R\$ 568.924,72                           |
|                                              |                                                       | Unidade                  | Coeficiente    | Unidade                                      | Preço               | Valor (R\$/km) | % do Coef.                               |
| <b>GASTOS</b>                                |                                                       |                          |                |                                              |                     | R\$ 1,60       | 62,03%                                   |
| <b>CUSTOS</b>                                |                                                       |                          |                |                                              |                     | R\$ 1.35       | 52,15%                                   |
| <b>CUSTOS VARIÁVEIS</b>                      |                                                       |                          |                |                                              |                     | R\$ 1,11       | 42,86%                                   |
| Combustível                                  | Combustível                                           | litros/km                |                | 0,37000 R\$/litro                            | R\$ 2,31            | R\$ 0.86       | 33,18%                                   |
| Lubrificantes                                | Lubrificantes                                         | litros/km                |                | 0,00162 R\$/litro                            | R\$ 6,86            | R\$ 0,01       | 0,43%                                    |
| Rodagem                                      | Pneus                                                 | pneus/km                 |                | 0,00006 R\$/pneu                             | R\$ 1.226,25        | R\$ 0,07       | 2,71%                                    |
|                                              | Peças e acessórios e material de consumo              | % veíc/veíc.ano          | 0,06960        |                                              | R\$ 351.188,10      | R\$ 0,14       | 5,28%                                    |
| Manutenção                                   | Mão de obra                                           | homem/veíc.ano           |                | 4,64520 R\$/homem.veíc.ano                   | R\$ 1.250,75        | R\$ 0,03       | 1,25%                                    |
| <b>CUSTOS FIXOS</b>                          |                                                       |                          |                |                                              |                     | R\$ 0.24       | 9,29%                                    |
|                                              | <b>Motoristas</b>                                     | homem/veíc.ano           |                | 30,20890 R\$/homem.veíc.ano                  | R\$ 1.250,75        | R\$ 0.21       | 8,16%                                    |
| Mão de obra de operação                      | Despachantes                                          | homem/veíc.ano           |                | 4,20000 R\$/homem.veíc.ano                   | R\$ 1.250,75        | R\$ 0.03       | 1,13%                                    |
| <b>DESPESAS</b>                              |                                                       |                          |                |                                              |                     | R\$ 0.25       | 9,87%                                    |
| Mão de obra                                  | Administrativa e de vendas                            | homem/veíc.ano           | 11,75290       |                                              | R\$ 1.028,09        | R\$ 0,07       | 2,61%                                    |
|                                              | Gerais                                                | % veíc/veíc.ano          | 0,08121        |                                              | R\$ 351.188,10      | R\$ 0,16       | 6,16%                                    |
| Despesas administrativas                     | Seguro obrigatório                                    | R\$/veículo.ano          |                |                                              | R\$ 390,84          | R\$ 0,00       | 0,08%                                    |
|                                              | <b>IPVA</b>                                           | % veíc/veículo.ano       | 0,01250        |                                              | R\$ 18.964.157,33   | R\$ 0,03       | 1,02%                                    |
|                                              | <b>SRC</b>                                            |                          |                |                                              |                     | R\$ 0,00       | 0,00%                                    |
| <b>MARGEM</b>                                |                                                       |                          |                |                                              |                     | R\$ 0.53       | 20,43%                                   |
| REPOSIÇÃO DOS ATIVOS OPERACIONAIS            |                                                       |                          |                |                                              |                     | R\$ 0.26       | 9.92%                                    |
| Veículos                                     |                                                       | % invest.ano             | 0,12000        |                                              | R\$ 18.964.157,33   | R\$ 0,25       | 9,83%                                    |
| Outros equipamentos e instalações            |                                                       | % invest.ano             | 0.00120        |                                              | R\$ 351.188,10      | R\$ 0,00       | 0.09%                                    |
| REMUNERAÇÃO                                  |                                                       |                          |                |                                              |                     | R\$ 0,27       | 10,52%                                   |
| Remuneração não tarifária                    |                                                       |                          |                |                                              |                     | R\$ 0,00       | 0.00%                                    |
|                                              | Frota                                                 | % invest.ano             | 0,12000        |                                              | R\$ 18.964.157,33   | R\$ 0,25       | 9,83%                                    |
| Remuneração do capital                       | Outros equipamentos e instalações                     | % invest.ano             | 0,12000        |                                              | R\$758.566,29       | R\$ 0.01       | 0.39%                                    |
|                                              | Almoxarifado                                          | % invest.ano             | 0,12000        |                                              | R\$ 568.924,72      | R\$ 0.01       | 0.29%                                    |
|                                              | TOTAL GASTOS + MARGEM ANTES DA INCIDÊNCIA DE TRIBUTOS |                          |                |                                              |                     | R\$ 2,13       | 82,46%                                   |
| <b>DESPESAS COM TRIBUTOS</b>                 |                                                       |                          |                |                                              |                     | R\$ 0,45       | 17,54%                                   |
|                                              | PIS                                                   | % custototal             | 0,65%          |                                              | R\$ 2,13            | R\$ 0.01       | 0.54%                                    |
| Tributos                                     | Cofins                                                | % custototal             | 3,00%          |                                              | R\$ 2,13            | R\$ 0,06       | 2,47%                                    |
|                                              | <b>ICMS</b>                                           | % custototal             | 17,00%         |                                              | R\$ 2,21            | R\$ 0,38       | 14,53%                                   |
| <b>GASTOS + MARGEM FINAL</b>                 |                                                       |                          |                |                                              | R\$ 2,58<br>100,00% |                |                                          |
| <b>PARÂMETROS OPERACIONAIS</b>               | <b>Unidade</b>                                        |                          | Quantidade     |                                              |                     |                |                                          |
| Quilometragem total percorrida               |                                                       | km (operacional + morta) |                | 8.972.208                                    |                     |                |                                          |
| Percurso médio anual                         |                                                       |                          | km/veículo.ano |                                              | 179.444             |                |                                          |
| Lotação dos veículos<br>pass/veíc            |                                                       |                          | 39,7           |                                              |                     |                |                                          |
| <b>IAP</b>                                   |                                                       | % de ocupação            |                |                                              | 60%                 |                |                                          |
| COEFICIENTE TARIFÁRIO CALCULADO              |                                                       | R\$/passageiro.km        |                |                                              |                     | R\$ 0,11       |                                          |

<span id="page-121-0"></span>**Figura 29 –** Planilha tarifária proposta com dados médios de referência e formas de cálculo do modelo Geipot

**Fonte:** Elaboração própria

Com base na comparação entre as duas planilhas, [Figura 19](#page-103-0) e [Figura 29,](#page-121-0) é possível perceber que o valor do coeficiente tarifário final obtido utilizando-se o modelo Geipot é cerca de 8% superior ao do modelo proposto. Entretanto, é necessária uma análise mais detalhada sobre essa diferença, pois a comparação dos coeficientes finais, em termos absolutos, não reflete todas as alterações propostas e aplicadas do modelo revisado.

Primeiramente, o Geipot não considera o uso de miniônibus, sendo o menor veículo identificado como o veículo leve; portanto, os itens de custo variável que são ponderados pela participação dos miniônibus no modelo proposto não o são no modelo Geipot. Segundo, como a participação percentual da quilometragem percorrida em vias não pavimentadas corresponde a somente 5,2% do total, o Geipot indica que não deve ser acrescido percentual de aumento dos custos em virtude do tipo de pavimento. No modelo proposto, se considera qualquer quilometragem percorrida em vias não pavimentadas. Além disso, se comparados todos os anos da prestação do serviço, o modelo Geipot não considera a variação dos custos e capital investido devido ao envelhecimento da frota, também contemplado pelo modelo proposto.

Na análise isolada dos itens, é possível observar, conforme apresentado na [Figura 30,](#page-123-0) que as maiores diferenças são encontradas nos valores do combustível, em virtude de coeficientes de consumo menores, resultado da evolução tecnológica do setor, e na reposição dos ativos investidos em frota, devido à taxa resultante do estabelecimento da vida econômica em 12 anos e da definição de um valor residual, de revenda, superior ao do modelo Geipot. Os impostos também são maiores, em valores absolutos, mas isso ocorre devido à soma dos gastos e margem ao operador ser superior no modelo Geipot. Ressalta-se que, para facilitar a comparação, na Figura 32 os valores são apresentados em R\$/km e não em R\$/pass.km.

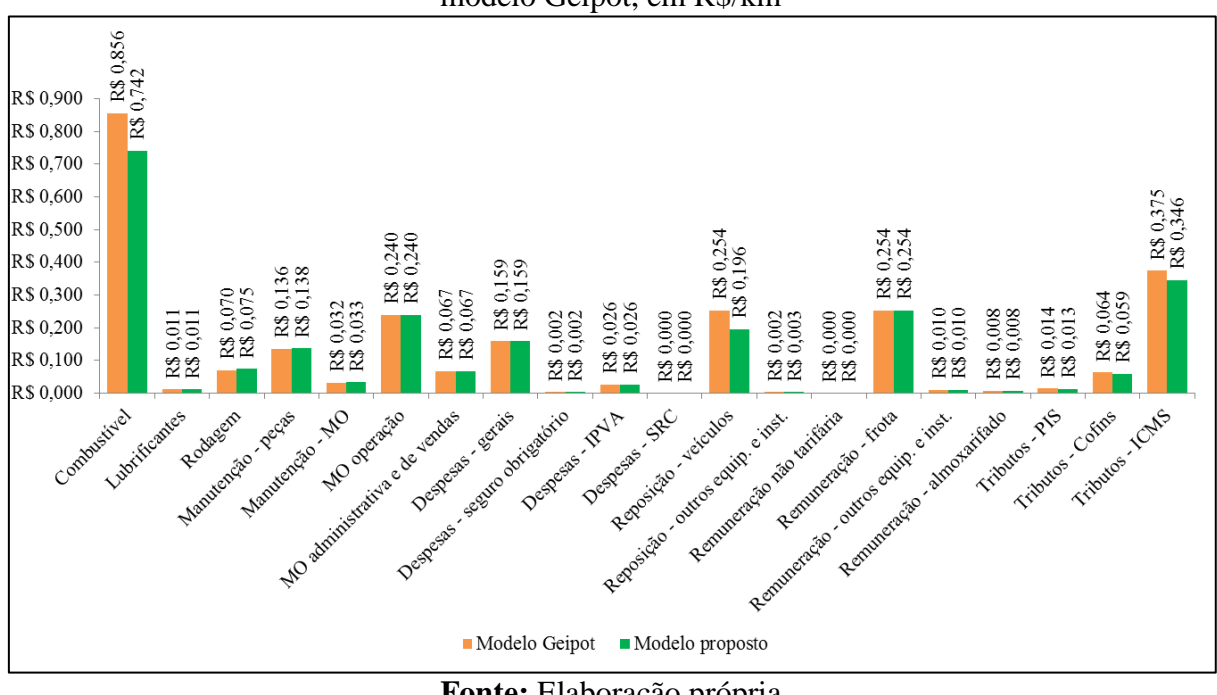

<span id="page-123-0"></span>**Figura 30 –** Comparação dos valores de cada componente tarifário no modelo proposto e no modelo Geipot, em R\$/km

**Fonte:** Elaboração própria

Cabe ressaltar, ainda, que, embora a remuneração do capital investido em frota e em outros equipamentos e instalações tenha sido igual para o Ano 1 nos dois modelos, o fato de o modelo proposto considerar a desvalorização econômica dos ativos ao aplicar a taxa de remuneração fará com que, nos anos seguintes, os dispêndios com esses itens sejam inferiores ao do modelo Geipot, que mantém o valor do capital fixo.

Há de se ressaltar, também, que, comumente, os sistemas de transporte adotam o modelo Geipot para definição do coeficiente tarifário no Ano 1 e mantêm esse coeficiente até o fim da concessão, salvo reajustes em virtude da inflação ou de fenômenos que alterem o equilíbrio econômico-financeiro do contrato entre operador e concedente.

# **5.4 ESTRUTURAÇÃO DO SISTEMA PROPOSTO: A ALIMENTAÇÃO DA DRE E DFC PELOS DADOS DA PLANILHA TARIFÁRIA**

Definido o coeficiente tarifário para cada ano do período de concessão, conforme o método tarifário proposto, foram elaboradas a DRE e a DFC do estudo de caso, de modo a criar um sistema de informações integradas. A DRE foi elaborada com o objetivo de identificar os resultados líquidos do período de concessão e subsidiar o desenvolvimento da DFC, que, por

sua vez, permite a identificação das entradas e saídas de caixa durante o período da prestação do serviço, bem como a definição da TIR do projeto.

## **5.4.1 Elaboração da Demonstração dos Resultados do Exercício (DRE)**

Para a elaboração da DRE, cuja estrutura é apresentada na [Figura 31](#page-124-0) para os três primeiros anos do período de concessão, calculou-se, primeiramente, a receita operacional bruta, que representa a receita tarifária a ser obtida pelo operador em cada um dos 21 anos da concessão do serviço, considerando o coeficiente tarifário calculado. Para tanto, foram necessários dados de extensão e demanda projetada de cada trecho das linhas que compõem o lote analisado.

| <b>DEMONSTRACAO DOS RESULTADOS DO EXERCICIO</b>                |                   |                                                       |                   |  |  |  |
|----------------------------------------------------------------|-------------------|-------------------------------------------------------|-------------------|--|--|--|
|                                                                |                   |                                                       |                   |  |  |  |
| ANO:                                                           | -1                | $\overline{2}$                                        | 3                 |  |  |  |
|                                                                |                   |                                                       |                   |  |  |  |
|                                                                | <b>VALOR</b>      | <b>VALOR</b>                                          | <b>VALOR</b>      |  |  |  |
| (+) RECEITA OPERACIONAL BRUTA                                  | R\$ 14.382.624,42 | R\$ 14.592.448,59                                     | R\$ 14.591.130,37 |  |  |  |
| (-) DEDUÇÕES DA RECEITA OPERACIONAL BRUTA                      | R\$ 2.970.011,94  | R\$ 3.013.340,63                                      | R\$ 3.013.068,42  |  |  |  |
| <b>PIS</b>                                                     | R\$ 93.487,06     | R\$ 94.850,92                                         | R\$ 94.842,35     |  |  |  |
| Cofins                                                         | R\$431.478,73     | R\$437.773,46                                         | R\$437.733,91     |  |  |  |
| <b>ICMS</b>                                                    | R\$ 2.445.046,15  | R\$ 2.480.716,26                                      | R\$ 2.480.492,16  |  |  |  |
| (=) RECEITA OPERACIONAL LÍQUIDA                                |                   | R\$ 11.412.612,48 R\$ 11.579.107,96 R\$ 11.578.061,95 |                   |  |  |  |
| (-) CUSTO DOS SERVICOS PRESTADOS                               | R\$ 12.298.025,03 | R\$ 12.573.086,98                                     | R\$ 12.826.193,37 |  |  |  |
| Combustível                                                    | R\$4.482.783,04   | R\$4.593.114,40                                       | R\$4.642.522,43   |  |  |  |
| Lubrificantes                                                  | R\$ 67.753,49     | R\$ 69.421,06                                         | R\$ 70.167,82     |  |  |  |
| Rodagem                                                        | R\$451.551,20     | R\$462.664,89                                         | R\$467.641,77     |  |  |  |
| Manutenção                                                     | R\$ 1.029.514,12  | R\$ 1.125.878,68                                      | R\$ 1.208.343,48  |  |  |  |
| Mão de obra de operação                                        | R\$ 1.449.527,21  | R\$ 1.505.111,98                                      | R\$ 1.535.025,91  |  |  |  |
| Depreciação dos veículos                                       | R\$4.741.039,33   | R\$4.741.039,33                                       | R\$ 4.826.635,33  |  |  |  |
| Depreciação de outros equipamentos e instalações               | R\$ 75.856,63     | R\$ 75.856,63                                         | R\$ 75.856,63     |  |  |  |
| $(=)$ LUCRO BRUTO                                              | -R\$ 885.412,55   | -R\$ 993.979,02                                       | -R\$ 1.248.131,42 |  |  |  |
| (-) DESPESAS OPERACIONAIS                                      | R\$ 1.540.386,42  | R\$ 1.584.087,56                                      | R\$ 1.601.623,83  |  |  |  |
| Mão de obra administrativa e de vendas                         | R\$406.969,54     | R\$422.575,53                                         | R\$430.974,17     |  |  |  |
| Despesas administrativas                                       | R\$ 1.133.416,88  | R\$ 1.161.512,03                                      | R\$ 1.170.649,66  |  |  |  |
| (+) RECEITAS OPERACIONAIS                                      | R\$ 0,00          | R\$ 0,00                                              | R\$ 0,00          |  |  |  |
| $(=)$ LUCRO OPERACIONAL                                        | -R\$ 2.425.798,97 | -R\$ 2.578.066,58                                     | -R\$ 2.849.755,26 |  |  |  |
| (-) DESPESAS NÃO OPERACIONAIS                                  | R\$ 0,00          | R\$ 0,00                                              | R\$ 0,00          |  |  |  |
| (+) RECEITAS NÃO OPERACIONAIS                                  | R\$ 0,00          | R\$ 0.00                                              | R\$ 0,00          |  |  |  |
| Receitas não tarifárias                                        | R\$ 0,00          | R\$ 0,00                                              | R\$ 0,00          |  |  |  |
| Valor residual da revenda de veículos                          | R\$ 0.00          | R\$ 0,00                                              | R\$ 0,00          |  |  |  |
| Valor residual da revenda de outros equipamentos e instalações | R\$ 0.00          | R\$ 0,00                                              | R\$ 0,00          |  |  |  |
| (=) LUCRO ANTES DO IMPOSTO DE RENDA E CONTRIBUIÇÃO SOCIAL      | -R\$ 2.425.798,97 | -R\$ 2.578.066,58                                     | -R\$ 2.849.755,26 |  |  |  |
| $(-)$ IR                                                       | <b>R\$ 0.00</b>   | R\$ 0,00                                              | R\$ 0.00          |  |  |  |
| $(-)$ CSLL                                                     | R\$ 0,00          | R\$ 0,00                                              | R\$ 0,00          |  |  |  |
| (=) LUCRO APÓS IMPOSTO DE RENDA E CONTRIBUIÇÃO SOCIAL          | -R\$ 2.425.798,97 | -R\$ 2.578.066,58                                     | -R\$ 2.849.755,26 |  |  |  |
| (-) PARTICIPAÇÕES E CONTRIBUIÇÕES                              | R\$ 0.00          | <b>R\$ 0.00</b>                                       | R\$ 0.00          |  |  |  |
| (=) LUCRO OU PREJUÍZO LÍQUIDO                                  |                   | -R\$ 2.425.798,97 -R\$ 2.578.066,58 -R\$ 2.849.755,26 |                   |  |  |  |

<span id="page-124-0"></span>**Figura 31 –** DRE elaborada para o estudo de caso

Da receita operacional bruta, foram deduzidos PIS, Cofins e ICMS, calculados diretamente como percentual do montante recebido com as tarifas (0,65%, 3% e 17%, respectivamente).

**Fonte:** Elaboração própria

Na planilha tarifária, esses itens aparecem como componentes do grupo de despesas. Na DRE, o resultado do desconto dos impostos é a receita operacional líquida.

Para a determinação dos custos dos serviços prestados, que abatem a receita líquida e resultam no lucro bruto, e despesas operacionais, descontadas do lucro bruto, resultando no lucro operacional, foram calculados os montantes de cada componente tarifário em R\$ totais para os 21 anos da prestação do serviço. O cálculo se deu por meio da divisão dos valores em R\$/km de cada item pelo IAP anual multiplicado pela lotação média dos veículos (39,7), todos provenientes da planilha tarifária; o resultado foi multiplicado pelo soma dos produtos da quantidade de passageiros em cada trecho das linhas pela respectiva extensão.

Entretanto, o custo dos serviços prestados contemplou, também, outros itens não considerados na planilha tarifária: a depreciação contábil dos veículos e de outros equipamentos e instalações. Tal depreciação foi calculada segundo percentuais estabelecidos pela Receita Federal (BRASIL, 2003), sendo 25% para ônibus/miniônibus e 10% para outros equipamentos e instalações. Esses valores foram definidos como custos na DRE por estarem diretamente relacionados à atividade fim do serviço de transporte, que é a realização das viagens. É preciso considerar, no entanto, que os outros equipamentos e instalações agrupam, também, itens não relacionados às viagens, tais como os prédios da administração. Quando especificados, a depreciação desses itens deve alocada às despesas operacionais, na DRE.

Do lucro operacional, devem ser abatidas as despesas não operacionais e adicionadas as receitas não operacionais. Caso existam receitas não tarifárias, essas serão especificadas como um item das receitas não operacionais, juntamente com a revenda de veículos. Para o caso estudado, não existiam receitas não tarifárias e o valor de revenda dos veículos na idade econômica foi estabelecido como 39,8% do seu valor inicial. Deve-se considerar, no entanto, que, ao final do período da concessão, vários veículos não atingiram 12 anos, sendo vendidos com idade inferior. Neste caso, o valor residual é superior e corresponde ao percentual estabelecido para cada idade, com base na Tabela Fipe (FIPE, 2014). Outra questão relevante a ser ressaltada é que, para os veículos a serem vendidos antes de totalmente depreciados contabilmente (4 anos), o valor residual contabilizado na DRE reflete o valor de revenda do veículo menos o valor do veículo que ainda não foi depreciado. Para outros equipamentos e instalações, considerou-se um valor residual de 40% do valor inicial investido.

O lucro operacional descontado das receitas não operacionais e adicionado das receitas não operacionais resulta no lucro antes do imposto de renda e contribuição social. Como ressaltado anteriormente, o IRPJ consiste em 15% do referido lucro, com adicional de 10% sobre o valor que exceder R\$ 240.000,00 anuais. A CSLL, por sua vez, corresponde a 9% do lucro. Não havendo participações, o resultado do desconto do IRPJ e CSLL (lucro após o imposto de renda e contribuição social) é o mesmo resultado final da DRE, o lucro ou prejuízo líquido.

No estudo de caso, o resultado líquido correspondeu a prejuízo nos quatro primeiros anos da concessão do serviço, bem como nos Anos 14, 15, 16 e 17. Em todos eles, o custo dos serviços prestados foi superior ao montante recebido com a arrecadação das tarifas. Contudo, cabe destacar que tal comportamento foi resultado da elevada depreciação contábil, que desvaloriza totalmente o capital investido em frota nos quatro anos após a aquisição dos veículos, apresentando essa desvalorização como um valor desembolsado pelo operador, quando, na realidade, a *saída de caixa* não ocorreu. Os resultados líquidos de cada ano do período de concessão são apresentados na [Figura 32.](#page-126-0)

<span id="page-126-0"></span>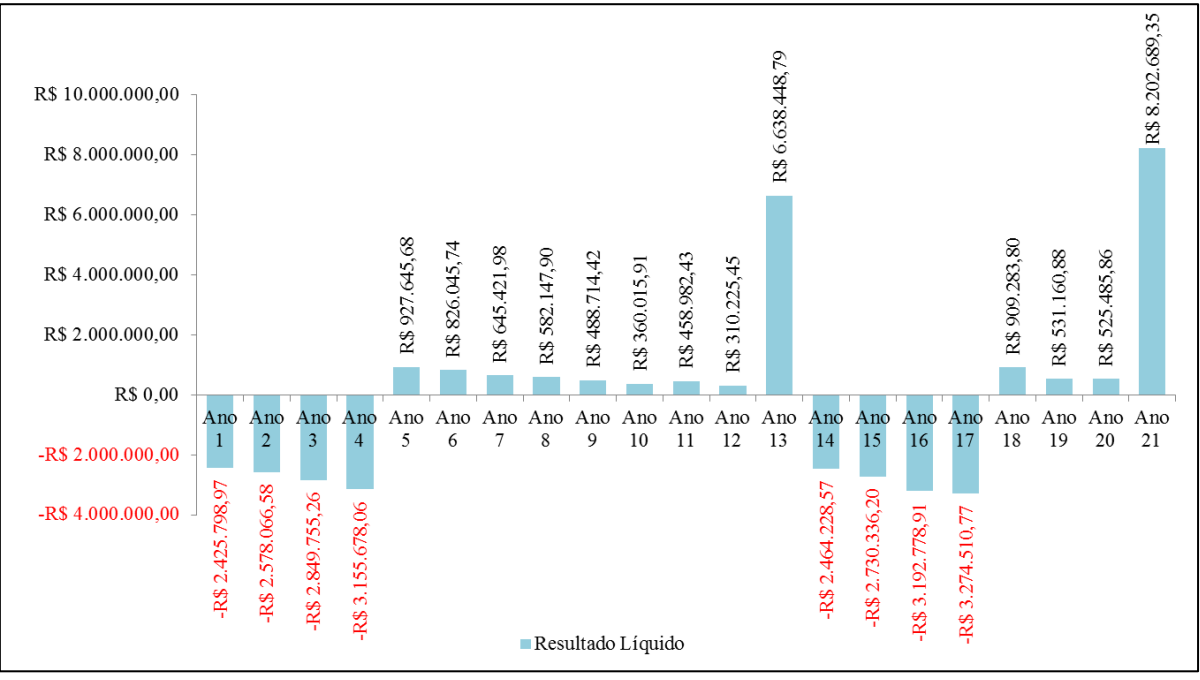

**Figura 32 –** Variação do resultado líquido da DRE no período de concessão

**Fonte:** Elaboração própria

As DREs completas, para todos os anos do período da concessão do serviço, são apresentadas no APÊNDICE B – [DRE: Anos 1 a 21.](#page-150-0)

#### **5.4.2 Elaboração da Demonstração dos Fluxos de Caixa (DFC)**

Conforme ressaltado anteriormente, a DFC é, em grande parte, alimentada pelos dados provenientes da DRE. Diferentemente da DRE, no entanto, existe um período *zero* ou Ano 0, que representa o momento imediatamente anterior ao início da prestação do serviço, no qual se considera que há a saída de caixa para aquisição dos veículos, outros equipamentos e instalações e almoxarifado, mas ainda não há gastos ou remuneração. Na DRE e na planilha tarifária, os investimentos são incluídos como se fossem realizados diretamente no Ano 1.

A [Figura 33](#page-127-0) mostra a DFC elaborada para o estudo de caso analisado, considerando o Ano 0 e mais dois anos da prestação do serviço de transporte intermunicipal. As DFCs de todos os 21 anos encontram-se no APÊNDICE C – [DFC: Anos 0 a 21.](#page-152-0)

<span id="page-127-0"></span>

| $\mathbf{F}$ iguru eo $\mathbf{F}$ r e engorada para o estado de eas<br><b>DEMONSTRAÇÃO DOS FLUXOS DE CAIXA</b> |                    |                   |                   |  |
|----------------------------------------------------------------------------------------------------|--------------------|-------------------|-------------------|--|
|                                                                                                    |                    |                   |                   |  |
| ANO:                                                                                                    | $\bf{0}$           | 1                 | $\overline{2}$    |  |
|                                                                                                    |                    |                   |                   |  |
|                                                                                                    | VALOR (R\$)        | VALOR (R\$)       | VALOR (R\$)       |  |
| <b>I. ATIVIDADES OPERACIONAIS</b>                                                                               |                    |                   |                   |  |
| $(+)$ ENTRADAS                                                                                                  | <b>R\$ 0,00</b>    | R\$ 14.382.624,42 | R\$ 14.592.448,59 |  |
| Receita tarifária                                                                                               | R\$ 0,00           | R\$ 14.382.624,42 | R\$ 14.592.448,59 |  |
| Receita extra-tarifária                                                                                         | R\$ 0.00           | R\$ 0.00          | R\$ 0.00          |  |
| $(-)$ SAÍDAS                                                                                                    | <b>R\$ 0,00</b>    | R\$ 11.991.527,42 | R\$ 12.353.619,21 |  |
| Custos operacionais                                                                                             | R\$ 0,00           | R\$ 7.481.129,06  | R\$ 7.756.191,02  |  |
| Combustível                                                                                                    | R\$ 0,00           | R\$4.482.783,04   | R\$4.593.114,40   |  |
| Lubrificantes                                                                                                   | R\$ 0,00           | R\$ 67.753,49     | R\$ 69.421,06     |  |
| Rodagem                                                                                                    | R\$ 0,00           | R\$451.551,20     | R\$462.664,89     |  |
| Manutenção                                                                                                    | R\$ 0.00           | R\$ 1.029.514,12  | R\$ 1.125.878,68  |  |
| Mão de obra de operação                                                                                         | R\$ 0,00           | R\$ 1.449.527,21  | R\$ 1.505.111,98  |  |
| Despesas operacionais                                                                                           | R\$ 0,00           | R\$ 1.540.386,42  | R\$ 1.584.087,56  |  |
| Mão de obra administrativa e de vendas                                                                          | R\$ 0,00           | R\$406.969,54     | R\$422.575,53     |  |
| Despesas administrativas                                                                                        | R\$ 0.00           | R\$ 1.133.416,88  | R\$ 1.161.512,03  |  |
| Impostos recolhidos                                                                                             | R\$ 0,00           | R\$ 2.970.011,94  | R\$ 3.013.340,63  |  |
| <b>PIS</b>                                                                                                    | R\$ 0,00           | R\$ 93.487,06     | R\$ 94.850,92     |  |
| Cofins                                                                                                    | R\$ 0,00           | R\$431.478,73     | R\$437.773,46     |  |
| <b>ICMS</b>                                                                                                    | R\$ 0,00           | R\$ 2.445.046,15  | R\$ 2.480.716,26  |  |
| Impostos sobre o lucro                                                                                          | R\$ 0,00           | R\$ 0,00          | R\$ 0,00          |  |
| IR                                                                                                    | R\$ 0,00           | R\$ 0,00          | R\$ 0,00          |  |
| CSLL                                                                                                    | R\$ 0.00           | R\$ 0.00          | R\$ 0.00          |  |
| (=) SALDO DAS ATIVIDADES OPERACIONAIS                                                                           | <b>R\$ 0,00</b>    | R\$ 2.391.096,99  | R\$ 2.238.829,38  |  |
| <b>II. ATIVIDADES DE INVESTIMENTO</b>                                                                           |                    |                   |                   |  |
| $(+)$ ENTRADAS                                                                                                  | <b>R\$ 0,00</b>    | <b>R\$ 0,00</b>   | <b>R\$ 0,00</b>   |  |
| Valor residual da venda de veículos                                                                             | R\$ 0,00           | R\$ 0,00          | R\$ 0,00          |  |
| Valor residual da venda de outros equipamentos e instalações                                                    | R\$ 0,00           | R\$ 0,00          | R\$ 0,00          |  |
| $(-)$ SAÍDAS                                                                                                    | R\$ 20.291.648,35  | <b>R\$ 0,00</b>   | R\$ 342.384,00    |  |
| Investimentos em veículos                                                                                       | R\$ 18.964.157,33  | R\$ 0,00          | R\$ 342.384,00    |  |
| Outros investimentos                                                                                            | R\$ 1.327.491,01   | R\$ 0,00          | R\$ 0,00          |  |
| (=) SALDO DAS ATIVIDADES DE INVESTIMENTO                                                                        | -R\$ 20.291.648,35 | <b>R\$ 0,00</b>   | -R\$ 342.384,00   |  |
| <b>FLUXO DE CAIXA DO PROJETO</b>                                                                                | -R\$ 20.291.648,35 | R\$ 2.391.096,99  | R\$ 1.896.445,38  |  |
| Fonte: Elaboração própria                                                                                       |                    |                   |                   |  |

**Figura 33 –** DFC elaborada para o estudo de caso

Assim, no Ano 0 da DFC, foram contabilizados os investimentos em frota e em outros equipamentos e instalações e almoxarifado – dados provenientes diretamente do sistema de transporte ou da planilha tarifária e não contabilizados na DRE. Essas entradas são alocadas nas atividades de investimento. A partir do Ano 1, a DFC apresenta dados também para os demais campos das atividades operacionais e de investimento*.*

Como entradas das atividades operacionais no Ano 1, foram contabilizadas as receitas tarifárias detalhadas na DRE. Considerando a ausência de receitas não tarifárias, as entradas das atividades operacionais ficaram restritas à arrecadação das tarifas em todos os anos do período de concessão do serviço. Como saídas, têm-se os custos operacionais, despesas operacionais, impostos recolhidos e impostos sobre o lucro – dados provenientes diretamente da DRE. Os custos operacionais da DFC correspondem aos custos dos serviços prestados da DRE, excluídas as depreciações contábeis dos veículos e de outros equipamentos e instalações (que não representam saída de caixa para o operador); as despesas operacionais também são iguais em ambas as demonstrações; os impostos recolhidos correspondem ao PIS, Cofins e ICMS detalhados na DRE; e, por fim, o IRPJ e a CSLL igualmente provém da DRE, para todos os 21 anos de prestação do serviço. É importante ressaltar que, quando o lucro antes do imposto de renda e contribuição social é negativo, não há incidência do IRPJ e da CSLL, ainda na DRE. As entradas menos as saídas resultam no *saldo das atividades operacionais*.

Quanto às atividades de investimento do Ano 1 em diante, elas contemplam, como entradas, os valores da revenda dos veículos e de outros equipamentos e instalações; portanto, no caso analisado, elas só apresentaram valores a partir do Ano 13. Cabe ressaltar, no entanto, que o valor residual contabilizado no fluxo de caixa é diferente do contabilizado na DRE. Isso porque, por um lado, na DFC não há diminuição do valor residual devido à depreciação contábil e, por outro, o percentual do valor residual descontado no IRPJ e CSLL é adicionado novamente ao valor final de venda dos ativos. Por fim, representaram as saídas das atividades de investimento, além do capital investido no Ano 0, o capital investido na aquisição de veículos adicionais nos anos seguintes e o montante destinado à renovação da frota, tanto inicial quando adicional, nos Anos 13, 14, 15 e 18.

O resultado das atividades de investimento é dado na linha *saldo das atividades de investimento*. A soma do saldo das atividades operacionais com o saldo das atividades de investimento resulta no *fluxo de caixa do projeto*, que apresentou, no caso estudado, resultados negativos nos Anos 0, 13 e 20 e positivos nos demais períodos, conforme [Figura](#page-129-0)  [34.](#page-129-0)

<span id="page-129-0"></span>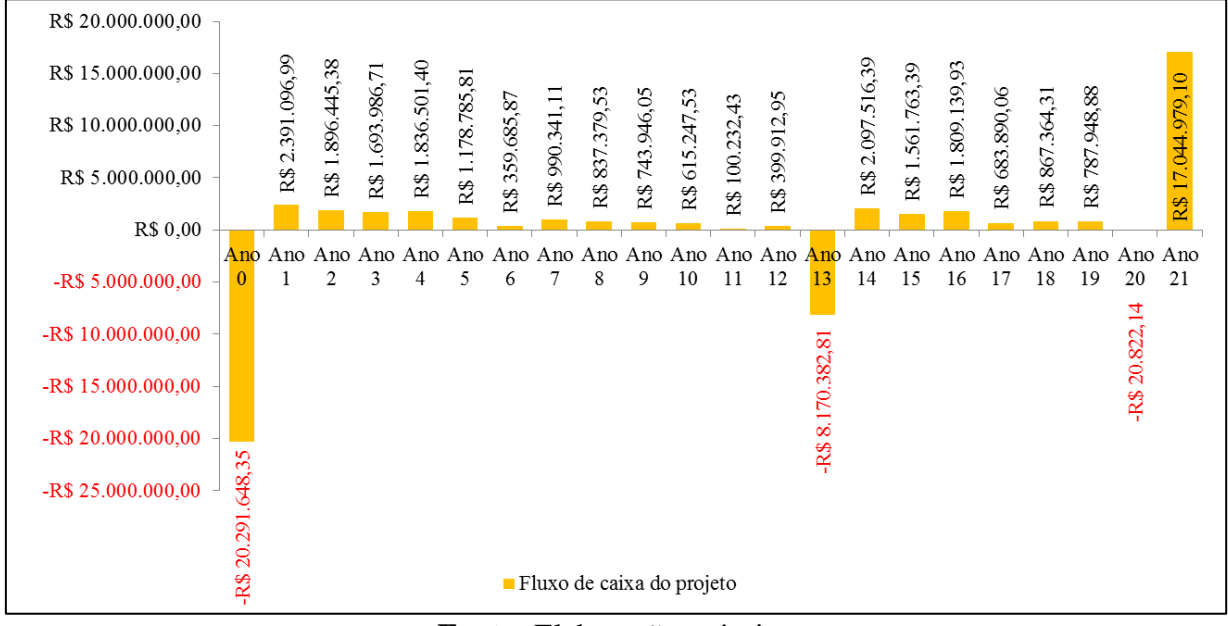

**Figura 34 –** Variação fluxo de caixa do projeto no período de concessão

**Fonte:** Elaboração própria

A partir do cálculo do fluxo de caixa, considerando os 21 anos do período de concessão, é possível calcular a TIR do projeto. Por meio do uso do Excel®, foi identificado que ela correspondeu a 2,9%, para o caso analisado. Como o coeficiente tarifário e os relatórios contábeis dele originados não consideram o efeito da inflação, não se pode comparar a TIR obtida a uma segunda alternativa de mercado, conforme indicado por Kassai (1996), Gitman (2002) e Casarotto Filho e Kopittke (2008). Conclui-se, a partir dela, apenas que o retorno esperado do investimento é positivo, de 2,9%, livre da inflação.

Desse modo, a análise da atratividade do projeto necessitaria de indicadores adicionais. Ademais, Kassai (1996) ressalta que a própria análise da TIR deveria ser mais aprofundada diante da existência de fluxos de caixa do tipo *não convencional* no projeto analisado, com inversões de valores, positivos e negativos – situação em que pode existir mais de uma TIR ou inexistir solução.

Não obstante essas ressalvas, para fins de simulação, o retorno do investimento poderia ser maior se fosse aumentada a taxa de remuneração sobre o capital investido. Por exemplo, se a

taxa fosse dobrada (para 24%), o coeficiente tarifário aumentaria e a TIR passaria a ser de 9,3%, indicando, desse modo, um retorno mais atrativo ao operador.

## **5.5 TÓPICOS CONCLUSIVOS**

O estudo de caso apresentou a aplicação do método proposto em uma situação real, mostrando como os dados do sistema de transporte são agregados à planilha tarifária, como esta subsidia a elaboração da DRE e da DFC e como o sistema apresenta uma inter-relação entre seus componentes.

Conforme observado, a principal dificuldade da aplicação do método é a indisponibilidade de alguns dados de entrada, notadamente relativos à variação dos custos com a idade da frota. Considerando que o sistema é extremamente dependente desses dados, qualquer diferença poderá alterar de maneira significativa os resultados finais. Por outro lado, entretanto, alguns dados obtidos por meio da pesquisa, tais como o coeficiente de consumo de combustíveis, mostraram a necessidade de atualização de alguns valores propostos pelo Geipot diante das alterações tecnológicas e ganhos de eficiência no setor de transporte nos últimos anos, conforme ressaltado no decorrer do estudo.

Já no que se refere aos resultados obtidos, foi possível observar que, pela metodologia proposta e desconsiderando-se o efeito da inflação, existe uma tendência à redução do coeficiente tarifário no decorrer do período de concessão, devido à desvalorização do capital investido em frota, à diminuição do montante da reposição dos ativos (veículos) e ao modesto crescimento dos custos operacionais. Tal tendência só é *quebrada* quando ocorre a renovação de uma quantidade significativa de veículos, mas logo torna a seu comportamento decrescente. No entanto, se a variação dos custos fosse superior, o coeficiente tarifário provavelmente apresentaria um comportamento diferente, indicando a necessidade de melhor apuração desse item.

Em comparação aos resultados do modelo Geipot, por sua vez, pôde-se observar que, de modo geral, o método proposto propicia um menor coeficiente tarifário. Contudo, suas reais contribuições não são observáveis pela simples comparação da variação do valor final do coeficiente tarifário, mas pela composição e cálculo de cada item, individualmente. Tais itens, por vezes, resultaram inclusive em valores maiores comparativamente ao modelo Geipot, em virtude da alteração de alguma forma de cálculo, como, por exemplo, a consideração de qualquer percentual da quilometragem percorrida em vias não pavimentadas.

Ainda, há de se evidenciar que o modelo proposto trouxe uma organização da planilha tarifária mais adequada aos conceitos e padrões econômicos e contábeis observados em outros setores, facilitando, até mesmo, a integração com a DRE e a DFC. Estas, por sua vez, possibilitaram identificar o cenário econômico e financeiro a ser encontrado pela empresa operadora no decorrer do período da concessão do serviço. Como *resultado final do sistem*a, a TIR encontrada indicou um retorno positivo, mas mostrou a necessidade de uma análise mais detalhada desse indicador, do uso de indicadores adicionais para avaliar o projeto ou mesmo, mantendo os valores utilizados no estudo de caso, da alteração da taxa de remuneração do capital, visando tornar o projeto mais atrativo para o operador.

Por fim, a aplicação do sistema proposto no estudo de caso analisado permitiu verificar a utilidade do método em uma situação próxima do real. Também possibilitou o detalhamento do *passo-a-passo* de elaboração da planilha tarifária, da DRE e da DFC, até a obtenção do fluxo de caixa do projeto e da TIR. Nesse sentido, o modelo se mostrou de fácil utilização desde que os dados estejam disponíveis de forma adequada e confiável.

# **CAPÍTULO 6: CONSIDERAÇÕES FINAIS**

O presente capítulo aborda as considerações finais do estudo desenvolvido, apontando alguns dos principais resultados obtidos, contribuições da pesquisa e limitações encontradas. Também são apresentadas sugestões e recomendações para estudos futuros, com base nos aspectos abordados nesta dissertação, de modo a ampliar as análises acerca da determinação de tarifas no segmento de transporte de passageiros.

## **6.1 RESULTADOS OBTIDOS E PRINCIPAIS CONTRIBUIÇÕES**

Considerando o papel essencial da determinação das tarifas na sustentabilidade dos sistemas de transporte público de passageiros e as inconsistências pertinentes às atuais metodologias de tarifação, o presente estudo propôs um novo modelo de cálculo tarifário, estruturado a partir da revisão conceitual e metodológica dos modelos existentes, em especial, do método Geipot, com vistas à aplicação em sistemas interurbanos. A estruturação desse modelo representou a principal contribuição do trabalho desenvolvido, atendendo, assim, ao objetivo geral desta dissertação.

Para o alcance dos demais objetivos propostos, definidos no Capítulo 1, o estudo apresentou, primeiramente, algumas abordagens relativas à precificação de bens e serviços nos mercados em geral. Nesta etapa, comprovou-se a importância da apuração dos gastos na determinação dos preços no âmbito empresarial, uma vez que, diferentemente de outros métodos, este possibilita identificar se e quanto a empresa está obtendo de lucro. A partir da análise teórica de caráter mais geral, foi possível tecer um comparativo da precificação em mercados com a determinação de tarifas no serviço de transporte rodoviário de passageiros, destacando suas especificidades, sobretudo devido à regulação por parte do Poder Público que, entre outros, não permite que o operador determine sua própria margem de lucro, mas, em contrapartida, impede que o equilíbrio econômico-financeiro do contrato seja *quebrado.* 

Nesse contexto, foi ressaltada a necessidade do modelo de tarifação, estabelecido pelo Poder Público, ser capaz de apurar adequadamente os componentes do cálculo tarifário, de maneira transparente e compreensível, refletindo as reais condições de operação do serviço, de modo a não onerar desproporcionalmente nenhuma das partes envolvidas. Entretanto, foi identificado, no Capítulo 2, que as metodologias vigentes, representadas pelo modelo Geipot e suas variações, apresentam inconsistências que as distanciam de alcançar esses objetivos. Diante das incorreções observadas, foram pesquisadas formas alternativas de tarifação. No entanto, constatou-se que os modelos alternativos abordam e solucionam apenas alguns aspectos das problemáticas relacionadas aos modelos vigentes. Assim, o levantamento das inconsistências do modelo Geipot e suas variações e a identificação de metodologias alternativas, com detalhamento de seus aspectos mais relevantes, foram outras contribuições do estudo realizado.

Diante disso, o Capítulo 3 apresentou uma revisão mais detalhada, tanto dos aspectos conceituais quando metodológicos da planilha Geipot e suas variações, juntamente com as propostas de alterações e a estruturação do novo modelo. Primeiramente, foram revisados os conceitos contábeis e econômicos utilizados para definir os componentes tarifários. Dessa forma, o estudo contribuiu à determinação de uma terminologia mais compreensível e uniforme no segmento de transporte de passageiros, facilitando o entendimento e a comunicação.

Também foi redefinida a organização dos dados da planilha tarifária, de forma a adequá-la aos conceitos técnicos adotados e a contemplar apenas os itens cuja relação com o cálculo tarifário é mais direta, simplificando a planilha. Ainda, a forma de mensuração dos componentes foi alterada, quando avaliada como inadequada à realidade operacional dos sistemas de transporte.

Ante as alterações conceituais e metodológicas propostas, uma das principais contribuições do estudo correspondeu ao fato de o modelo revisado acompanhar, e refletir no coeficiente tarifário, os desgastes e a desvalorização dos veículos com o uso e o envelhecimento da frota. Esse envelhecimento eleva os custos operacionais e desvaloriza o capital investido. Outra contribuição relevante foi a atualização dos coeficientes de consumo, de modo a retratar, na tarifa, a evolução tecnológica e os consequentes ganhos de produtividade do setor, ignorados quando da simples adoção dos coeficientes Geipot. Como terceiro aspecto positivo, o modelo propôs o cálculo anual do coeficiente tarifário, de forma a melhor representar as reais condições da operação do sistema de transporte, que oscilam conforme os padrões apontados neste estudo.

A partir da estruturação da planilha tarifária, foi elaborado o sistema tarifário proposto, com o detalhamento das interconexões entre planilha tarifária, DRE e DFC, no Capítulo 4. Essa integração permitiu identificar como ocorre o fluxo de informações entre esses grupos e possibilitou análises sobre as condições econômicas e financeiras da empresa operadora e sobre o retorno do investimento realizado, a partir do coeficiente tarifário estabelecido – representando, assim, mais uma contribuição do trabalho desenvolvido.

Com o detalhamento do modelo e do sistema propostos, foi possível sua utilização em caso real, no Capítulo 5, representado pelo STRIP/GO. Na aplicação, foram encontradas dificuldades pertinentes à indisponibilidade de alguns dados de entrada, sobretudo relativos à variação dos custos com a idade da frota. Considerando que o modelo tarifário e o sistema propostos são extremamente dependentes desses dados, diferenças de valores, mesmo que pouco significativas, podem distorcer os resultados finais.

No que se refere aos resultados obtidos, a aplicação da metodologia em caso real indicou a existência de variação anual do coeficiente tarifário não pelo efeito da inflação, desconsiderada nas análises, mas pela desvalorização do capital investido e pelo aumento dos custos com a idade da frota. Já na comparação com o método Geipot, foi possível identificar que, de modo geral, o modelo proposto resulta em menor coeficiente tarifário. Entretanto, suas reais contribuições não são observáveis pela simples comparação da variação do valor final do coeficiente tarifário, mas pela análise da composição e cálculo de cada item, individualmente, que, por vezes, resultou em valores maiores comparativamente ao modelo Geipot, em virtude da alteração da forma de cálculo.

Definidos os coeficientes tarifários para os anos da prestação do serviço, a estruturação do sistema tarifário para o caso estudado permitiu a análise do cenário econômico e financeiro a ser encontrado pela empresa operadora no decorrer do período da concessão do serviço. No entanto, a determinação da TIR indicou a necessidade de uma análise mais aprofundada desse indicador e também a utilização de indicadores complementares para a avaliação da atratividade do investimento para o operrador.

Assim, tendo em vista as análises desenvolvidas no estudo, considera-se que foram alcançados, além do objetivo principal, também os objetivos secundários, de: i) levantamento das incorreções do modelo Geipot e suas variações e métodos alternativos; ii) análise dos conceitos técnicos e metodologias de cálculo para definição das tarifas; e, por fim, iii) desenvolvimento de uma análise integrada, com a estruturação da DRE e da DFC, associadas à planilha de cálculo tarifário proposta.

Logo, considera-se que, com a proposição do modelo e do sistema tarifário, foi obtida uma forma de organização e cálculo tarifário, em comparação aos modelos atuais: i) mais detalhada e compreensível, com a separação e detalhamento de cada item de gasto e margem do operador; ii) mais adequada aos conceitos técnicos das áreas econômica, contábil e financeira; iii) mais simples, na medida em que só foram mantidos, na planilha, os dados com influência direta no coeficiente tarifário; iv) mais atualizada, posto que propôs a utilização de coeficientes de consumo baseados em dados que consideram a evolução tecnológica do setor; v) mais condizente com a realidade operacional do serviço, considerando a desvalorização do capital investido e o aumento dos custos com o envelhecimento da frota; vi) mais facilmente *justificada* e *legitimada*, na medida em que propõe a adoção de índices reconhecidos para a atualização dos preços dos insumos e detalha as formas de cálculo de itens como a determinação do período de renovação da frota; e vii) de fácil vinculação aos relatórios contábeis. Conclui-se, assim, que a metodologia contribui de forma relevante para a determinação mais adequada de tarifas no transporte rodoviário de passageiros.

## **6.2 RECOMENDAÇÕES PARA ESTUDOS FUTUROS**

O método revisado e a proposta de análise por meio do sistema tarifário foram desenvolvidos considerando sua aplicabilidade em sistemas interurbanos, notadamente intermunicipais. Contudo, as mudanças propostas podem ser aplicadas também a contextos urbanos e interestaduais, por exemplo, sem prejuízo das contribuições alcançadas. Por isso, recomendase, como estudo futuro, a aplicação do método revisado e do sistema propostos em diferentes contextos, permitindo verificar sua adequação à realidade operacional de outros sistemas de transporte.

Além disso, considerando a aplicação em sistemas intermunicipais, recomenda-se um amplo levantamento das condições de operação desses sistemas, com apuração dos reais gastos com a prestação do serviço e sua variação com o decorrer do tempo. A partir desse levantamento, seriam obtidos dados de entrada mais confiáveis, tornando as contribuições da metodologia proposta mais evidentes. Também na aplicação da metodologia a outros sistemas, tais como o

urbano ou o interestadual, é essencial o acurado levantamento dos dados de entrada, que devem refletir a realidade operacional do serviço.

Ainda, sugere-se o estudo de outras formas de apuração dos componentes tarifários cujas metodologias de cálculo não foram alteradas neste estudo. Exemplo disso são os cálculos dos custos com peças e acessórios e mão de obra de manutenção no Ano 1 da prestação do serviço, adotados conforme proposto pelo Geipot, em percentual do preço do veículo novo e da mão de obra de operação, respectivamente. Mesmo que não alterada a forma de cálculo, é interessante e relevante a revisão das proporções determinadas pelo Geipot, considerando a evolução tecnológica do setor e outras variáveis relacionadas, tais como os preços dos insumos, salários, etc.

Não obstante essas recomendações, sugere-se, ainda:

- Estruturação de modelo, ou adaptação de modelos já existentes, visando agregar critérios econômicos e de qualidade, tais como segurança e conforto ao usuário, na determinação do período de renovação da frota de ônibus do transporte de passageiros;
- Determinação do percentual das receitas não tarifárias que deve ser considerado no abatimento da margem a ser recebida pelo operador no setor de transporte público de passageiros, considerando objetivos do regulador e o impacto esperado sobre a garantia da modicidade tarifária;
- Análise mais aprofundada do uso de indicadores para avaliação dos investimentos em sistemas de transporte, com maior detalhamento da TIR quando da existência de fluxos positivos e negativos, bem como o uso de indicadores econômicos e financeiros adicionais para avaliar a atratividade do projeto;
- Realização de levantamento bibliográfico acerca dos modelos utilizados nos sistemas de transporte público de passageiros de outros países, de modo a ampliar as análises comparativas e mesmo inserir elementos e formas de cálculo diferenciadas dos modelos atuais e alternativos apresentados neste estudo;
- Análise da viabilidade da adoção de modelos de tarifação do transporte público de passageiros baseados em regimes alternativos de precificação, diferentes do cost plus comumente adotado, tais como o price cap e a taxa interna de retorno, utilizadas em outros setores regulados pelo Poder Público.

# **REFERÊNCIAS BIBLIOGRÁFICAS**

AGÊNCIA ESTADUAL DE REGULAÇÃO DOS SERVIÇOS PÚBLICOS DELEGADOS DO RIO GRANDE DO SUL – AGERGS. **Modelo de regulação econômica e fundamentos do processo tarifário**: Aglomeração Urbana do Sul. Porto Alegre, RS, 2007. 34 p.

AGÊNCIA GOIANA DE REGULAÇÃO, CONTROLE E FISCALIZAÇÃO DE SERVIÇOS PÚBLICOS – AGR. **Edital de licitação do Transporte Rodoviário de Passageiros do Estado de Goiás**. Goiânia, GO, 2013. Disponível em:

<http://www.agr.go.gov.br/post/ver/162650/consulta-publica-edital-trip-go-2013>. Acesso em: 23 fev. 2014.

AGÊNCIA NACIONAL DE ENERGIA ELÉTRICA – ANEEL. **Tarifas de fornecimento de energia elétrica**. Brasília, DF, 2005. 30 p.

AGÊNCIA NACIONAL DE TRANSPORTES TERRESTRES – ANTT. **Proposta de metodologia para cálculo do reajuste tarifário do setor de transporte rodoviário interestadual e internacional de passageiros:** percursos superiores a 75 km**.** Brasília, DF, 2006. 15 p.

AGÊNCIA NACIONAL DE TRANSPORTES TERRESTRES – ANTT. **Sistema semiurbano interestadual de passageiros:** manual de cálculo tarifário**.** Brasília, DF, 2007. 62 p.

AGÊNCIA NACIONAL DO PETRÓLEO – ANP. **Sistema de levantamento de preços**. Brasília, DF, 2013. Disponível em: < [http://www.anp.gov.br/preco/>](http://www.anp.gov.br/preco/). Acesso em: 19 maio 2014.

ALDIGUERI, D. R. **Modelo normativo para o tratamento de receitas não tarifárias em processos de concessão de infraestrutura de transportes**. 2012. 118 p. Tese (Doutorado em Transportes) – Departamento de Engenharia Civil e Ambiental, Universidade de Brasília, Brasília, DF, 2012.

ASSOCIAÇÃO NACIONAL DE TRANSPORTES PÚBLICOS – NTU. O transporte na cidade do século 21. In: CONGRESSO BRASILEIRO DE TRANSPORTE E TRÂNSITO, 12., 1999, Olinda, PE. **Anais...** Olinda, PE: ANTP, 1999.

ASSOCIAÇÃO NACIONAL DE TRANSPORTES PÚBLICOS – NTU. **Novas tendências em política tarifária.** Brasília, DF: NTU, 2005. 76 p.

ASSOCIAÇÃO NACIONAL DO TRANSPORTE DE CARGAS – NTC. **Manual de cálculo de custos e formação de preços do transporte rodoviário de cargas.** São Paulo, SP: NTC, 2001. 56 p.

BASTOS, M. C. **Uma reflexão crítica sobre os modelos de reajuste tarifário para o transporte coletivo por ônibus urbano no Brasil**. 2012. 133 p. Dissertação (Mestrado em Engenharia de Transportes) – Instituto Alberto Luiz Coimbra de Pós-Graduação e Pesquisa de Engenharia, Universidade Federal do Rio de Janeiro, Rio de Janeiro, RJ, 2012.

BORINELLI, M. L.; PIMENTEL, R. C. **Curso de contabilidade para gestores, analistas e outros profissionais**. São Paulo, SP: Atlas, 2010.

BRASIL. Receita Federal. **Depreciação de bens do ativo imobilizado**. Brasília, DF, 2003. Disponível em:

<http://www.receita.fazenda.gov.br/PessoaJuridica/DIPJ/2003/PergResp2003/pr460a473.htm >. Acesso em: 4 jan. 2014.

BRASIL. Receita Federal. **Receitas e despesas financeiras.** Brasília, DF, 2005. Disponível em:

<http://www.receita.fazenda.gov.br/pessoajuridica/dipj/2005/pergresp2005/pr444a453.htm>. Acesso em: 19 nov. 2013.

BRASIL. Ministério das Cidades. **Proposta de barateamento das tarifas do transporte público urbano.** Brasília, DF, 2006. 34 p.

BRASIL. Receita Federal. **Alíquotas do Imposto de Renda de Pessoas Jurídicas Tributadas pelo Lucro Real, Presumido ou Arbitrado.** Brasília, DF, 2014. Disponível em: <http://www.receita.fazenda.gov.br/pessoajuridica/dipj/2005/pergresp2005/pr444a453.htm>. Acesso em: 13 fev. 2014.

CADAVAL, M. E. G. **Políticas tarifárias de ônibus urbanos nas capitais brasileiras.** 1993. 168 p. Dissertação (Mestrado em Transportes Urbanos) – Departamento de Engenharia Civil, Universidade de Brasília, Brasília, DF, 1993.

CAMARGO, P. et al. Cálculo de tarifa de ônibus urbano. In: CONGRESSO BRASILEIRO DE PESQUISA E ENSINO EM TRANSPORTES, 6., 1992, Rio de Janeiro, RJ. **Anais...** Rio de Janeiro, RJ: Anpet, 1992. p. 286-299.

CARVALHO, C. H. R. DE; PEREIRA, R. H. M. **Efeitos da variação da tarifa e da renda da população sobre a demanda de transporte público coletivo urbano no Brasil.** Brasília, DF: IPEA, 2011. 36 p. (Texto para discussão, n. 1595).

CASAROTTO FILHO, N.; KOPITTKE, B. H. **Análise de investimentos**. 10 ed. São Paulo, SP: Atlas, 2008.

CHURCHILL JR., G. A; PETER, J. P. **Marketing**: criando valor para os clientes. São Paulo, SP: Saraiva, 2000.

CONFEDERAÇÃO NACIONAL DO TRANSPORTE – CNT. **Pesquisa CNT de Rodovias**. Brasília, DF: CNT/Sest/Senat, 2013.

COUTO, J. L. DE; PEREIRA, W. A. DE A. Oportunidade do debate sobre questões tarifárias. **Revista dos Transportes Públicos**, São Paulo, SP, ano 20, p. 55–68, 1998.

DEGARMO, E. P.; CANADA, J. R. **Engineering economy**. 5th. New York, US: Macmillan Publishing Co. Inc, 1973.

DUARTE, L. A. **Diferenças constitucionais entre as taxas, tarifas e preços públicos em sentido estrito - uma proposta de diferenciação.** Fato Notório: 2011. Disponível em:

<http://www.fatonotorio.com.br/artigos/ver/21/diferencas-constitucionais-entre-as-taxastarifas-e-precos-publicos-embffd-sentido-estrito-uma-proposta-de-diferenciacao>. Acesso em: 15 out. 2013.

EMPRESA BRASILEIRA DE PLANEJAMENTO DE TRANSPORTES – GEIPOT. **Cálculo de tarifas de ônibus urbanos**: instruções práticas atualizadas. Brasília, DF: Geipot, 1996.

ESTACHE, A.; RUS, G. The regulation of tansport infrastruture and service: aconceptual. In: ESTACHE, A.; RUS, G. **Privatization and regulation if transport infrastructure** – guidelines for policymarkers and regulators. The World Bank, Washington D.C., 2000.

FERIANCIC, S.; VERRONI, J. H. Z.; FERIANCIC, G. Cálculo de tarifa de transporte público por avaliação de longo prazo. In: CONGRESSO BRASILEIRO DE TRANSPORTE E TRÂNSITO, 14., 2003, Vitória, ES. **Anais...** Vitória, ES: ANTP, 2003.

FUNDAÇÃO INSTITUTO DE PESQUISAS ECONÔMICAS – FIPE. **Tabela Fipe**: consulta de caminhões e micro-ônibus. São Paulo, SP, 2014. Disponível em: <http://www.fipe.org.br/web/index.asp?aspx=/web/indices/veiculos/introducao.aspx>. Acesso em: 12 abr. 2014.

GIFONI NETO, G. **Instituições regulatórias do transporte rodoviário intermunicipal de passageiros:** o caso das agências reguladoras estaduais brasileiras. 2002. 188 p. Dissertação (Mestrado em Engenharia de Transportes) - Instituto Alberto Luiz Coimbra de Pós-Graduação e Pesquisa de Engenharia, Universidade Federal do Rio de Janeiro, Rio de Janeiro, RJ, 2002.

GITMAN, L. J. **Princípios de Administração Financeira**. 7. ed. São Paulo, SP: Harbra, 2002.

GOMIDE, A. de A. **Regulação econômica nos serviços públicos de transporte urbano por ônibus no Brasil.** 1998. 128 p. Dissertação (Mestrado em Economia) – Faculdade de Ciências Econômicas, Universidade Federal do Rio Grande do Sul, Porto Alegre, RS, 1998.

GOMIDE, A. de A. A regulação dos transportes urbanos: tendências e desafios para o futuro. In: CONGRESSO BRASILEIRO DE TRANSPORTE E TRÂNSITO, 15., 2005, Goiânia, GO. **Anais...** Goiânia, GO: ANTP, 2005.

GOMIDE, A. de A.; ORRICO FILHO, R. Concessões de serviços de ônibus urbanos: a necessária introdução da competitividade e o papel das licitações. In: SANTOS, E.; ARAGÃO, J. (Org.). **Transporte em tempos de reforma**. 2 ed. Natal, RN: EDUFRN, 2004. p. 127-155.

HOJI, M. **Administração financeira**: uma abordagem prática. 5 ed. São Paulo, SP: Atlas, 2006.

JUND, S. **Auditoria**: conceitos, normas, técnicas e procedimentos. 9 ed. Rio de Janeiro, RJ, Elsevier: 2007.

KASSAI, J. R. Conciliação entre a TIR e ROI: uma abordagem contábil e matemática do retorno do investimento. **Caderno de Estudos**, São Paulo, SP, Fipecafi, n. 14, jul/dez 1996. KAWAMOTO, E. **Análise de sistemas de transporte**. Universidade de São Paulo. São Paulo, SP, 2010.

KHAIR, A. A. Cálculo tarifário pelo método direto nos transporte coletivos. **Revista dos Transportes Públicos,** São Paulo, SP, ano 6, n. 22, p. 39-51, 1983.

MARTINS, F. G. D. M. **Mercados de transporte rodoviário interestadual de passageiros: uma análise sob enfoque dinâmico de elementos determinantes das condições de concorrência.** 2007. 143 p. Dissertação (Mestrado em Transportes) – Departamento de Engenharia Civil e Ambiental, Universidade de Brasília, Brasília, DF, 2007.

MARTINS, E. **Contabilidade de custos**. 9 ed. São Paulo, SP: Atlas, 2009.

MENEZES, E. O. **Estudo comparativo entre o transporte rodoviário semi-urbano e interestadual de passageiros.** 2004. 124 p. Dissertação (Mestrado em Transportes) – Departamento de Engenharia Civil e Ambiental, Universidade de Brasília, Brasília, DF, 2004.

MORAES, L. R. A reestruturação dos setores de infra-estrutura e a definição dos marcos regulatórios. In: REZENDE, F.; PAULA, T. B. (Org.). **Infra-estrutura:** perspectivas de reorganização – regulação. Brasília, DF: IPEA, 1997. p. 9-42.

MOURA, A. V. **Análise comparativa dos resultados de diferentes métodos de cálculo da tarifa do transporte público urbano por ônibus um estudo de caso para a cidade de Goiânia.** 2005. 161 p. Dissertação (Mestrado em Engenharia Urbana) – Centro de Ciências Exatas e Tecnologia, Universidade Federal de São Carlos, São Carlos, SP, 2005.

NETTO, A. M. F. Considerações sobre as "Instruções práticas para cálculo das tarifas de ônibus urbanos"**. Revista dos Transportes Públicos.** São Paulo, SP, ano 6, n. 22, p. 9-24, 1983.

NOVAES, A. G. N.; ALVARENGA, A. C. **Logística aplicada**: suprimento e distribuição física. São Paulo, SP: Pioneira, 1994.

NOVAES, R. R. **Sobre vinte centavos**: como se calculam tarifas de ônibus no Brasil e que modelo devemos buscar? Brasília, DF, 2013. Disponível em: <www.brasil-economiagoverno.org.br>. Acesso em: 15 nov. 2013.

ORRICO FILHO, R. D. Ônibus urbanos, custos de capital, manutenção e tarifas. In: ORRICO FILHO, R. D.; BRASILEIRO, A.; SANTOS, E. M.; ARAGÃO, J. J. G. **Ônibus urbano**: regulamentação e mercados. Brasília, DF: L.G.E., 1996. p. 231-243.

ORRICO FILHO, R. D; BRASILEIRO, A.; SÁ FORTES, J. A. A. Produtividade e competitividade na regulamentação do transporte urbano. In: ORRICO FILHO, R. D.; BRASILEIRO, A.; SANTOS, E. M.; ARAGÃO, J. J. G. **Ônibus urbano**: regulamentação e mercados. Brasília, DF: L.G.E., 1996. p. 155-169.

ORRICO FILHO, R. D; SANTOS, E. M. Depreciação e remuneração de capital: como tratalas corretamente no cálculo de custos de ônibus urbanos. In: ORRICO FILHO, R. D.; BRASILEIRO, A.; SANTOS, E. M.; ARAGÃO, J. J. G. **Ônibus urbano**: regulamentação e mercados. Brasília, DF: L.G.E., 1996. p. 219-229.

PADOVEZE, C. L. **Contabilidade gerencial**. 5. ed. São Paulo, SP: Atlas, 2008.

PADOVEZE, C. L. **Curso básico gerencial de custos**. 2 ed. São Paulo, SP: Cengage Learning, 2011.

PAMPLONA, M. R. **Considerações sobre o emprego dos diferentes tipos de ônibus no transporte público urbano.** 2000. 107 p. Dissertação (Mestrado em Engenharia) – Escola de Engenharia de São Carlos, Universidade de São Paulo. São Carlos, SP: 2000.

PEREIRA, D. B. S. **Análise do impacto das condições de rodovias pavimentadas na renovação da frota de transporte rodoviário de carga**. Dissertação (Mestrado em Transportes) – Departamento de Engenharia Civil e Ambiental, Universidade de Brasília, Brasília, DF, 2006.

PEREIRA, F. L. **A tarifa do transporte coletivo urbano (TCU) na (i)mobilidade da população de Uberlândia.** 2008. 231 p. Dissertação (Mestrado em Geografia) – Instituto de Geografia, Universidade Federal de Uberlândia, Uberlândia, MG, 2008.

RIBEIRO, S. M. **Sistemas tarifários em transportes públicos de passageiros.** 2011. 140 p. Mestrado (Engenharia Civil) – Faculdade de Engenharia, Universidade do Porto. Porto, Portugal, 2011.

ROCHA, F. M. A tarifa no transporte coletivo por ônibus. **Revista dos Transportes Públicos**. São Paulo, SP: ANTP, ano 4, n. 16, p. 37-60, 1982.

ROMÃO, J. D. **Proposta de precificação do serviço público**. 2007. 118 p. Dissertação (Mestrado em Engenharia de Produção) – Escola de Engenharia de São Carlos, Universidade de São Paulo, São Paulo, SP, 2007.

SANTOS, J. L. et al. **Fundamentos de contabilidade de custos**. São Paulo, SP: Atlas, 2006.

SANTOS, N. de A. **Uma reflexão crítica sobre o modelo tarifário para o transporte coletivo urbano por ônibus no Brasil:** uma abordagem de gestão econômica**.** 2002. 251 p. Dissertação (Mestrado em Controladoria e Contabilidade) – Faculdade de Economia, Administração e Contabilidade, Universidade de São Paulo, São Paulo, SP, 2002.

SANTOS, E. M.; ORRICO FILHO, R. D. Regulamentação do transporte urbano por ônibus: elementos do debate teórico. In: ORRICO FILHO, R. D.; BRASILEIRO, A.; SANTOS, E. M.; ARAGÃO, J. J. G. **Ônibus urbano**: regulamentação e mercados. Brasília, DF: L.G.E., 1996. p. 219-229.

SAUERESSIG, M.; SILVA, D. M. Revisão dos coeficientes de consumo e índices de uso da planilha tarifária de Porto Alegre. In: CONGRESSO BRASILEIRO DE TRANSPORTE E TRÂNSITO, 15., 2005, Goiânia, GO. **Anais...** Goiânia, GO: ANTP, 2005.

SIQUEIRA, M. M. Regulamentação: implicações políticas e gerenciais**. Revista dos Transportes Públicos**. São Paulo, SP, ano 20, p. 7–23, 1998.

SOARES, A. F. **Metodologia para estabelecimento tarifário de transporte rodoviário urbano de passageiros através de frotas heterogêneas**. 2009. 213 p. Dissertação (Mestrado em Engenharia de Transportes) – Instituto Alberto Luiz Coimbra de Pós-Graduação e Pesquisa de Engenharia, Universidade Federal do Rio de Janeiro, Rio de Janeiro, RJ, 2009.

TECHNIBUS TRANSPORTE COLETIVO E TRÂNSITO. São Paulo, SP, OTM: 2013.

TRIBUNAL DE JUSTIÇA DE SERGIPE – TJSE. **Laudo técnico-econômico**: aumento da tarifa de ônibus, planilha de custos, defasagem dos coeficientes de consumo e superfaturamento dos preços dos insumos, irregularidade do aumento e necessidade de redução do valor da tarifa. Aracaju, SE, 2013. 31 p.

VALENTE, A. M. et al. **Gerenciamento de transporte e frotas.** 2 ed. São Paulo, SP: Cengage Learning, 2008.

VASCONCELLOS, M. A. S. de. **Política tarifária para os serviços de transporte da Região Metropolitana de São Paulo.** São Paulo, SP: IPE/Finep, 1980.

VASCONCELLOS, E. A. DE; CARVALHO, C. H. R. DE; PEREIRA, R. H. M. **Transporte e mobilidade urbana.** Brasília, DF: CEPAL/IPEA, 2011. 16 p (Texto para discussão CEPAL/IPEA, n. 34).

VERRONI, J. H. Z. **Tarifa do transporte público urbano por ônibus: uma contribuição para determinação de seu valor.** 2006. 163 p. Dissertação (Mestrado em Engenharia Civil) – Faculdade de Engenharia Civil, Arquitetura e Urbanismo, Universidade Estadual de Campinas. Campinas, SP: 2006.

VEY, I. H.; ROSA, R. M. Utilização do Custo Anual Uniforme Equivalente na substituição de frota em empresas de transporte de passageiros. **Revista Eletrônica de Contabilidade – Curso de Ciências Contábeis da UFSM**. Santa Maria, RS: UFSM, v. 1, n. 1, set/nov. 2004.

WARREN, C. S.; REEVE, J. M.; FESS, P. E. **Contabilidade gerencial**. 2 ed. São Paulo, SP: Thomson Learning, 2008.

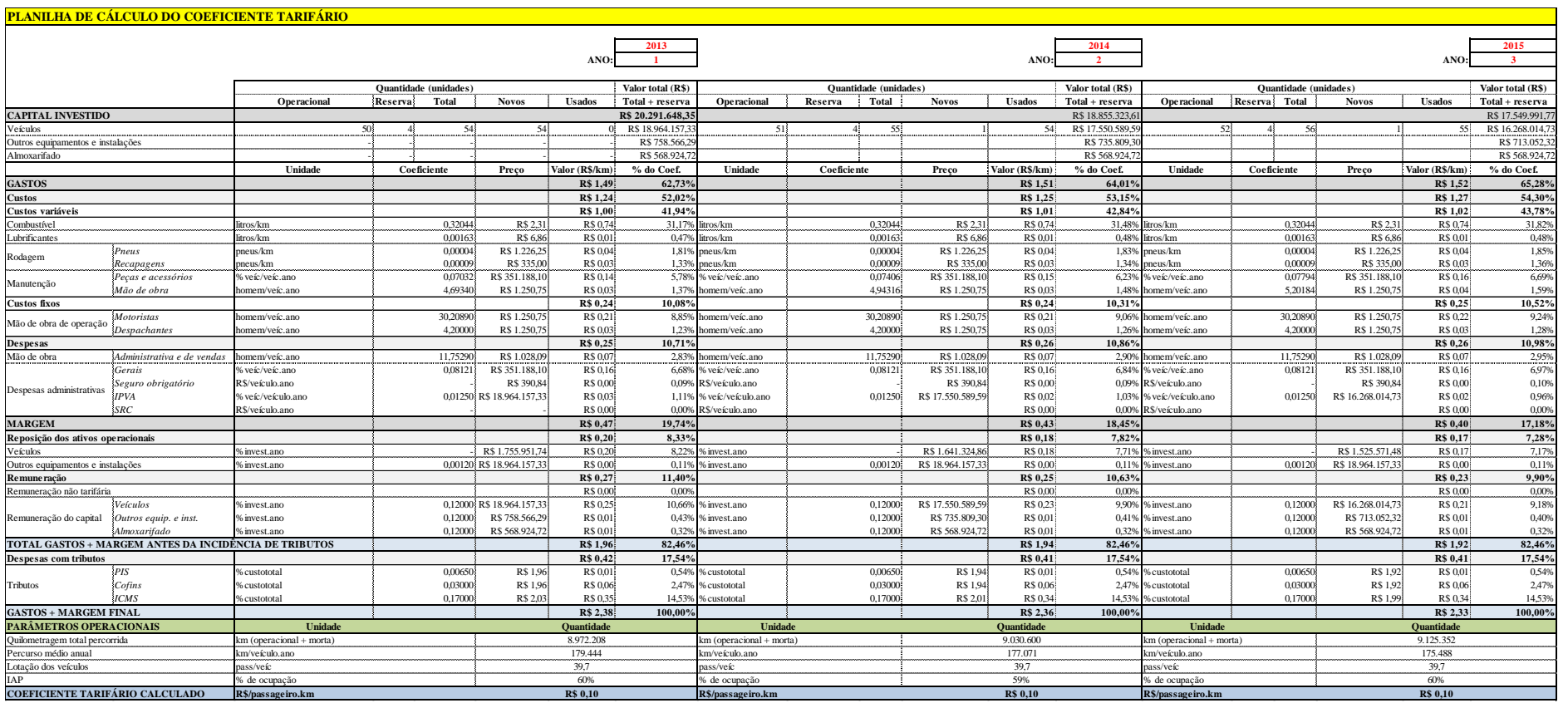

# **APÊNDICE A – Planilhas de cálculo do coeficiente tarifário: Anos 1 a 21**
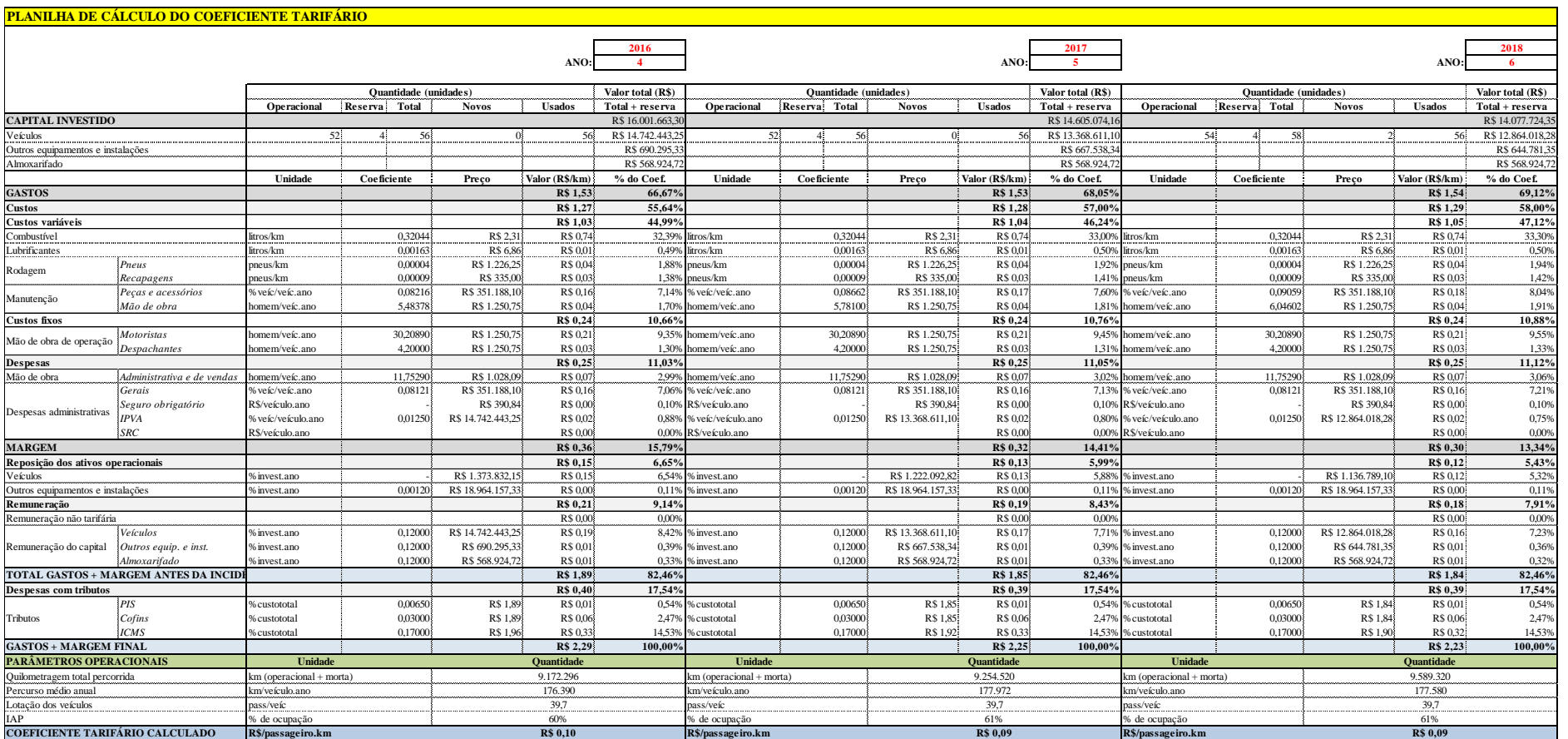

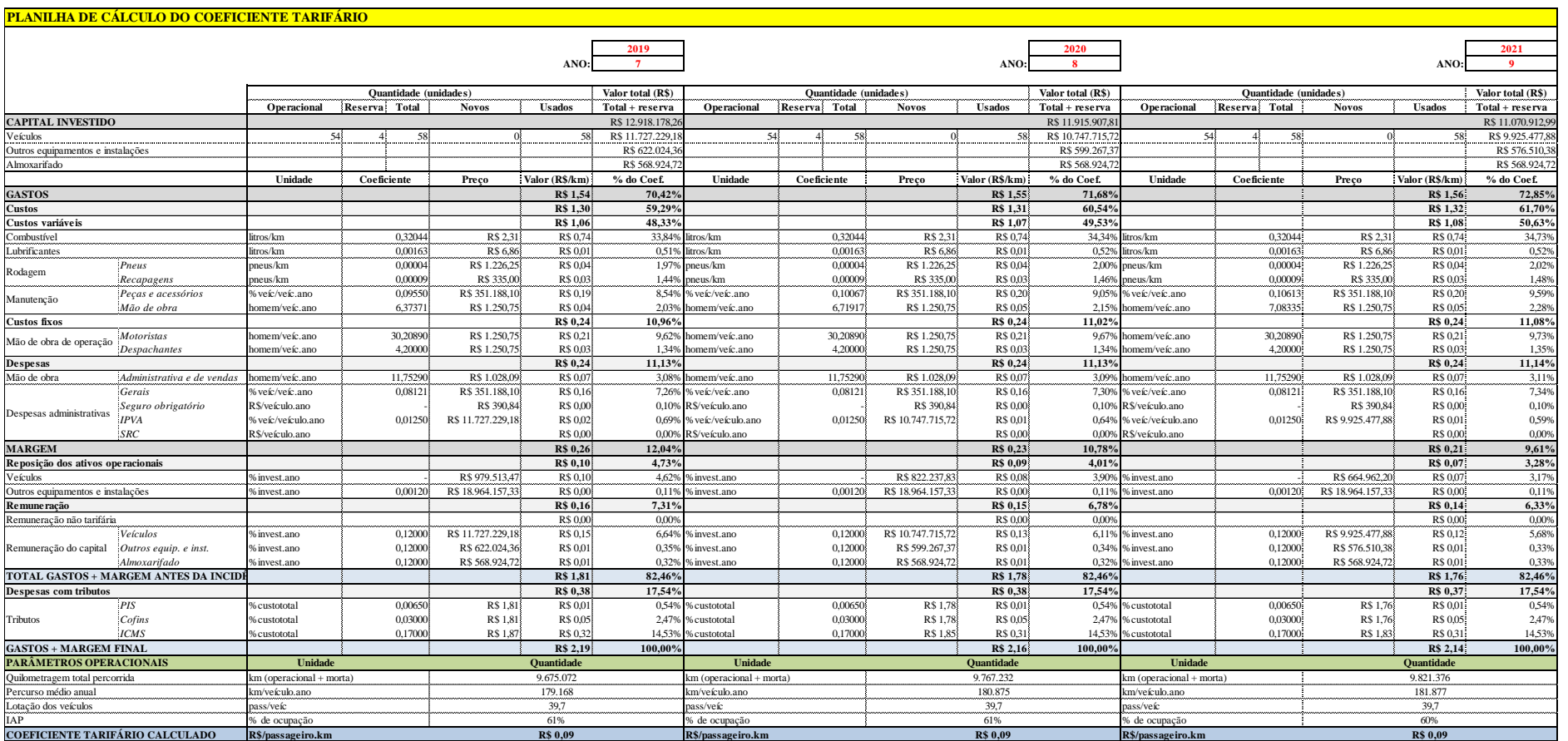

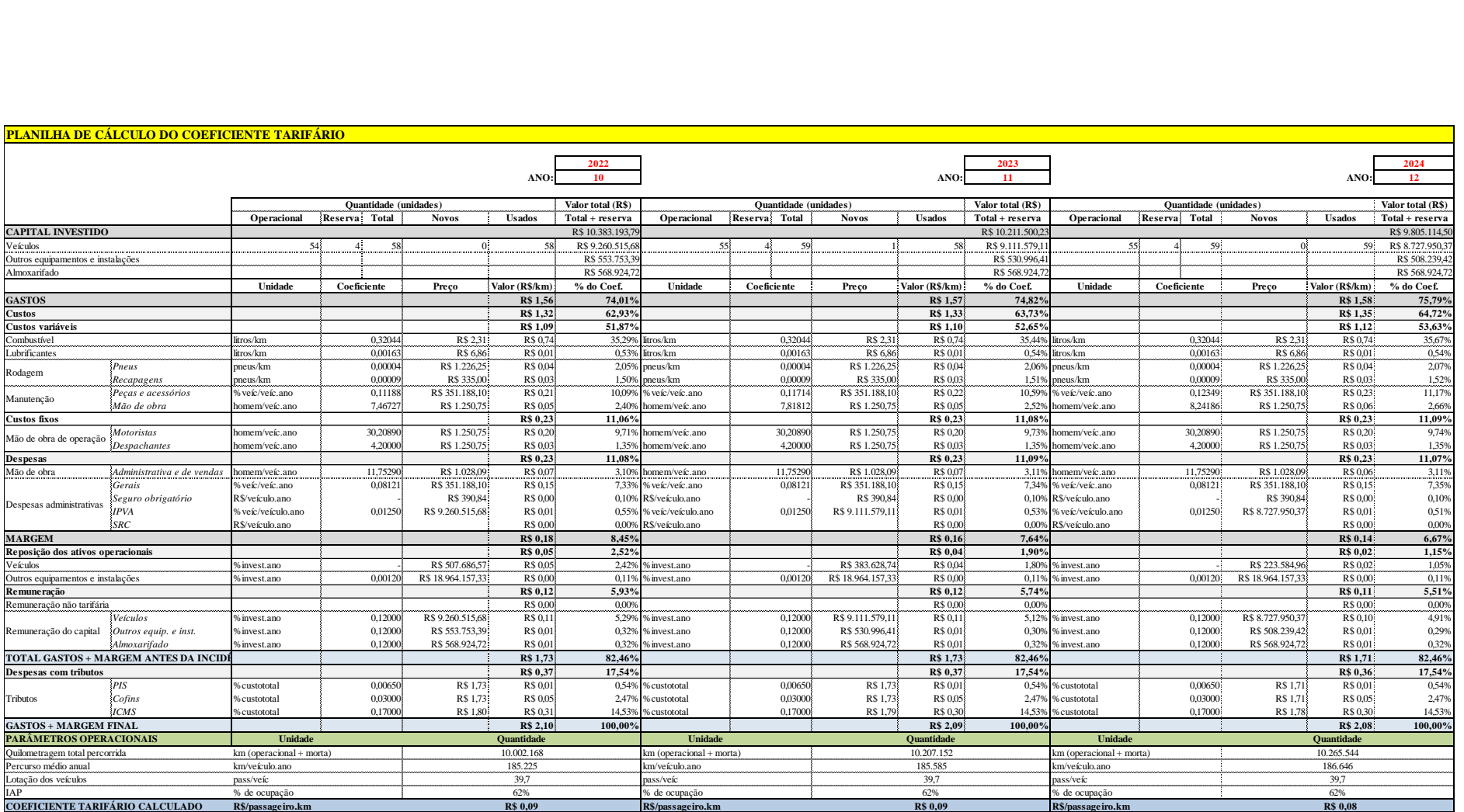

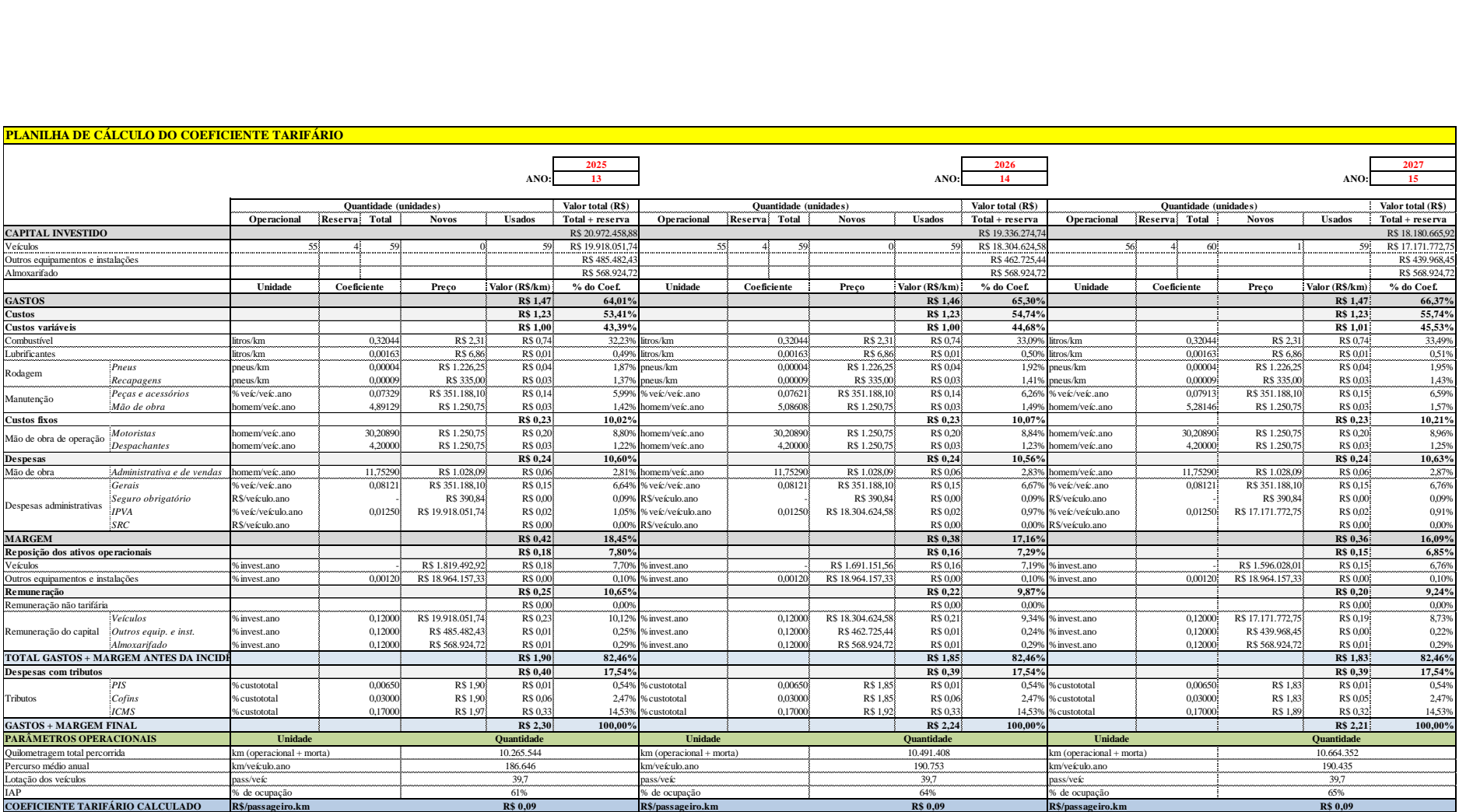

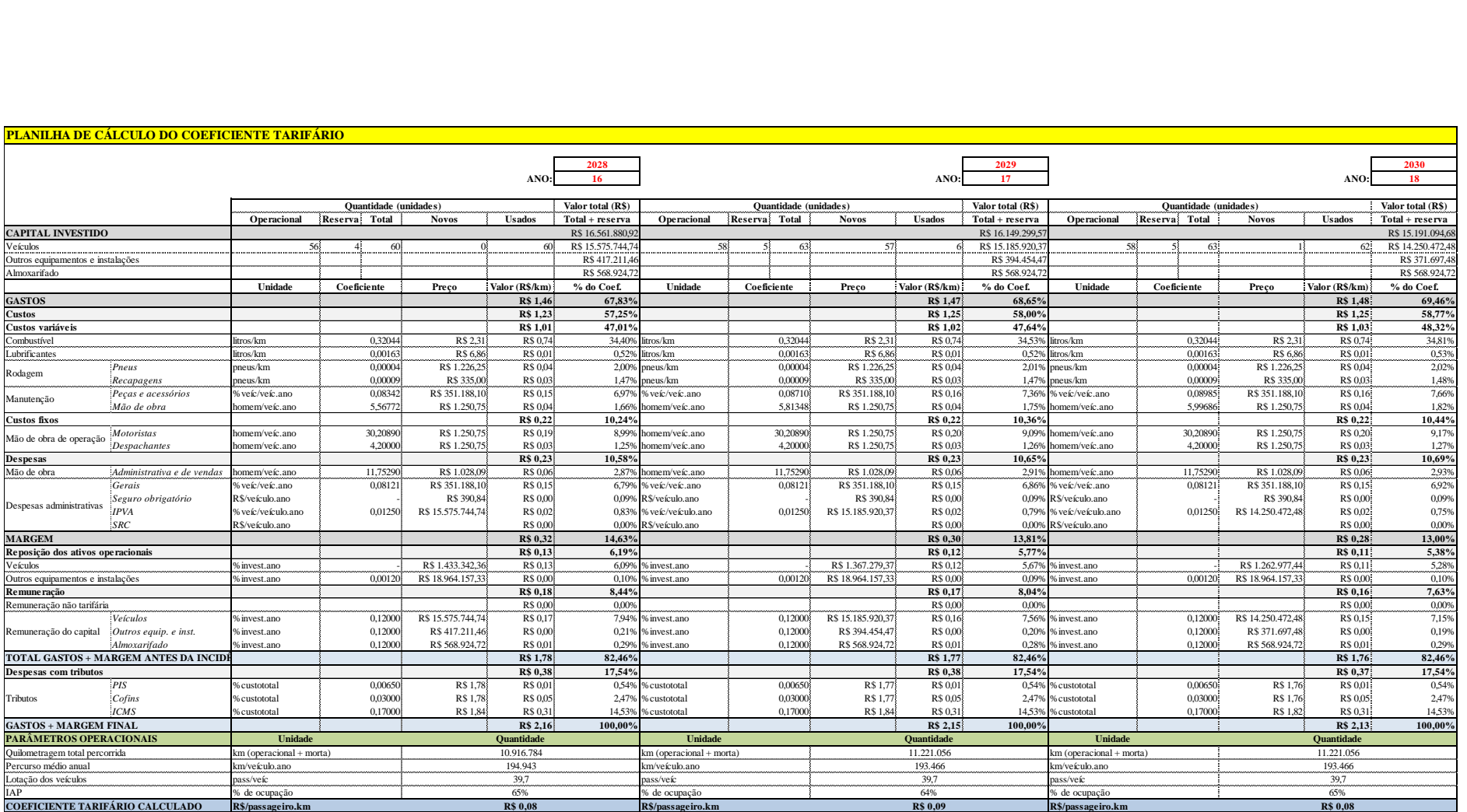

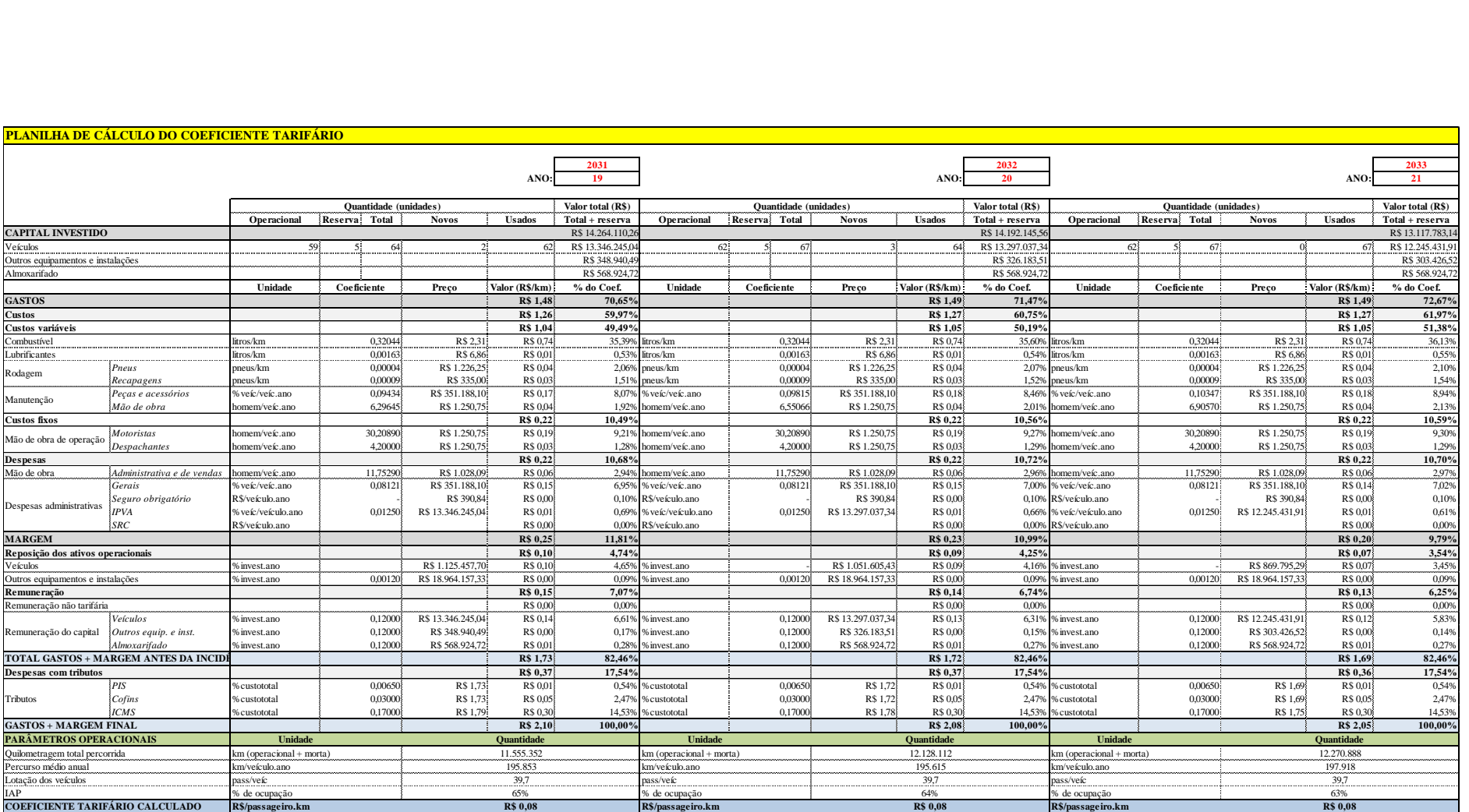

## **APÊNDICE B – DRE: Anos 1 a 21**

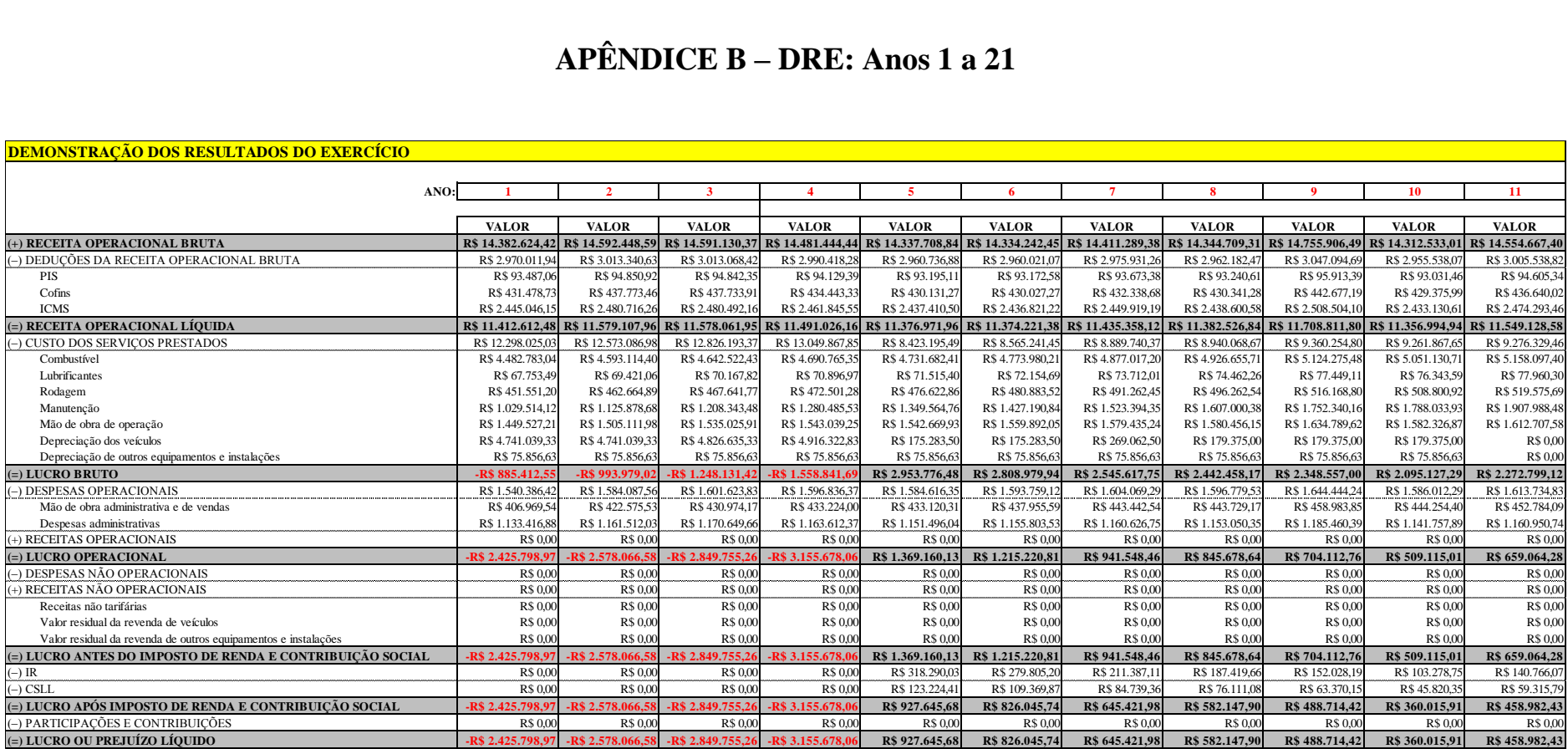

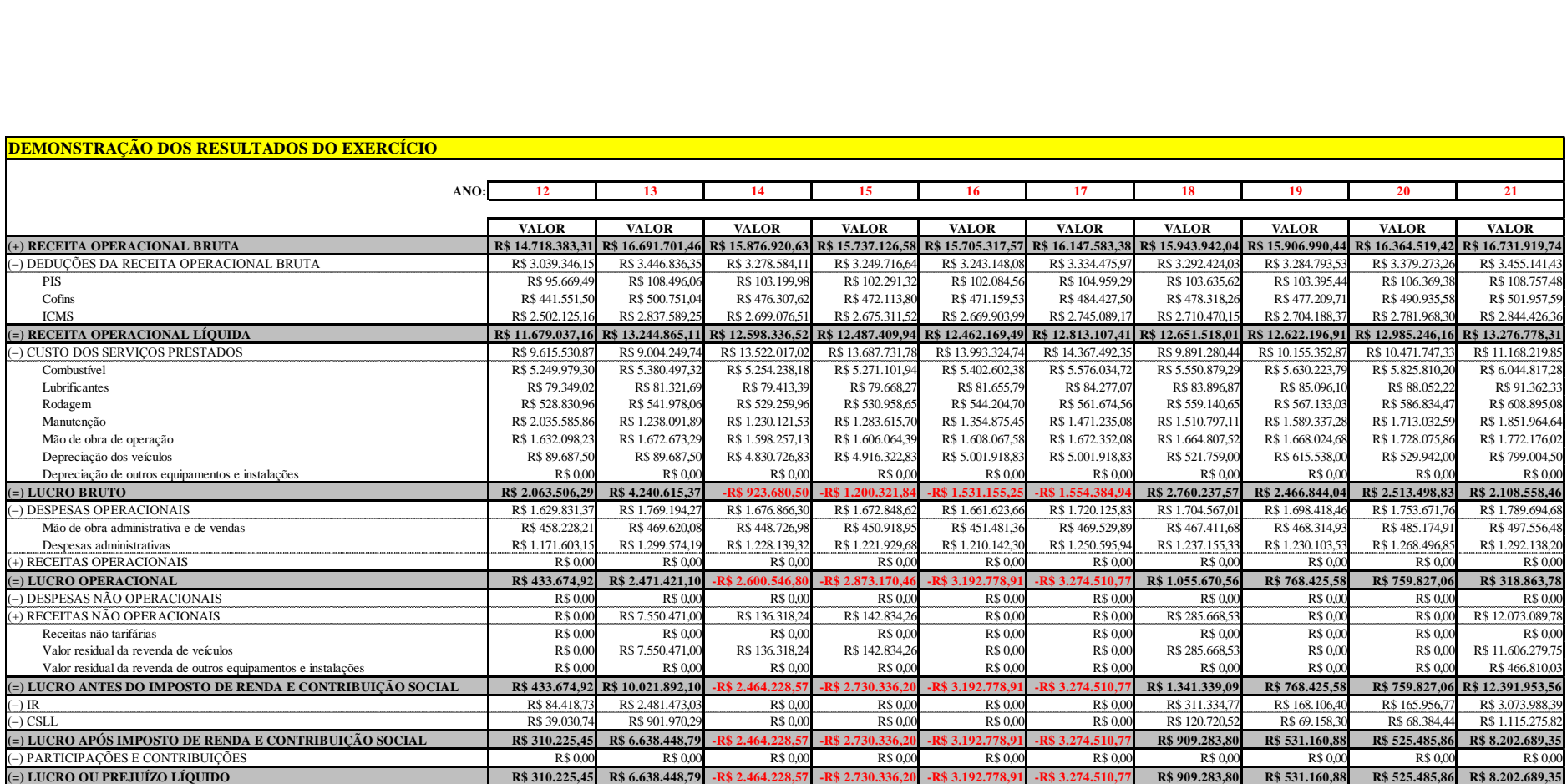

## **APÊNDICE C – DFC: Anos 0 a 21**

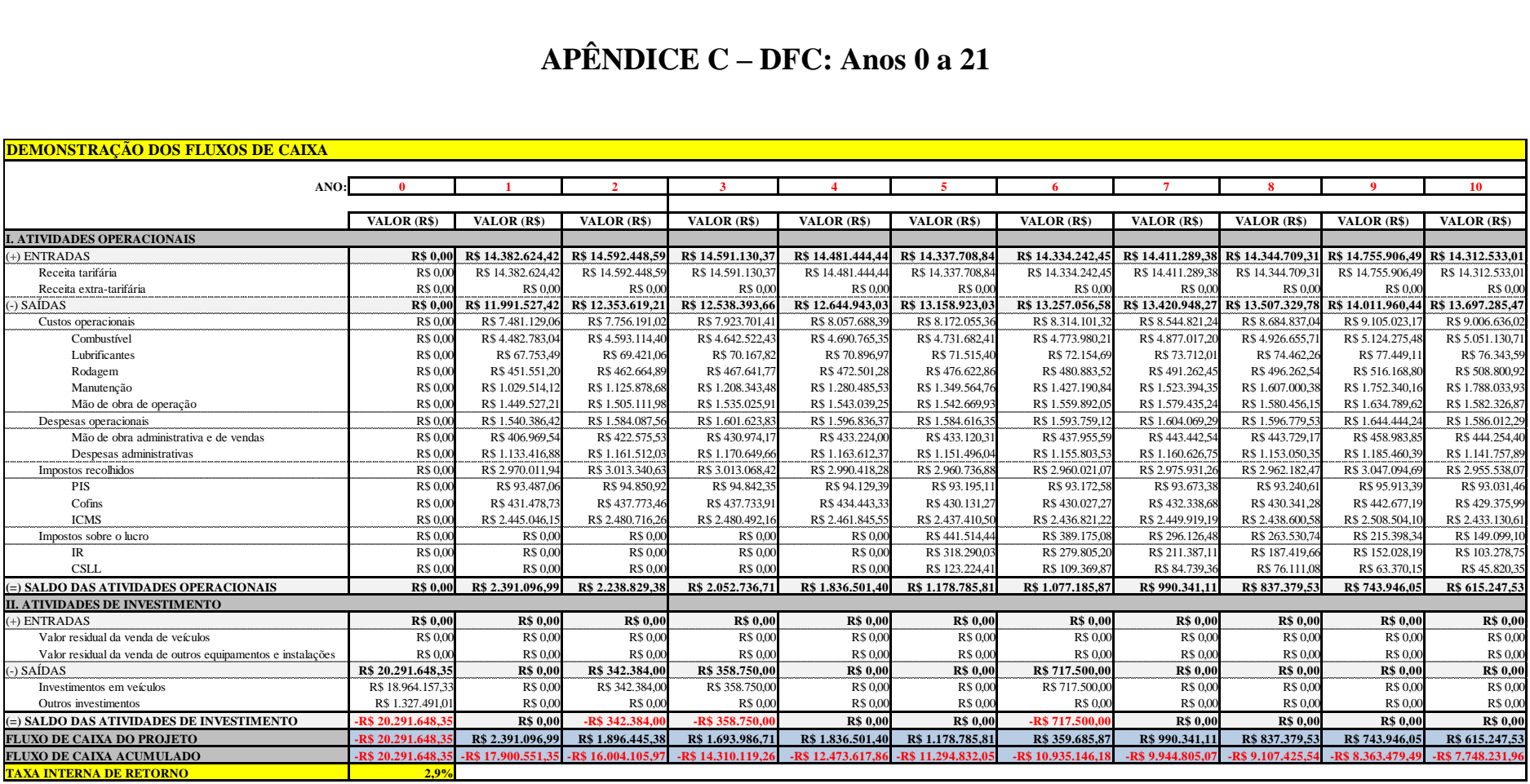

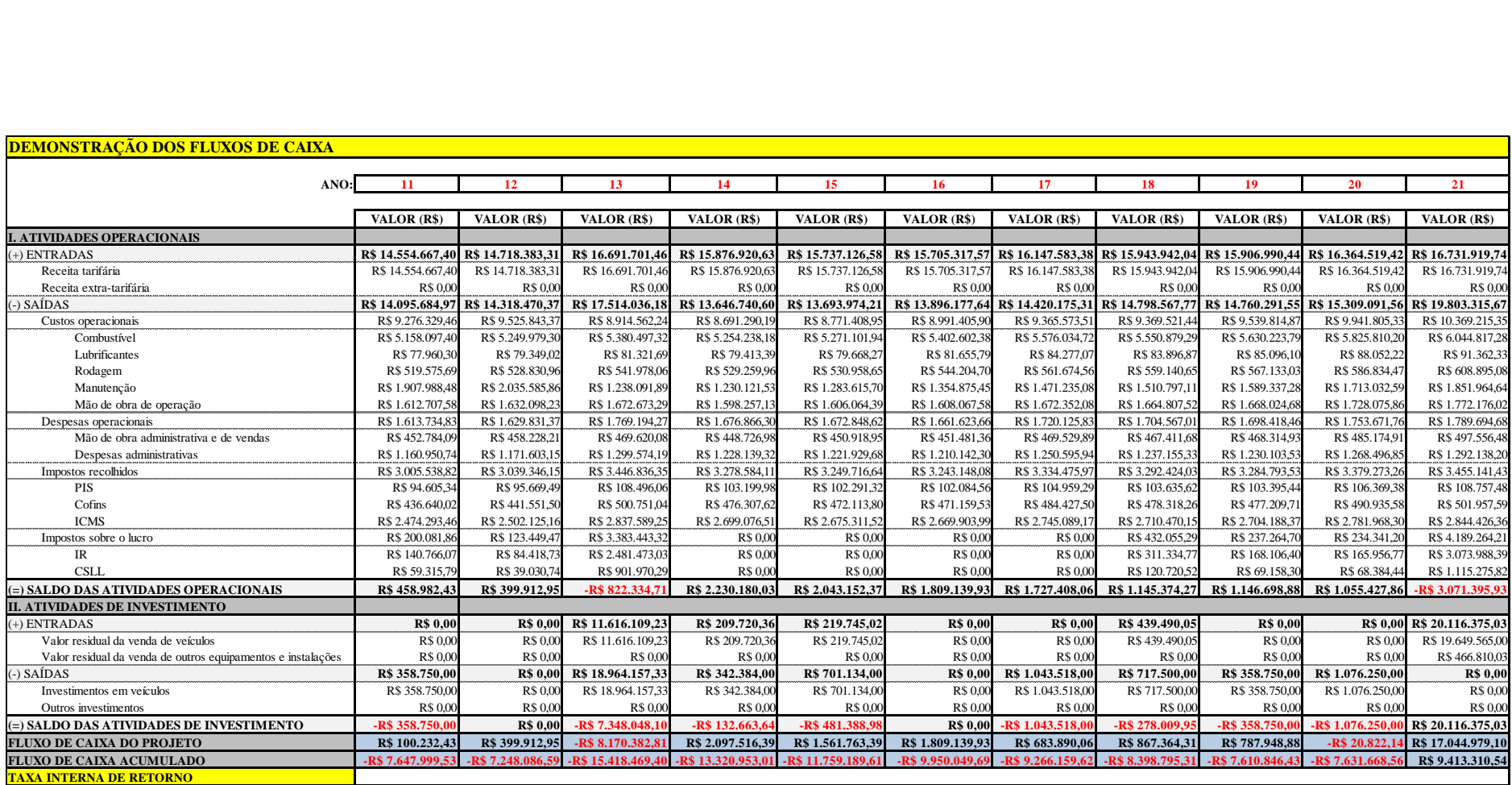

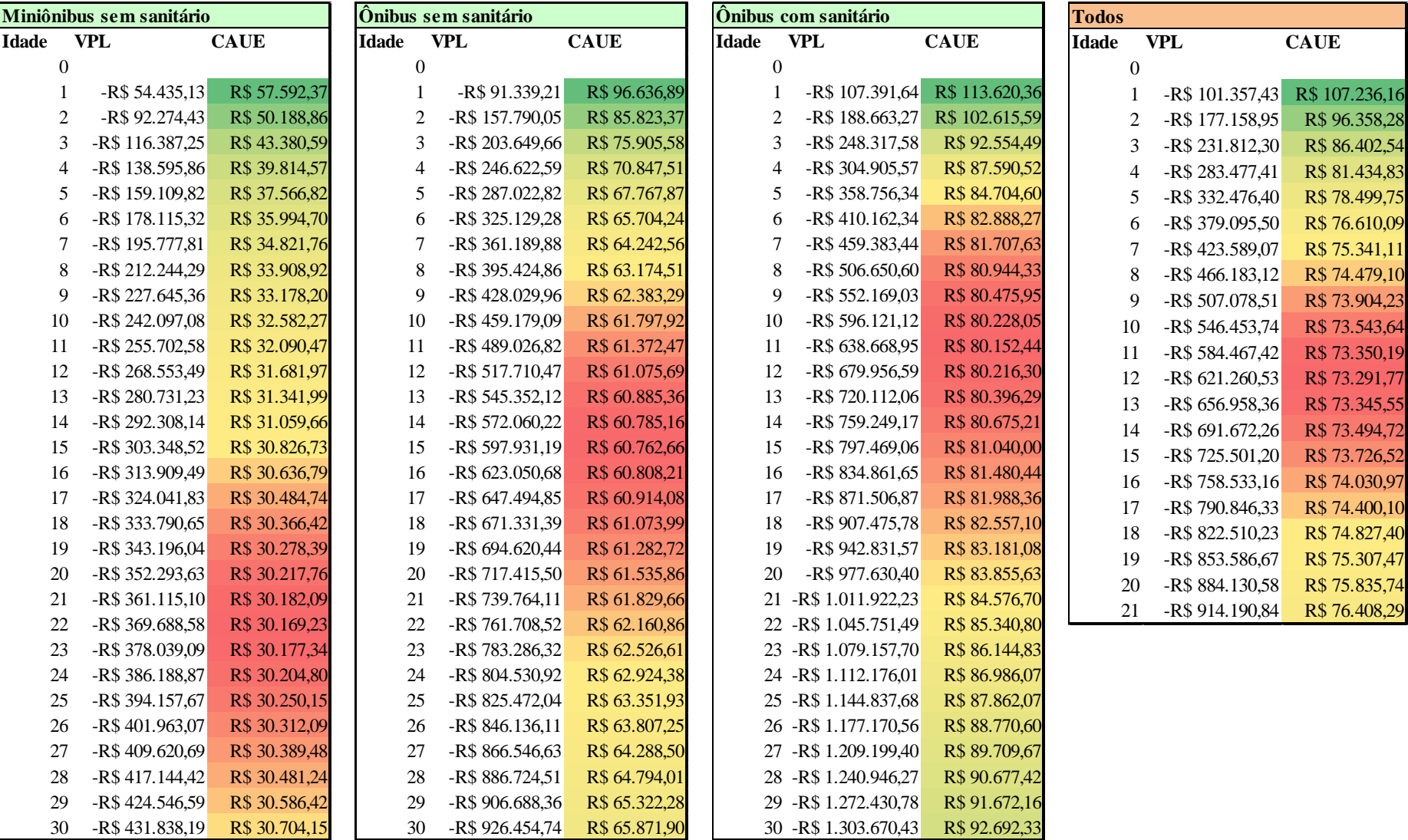

## **APÊNDICE D – Cálculo da vida econômica**

## **APÊNDICE E – Dados da rede STRIP/GO**

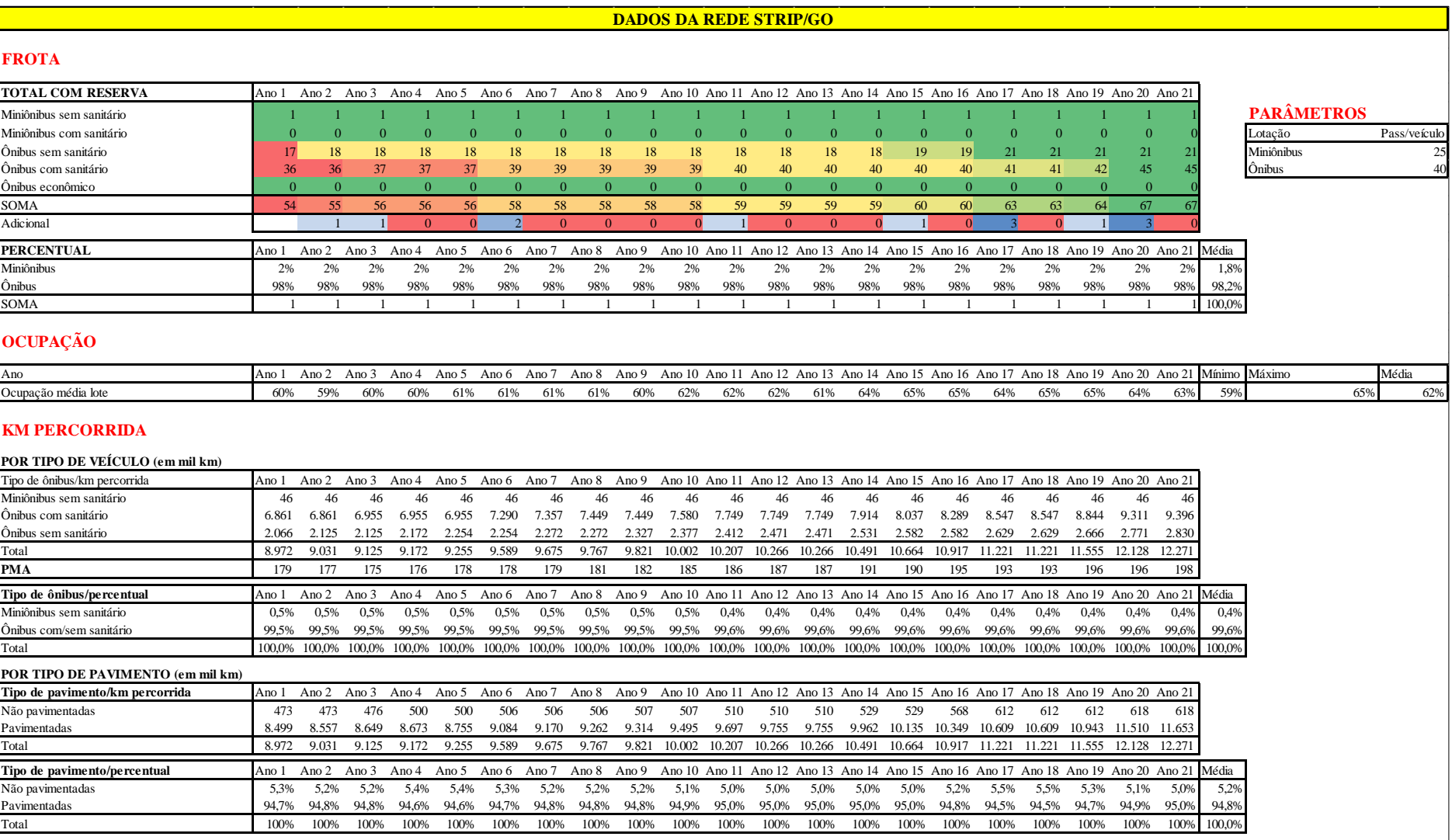